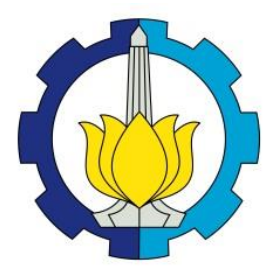

**TESIS – KS185411**

# **PEMODELAN KETIMPANGAN PENDAPATAN DI JAWA TIMUR MENGGUNAKAN** *GEOGRAPHICALLY WEIGHTED PANEL REGRESSION*

**CHUSNUL CHOTIMAH 06211750017006**

**Dosen Pembimbing Dr. Sutikno, M.Si. Dr. Ir. Setiawan, M.S.**

**Departemen Statistika Fakultas Matematika Komputasi, dan Sains Data Institut Teknologi Sepuluh Nopember 2019**

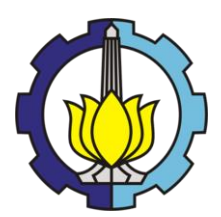

**TESIS - KS185411**

# **PEMODELAN KETIMPANGAN PENDAPATAN DI JAWA TIMUR MENGGUNAKAN** *GEOGRAPHICALLY WEIGHTED PANEL REGRESSION*

**CHUSNUL CHOTIMAH NRP. 06211750017006**

**Dosen Pembimbing : Dr. Sutikno, M.Si. Dr. Ir. Setiawan, M.S.**

**Departemen Statistika Fakultas Matematika, Komputasi, Dan Sains Data Institut Teknologi Sepuluh Nopember 2019**

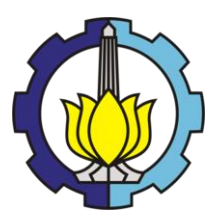

**THESIS - KS185411**

# **MODELING OF INCOME INEQUALITY IN EAST JAVA USING GEOGRAPHICALLY WEIGHTED PANEL REGRESSION**

**CHUSNUL CHOTIMAH NRP. 06211750017006**

**Supervisors : Dr. Sutikno, M.Si. Dr. Ir. Setiawan, M.S.**

**Departement of Statistics Faculty of Mathematics, Computing, and Data Science Institut Teknologi Sepuluh Nopember 2019**

### **LEMBAR PENGESAHAN TESIS**

Tesis disusun untuk memenuhi salah satu syarat memperoleh gelar Magister Statistika (M.Stat)

di

**Institut Teknologi Sepuluh Nopember** Oleh: **CHUSNUL CHOTIMAH** NRP: 06211750017006

Tanggal Ujian: 15 Juli 2019 Periode Wisuda: September 2019

> Disetujui oleh: **Pembimbing:**

1. Dr. Sutikno, M.Si. NIP: 19710313 199702 1 001

2. Dr. Ir. Setiawan, M.S. NIP: 19601030 198701 1 001

Penguji:

1. Jerry D. T. Purnomo, S.Si., M.Si., Ph.D. NIP: 19810223 200812 1 003

2. Santi Puteri Rahayu, S.Si., M.Si., Ph.D. NIP: 19750115 199903 2 003

**SEP Kepala Departemen Statistika** Fakultas Matematika, Komputasi, dan Sains Data Dr. Suhartono, M.Sc.

**DEPARTEMENT DE. SUBBITOIO, M.SC.**<br>STATISTIK**NIP** 19710929 199512 1 001

### **PEMODELAN KETIMPANGAN PENDAPATAN DI JAWA TIMUR MENGGUNAKAN** *GEOGRAPHICALLY WEIGHTED PANEL REGRESSION*

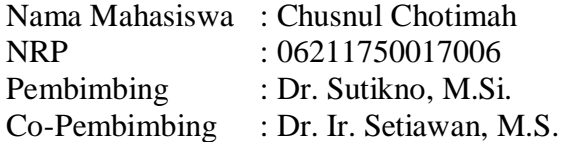

### **ABSTRAK**

Analisis regresi merupakan salah satu metode statistik yang mempelajari hubungan antara variabel respon dengan variabel prediktor. Estimasi parameter pada regresi linier klasik menghasilkan koefisien regresi yang diduga berlaku global untuk keseluruhan unit observasi. Beberapa kasus, kondisi antar lokasi satu dan lainnya berbeda karena pengaruh aspek spasial yang menyebabkan heterogenitas spasial. *Geographically Weighted Regression* (GWR) adalah teknik regresi lokal pengembangan dari regresi klasik dengan menggunakan data spasial. Dalam suatu penelitian juga dibutuhkan data yang melibatkan data *cross section* dan *time series* atau disebut sebagai data panel. *Geographically Weighted Panel Regression* (GWPR) merupakan gabungan antara GWR dan regresi data panel. Model GWPR ini selanjutnya digunakan untuk pemodelan ketimpangan pendapatan di Provinsi Jawa Timur pada tahun 2010-2014. Hasil penelitian menunjukkan bahwa model GWPR dengan menggunakan pembobot *kernel adaptive gaussian* menghasilkan *goodness of fit* yang lebih baik dari model FEM *within estimator*, dan model yang dihasilkan setiap lokasi berbeda antara satu sama lainnya. Variabel yang signifikan mempengaruhi ketimpangan pendapatan di Jawa Timur yaitu persentase PDRB pertanian, kehutanan, dan perikanan, persentase PDRB industri pengolahan, persentase PDRB PMTB, persentase PDRB perdagangan besar dan eceran, reparasi dan perawatan mobil dan sepeda motor, persentase PDRB informasi dan komunikasi. Model GWPR menghasilkan nilai R<sup>2</sup> sebesar 91,02%, dengan *Mean Square Error* (MSE) sebesar 0,0004.

**Kata kunci :** GWR, GWPR, Ketimpangan Pendapatan, Regresi Data Panel

### **MODELING OF INCOME INEQUALITY IN EAST JAVA USING GEOGRAPHICALLY WEIGHTED PANEL REGRESSION**

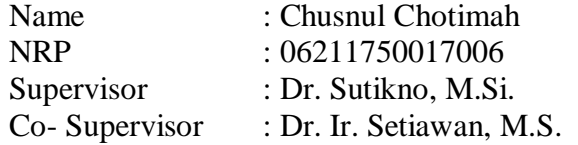

### **ABSTRACT**

Regression analysis is a common statistical method which widely used to evaluate the relationship between variables. Parameter estimates in classical linear regression produce regression coefficients which imply the effect of the predictor to respond to the entire observation unit. In some cases, the conditions between one and another location are different because of the influence of spatial aspects that cause spatial heterogeneity. Geographically Weighted Regression (GWR) is the development of classical regression approach for spatial data. This type of study needs data involving cross-section and time-series data or referred to as panel data. Geographically Weighted Panel Regression (GWPR) is a combination of GWR and panel data regression. In this study, GWPR model is used to modeling income inequality in East Java Province in 2010-2014. The results showed that the GWPR model using an adaptive gaussian kernel weighted resulted in better goodness of fit than the FEM model within the estimator, and the models produced by each location differed from one another. Significant variables affect income inequality in East Java, namely the percentage of GDP Regional of agriculture, forestry and fisheries, the percentage of GDP Regional processing industry, the percentage of GDP Regional of gross fixed capital formation, the percentage of GDP Regional of large and retail trade, repair and maintenance of cars and motorbikes, the percentage of GDP Regional of information and communication. The GWPR model produces  $R^2$  value of 91.02%, with a Mean Square Error (MSE) of 0.0004.

Keywords: GWR, GWPR, Income Inequality, Panel Data Regression

### **KATA PENGANTAR**

Alhamdulillah, puji syukur penulis panjatkan kehadirat Allah SWT yang telah melimpahkan karunia nikmat dan rahmat kepada penulis sehingga tesis yang berjudul "Pemodelan Ketimpangan Pendapatan di Jawa Timur Menggunakan *Geographically Weighted Panel Regression* " ini dapat diselesaikan sesuai dengan waktu yang diharapkan. Tesis ini disusun dalam rangka memenuhi salah satu syarat untuk meraih gelar Magister Statistika di Program Pasca Sarjana Institut Teknologi Sepuluh Nopember (ITS) Surabaya.

Pada kesempatan ini penulis ingin menyampaikan ucapan terima kasih dan penghargaan yang setinggi-tingginya kepada:

- 1. Kepala Badan Pusat Statistik (BPS) RI beserta jajarannya, Kepala Pusdiklat BPS beserta jajarannya dan Kepala BPS Provinsi Jawa Timur beserta jajarannya yang telah memberi kesempatan, dukungan, kepercayaan dan beasiswa kepada penulis untuk melajutkan studi program S2 di ITS.
- 2. Bapak Dr. Sutikno, M.Si. selaku dosen pembimbing sekaligus dosen wali penulis dan Bapak Dr. Ir. Setiawan, M.S. selaku dosen pembimbing atas segala bimbingan, arahan dan motivasi dalam penyusunan tesis ini.
- 3. Bapak Jerry D.T . Purnomo, S.Si., M.Si., Ph.D. dan Ibu Santi Puteri Rahayu, M.Si., Ph.D. selaku dosen penguji yang telah memberikan saran dan koreksi atas penulisan tesis ini.
- 4. Bapak Dr. Suhartono, M.Sc. selaku Kepala Departemen Statistika ITS dan Bapak Dr.rer.pol. Heri Kuswanto, M.Si. selaku Ketua Program Studi Pascasarjana atas segala arahan dan bantuannya selama penulis menempuh pendidikan.
- 5. Bapak dan Ibu dosen Statistika ITS yang telah mencurahkan ilmu dan pengalaman yang bermanfaat kepada penulis serta segenap karyawan Departemen Statistika ITS atas segala dukungan dan bantuan yang diberikan kepada penulis.
- 6. Suami tercinta, Abdullah Yusuf, atas doa, dukungan, pengertian, kesabaran dan pengorbanan yang luar biasa. Ananda tercinta Zara Nadia Akhyar Yusuf dan Zavier Rafan Alfarez Yusuf, yang turut memberikan semangat selama masa studi.
- 7. Ibunda Suratikah dan Bapak Ana Marjana (Alm) tercinta, Ibu dan Bapak mertua, dan seluruh keluarga atas doa dan semangat yang diberikan.
- 8. Teman-teman seperjuangan BPS-ITS Batch 11: Syamsul, Taly Purwa, Mbak Evi, Diah, Watik, dan Ulin. Serta bapak/ibu S3 yang tidak bisa disebutkan satu persatu. Terima kasih atas kerja sama dan pengalaman bersama selama menempuh studi di kampus tercinta.
- 9. Teman-teman reguler Pascasarjana angkatan 2017 yang telah berjuang bersama-sama mencari ilmu yang tidak bisa disebutkan satu per satu. Terima kasih dan sampai jumpa kembali di lain waktu.
- 10. Semua pihak yang telah membantu penulis yang tidak dapat disebutkan satu per satu.

Penulis menyadari bahwa tesis ini masih jauh dari kata sempurna, sehingga saran dan kritik membangun dari semua pihak sangat penulis harapkan untuk perbaikan selanjutnya.

Surabaya, Juni 2019

Penulis

# **DAFTAR ISI**

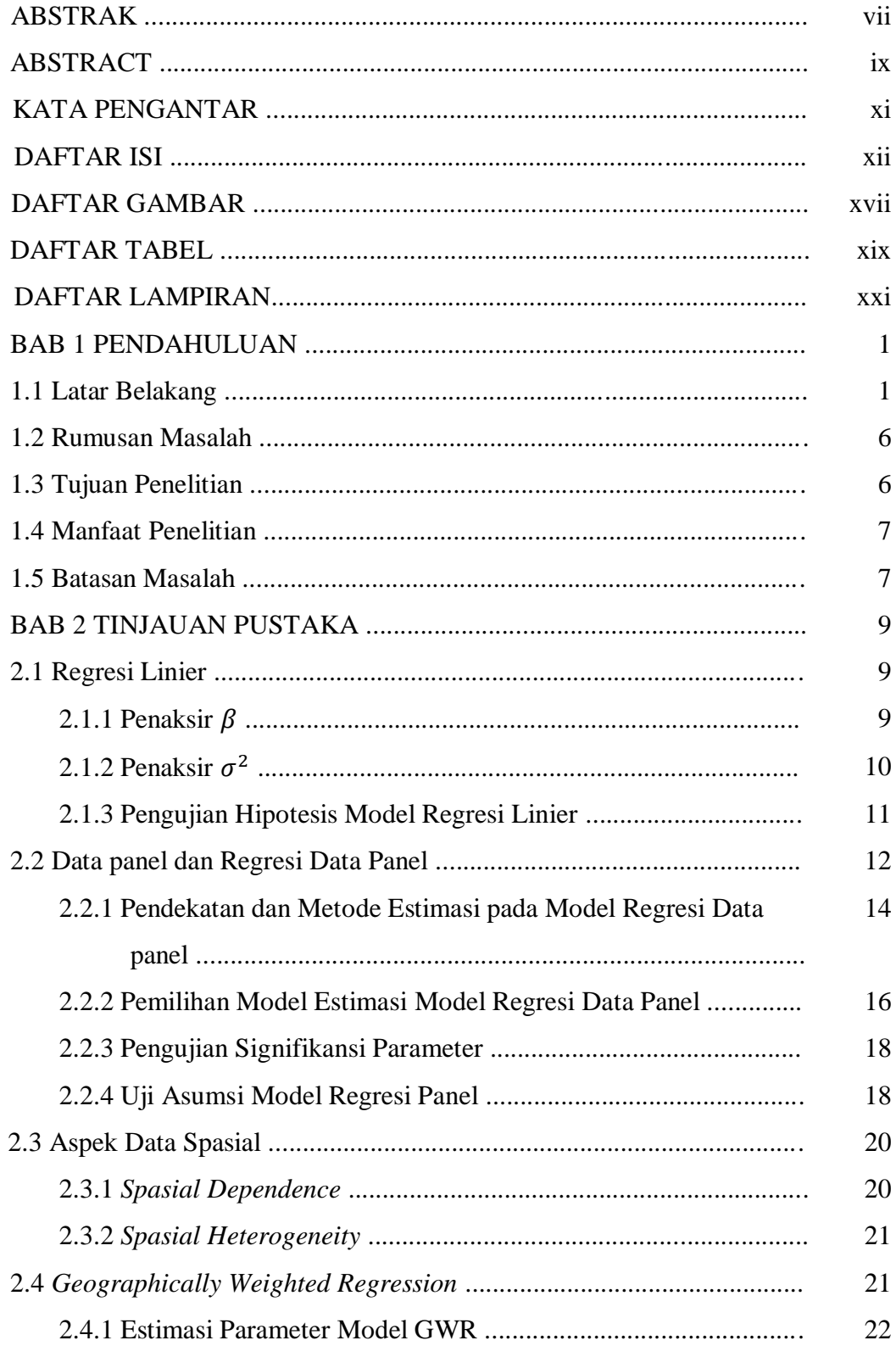

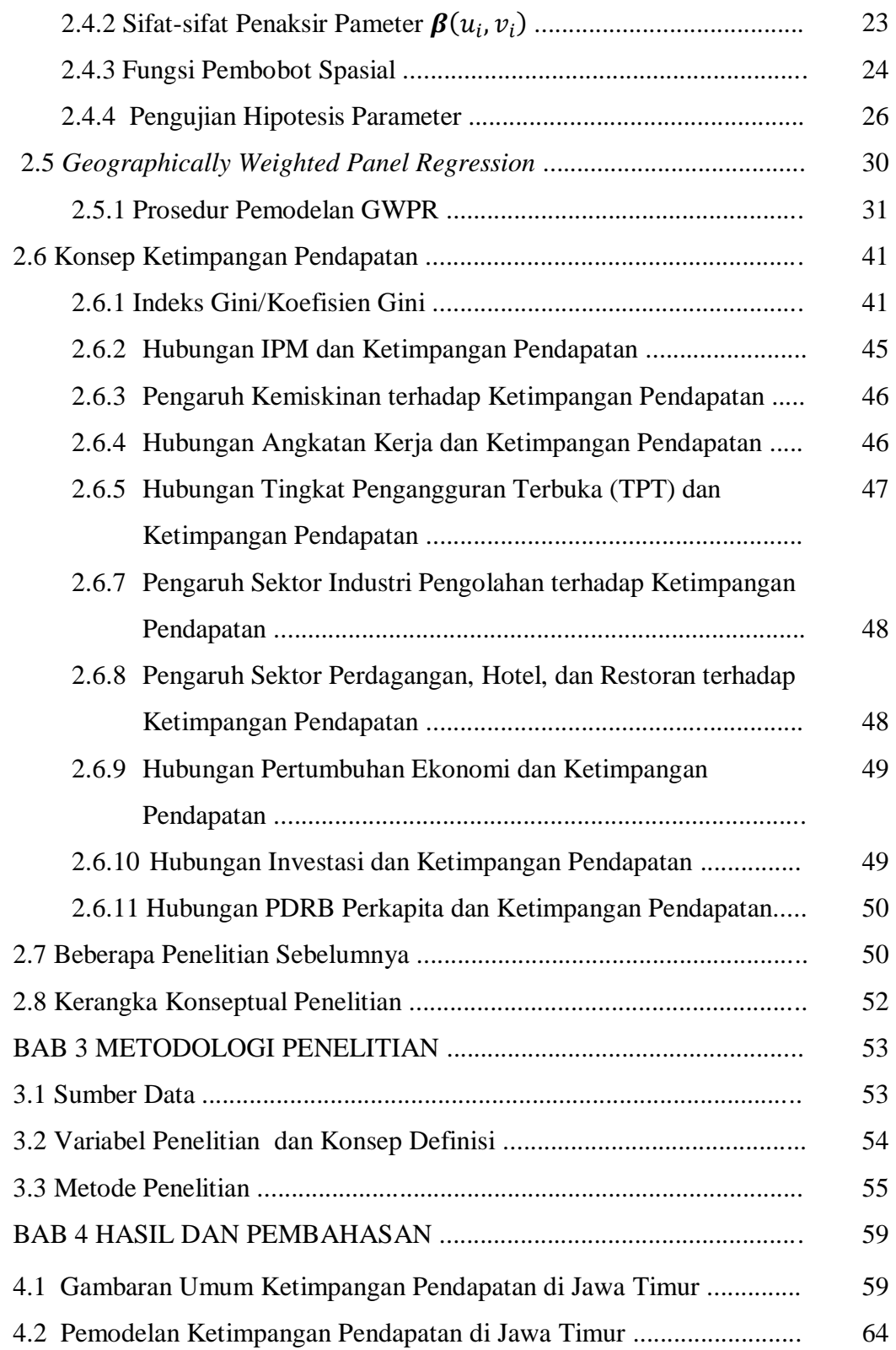

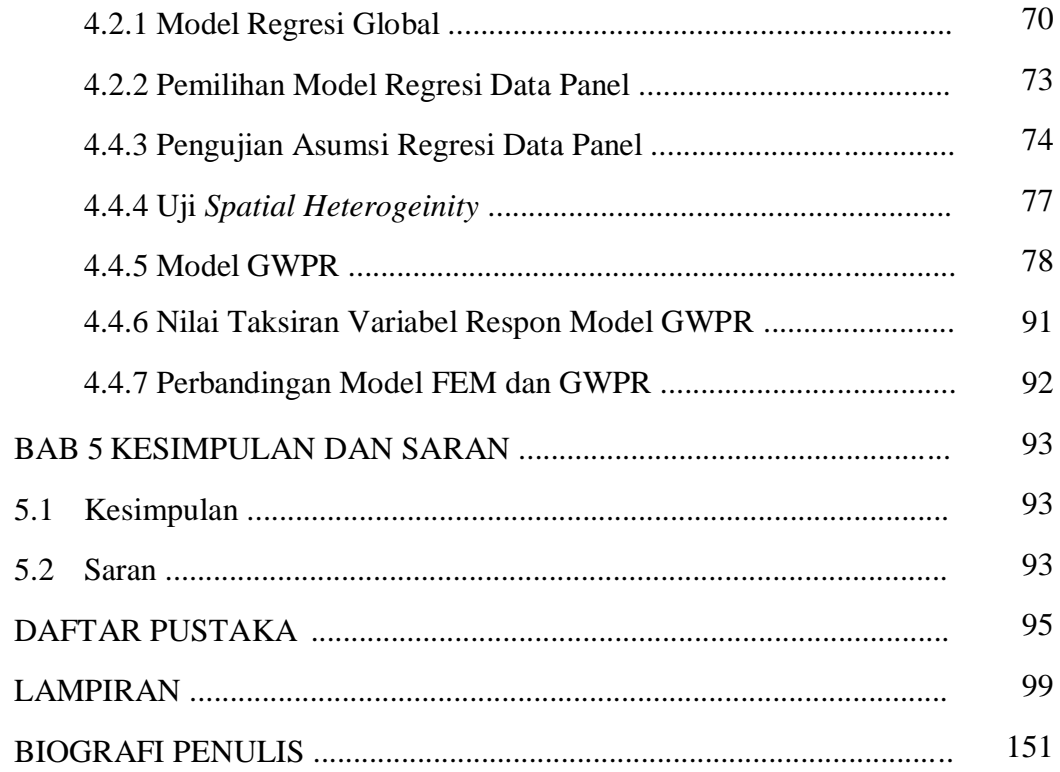

# **DAFTAR GAMBAR**

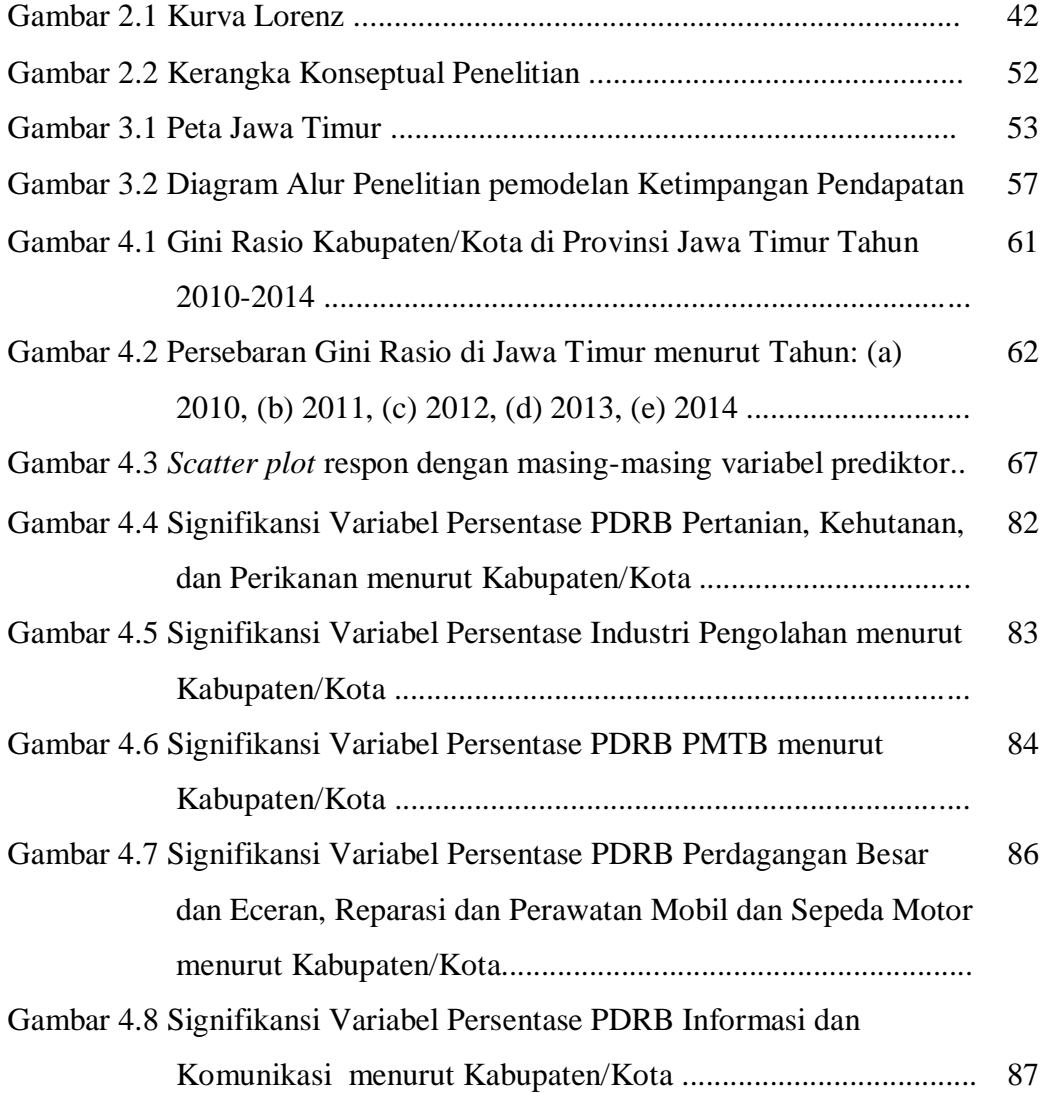

## **DAFTAR TABEL**

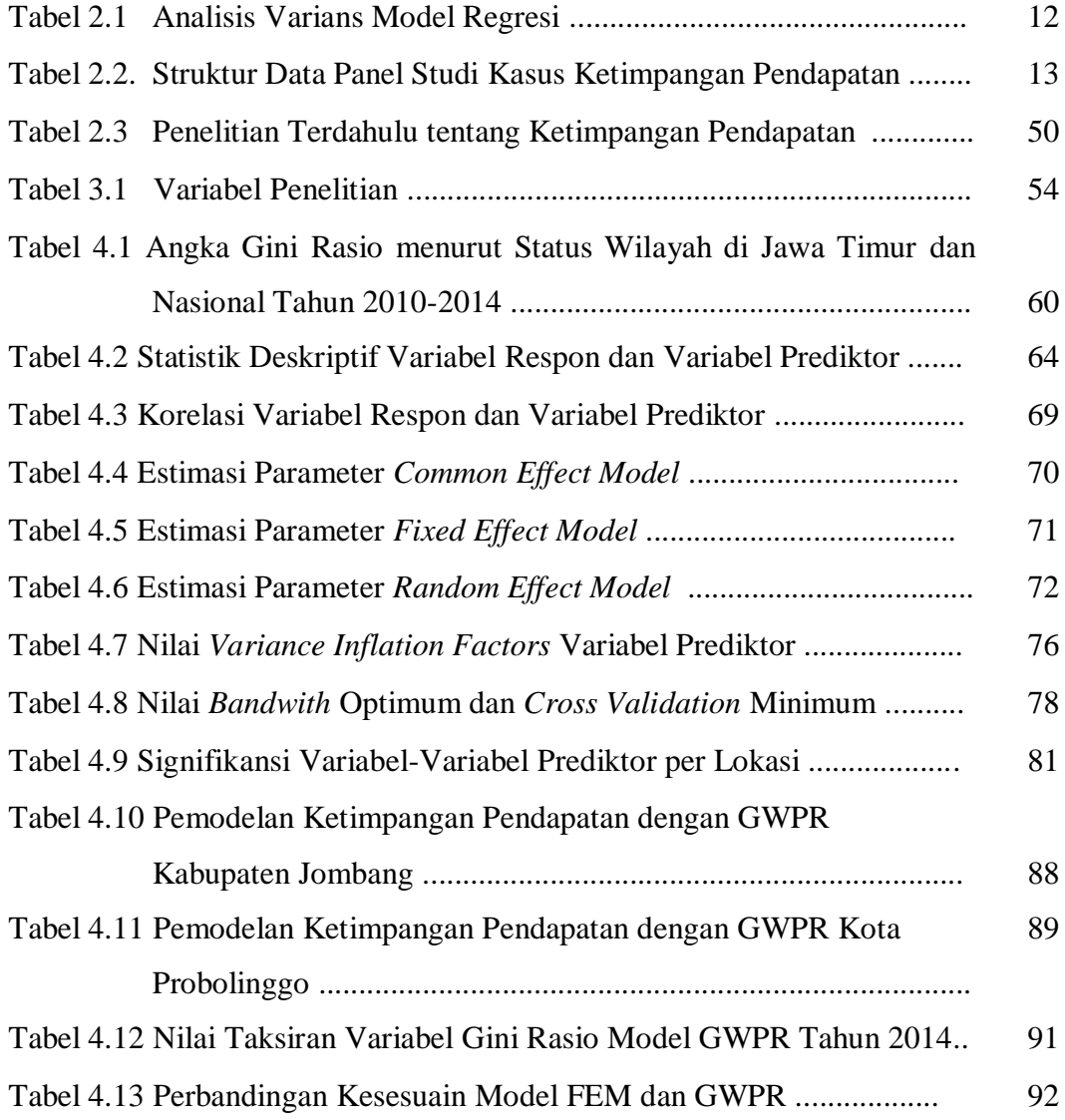

## **DAFTAR LAMPIRAN**

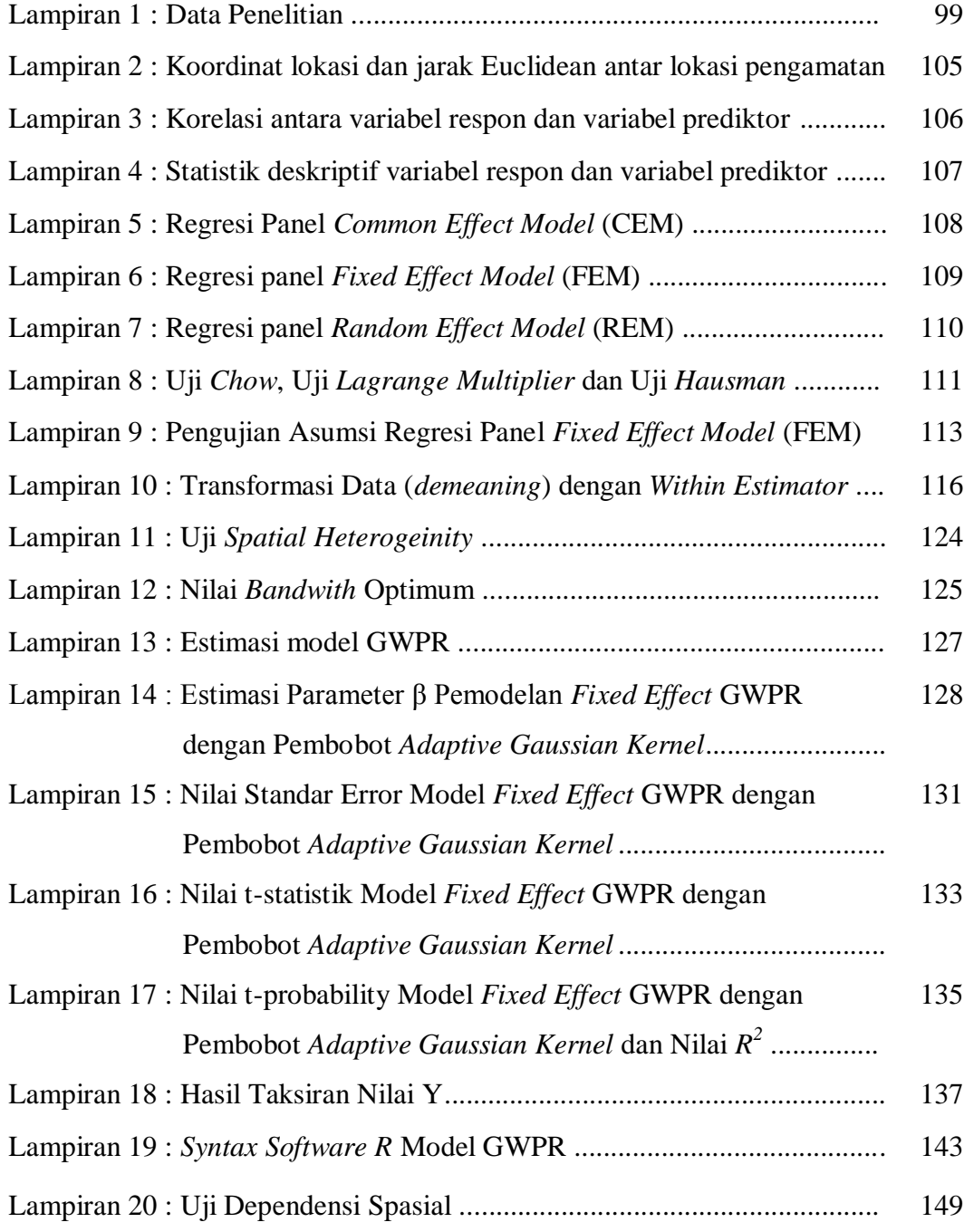

## **BAB 1 PENDAHULUAN**

### **1.1 Latar Belakang**

Salah satu metode statistika yang mempelajari hubungan antara respon dan satu atau lebih variabel prediktor adalah analisis regresi. Pendekatan *Ordinary Least Square* (OLS) merupakan metode estimasi parameter pada regresi linear klasik dimana koefisien regresi yang diduga berlaku global untuk keseluruhan unit observasi. Model persamaan global akan memberikan informasi yang akurat untuk wilayah lokal jika tidak ada atau hanya ada sedikit keragaman antar wilayah lokalnya (Fotheringham, Brunsdon, dan Charlton, 2002). Pada beberapa kasus, terkadang kondisi antara lokasi satu dengan lainnya berbeda yang dipengaruhi oleh aspek spasial yang menyebabkan adanya heterogenitas spasial. Untuk mengatasi kasus heterogenitas spasial dikembangkan analisis regresi yang terboboti secara geografis yaitu *Geographically Weighted Regression* (GWR) dengan unit analisis lokasi. Model GWR merupakan teknik regresi lokal yang dibangun dengan metode pendekatan titik berdasarkan posisi koordinat garis lintang (*latitude*) dan garis bujur (*longitude*). Parameter untuk model regresi di setiap lokasi akan menghasilkan nilai yang berbeda-beda. Model GWR dapat mengakomodir efek spasial, sehingga dapat menjelaskan hubungan antara variabel respon dan prediktor dengan lebih baik.

Di sisi lain, dalam suatu penelitian tidak cukup hanya melakukan pengamatan terhadap unit amatan dalam satu waktu tertentu saja, tetapi perlu juga mengamati unit tersebut pada berbagai periode waktu. Untuk itu diperlukan data yang merupakan data gabungan antara data *cross section* dan *time series* yang disebut sebagai data panel. Regresi dengan menggunakan data panel disebut model regresi data panel. Menurut Baltagi (2005), menyatakan beberapa keuntungan dalam penggunaan data panel, yaitu (1) data lebih informatif, bervariasi dan efisien, (2) dapat menghindari masalah multikolinearitas, (3) lebih unggul dalam mempelajari perubahan yang dinamis, (4) lebih dapat mengukur pengaruh-pengaruh yang tidak dapat diobservasi pada data *cross section* murni dan *time series* murni, serta (5) dengan membuat data tersedia dalam jumlah lebih banyak maka data panel dapat meminimumkan bias yang dapat terjadi bila mengagregatkan individu ke dalam agregat yang lebih luas. Dengan mempelajari bentuk *cross section* berulang-ulang dari observasi, data panel lebih baik untuk mempelajari dinamika perubahan.

Metode Estimasi pada model regresi data panel yaitu *Common Effect Model* (CEM), *Fixed Effect Model* (FEM) dan *Random Effect Model* (REM). Asumsi CEM digunakan jika perilaku antar individu adalah sama dari waktu ke waktu karena hanya menggabungkan data *cross section* dan *time series* saja dalam bentuk *pool* data dan tidak memperhatikan dimensi individu dan waktu (Greene, 2000). Estimasi pada CEM menggunakan *Ordinary Least Square* (OLS). Asumsi FEM digunakan dengan pertimbangan bahwa kondisi tiap unit pengamatan saling berbeda. Menurut Hsiao (2003), pada model FEM intersep dari masing-masing unit *cross section* berbeda. Perbedaan ini disebabkan karena adanya karakteristik khusus dari masing-masing *cross section*. Estimasi pada FEM menggunakan *Least Squares Dummy Variable* (LSDV). Sedangkan pada model REM perbedaan intersep pada unit *cross section* adalah variabel acak (Greene, 2000). Estimasi pada REM menggunakan *Generalized Least Squares* (GLS).

Dalam mengatasi masalah heterogenitas spasial terhadap data *cross section* dan *time series*, maka Yu (2010) melakukan pengembangan metode untuk analisis spasial-temporal dengan menggabungkan antara model GWR dan model regresi panel untuk pertama kalinya yaitu *Geographically Weighted Panel Regression* (GWPR) dengan *Fixed Effect* Model. Penelitian diterapkan pada pengembangan wilayah perekonomian di Beijing dengan hasil bahwa model GWPR lebih baik daripada GWR *cross-sectional* maupun model data panel. Beberapa penelitian lanjutan yang mengkaji model GWPR dan menyimpulkan hasil yang sama dengan Yu (2010), dilakukan oleh Bruna dan Yu (2013) yang memodelkan serta mengestimasi persamaan upah *New Economic Geography*  dengan data panel di Eropa dan pada tahun 2016 penelitian *Development Accounting for European Regions*, Cai, Yu, dan Oppenheimer (2014) juga melakukan penelitian dengan metode GWPR untuk mengetahui pengaruh variasi iklim terhadap produksi jagung di negara bagian Amerika Serikat.

Penelitian lanjutan tentang GWPR juga dilakukan oleh Meutuah, Yasin, dan Maruddani (2017), pada penelitiannya menggunakan model GWPR untuk mengidentifikasi variabel-variabel yang mempengaruhi Indeks Pembangunan Manusia (IPM) di Jawa Tengah. Berdasarkan uji kecocokan model menunjukkan bahwa *fixed effect* GWPR berbeda signifikan terhadap regresi data panel, serta model yang dihasilkan untuk setiap lokasi berbeda satu dengan lainnya. Rahayu (2017) melakukan pemodelan GWPR untuk persentase kemiskinan di Jawa Tengah tahun 2013-2015 menggunakan fungsi pembobot *kernel Adaptive Bisquare* menghasilkan *goodness of fit* yang lebih baik dari model regresi global, sehingga disimpulkan bahwa model GWPR lebih baik daripada model global. Kajian selanjutnya dalam penelitian ini adalah melakukan penerapan pemodelan GWPR pada kasus ketimpangan pendapatan di Provinsi Jawa Timur.

Pembangunan nasional merupakan wujud dari pelaksanaan kebijakan pemerintah yang mengarah pada kesejahteraan masyarakat yang lebih baik. Oleh karena itu, hasil pembangunan ini harus dapat mensejahterakan masyarakat dan dapat dinikmati secara adil dan merata sehingga tidak terjadi adanya ketimpangan pendapatan di masyarakat. Ketimpangan pendapatan adalah suatu kondisi dimana distribusi pendapatan yang diterima masyarakat tidak merata. Salah satu indikator untuk mengukur ketimpangan pendapatan yaitu indeks gini rasio yang angkanya berkisar antara nol (pemerataan sempurna) hingga satu (ketimpangan sempurna). Dalam rangka mencapai tujuan pembangunan ekonomi, pemerintah bersama-sama dengan masyarakat harus berperan aktif dan saling membantu dalam pencapaian pembangunan ekonomi yang ditargetkan. Presiden Bambang Yudhoyono dalam pidato kenegaraan pada tanggal 15 Agustus 2008 mencanangkan strategi "pertumbuhan disertai pemerataan" atau "*growth with equity*" untuk mendorong pemerintah tingkat provinsi maupun kabupaten/kota menerapkan strategi tersebut dalam rangka mengatasi ketimpangan pendapatan di wilayah administratif.

Adanya *trickle down effect* (efek kebawah-kemakmuran) dalam proses pembangunan, menurut teori Albert O Hirschman ini harus mampu mengarahkan strategi pembangunan untuk berfokus pada pencapaian laju pertumbuhan ekonomi yang tinggi dengan periode yang singkat, namun dampak negatif yang muncul (di masa orde baru) seperti pusat pembangunan ekonomi nasional dan daerah dengan sektor – sektor potensial yang mampu menghasilkan nilai tambah tinggi adalah sektor industri dan jasa yang berfokus pada wilayah-wilayah dengan infrastruktur yang memadai seperti di Pulau Jawa yang mengakibatkan *trickle down effect* tidak begitu berlaku tetapi lebih ke indikasi adanya *trickle up effect* (efek ke ataskemakmuran) yang menyebabkan ketimpangan dan kesenjangan ekonomi bahkan kecemburuan sosial karena hanya segelintir masyarakat yang dapat menikmati kemakmuran.

Jawa Timur yang merupakan pusat perekonomian Kawasan Timur Indonesia, memiliki kontribusi yang cukup tinggi terhadap perekonomian nasional yaitu sebesar 14,40 persen dari Produk Domestik Bruto (PDB) Nasional Indonesia tahun 2013 atau tumbuh sebesar 6,08 persen dari perekonomian nasional. Pada tahun 2014 laju pertumbuhan Jawa Timur hanya tumbuh sebesar 5,58 persen turun dari tahun sebelumnya tetapi masih lebih rendah dibandingkan perkonomian nasional yang hanya tumbuh 5,02 persen. Pada tingkat kabupaten/kota, perlambatan ekonomi tampak di hampir semua wilayah, kecuali di tujuh kabupaten/kota yang justru mengalami peningkatan pertumbuhan ekonomi, diantaranya yaitu Kabupaten Ponorogo, Kabupaten Malang, Kabupaten Jember, Kabupaten Bojonegoro, Kabupaten Gresik, Kabupaten Bangkalan, dan Kota Kediri. Pertumbuhan ekonomi kabupaten/kota bervariasi antara 0,07–7,19 persen. Selain itu, ekonomi sektoral Jawa Timur masih di dominasi sektor pertanian. Walaupun sektor pertanian merupakan sektor penyerap tenaga kerja terbanyak dibandingkan sektor perdagangan dan industri pengolahan, namun kotribusinya terhadap PDRB lebih rendah daripada sektor perdagangan dan industri pengolahan (BPS,2014). Pada kenyataannya terlihat adanya ketimpangan di dalam struktur ekonomi di Jawa Timur, dimana sektor yang mampu menyerap tenaga kerja terbanyak hanya sedikit kontribusinya untuk menaikkan PDRB, padahal sektor pertanian ini merupakan sektor basis di Jawa Timur karena sebagian besar masyarakat Jawa Timur bekerja di sektor ini.

Jawa Timur sebagai salah satu provinsi di Indonesia yang terletak di pulau Jawa dengan kontribusi yang cukup tinggi terhadap perekonomian nasional juga tidak terlepas dari masalah ketimpangan pendapatan. Angka gini rasio di Jawa Timur tahun 2010-2014 masih masuk dalam kategori sedang (antara 0,3 s/d 0,5). Pada tahun 2010 sebesar 0,34 di tahun 2014 dan meningkat menjadi 0,37. Angka gini rasio di Jawa Timur masih lebih baik bila dibandingkan angka gini rasio nasional, angka gini rasio nasional selama tahun 2010 – 2014 juga terus meningkat dari 0,37 pada tahun 2010 menjadi 0,41 di tahun 2014. Meskipun angka gini rasio Jawa Timur masih di bawah angka gini rasio nasional, dalam periode 2010 – 2014 mempunyai kecenderungan meningkat. Jika peningkatan angka gini rasio ini tidak di tekan oleh pemerintah, maka kesenjangan yang terjadi akan semakin melebar. Dampak negatif dari ketimpangan pendapatan diantaranya yaitu adanya kecemburuan sosial, adanya diskriminasi pihak yang tersisihkan dan meningkatkan stabilitas dan solidaritas masyarakat. Sehingga peran pemerintah sangat dibutuhkan untuk mengatasi masalah ketimpangan pendapatan ini, maka dari itu perlu dilakukan analisis faktor-faktor yang mempengaruhi perubahan besarnya angka gini rasio yang terjadi setiap tahunnya secara berkesinambungan.

Beberapa penelitian terkait ketimpangan pendapatan diantaranya yaitu Sylviarani (2017) melakukan penelitian menggunakan metode regresi data panel dengan model *Pooled Least Square* (PLS) menganalisis tentang faktor-faktor yang mempengaruhi ketimpangan distribusi pendapatan di Pulau Jawa tahun 2010-2015. Hasil penelitian menunjukkan variabel Inflasi, IPM, PDRB, Tingkat Pengangguran, UMR berpengaruh terhadap ketimpangan distribusi pendapatan di Pulau Jawa tahun 2010-2015. Kartika (2014) melakukan penelitian ketimpangan pendapatan di Sulawesi Selatan tahun 2003-2012 dengan metode regresi linier berganda. Hasil penelitian menujukkan bahwa variabel populasi penduduk, UMR dan kontribusi sektor industri signifikan mempengaruhi ketimpangan pendapatan di Sulawesi Selatan. Lestari (2016) melakukan analisis faktor yang mempengaruhi ketimpangan pendapatan di Jawa Timur tahun 2008-2012 dengan regresi data panel *Fixed Effect Model* menujukkan bahwa variabel pertumbuhan ekonomi, inflasi dan jumlah penduduk signifikan mempengaruhi ketimpangan pendapatan di Jawa Timur. Jannah, Nur, dan Utami (2017) juga melakukan pemodelan ketimpangan pendapatan di Jawa Tengah dengan pendekatan GWR dengan data *cross section* tahun 2015. Hasil penelitian menujukkan bahwa dengan estimasi OLS menujukkan variabel IPM dan PDRB signifikan terhadap ketimpangan pendapatan sedangkan dengan metode GWR menunjukkan variabel jumlah

penduduk, jumlah tenaga kerja signifikan terhadap ketimpangan pendapatan di Jawa Tengah.

Terkait dengan hal tersebut di atas, pada penelitian ini akan dilakukan pemodelan ketimpangan pendapatan di Provinsi Jawa Timur dengan GWPR. Model ini menjadi salah satu alternatif yang dapat digunakan untuk menganalisis data dengan aspek spasial dalam hal ini heterogenitas spasial dan sekaligus dapat menangkap dinamika perubahan karena pengamatan dilakukan secara panel yaitu berulang pada beberapa waktu untuk setiap lokasi yang sama. Unit observasi pada penelitian ini adalah 38 kabupaten/kota di Provinsi Jawa Timur dari tahun 2010 sampai dengan tahun 2014.

### **1.2 Rumusan Masalah**

Jawa Timur sebagai salah satu provinsi di Indonesia yang terletak di pulau Jawa dengan kontribusi yang cukup tinggi terhadap perekonomian nasional juga tidak terlepas dari masalah ketimpangan pendapatan. Salah satu indikator untuk mengukur ketimpangan adalah gini rasio. Angka gini rasio Jawa Timur pada tahun 2010 sebesar 0,34 di tahun 2014 dan meningkat menjadi 0,37. Pada periode 2010-2014 angka gini rasio Jawa Timur masih di bawah angka gini rasio nasional, namun mempunyai kecenderungan meningkat. Program pembangunan yang tidak merata di Jawa Timur akan menyebabkan perbedaan setiap wilayah di sehingga akan muncul permasalahan spasial karena faktor geografis yang menyebabkan terjadinya heterogenitas spasial. Pada penelitian sebelumnya kasus ketimpangan pendapatan diselesaikan dengan metode GWR dengan data *cross section*. Pada penelitian ini digunakan model GWPR, model ini mengakomodir heterogenitas spasial pada data panel. Berdasarkan uraian di atas, maka rumusan masalah yang diajukan dalam penelitian ini adalah sebagai berikut:

- 1. Bagaimana gambaran umum tentang ketimpangan pendapatan di Provinsi Jawa Timur tahun 2010-2014?
- 2. Bagaimana pemodelan ketimpangan pendapatan di Provinsi Jawa Timur dengan GWPR tahun 2010-2014.

### **1.3 Tujuan Penelitian**

Berdasarkan rumusan permasalahan di atas, maka tujuan yang ingin dicapai dalam penelitian ini adalah senagai berikut:

- 1. Mendapatkan gambaran umum tentang ketimpangan pendapatan di Provinsi Jawa Timur tahun 2010-2014
- 2. Mendapatkan pemodelan ketimpangan pendapatan di Provinsi Jawa Timur dengan GWPR dan faktor-faktor yang mempengaruhi.

### **1.4 Manfaat Penelitian**

Adapun manfaat dari penelitian ini diantaranya adalah:

- 1. Menambah wawasan keilmuan dan pengetahuan tentang pemodelan GWPR pada kasus ketimpangan pendapatan.
- 2. Memberikan model alternatif kepada pemerintah sebagai bahan evaluasi dan pengambilan kebijakan dalam rangka mengatasi ketimpangan pendapatan di Jawa Timur khususnya dan di Indonesia pada umumnya.
- 3. Bagi Badan Pusat Statistik (BPS), penelitian dengan model GWPR ini dapat digunakan sebagai referensi alternatif dalam melakukan analisis pada data yang dihasilkan oleh BPS dengan mempertimbangkan aspek spasial.

### **1.5 Batasan Masalah**

Penelitian ini dibatasi pada masalah heterogenitas spasial, pendugaan parameter model GWPR dengan metode *Weighted Least Square,* pemilihan *bandwith* optimum menggunakan kriteria CV minimum, fungsi pembobot yang digunakan adalah fungsi kernel dan pemilihan model yang terbaik menggunakan koefisien determinasi (*R 2* ) dan MSE.

### **BAB 2**

### **TINJAUAN PUSTAKA**

Bab ini membahas mengenai metode regresi linier, regresi data panel, *Geographically Weighted Regression* (GWR), *Geographically Weighted Panel Regression* (GWPR), dan konsep tentang ketimpangan pendapatan.

### **2.1 Regresi Linear**

Metode regresi merupakan metode yang memodelkan hubungan antara variabel respon (*y*) dengan variabel bebas  $(x_1, x_2, \ldots, x_n)$ . Model regresi linier dengan sampel *n* dan jumlah prediktor *p* secara umum dinyatakan dengan persamaan sebagai berikut :

$$
y_i = \beta_0 + \beta_1 x_{i1} + \dots + \beta_p x_{ip} + \varepsilon_i, i = 1, 2, \dots, n
$$
 (2.1)

Model regresi linier diatas dapat ditulis dalam bentuk matrik sebagai berikut :

<span id="page-31-0"></span>
$$
y = X\beta + \varepsilon
$$
 (2.2)

dengan,

$$
\mathbf{y} = \begin{bmatrix} y_1 \\ y_2 \\ \vdots \\ y_n \end{bmatrix}; \mathbf{X} = \begin{bmatrix} 1 & x_{11} & \cdots & x_{1p} \\ 1 & x_{21} & \cdots & x_{2p} \\ \vdots & \vdots & \ddots & \vdots \\ 1 & x_{n1} & \cdots & x_{np} \end{bmatrix}; \boldsymbol{\beta} = \begin{bmatrix} \beta_0 \\ \beta_1 \\ \vdots \\ \beta_p \end{bmatrix}; \boldsymbol{\epsilon} = \begin{bmatrix} \epsilon_1 \\ \epsilon_2 \\ \vdots \\ \epsilon_n \end{bmatrix}
$$

dimana **y** adalah vektor respon, **X** adalah matriks prediktor yang berukuran  $n \times (p + 1)$ ,  $\beta$  adalah vektor parameter  $(\beta_0, \beta_1, ..., \beta_p)^T$  dan  $\varepsilon$  adalah vektor *error* yang dinotasikan dengan  $(\varepsilon_1, \varepsilon_2, ..., \varepsilon_n)^T$ . Asumsi yang harus dipenuhi yaitu  $\varepsilon_i$ ~iid  $N(0, \sigma^2)$ .

### **2.1.1 Penaksir**

Untuk menduga parameter-parameter dalam model [\(2.2\)](#page-31-0) dapat menggunakan metode kuadrat terkecil (OLS - *Ordinary Least Square*), yaitu dengan meminimumkan jumlah kuadrat errornya. Secara matematis dapat ditulis sebagai berikut :

$$
\begin{aligned}\n\min \varepsilon^T \varepsilon &= \min \sum_{i=1}^n \varepsilon_i^2 \\
\varepsilon^T \varepsilon &= (\mathbf{y} - \mathbf{X}\boldsymbol{\beta})^T (\mathbf{y} - \mathbf{X}\boldsymbol{\beta}) \\
&= \mathbf{y}^T \mathbf{y} - \mathbf{y}^T \mathbf{X}\boldsymbol{\beta} - (\mathbf{X}\boldsymbol{\beta})^T \mathbf{y} + (\mathbf{X}\boldsymbol{\beta})^T \mathbf{X}\boldsymbol{\beta} \\
&= \mathbf{y}^T \mathbf{y} - \mathbf{y}^T \mathbf{X}\boldsymbol{\beta} - \boldsymbol{\beta}^T \mathbf{X}^T \mathbf{y} + \boldsymbol{\beta}^T \mathbf{X}^T \mathbf{X}\boldsymbol{\beta} \\
&= \mathbf{y}^T \mathbf{y} - (\mathbf{y}^T \mathbf{X}\boldsymbol{\beta})^T - \boldsymbol{\beta}^T \mathbf{X}^T \mathbf{y} + \boldsymbol{\beta}^T \mathbf{X}^T \mathbf{X}\boldsymbol{\beta} \\
&= \mathbf{y}^T \mathbf{y} - \boldsymbol{\beta}^T \mathbf{X}^T \mathbf{y} - \boldsymbol{\beta}^T \mathbf{X}^T \mathbf{y} + \boldsymbol{\beta}^T \mathbf{X}^T \mathbf{X}\boldsymbol{\beta} \\
&= \mathbf{y}^T \mathbf{y} - 2\boldsymbol{\beta}^T \mathbf{X}^T \mathbf{y} + \boldsymbol{\beta}^T \mathbf{X}^T \mathbf{X}\boldsymbol{\beta}\n\end{aligned}
$$

Bila persamaan diatas diturunkan terhadap vektor  $\beta^T$  dan hasilnya disamakan dengan nol maka didapat :.

$$
\frac{\partial (\boldsymbol{\varepsilon}^T \boldsymbol{\varepsilon})}{\partial \boldsymbol{\beta}^T} = 0
$$

 $0 - 2X^T y + 2X^T X \beta = 0$ 

sehingga penaksir parameter model di atas adalah,

$$
\hat{\beta} = (X^T X)^{-1} X^T y
$$
\n
$$
E(\hat{\beta}) = E((X^T X)^{-1} X^T y)
$$
\n
$$
E(\hat{\beta}) = (X^T X)^{-1} X^T E(y)
$$
\n
$$
E(\hat{\beta}) = (X^T X)^{-1} X^T E(X\beta + \varepsilon)
$$
\n
$$
E(\hat{\beta}) = (X^T X)^{-1} X^T X \beta
$$
\n
$$
E(\hat{\beta}) = \beta
$$
\n(3.3)

dengan demikian  $\hat{\beta}$  merupakan penaksir yang tak bias untuk  $\beta$ .

### **2.1.2** Penaksir  $\sigma^2$

Metode *least square* tidak bisa menghasilkan fungsi y dan x yang dapat diminimumkan untuk mendapatkan penaksir  $\sigma^2$ . Oleh karena itu, penaksir  $\sigma^2$ didapat dari MSE berdasarkan penaksir  $\hat{\beta}$  dengan asumsi  $Var(\varepsilon_i) = \sigma^2$  untuk  $i=1,2,...n$  atau sama dengan  $var(y_i) = \sigma^2$ , maka nilai  $\sigma^2$  akan sama untuk setiap *i=1,2,...n*.

$$
Var(y_i) = E[y_i - E(y_i)]^2
$$

$$
\sigma^2 = E[y_i - \mathbf{x}_i^T \boldsymbol{\beta}]^2 \tag{2.4}
$$

Penaksir  $\sigma^2$  diperoleh dari rata-rata sampel sebagai berikut:

$$
s^{2} = \frac{1}{n-p-1} \sum_{i=1}^{n} (y_{i} - x_{i}^{T} \widehat{\beta})^{2}
$$

dimana *n* adalah jumlah sampel dan *p* adalah banyaknya parameter. Persamaan (2.4) dapat ditulis dalam bentuk matrik sebagai berikut:

$$
s^{2} = \frac{1}{n-p-1} \sum_{i=1}^{n} (y - \hat{X}\hat{\beta})^{T} (y - \hat{X}\hat{\beta})
$$
  
\n
$$
= \frac{1}{n-p-1} \sum_{i=1}^{n} (y - \hat{X}(\hat{X}^{T}X)^{-1}\hat{X}^{T}y)^{T} (y - \hat{X}(\hat{X}^{T}X)^{-1}\hat{X}^{T}y)
$$
  
\n
$$
= \frac{1}{n-p-1} \sum_{i=1}^{n} (y^{T}y - 2y^{T}X(X^{T}X)^{-1}X^{T} + y^{T}X(X^{T}X)^{-1}X^{T}X^{T}y)
$$
  
\n
$$
= \frac{1}{n-p-1} \sum_{i=1}^{n} (y^{T}y - y^{T}X(X^{T}X)^{-1}X^{T}y)
$$
  
\n
$$
= \frac{1}{n-p-1} \sum_{i=1}^{n} (y^{T}(I-H)y)
$$
  
\n
$$
= \frac{SSE}{n-p-1}
$$

dimana :

$$
SSE = (\mathbf{y} - \mathbf{X}\widehat{\boldsymbol{\beta}})^{T}(\mathbf{y} - \mathbf{X}\widehat{\boldsymbol{\beta}}) = \mathbf{y}^{T}(\mathbf{I} - \mathbf{H})\mathbf{y}
$$
(2.5)

 $H = (X^T X)^{-1} X^T$ 

### **2.1.3 Pengujian Hipotesis Model Regresi Linier**

Untuk mengetahui kesesuaian model regresi dilakukan dengan analisis varians secara serentak, analisis ini dibuat dengan menguraikan bentuk jumlah kuadrat total (SST) menjadi dua komponen yaitu komponen jumlah kuadrat error (SSE) dan jumlah kuadrat regresi (SSR), seperti terlihat pada [Tabel 2.1](#page-34-0) . Hipotesis uji serentak dalam analisis varians adalah sebagai berikut :

 $H_0: \beta_1 = \beta_2 = \cdots = \beta_p = 0$ 

 $H_1$ : minimal ada satu  $\beta_k \neq 0$ , dimana  $k = 1, 2, ..., p$ Statistik uji :

$$
F = \frac{MSR}{MSE} \tag{2.6}
$$

Adapun daerah penolakan  $H_0$  adalah apabila  $F_{hitung} > F_{\alpha,p,n-p-1}$ , atau bisa dengan melihat nilai  $p - value$  dimana tolak  $H_0$  jika  $p - value < \alpha$ .

| Sumber  | Jumlah Kuadrat | Derajat Bebas    | Rata-rata Kuadrat         | F Hitung              |
|---------|----------------|------------------|---------------------------|-----------------------|
| Variasi |                |                  |                           |                       |
| Regresi | <b>SSR</b>     | $\boldsymbol{p}$ | $MSR = \frac{SSR}{p}$     | $F = \frac{MSR}{MSE}$ |
| Error   | <b>SSE</b>     | $n-p-1$          | $MSE = \frac{SSE}{n-p-1}$ |                       |
| Total   | SST            | $n-1$            |                           |                       |
|         |                |                  |                           |                       |

<span id="page-34-0"></span>Tabel 2.1 Analisis Varians Model Regresi

Sumber : Rencher dan Schaalje (2008)

Pengujian secara parsial untuk mengetahui parameter mana saja yang signifikan terhadap model dilakukan dengan hipotesis sebagai berikut :

$$
H_0: \beta_1 = \beta_2 = \dots = \beta_p = 0
$$

 $H_1$ : minimal ada satu  $\beta_k \neq 0$ , dimana  $k = 1, 2, ..., p$ 

Statistik uji yang digunakan dalam pengujian parsial ini adalah:

$$
t = \frac{\hat{\beta}_k}{se(\hat{\beta}_k)}\tag{2.7}
$$

 $\mathit{se}(\hat{\beta}_k)$  adalah standar error dari koefisien  $\hat{\beta}_k$ .

Dibawah  $H_0$ , *t* akan mengikuti distribusi *t* dengan derajat bebas  $(n-p-1)$ sehingga jika diberikan tingkat signifikansi sebesar  $\alpha$  maka diambil keputusan tolak  $H_0$  jika  $|t_{hit}| > t_{\alpha/2; n-p-1}$ . Untuk mengukur besarnya variansi variabel respon yang dijelaskan oleh model regresi digunakan nilai koefisien determinasi *R 2* sebagai berikut :

$$
R^2 = 1 - \frac{SSE}{SST} = 1 - \left(\frac{\mathbf{y}^T \mathbf{y} - \widehat{\boldsymbol{\beta}}^T \mathbf{X}^T \mathbf{y}}{\mathbf{y}^T \mathbf{y} - n\overline{\mathbf{y}}^2}\right)
$$
(2.8)

### **2.2 Data Panel dan Regresi Data Panel**

Data panel adalah data yang merupakan gabungan antara data *cross section* dan data *time series*. Dengan kata lain, data panel adalah sekelompok individu (data *cross section*) yang diamati dari waktu ke waktu (data *time series*). Jadi pada data panel akan terdapat sejumlah *N* individu (i=1,2,3,...,N) dalam kurun waktu *T* periode (t=1,2,3,...,T) maka dengan data panel kita akan memiliki total observasi sebanyak *NT* . Apabila setiap individu memiliki kurun waktu pengamatan yang sama maka data tersebut disebut dengan *balanced panel data*. Sedangkan untuk setiap individu yang diamati dalam kurun waktu yang berbeda disebut dengan *unbalanced panel data*. Adapun struktur data dari data panel dapat dilihat pada [Tabel 2.2.](#page-35-0)

|               | Tahun | Variabel      | Variabel           | Variabel    |          | Variabel    |
|---------------|-------|---------------|--------------------|-------------|----------|-------------|
| Lokasi        |       | Respon        | Prediktor          | Prediktor   |          | Prediktor   |
|               | (t)   | (indeks gini) | (IPM)              | (TPAK)      | .        | (RK)        |
| (i)           |       | $(y_{it})$    | $(x_{\text{lit}})$ | $(x_{2it})$ |          | $(x_{pit})$ |
| Kab. Pacitan  | 2010  | 0,29          | 61,14              | 83,00       | .        | 50,90       |
| Kab. Ponorogo | 2010  | 0,25          | 64,13              | 73,74       | $\cdots$ | 48,32       |
| $\cdots$      | .     | $\ddots$      | $\cdots$           | $\cdots$    | .        | $\cdots$    |
| Kota Batu     | 2010  | 0,31          | 68,66              | 68,24       | .        | 45,82       |
| Kab. Pacitan  | 2011  | 0,34          | 62,03              | 81,95       | .        | 50,46       |
| Kab. Ponorogo | 2011  | 0,29          | 65,28              | 70,54       | .        | 47,90       |
| .             | .     | $\cdots$      | $\cdots$           | $\cdots$    | .        | .           |
| Kota Batu     | 2011  | 0,32          | 68,66              | 68,24       | .        | 45,44       |
| .             | .     | .             | .                  |             |          |             |
| .             | .     | .             | .                  | .           |          |             |
| .             | .     | .             | .                  | .           | .        | .           |
| Kab. Pacitan  | 2014  | 0,31          | 63,81              | 80,28       | .        | 49,26       |
| Kab. Ponorogo | 2014  | 0,31          | 67,40              | 72,31       | .        | 46,71       |
| .             | .     | $\cdots$      | $\cdots$           | $\cdots$    | .        | $\cdots$    |
| Kota Batu     | 2014  | 0,29          | 71,89              | 70,38       | .        | 44,33       |

<span id="page-35-0"></span>Tabel 2.2. Struktur Data Panel Studi Kasus Ketimpangan Pendapatan

Sumber : dimodifikasi dari Park (2005)

Model regresi data panel secara umum dapat dinyatakan dalam persamaan berikut (Hsiao, 2003):

$$
y_{it} = \alpha_{it} + \beta^{T} \mathbf{x}_{it} + \varepsilon_{it} \quad , i = 1, 2, ..., N \quad , t = 1, 2, ..., T \tag{2.9}
$$

dimana:

 $v_{it}$  = Pengamatan untuk unit *cross section* ke-*i* pada periode waktu ke-*t* 

- $\alpha_{it}$  = Intersep, merupakan efek group/individu dari unit *cross section* ke-*i* pada periode waktu ke-*t*
- $\mathbf{x}_{it}^T = (x_{1it}, x_{2it}, ..., x_{pit})$  menunjukkan vektor observasi pada variabel prediktor berukuran 1x*p*
$\pmb{\beta}^T = (\beta_1, \beta_2, ..., \beta_p)$  adalah vektor konstanta (slope koefisien) berukuran 1x*p* 

 $\varepsilon_{it}$  = *error* regresi dari individu ke-*i* untuk periode waktu ke-*t* 

*p* = Banyaknya variabel prediktor

diasumsikan bahwa  $\varepsilon_{it}$  tidak berkorelasi terhadap variabel prediktor dan berdistribusi  $IIDN$  (0, $\sigma^2$ ).

## **2.2.1 Pendekatan dan Metode Estimasi pada Model Regresi Data Panel**

Terdapat 3 pendekatan yang biasa digunakan dalam mengestimasi model regresi data panel, yaitu pendekatan *common effect model* (CEM), *fixed effect model* (FEM), dan *random effect model* (REM)*.*

#### **a.** *Common Effect Model* **(CEM)**

Model *common effects* adalah model yang paling sederhana dalam analisis regresi data panel. Dimana data *cross section* dan *time series* hanya digabungkan begitu saja dalam bentuk *pool* data dan tidak memperhatikan dimensi individu dan waktu pada data panel tersebut. Sehingga pada model ini diasumsikan bahwa perilaku antar individu adalah sama dari waktu ke waktu. Adapun model CEM adalah sebagai berikut:

$$
y_{it} = \alpha + x_{it}^T \beta + \varepsilon_{it} \quad , i = 1, 2, ..., N \quad , t = 1, 2, ..., T_i \tag{2.10}
$$

dimana  $x_{it}^T$  adalah vektor dari sebanyak *k* variabel bebas. Sedangkan,  $\alpha$  adalah konstanta (*intercept*) dan adalah  $\beta$  vektor dari sebanyak *k* koefisien regresi (slope) yang akan diestimasi dalam persamaan regresi data panel. Koefisien  $\alpha$  dan  $\beta$  akan bernilai sama untuk setiap individu dari waktu ke waktu. Sehingga pada proses estimasinya dapat digunakan pendekatan Ordinary Least Squares (OLS) biasa.

#### **b.** *Fixed Effect Model* **(FEM)**

Menurut Gujarati (2004), salah satu cara untuk memperhatikan unit *cross section* adalah dengan mengijinkan nilai intersep berbeda-beda untuk setiap unit *cross section* tetapi masih mengasumsikan *slope* koefisien tetap.

Model FEM dapat dinyatakan sebagai berikut (Greene, 2000)

Model FEM dapat dinyatakan sebagai berikut:

<span id="page-37-0"></span>
$$
y_{it} = \mathbf{x}_{it}^T \boldsymbol{\beta} + \alpha_i + \varepsilon_{it}, \quad i = 1, 2, ..., N \quad, t = 1, 2, ..., T \tag{2.11}
$$

indeks *i* pada persamaan [\(2.11\)](#page-37-0) menunjukkan bahwa intersep dari masing-masing unit *cross section* adalah berbeda. Perbedaan ini karena adanya karakteristik khusus dari masing-masing unit *cross section*. Jika dimisalkan  $y_i$  dan  $X_i$ merupakan pengamatan ke *T* untuk setiap unit ke-*i* , **i** adalah vektor satu berukuran  $T \times 1$  dan  $\varepsilon_i$  merupakan vektor *error* berukuran  $T \times 1$ . Maka persamaan [\(2.11\)](#page-37-0) dapat dituliskan menjadi,

$$
\mathbf{y}_{i} = \mathbf{X}_{i}\boldsymbol{\beta} + \mathbf{i}\alpha_{i} + \varepsilon_{i}
$$
\n
$$
\mathbf{A}_{i} = \begin{bmatrix}\n\mathbf{i} & 0 & \cdots & 0 \\
0 & \mathbf{i} & \cdots & 0 \\
\vdots & \vdots & \ddots & \vdots \\
0 & 0 & \cdots & \mathbf{i}\n\end{bmatrix}\n\begin{bmatrix}\n\alpha_{1} \\
\alpha_{2} \\
\vdots \\
\alpha_{N}\n\end{bmatrix} + \begin{bmatrix}\n\varepsilon_{1} \\
\varepsilon_{2} \\
\vdots \\
\varepsilon_{N}\n\end{bmatrix}
$$
\n
$$
(2.12)
$$

atau

[

 $y_1$  $y_2$ ⋮  $\mathbf{y}_N$ 

 $=$   $\vert$ 

 $\mathbf{X}_1$  $\mathbf{X}_2$ ⋮  $\mathbf{X}_N$ 

$$
\mathbf{y} = \begin{bmatrix} \mathbf{X} & \mathbf{d}_1 & \mathbf{d}_2 & \cdots & \mathbf{d}_N \end{bmatrix} \begin{bmatrix} \boldsymbol{\beta} \\ \boldsymbol{\alpha} \end{bmatrix} + \boldsymbol{\varepsilon}
$$

dimana **d**<sub>i</sub> adalah variabel *dummy* yang mengindikasi unit pengamatan ke-*i*. Misalkan  $\mathbf{D} = [\mathbf{d}_1 \quad \mathbf{d}_2 \quad \cdots \quad \mathbf{d}_N]$  matriks berukuran  $NT \times N$ , maka,

$$
y = X\beta + D\alpha + \varepsilon
$$

model ini dikenal sebagai model *Fixed Effect.* karena meskipun intersep berbeda untuk setiap unit *cross section*, namun konstan untuk setiap unit *time series* (Gujarati D. , 2004). Metode estimasi untuk model FEM adalah *Least Square Dummy Variable* (LSDV).

## **c.** *Random Effect Model* **(REM)**

Sama halnya dengan model *fixed effects*, pada model *random effects* juga diasumsikan bahwa setiap individu akan memberikan pengaruh yang berbeda pada model. Adanya kelemahan penggunaan variabel *dummy* pada model *fixed effects* yang menyebabkan adanya ketidakpastian model yang digunakan maka pada model *random effects* diasumsikan bahwa pengaruh berbeda dari setiap individu dijelaskan melalui variabel random atau stokastik dan tidak berkorelasi

dengan variabel bebas yang ada dalam model. Banyaknya derajat bebas (*degrees of freedom*) yang hilang akibat penggunaan parameter yang banyak pada model *fixed effect*s pun dapat dihindari melalui penggunaan variabel random tersebut (Baltagi, 2005).

$$
y_{it} = (\alpha + u_i) + \mathbf{x}_{it}^T \boldsymbol{\beta} + \varepsilon_{it} \quad i = 1, 2, ..., N \quad, t = 1, 2, ..., T_i
$$

$$
y_{it} = \alpha + \mathbf{x}_{it}^T \boldsymbol{\beta} + u_i + \varepsilon_{it} \quad i = 1, 2, ..., N \quad, t = 1, 2, ..., T_i
$$

$$
y_{it} = \alpha + \mathbf{x}_{it}^T \boldsymbol{\beta} + w_{it} \quad, \text{dimana } w_{it} = u_i + \varepsilon_{it}
$$
(2.13)

asumsi yang digunakan adalah,

 $E[\varepsilon_{it} | \mathbf{X}] = E[u_i | \mathbf{X}] = 0$  $E\big[\varepsilon_{it}^2|\mathbf{X}\big]=\sigma_{\varepsilon}^2$  $E[u_{it}^2|\mathbf{X}] = \sigma_u^2$  $E[\varepsilon_{it} u_j | \mathbf{X}] = 0$  untuk semua *i*, *t* dan *j*  $E[\varepsilon_{it}\varepsilon_{is}|\mathbf{X}] = 0$  jika  $t \neq s$  atau  $i \neq j$  $E[u_i u_j | \mathbf{X}] = 0$  jika  $i \neq j$ 

dimana  $u_i$  adalah komponen error *cross section* dan  $\varepsilon_{it}$  adalah kombinasi komponen error *cross section* dan *time series.* Asumsi dalam model REM adalah error  $\varepsilon_{it}$  tidak saling berkorelasi dan tidak berautokorelasi antar unit *cross section* maupun antar unit *time* series. Metode estimasi untuk model REM adalah *Generalized Least Square* (GLS).

## **2.2.2 Pemilihan Metode Estimasi Model Regresi Data Panel**

Untuk memilih model yang paling tepat digunakan dalam data panel, terdapat beberapa pengujian yang dapat dilakukan, yaitu :

1. Uji Chow

*Chow test* digunakan untuk memilih kedua model diantara *Model Common Effect* dan *Model Fixed Effect*. Asumsi bahwa setiap unit *cross section* memiliki perilaku yang sama cenderung tidak realistis, hal ini mengingat dimungkinkannya setiap unit *cross section* memiliki perilaku yang berbeda menjadi dasar dari uji chow. Uji *Chow* ini merupakan uji perbedaan regresi seperti halnya uji *F.* Pada uji *Chow*, perbandingan metode CEM dan FEM dilihat dari nilai *residual sum of squares* (SSE). Hipotesisnya adalah (Greene, 2000):

$$
H_0: \alpha_1 = \alpha_2 = \dots = \alpha_N = \alpha \text{ (Model Common Effect)}
$$

 $H_1$ : minimal ada satu intersep ( $\alpha_i$ ) yang tidak sama (model *Fixed Effect*) Statistik uji (Baltagi, 2005) :

$$
F_0 = \frac{(SSE_{CEM} - SSE_{FEM})/(N-1)}{(SSE_{FEM})/(NT - N - k)}
$$
(2.14)

 $F_0$  mengikuti distribusi  $F_{α,N-1,N(T-1)-k}$ . Jika nilai  $F_0$  lebih besar daripada *F* tabel maka  $H_0$  ditolak, yang artinya model yang tepat adalah FEM.

2. Uji Hausman

Uji Hausman digunakan untuk membandingkan model *Fixed Effect* dengan *Random Effect*. Alasan dilakukannya uji Hausman didasarkan pada model *fixed effect model* yang mengandung suatu unsur *trade off* yaitu hilangnya unsur derajat bebas dengan memasukkan variabel dummy dan model *Random Effect* yang harus memperhatikan ketiadaan pelanggaran asumsi dari setiap komponen *error*. Uji ini didasarkan pada ide bahwa hipotesis nol yaitu tanpa korelasi antara *error* dengan variabel prediktor, OLS pada model LSDV dan GLS adalah konsisten. Sedangkan dibawah hipotesis alternatifnya, yaitu terdapat korelasi antara *error* dengan variabel prediktor, OLS adalah konsisten tetapi GLS tidak konsisten (Greene, 2000).

Hipotesisnya adalah sebagai berikut:

 $H_0$ : corr  $(x_{it}, \varepsilon_i) = 0$  (Model *Random Effect*)  $H_1$ : corr  $(x_{it}, \varepsilon_i) \neq 0$  (Model *Fixed Effect*) Statistik uji :

$$
W = \left(\widehat{\boldsymbol{\beta}}_{FEM} - \widehat{\boldsymbol{\beta}}_{REM}\right)^{T} \left[ var\left(\widehat{\boldsymbol{\beta}}_{FEM}\right) - var\left(\widehat{\boldsymbol{\beta}}_{REM}\right) \right]^{-1} \left(\widehat{\boldsymbol{\beta}}_{FEM} - \widehat{\boldsymbol{\beta}}_{REM}\right) \tag{2.15}
$$

dengan  $\hat{\beta}_{FEM}$  merupakan vektor dari estimasi parameter FEM dan  $\hat{\beta}_{REM}$ merupakan vektor dari estimasi parameter REM.

Statistik uji *Hausman* mengikuti distribusi *Chi Square* dengan derajat bebas sebanyak *k-1*, dimana *k* adalah jumlah variabel pediktor. Jika nilai statistik *Hausman* lebih besar daripada nilai kritisnya maka H<sub>0</sub> ditolak, yang berarti model yang tepat adalah FEM.

#### 3. Uji Lagrange Multiplier

Untuk mengetahui apakah model *Random Effect* lebih baik daripada model *Common Effect*. Hipotesis yang digunakan adalah (Greene, 2000):

 $H_0: \sigma_u^2 = 0 \text{ (model CEM)}$  $H_1: \sigma_u^2 \neq 0 \text{ (model REM)}$ 

Statistik uji :

$$
LM = \frac{NT}{2(T-1)} \left[ \frac{\sum_{i=1}^{N} [\sum_{t=1}^{T} \varepsilon_{it}]^{2}}{\sum_{i=1}^{N} \sum_{t=1}^{T} \varepsilon_{it}^{2}} - 1 \right]^{2}
$$
(2.16)

Statistik uji LM mengikuti distribusi *Chi Square* dengan derajat bebas 1. Jika nilai uji LM lebih besar daripada  $\chi^2_{(1)}$  maka  $H_0$  ditolak, yang berarti model REM lebih tepat.

# **2.2.3 Pengujian Signifikansi Parameter**

Pengujian signifikansi pada regresi data panel pada dasarnya identik dengan pengujian signifikansi pada regresi linier berganda. Pengujian ini dimaksudkan untuk mengetahui apakah parameter yang terdapat dalam model regresi data panel telah menunjukkan hubungan yang tepat antara variabel prediktor dengan variabel respon serta untuk mengetahui apakah model yang memuat parameter tersebut telah mampu menggambarkan keadaan data yang sebenarnya, ada dua tahap pengujian parameter dalam regresi data panel, yaitu pengujian secara serentak (*overall*) dan pengujian secara parsial.

#### **2.2.4 Asumsi Model Regresi Panel**

Metode OLS dibangun menggunakan beberapa asumsi klasik, yaitu tentang normalitas, homoskedastisitas, autokorelasi, dan multikolinearitas.

a. Normalitas

Regresi linier klasik mengasumsikan bahwa tiap *error*  $(\varepsilon_i)$  berdistribusi secara normal dengan rata-rata  $E(\varepsilon_i) = 0$ , varians  $E(\varepsilon_i^2) = \sigma^2$ , dan covarian  $E(\varepsilon_i \varepsilon_j) = 0$  untuk *j*  $\neq$  *s*. Secara ringkas dapat ditulis:

$$
\varepsilon_i \sim N(0, \sigma^2) \tag{2.17}
$$

Menurut Gujarati (2004), dengan asumsi kenormalan, estimator OLS mempunyai sifat tidak bias, efisien dan konsisten. Pada penelitian ini uji normalitas dengan menggunakan statistik uji metode Lilliefors. Adapun hipotesisnya adalah sebagai berikut:

 $H_0$ : residual berdistribusi normal

 $H_1$ : residual tidak berdistribusi normal

Statistik uji:

$$
L = \max_{1 \le i \le n} (|F(Z_i) - S(Z_i)|)
$$
 (2.18)

dimana:

$$
S(Z_i) = \frac{\#(Z_1, Z_2, \dots, Z_n \le Z_i)}{n}
$$

 $L =$  statistik uji dengan metode Lilliefors

 $Z_i = \text{data } x_i$  yang distandarisari  $\left(Z_i = \frac{x_i - \bar{x}}{s}\right)$  $\frac{-x}{s}$ 

 $F(Z_i)$ = nilai fungsi distribusi kumulatif normal baku di  $Z_i$ 

 $S(Z_i)$ = nilai fungsi distribusi kumulatif empiris  $Z_i$ 

Hipotesis  $H_0$  ditolak jika  $L > L_{tablel}$ .

b. Homoskedastisitas

Salah satu uji yang digunakan untuk menganalisis asumsi homoskedastisitas adalah menggunakan uji Glejser. Glejser menyarankan meregresikan nilai absolut dari residual dengan variabel prediktor. Salah satu asumsi penting dari model regresi linier adalah bahwa *error* yang muncul dalam fungsi regresi adalah homoskedastik, yaitu mempunyai varians yang sama (Gujarati, 2004).

$$
E\left(\varepsilon_i^2\right) = \sigma^2, \quad i = 1, 2, \dots, n \tag{2.19}
$$

Pelanggaran atas asumsi ini disebut heteroskedastisitas, yaitu varians *error* tidak sama.

c. Autokorelasi

Menurut Yuniarti (2010), istilah autokorelasi dapat didefinisikan sebagai korelasi antara anggota serangkaian observasi yang diurutkan menurut waktu (seperti dalam data *time series*) atau ruang (seperti dalam data *cross section*). Dalam model regresi linier klasik, diasumsikan bahwa autokorelasi seperti itu tidak terdapat dalam *error* (Gujarati, 2004).

$$
E\left(\varepsilon_i\varepsilon_j\right) = 0, \quad \text{untuk } j \neq s \tag{2.20}
$$

Sedangkan uji autokorelasi tidak dilakukan pada penelitian ini, karena pengujian autokorelasi berlaku untuk data *time series*. Pengujian autokorelasi pada data yang bukan *time series*, baik data *cross section* maupun data panel, hanya akan sia-sia semata atau tidaklah berarti (Basuki dan Prawoto, 2017). Pada data panel khususnya walaupun ada data runtut waktu (*time series*), namun bukan merupakan *time series* murni (waktu yang berulang). Oleh karena uji autokorelasi tidak dilakukan maka diasumsikan bahwa variabel prediktor tertentu tidak ada autokorelasi atau korelasi seri di antara faktor gangguan.

d. Multikolinearitas

Multikolinearitas merupakan hubungan linier antara variabel prediktor didalam model regresi. Salah satu cara mendeteksi adanya multikolinieritas dengan menghitung *Variance Inflation Factor* (VIF) (Gujarati, 2004).

## **2.3 Aspek Data Spasial**

Analisis spasial dilakukan jika data yang digunakan memenuhi aspek spasial, yaitu memiliki sifat *error* yang saling berkorelasi (*spatial dependence*) dan memiliki heterogenitas spasial (*spatial heterogeneity*).

## **2.3.1** *Spatial Dependence*

Salah satu masalah yang terjadi karena perbedaan lokasi adalah adanya ketergantungan spasial. Hukum pertama tentang geografi yang dikemukakan oleh Tobler dalam Anselin (1988) mengatakan bahwa "*Everything is related to everything else, but near thing are more related than distant things*". Segala sesuatu saling berhubungan satu dengan yang lainnya, tetapi sesuatu yang dekat lebih mempunyai pengaruh daripada sesuatu yang jauh. Pengujian s*patial dependence* dilakukan untuk melihat apakah pengamatan di suatu lokasi berpengaruh terhadap pengamatan di lokasi lain yang berdekatan. Pengujian ini dapat dilakukan melalui *Moran's I Statistic* (Anselin, 1988).

$$
I = \left[\frac{N}{S}\right].\left\{\frac{|\varepsilon^T \mathbf{W} \varepsilon|}{\varepsilon^T \varepsilon}\right\} \tag{2.21}
$$

dimana  $\varepsilon$  adalah vektor residual dari OLS, W yaitu matriks pembobot spasial, N adalah jumlah observasi dan S adalah faktor standarisasi. Untuk matrik pembobot yang terstandarisasi maka  $\left[\frac{N}{c}\right]$  ] bernilai satu. Hipotesis pada statistik *Moran's I* adalah:

<sup>0</sup> ∶ Tidak terjadi *spatial dependence*

<sup>1</sup> ∶ Terjadi *spatial dependence*

Statistik uji yang digunakan adalah

$$
Z_I = \frac{(\hat{I} - E(\hat{I}))}{\sqrt{Var(\hat{I})}} \sim N(0,1)
$$
\n(2.22)

Tolak  $H_0$  jika  $|Z_I| \geq Z_{\alpha/2}$ .

## **2.3.2** *Spatial Heterogeneity*

Heterogenitas spasial disebabkan oleh kondisi unit spasial didalam suatu wilayah pengamatan yang tidak homogen. Menguji heterogenitas spasial dalam model regresi sangat penting karena mengabaikan hal tersebut akan menyebabkan estimasi tidak efisien dan kesimpulan yang diperoleh kurang sesuai. Metode uji *Breusch-Pagan* dapat digunakan untuk menguji heterogenitas spasial. Hipotesisnya adalah:

 $H_0$ :  $\sigma_1^2 = \sigma_2^2 = \cdots = \sigma_n^2 = \sigma^2$  (tidak terdapat heterogenitas spasial)  $H_1$ : minimal ada satu  $\sigma_i^2 \neq \sigma^2$  (terdapat heterogenitas spasial) Nilai dari *BP test* adalah :

$$
BP = \left(\frac{1}{2}\right) \mathbf{f}^T \mathbf{Z} (\mathbf{Z}^T \mathbf{Z})^{-1} \mathbf{Z}^T \mathbf{f} \sim \chi^2_{(p)} \tag{2.23}
$$

dimana :

 $\mathbf{f} = (f_1, f_2, ..., f_n)^T$  dengan  $\mathbf{f} = \left(\frac{e_i^2}{c^2}\right)$  $\left(\frac{e_i}{\sigma^2} - \mathbf{1}\right)$ ,  $\varepsilon_i = y_i - \hat{y}_i$  adalah *least square* residual untuk pengamatan ke-*i*. **Z** merupakan matriks berukuran  $n \times (p + 1)$  yang berisi vektor yang sudah dinormal standarkan untuk setiap pengamatan. Tolak  $H_0$  bila  $BP > \chi^2_{(p)}$ atau jika  $p-value < \alpha$  dengan p adalah banyaknya prediktor, yang artinya ada heterogenitas spasial.

#### *2.4 Geographically Weighted Regression* **(GWR)**

Model GWR merupakan metode yang digunakan untuk mengeskplorasi nonstationer spasial, yang didefinisikan sebagai sifat dan hubungan yang signifikan antar variabel yang berbeda pada lokasi satu ke lokasi lainnya (Fotheringham, Brunsdon, dan Charlton, 2002). Parameter untuk model regresi di setiap lokasi akan menghasilkan nilai yang berbeda-beda. Model GWR ditulis sebagai berikut:

<span id="page-44-0"></span>
$$
y_i = \beta_0(u_i, v_i) + \sum_{k=1}^p \beta_k(u_i, v_i) x_{ik} + \varepsilon_i, i = 1, 2, ..., n
$$
 (2.24)

dimana

 $y_i$ : nilai observasi variabel respon ke-*i*

: nilai observasi variabel prediktor *k* pada pengamatan ke-*i*

 $\beta$  : koefisien regresi

 $(u_i, v_i)$ : titik koordinat lokasi *i* 

$$
\varepsilon_i \qquad : error \ \text{ke-}i
$$

bentuk *error*  $\varepsilon_i$ ,  $\varepsilon_2$ , ...,  $\varepsilon_n$  diasumsikan independen, identik dan mengikuti distribusi normal dengan mean nol dan varian konstan ( $\varepsilon_i \sim i i d N(0, \sigma^2)$ .

## **2.4.1 Estimasi Parameter Model GWR**

Pada pengujian model GWR diasumsikan bahwa data yang diamati di dekat titik *i* lebih berpengaruh pada estimasi parameter  $\beta_k(u_i, v_i)$  dibandingkan dengan data yang lokasinya jauh dari titik *i*. Melalui persamaan [\(2.24\)](#page-44-0) dapat mengukur hubungan yang erat dari model disekitar setiap titik *i*, sehingga untuk mengestimasi parameter dari model GWR dapat dilakukan dengan memberikan pembobotan pada setiap observasi sesuai dengan kedekatannya pada titik *i*. Metode estimasi ini dinamakan dengan metode WLS, sehingga pembobotan untuk setiap observasi berbeda sesuai dengan lokasi observasi tersebut.

Misalkan pembobot untuk setiap lokasi  $(u_i, v_i)$  adalah  $w_j(u_i, v_i)$ , dimana  $j = 1, 2, ..., n$ , maka parameter pada lokasi  $(u_i, v_i)$  diduga dengan menambahkan unsur pembobot  $w_j(u_i, v_i)$  pada persamaan [\(2.24\),](#page-44-0) kemudian meminimumkan jumlah kuadrat error :

$$
\sum_{j=1}^{n} w_j (u_i, v_i) \varepsilon_j^2 = \sum_{j=1}^{n} w_j (u_i, v_i [y_j - \beta_0(u_i, v_i) - \sum_{k=1}^{p} \beta_k(u_i, v_i) x_{jk}])^2
$$
 (2.25)

sehingga estimator untuk koefisien regresi lokal pada GWR adalah sebagai berikut (Fotheringham, Brunsdon, dan Charlton, 2002) :

$$
\widehat{\boldsymbol{\beta}}(u_i, v_i) = (\mathbf{X}^{\mathrm{T}} \mathbf{W}(u_i, v_i) \mathbf{X})^{-1} \mathbf{X}^{\mathrm{T}} \mathbf{W}(u_i, v_i) \mathbf{y}
$$
\n(2.26)

dimana  $\hat{\beta}(u_i, v_i) = (\hat{\beta}_{i0}, \hat{\beta}_{i1}, \hat{\beta}_{i2}, \dots, \hat{\beta}_{ip})^T$  adalah vektor koefisien regresi lokal dan  $W(u_i, v_i)$  adalah matriks diagonal dengan elemen pada diagonalnya merupakan pembobot geografis pada setiap data untuk lokasi pengamatan ke-*i* , dan elemen lainnya merupakan angka nol. Untuk mempermudah penulisan,  $W(u_i, v_i)$ dituliskan menjadi  $W(i)$ .

Dengan menggunakan notasi matriks,  $\beta$  merupakan matriks yang berisi parameter lokal akan memiliki struktur sebagai berikut :

$$
\mathbf{\beta} = \begin{bmatrix} \beta_0(u_1, v_1) & \beta_1(u_1, v_1) & \cdots & \beta_p(u_1, v_1) \\ \beta_0(u_2, v_2) & \beta_1(u_2, v_2) & \cdots & \beta_p(u_2, v_2) \\ \vdots & \vdots & \ddots & \vdots \\ \beta_0(u_n, v_n) & \beta_1(u_n, v_n) & \cdots & \beta_p(u_n, v_n) \end{bmatrix}
$$

sehingga dapat dituliskan estimasi untuk parameter pada setiap baris dari matriks tersebut adalah:

$$
\widehat{\boldsymbol{\beta}}(i) = (\mathbf{X}^T \mathbf{W}(i) \mathbf{X})^{-1} \mathbf{X}^T \mathbf{W}(i) \mathbf{y}
$$
\n(2.27)

dimana *i* menunjukkan baris pada matriks  $\beta$  dan  $W(i)$  adalah matriks pembobot spasial untuk lokasi pengamatan ke-*i*.

$$
\mathbf{W}(i) = \begin{bmatrix} w_{i1} & 0 & \cdots & 0 \\ 0 & w_{i2} & \cdots & 0 \\ \vdots & \vdots & \ddots & \vdots \\ 0 & 0 & \cdots & w_{in} \end{bmatrix}
$$

dimana  $w_{ij}$  merupakan pembobot yang diberikan pada data ke-*j* untuk lokasi pengamatan ke-*i*.

## **2.4.2** Sifatsifat Penaksir Parameter  $\beta$   $(u_i, v_i)$

Adapun sifat penaksir  $\hat{\beta}(u_i, v_i)$  dari model GWR di atas merupakan penaksir yang tak bias untuk  $\beta(u_i, v_i)$ .

Buti: 
$$
E[\hat{\boldsymbol{\beta}}(u_i, v_i)] = E[(\mathbf{X}^T \mathbf{W}(u_i, v_i) \mathbf{X})^{-1} \mathbf{X}^T \mathbf{W}(u_i, v_i) \mathbf{y}]
$$
  
\n
$$
= (\mathbf{X}^T \mathbf{W}(u_i, v_i) \mathbf{X})^{-1} \mathbf{X}^T \mathbf{W}(u_i, v_i) E[\mathbf{y}]
$$
\n
$$
= (\mathbf{X}^T \mathbf{W}(u_i, v_i) \mathbf{X})^{-1} \mathbf{X}^T \mathbf{W}(u_i, v_i) \mathbf{X} \boldsymbol{\beta}(u_i, v_i)
$$
\n
$$
= \mathbf{I} \boldsymbol{\beta}(u_i, v_i)
$$
\n
$$
= \boldsymbol{\beta}(u_i, v_i)
$$

sedangkan matriks varian kovarian dari penaksir ini adalah sebagai berikut:

$$
Cov[\widehat{\boldsymbol{\beta}}(u_i, v_i)] = Cov\left[\left(\mathbf{X}^{\mathsf{T}}\mathbf{W}(u_i, v_i)\mathbf{X}\right)^{-1}\mathbf{X}^{\mathsf{T}}\mathbf{W}(u_i, v_i)\mathbf{y}\right]
$$
  
\n
$$
= \left(\mathbf{X}^{\mathsf{T}}\mathbf{W}(u_i, v_i)\mathbf{X}\right)^{-1}\mathbf{X}^{\mathsf{T}}\mathbf{W}(u_i, v_i)Cov\left(\mathbf{y}\right)\left(\left(\mathbf{X}^{\mathsf{T}}\mathbf{W}(u_i, v_i)\mathbf{X}\right)^{-1}\mathbf{X}^{\mathsf{T}}\mathbf{W}(u_i, v_i)\right)^{T}
$$
  
\n
$$
= \left(\mathbf{X}^{\mathsf{T}}\mathbf{W}(u_i, v_i)\mathbf{X}\right)^{-1}\mathbf{X}^{\mathsf{T}}\mathbf{W}(u_i, v_i)\left(\sigma^2\mathbf{I}\right)\mathbf{W}(u_i, v_i)\mathbf{X}\left(\mathbf{X}^{\mathsf{T}}\mathbf{W}(u_i, v_i)\mathbf{X}\right)^{-1}
$$
  
\n
$$
= CC^{T}\sigma^2
$$

## **2.4.3 Fungsi Pembobot Spasial**

Pembobot spasial memiliki peranan penting pada data spasial karena pembobot merupakan perwakilan dari lokasi masing-masing data diambil. Informasi mengenai suatu lokasi berdasarkan titik koordinat tersebut dihitung jarak antar lokasi dengan harapan semakin jauh jarak antar lokasi maka cenderung menunjukkan heterogenitas spasial. Pada penelitian ini penentuan lokasi koordinat lintang dan bujur adalah ibu kota kabupaten/kota sebagai pusat kegiatan ekonomi. Pendugaan parameter pada model regresi spasial bergantung pada pemilihan pembobotan dan penentuan *bandwith*.

Pemilihan pembobot spasial didahului dengan menghitung jarak *euclidian* antar lokasi ke-*i* dam ke-*j* menggunakan persamaan berikut:

$$
d_{ij} = \sqrt{(u_i - u_j)^2 + (v_i - v_j)^2}
$$
 (2.28)

dengan:

*u<sup>i</sup>* : koordinat bujur pada lokasi ke-*i*

*v<sup>i</sup>* : koordinat lintang pada lokasi ke-*i*

- *uj*: koordinat bujur pada lokasi ke-*j*
- *v<sup>j</sup>* : koordinat lintang pada lokasi ke-*j*

Penentuan besarnya pembobot untuk masing-masing lokasi berbeda dengan menggunakan fungsi kernel. Beberapa jenis fungsi kernel diantaranya (Fotheringham, Brunsdon, dan Charlton, 2002):

a. *Fixed Gaussian Kernel :* 

$$
w_{ij} = \exp\left(-\frac{1}{2}\left(\frac{d_{ij}}{h}\right)^2\right) \tag{2.29}
$$

Fungsi tersebut memberikan pembobot yang semakin menurun mengikuti distribusi fungsi *Gaussian* ketika  $d_{ij}$  semakin membesar.

b. *Fixed Bisquare Kernel :*

$$
w_{ij} = \begin{cases} \left(1 - \left(\frac{d_{ij}}{h}\right)^2\right)^2, & \text{untuk } d_{ij} \le h\\ 0, & \text{untuk lainnya} \end{cases}
$$
 (2.30)

Fungsi tersebut memberikan pembobot nol ketika lokasi ke-*j* berada di luar radius h. Sementara lokasi ke-*j* berada di dalam radius h maka diberi pembobot yang mengikuti fungsi *bisquare*.

c. *Adaptive Gaussian Kernel*:

$$
w_{ij} = \exp\left(-\frac{1}{2}\left(\frac{d_{ij}}{h_i}\right)^2\right) \tag{2.31}
$$

d. *Adaptive Bisquare Kernel* :

$$
w_{ij} = \begin{cases} \left(1 - \left(\frac{d_{ij}}{h_i}\right)^2\right)^2, \text{untuk } d_{ij} \le h_i\\ 0, \text{untuk lainnya} \end{cases}
$$
 (2.32)

Nilai pembobot dari suatu data akan mendekati 1 jika jaraknya berdekatan atau berhimpitan dan akan semakin mengecil sehingga mendekati nol jika jaraknya semakin jauh. *Bandwith* dapat dianalogikan sebagai radius lingkaran, sehingga sebuah titik yang berada dalam radius tersebut dianggap masih memiliki pengaruh. Besar kecilnya *bandwith* yang digunakan berpengaruh terhadap ketepatan model yang berkaitan dengan variasi dan bias yang dihasilkan. Pembobot yang digunakan pada penelitian ini adalah fungsi kernel maka pemilihan *bandwidth* ini sangatlah penting karena merupakan pengontrol keseimbangan antara kesesuaian kurva terhadap data dan kemulusan data. Salah satu metode untuk mendapatkan *bandwidth* optimum adalah menggunakan

pendekatan *Cross Validation* (CV). *Bandwidth* yang optimum diperoleh jika nilai CV yang dihasilkan adalah yang paling minimum.

$$
CV = \sum_{i=1}^{n} [y_i - \hat{y}_{\neq i} (h)]^2
$$
 (2.33)

dengan  $\hat{y}_{\neq i}(h)$  adalah nilai taksiran untuk  $y_i$  dengan menghilangkan observasi pada titik *i* dari proses pengujian parameter. Proses untuk mendapatkan *bandwidth*  yang meminimumkan nilai CV bisa dilakukan dengan menggunakan teknik *Golden Section Search* (Fotheringham, Brunsdon, dan Charlton, 2002).

#### **2.4.4 Pengujian Hipotesis Parameter**

Pengujian kesesuaian model GWR (*Goodness of Fit*) dilakukan dengan menguji kesesuaian dari parameter secara serentak. Hipotesis pengujian kesesuaian model GWR adalah sebagai berikut.

 $H_0: \beta_k(u_i, v_i) = \beta_k$  untuk setiap  $k = 1, 2, ..., p$ 

(tidak ada perbedaan yang signifikan antara model regresi global dan GWR)  $H_1$ : Paling sedikit ada satu  $\beta_k(u_i, v_i) \neq \beta_k$ ,  $k = 1, 2, ..., p$ 

(ada perbedaan yang signifikan antara model regresi global dan GWR)

Statistik uji berdasarkan *Sum Square Error* (SSE) dibawah H<sub>0</sub> dan H<sub>1</sub>. Dibawah  $H_0$  jika tidak ada perbedaan antara model global dan GWR, sehingga model GWR tidak tepat menggambarkan data. Dibawah  $H_1$  jika model yang sesuai adalah model GWR dengan parameter regresi bervariasi secara parsial.

Dibawah  $H_0$ , berarti sama dengan menurunkan rumus SSE untuk regresi global, yaitu sebagai berikut :

$$
SSE(H_0) = \mathbf{y}^T (\mathbf{I} - \mathbf{H}) \mathbf{y}
$$
 (2.34)

dimana  $H = X(X^T X)^{-1} X^T$ . (I - H) adalah matriks idempoten, maka distribusi  $\frac{(n-p-1)s^2}{\sigma^2} = \frac{SSE(H_0)}{\sigma^2}$  $\frac{2\epsilon(H_0)}{\sigma^2}$  akan mengikuti distribusi  $\chi^2$  dengan derajat bebas  $(n-p-1)$ . Dibawah H<sub>1</sub>, penurunan rumus untuk mendapatkan  $SSE(H_1)$  adalah sebagai berikut: dimisalkan  $\mathbf{x}_i^T = (1, x_{i1}, x_{i2}, ..., x_{ip})$  adalah baris ke-*i* dari matriks **X**, dan  $\hat{\mathbf{\beta}}(i)$  adalah vektor estimasi parameter di lokasi ke-*i*, maka estimasi nilai y pada lokasi ke-*i* dapat diperoleh sebagai berikut:

$$
\hat{y}_i = \mathbf{x}_i^T \hat{\boldsymbol{\beta}}(i)
$$
\n
$$
\hat{y}_i = \mathbf{x}_i^T (\mathbf{X}^T \mathbf{W}(i) \mathbf{X})^{-1} \mathbf{X}^T \mathbf{W}(i) \mathbf{y}
$$
\n(2.35)

dimana  $x_i^T(X^T W(i)X)^{-1}X^T W(i)$  disebut juga matriks proyeksi (L) yaitu matriks yang memproyeksikan nilai **y** menjadi ̂ pada lokasi ke-*i*.

Misalkan  $\hat{\mathbf{y}} = (\hat{y}_1, \hat{y}_2, \dots, \hat{y}_n)^T$  dan  $\hat{\boldsymbol{\epsilon}} = (\hat{\epsilon}_1, \hat{\epsilon}_2, \dots, \hat{\epsilon}_n)^T$  adalah vektor estimasi nilai **y** dan vektor error, maka estimasi nilai *y* dapat ditulis dalam bentuk :

$$
\hat{\mathbf{y}} = \mathbf{L}\mathbf{y} \tag{2.36}
$$

sedangkan vektor errornya adalah :

$$
\hat{\boldsymbol{\varepsilon}} = \mathbf{y} - \hat{\mathbf{y}} = (\mathbf{I} - \mathbf{L})\mathbf{y} \tag{2.37}
$$

dimana:

$$
\mathbf{L} = \begin{bmatrix} x_1^T (\mathbf{X}^T \mathbf{W}(1) \mathbf{X})^{-1} \mathbf{X}^T \mathbf{W}(1) \\ x_2^T (\mathbf{X}^T \mathbf{W}(2) \mathbf{X})^{-1} \mathbf{X}^T \mathbf{W}(2) \\ \vdots \\ x_n^T (\mathbf{X}^T \mathbf{W}(n) \mathbf{X})^{-1} \mathbf{X}^T \mathbf{W}(n) \end{bmatrix}
$$

adalah matriks berukuran  $n \times n$  dan **I** adalah matriks identitas ordo *n*.

Nilai  $\mathcal{S}\mathcal{S}\mathcal{E}(\mathcal{H}_1)$  diperoleh dengan mengkuadratkan  $\mathbf{\hat{\epsilon}}$  , yaitu :

$$
SSE(H_1) = \hat{\boldsymbol{\varepsilon}}^T \hat{\boldsymbol{\varepsilon}}
$$
  
= ((**I** – **L**)**y**)<sup>T</sup>(**I** – **L**)**y**  
= **y**<sup>T</sup>(**I** – **L**)<sup>T</sup>(**I** – **L**)**y** (2.38)

Ukuran ini merupakan ukuran kesesuaian model GWR yang dihitung dari data observasi dan digunakan untuk menaksir nilai varians  $\sigma^2$ .

$$
E(\hat{\boldsymbol{\varepsilon}}) = E(\mathbf{y} - \hat{\mathbf{y}})
$$

$$
E(\hat{\boldsymbol{\varepsilon}}) = E(\mathbf{y}) - E(\hat{\mathbf{y}}) = 0
$$

sedangkan variansi dari errornya adalah :

$$
var(\boldsymbol{\varepsilon}) = E(\boldsymbol{\varepsilon} - E(\boldsymbol{\varepsilon}))^T (\boldsymbol{\varepsilon} - E(\boldsymbol{\varepsilon}))
$$

$$
\sigma^2 \mathbf{I} = E(\boldsymbol{\varepsilon}^T \boldsymbol{\varepsilon} - 2 \boldsymbol{\varepsilon} E(\boldsymbol{\varepsilon}) + E(\boldsymbol{\varepsilon})^T E(\boldsymbol{\varepsilon}))
$$

$$
\text{karena } E(\boldsymbol{\varepsilon}) = 0, \text{ maka :}
$$

$$
\sigma^2 \mathbf{I} = E(SSE(H_1) = \hat{\boldsymbol{\varepsilon}}^T \hat{\boldsymbol{\varepsilon}})
$$

oleh karena itu, SSE(H<sub>1</sub>) dapat dituliskan juga :

$$
SSE(H_1) = \hat{\varepsilon}^T \hat{\varepsilon}
$$
  
\n
$$
SSE(H_1) = (\hat{\varepsilon} - E(\hat{\varepsilon}))^T (\hat{\varepsilon} - E(\hat{\varepsilon}))
$$
  
\n
$$
= ((\mathbf{I} - \mathbf{L})\mathbf{y} - E((\mathbf{I} - \mathbf{L})\mathbf{y}))^T ((\mathbf{I} - \mathbf{L})\mathbf{y} - E((\mathbf{I} - \mathbf{L})\mathbf{y}))
$$
  
\n
$$
= ((\mathbf{I} - \mathbf{L})\mathbf{y} - (\mathbf{I} - \mathbf{L})E(\mathbf{y}))^T ((\mathbf{I} - \mathbf{L})\mathbf{y} - (\mathbf{I} - \mathbf{L})E(\mathbf{y}))
$$
  
\n
$$
= (\mathbf{y} - E(\mathbf{y}))^T (\mathbf{I} - \mathbf{L})^T (\mathbf{I} - \mathbf{L}) (\mathbf{y} - E(\mathbf{y}))
$$

karena  $\boldsymbol{\varepsilon} = \mathbf{y} - E(\mathbf{y})$ , maka menjadi:

 $SSE(H_1) = \varepsilon^T (\mathbf{I} - \mathbf{L})^T (\mathbf{I} - \mathbf{L}) \varepsilon$ 

sehingga nilai harapan dari  $SSE(H_1)$ , yaitu:

$$
E(SSE(H_1)) = E(\varepsilon^T (\mathbf{I} - \mathbf{L})^T (\mathbf{I} - \mathbf{L}) \varepsilon)
$$
  
= 
$$
E(tr(\varepsilon^T (\mathbf{I} - \mathbf{L})^T (\mathbf{I} - \mathbf{L}) \varepsilon))
$$
  
= 
$$
E(tr((\mathbf{I} - \mathbf{L})^T (\mathbf{I} - \mathbf{L}) \varepsilon \varepsilon^T))
$$
  
= 
$$
tr((\mathbf{I} - \mathbf{L})^T (\mathbf{I} - \mathbf{L})) E(\varepsilon \varepsilon^T)
$$
  
= 
$$
\delta_1 \sigma^2
$$

dimana  $\delta_1 = tr((I - L)^T (I - L))$  adalah *trace* dari matrik  $tr((I - L)^T (I - L)),$ sehingga diperoleh estimasi untuk  $\sigma^2$  adalah sebagai berikut :

 $\hat{\sigma}^2 = \frac{SSE(H_1)}{S}$  $\frac{\varepsilon(H_1)}{\delta_1}$  yang merupakan estimator tak bias untuk  $\sigma^2$ .

Adapun  $\frac{SSE(H_1)}{\delta_1}$  akan mengikuti distribusi  $c\chi^2$  dengan rata-ratanya adalah

 $\delta_1$  dan variansnya adalah 2 $\delta_2$ , dimana  $\delta_2 = tr((\mathbf{I} - \mathbf{L})^T(\mathbf{I} - \mathbf{L}))^2$ .

$$
E\left(\frac{SSE(H_1)}{\sigma^2}\right) = \frac{\delta_1 \sigma^2}{\sigma^2} = \delta_1,
$$

sehingga rata-ratanya adalah  $\delta_1$ 

$$
var\left(\frac{SSE(H_1)}{\sigma^2}\right) = 2\sum_{i=1}^n \lambda_i^2
$$
  
=  $2tr\left((\mathbf{I} - \mathbf{L})^T(\mathbf{I} - \mathbf{L})\right)^2$   
=  $2\delta_2$ 

Karena  $\lambda_1, \lambda_2, ..., \lambda_n$  adalah nilai eigen dari matriks  $(I - L)^T (I - L)$  maka  $\lambda_1^2, \lambda_2^2, \ldots, \lambda_n^2$  adalah nilai eigen dari matriks  $((I-L)^T(I-L))^2$ .

Secara umum, jika ada suatu variabel random yang mengikuti distribusi 2 , maka rata-rata dan varians variabel tersebut adalah *r* dan *2r*. Sehingga jika variabel random tersebut mengikuti distribusi  $c\chi^2_r$ , maka rata-rata dan variansnya adalah *cr* dan 2*c 2 r*, sehingga :

$$
cr = \delta_1
$$

$$
2c^2r = 2\delta_2
$$

Jika kedua persamaan tersebut disubstitusikan , maka diperoleh:

$$
c = \frac{\delta_2}{\delta_1} \operatorname{dan} r = \frac{\delta_1^2}{\delta_2}
$$

sehingga :

$$
\frac{SSE(H_1)}{c\sigma^2} = \frac{\delta_1^2 \hat{\sigma}^2}{\delta_2 \sigma^2} \sim \chi^2(df = \frac{\delta_1^2}{\delta_2})
$$

dimana nilai derajat bebas  $\frac{\delta_1^2}{s}$  $\frac{\delta_1^2}{\delta_2}$  dibulatkan ke atas dan dinotasikan dengan  $\left|\frac{\delta_1^2}{\delta_2}\right|$  $\frac{\sigma_1}{\delta_2}$ . Jika hipotesis nol (H0) adalah benar berdasarkan data yang diberikan, maka nilai  $SSE(H_0)$  akan sama dengan nilai  $SSE(H_1)$ , sehingga ukuran  $SSE(H_1)/SSE(H_0)$ akan mendekati satu. Sebaliknya jika  $H_0$  tidak benar, maka nilainya cenderung mengecil ( Leung dan Zhang, 2000).

$$
F^* = \frac{SSE(H_1)/\frac{\delta_1^2}{\delta_2}}{SSE(H_0)/(n-p-1)}
$$
(2.39)

Apabila  $F^*$  menghasilkan nilai yang relatif kecil, maka dapat dikatakan bahwa hipotesis alternatif (H1) lebih sesuai digunakan. Dengan kata lain, model GWR mempunyai *goodness of fit* yang lebih baik daripada model regresi global. Jika diberikan tingkat signifikansi  $(\alpha)$ , maka keputusan diambil dengan menolak hipotesis nol (H<sub>0</sub>) apabila  $F^* < F_{1-\alpha,df1,df2}$  dimana  $df1 = \frac{\delta_1^2}{\delta}$  $\frac{\partial \overline{1}}{\partial z}$  dan  $df2 = (n - p - q)$ 1) ( Leung dan Zhang, 2000).

Pengujian parameter model GWR dilakukan saat model GWR telah sesuai untuk menggambarkan data. Pengujian parameter model GWR dilakukan untuk mengetahui variabel independen *x<sup>k</sup>* yang berpengaruh di lokasi ke-*i*. Adapun hipotesis yang digunakan dalam pengujian parameter model GWR adalah sebagai berikut:

$$
H_0: \beta_k(u_i,v_i)=0
$$

 $H_1: \beta_k(u_i, v_i) \neq 0$  dengan  $k = 1, 2, ..., p$ 

Estimator parameter  $\hat{\beta}(i)$  akan mengikuti distribusi normal dengan ratarata  $\boldsymbol{\beta}(i)$  dan matrik varian kovarian  $\mathbf{C}_i \mathbf{C}_i^T \sigma^2$ , dimana  $C_i = (\mathbf{X}^T \mathbf{W}(i) \mathbf{X})^{-1} \mathbf{X}^T \mathbf{W}(i)$ , sehingga didapatkan :

$$
\frac{\hat{\beta}_k(i) - \beta_k(i)}{\sigma \sqrt{c_{kk}}} \sim N(0,1) \tag{2.40}
$$

dengan dengan  $c_{kk}$  adalah elemen diagonal ke-*k* dari matrik  $C_i C_i^T$ . Distribusi  $\frac{SSE(H_1)}{c\sigma^2} = \frac{\delta_1^2 \hat{\sigma}^2}{\delta_2 \sigma^2}$  $\frac{\delta_1^2 \hat{\sigma}^2}{\delta_2 \sigma^2}$  dapat didekati dengan distribusi  $\chi^2$  dengan derajat bebas  $\frac{\delta_1^2}{\delta_2}$  $\frac{\sigma_1}{\delta_2}$ . Sehinga statistik uji yang digunakan adalah (Fotheringham dkk., 2002):

$$
T_{hit} = \frac{\hat{\beta}_k(u_i, v_i)}{\hat{\sigma}\sqrt{c_{kk}}}
$$
\n(2.41)

Dibawah H<sub>0</sub>,  $T_{hit}$  akan mengikuti distribusi *t* dengan derajat bebas  $\left(\frac{\delta_1^2}{\delta_1}\right)$  $\frac{\sigma_1}{\delta_2}$ ).  $\hat{\sigma}$ diperoleh dengan mengakarkan  $\hat{\sigma}^2 = \frac{SSE(H_1)}{S}$  $\frac{\delta_1(n_1)}{\delta_1}$ . Jika diberikan tingkat signifikansi ( $\alpha$ ), maka keputusan diambil dengan menolak hipotesis nol (H<sub>0</sub>) apabila  $|T_{hit}| >$  $t_{\alpha/2, df}$ , dimana  $df = \left(\frac{\delta_1^2}{\delta}\right)$  $\frac{\sigma_1}{\delta_2}$ .

#### *2.5 Geographically Weighted Panel Regression* **(GWPR)**

Pada analisis GWPR, bertujuan untuk menggabungkan secara keseluruhan lokasi (*cross sectional)* dan observasi (Yu, 2010). Ide utama GWPR adalah sama halnya dengan analisis GWR *cross sectional*. Dalam GWPR diasumsikan bahwa runtutan waktu (*time series*) dari observasi pada sebuah lokasi geografis merupakan realisasi dari sebuah proses *smooth spatiotemporal*. Proses ini mengikuti sebuah distribusi yang observasi terdekat (salah satu lokasi geografis atau pada waktu) lebih berhubungan daripada observasi yang jauh.

Metode GWPR merupakan regresi lokal dengan pengulangan data pada titik lokasi untuk setiap pengamatan spasial. Dengan kata lain GWPR lebih difokuskan pada pengamatan spasial berulang untuk setiap lokasi (Bruna dan Yu, 2013).

### **2.5.1 Prosedur Pemodelan GWPR**

GWPR merupakan model pengembangan yang memadukan antara model GWR dengan regresi panel. Prosedur yang disajikan berikut ini jika nilai intersep berbeda-beda untuk setiap unit *cross section* tetapi masih mengasumsikan *slope* koefisien tetap, sehingga digunakan regresi panel dengan model FEM. Bentuk umum model regresi panel dengan FEM adalah seperti yang tertulis pada persamaan [\(2.11\).](#page-37-0) Dalam bentuk vektor dapat dituliskan menjadi (Hsiao, 2003),

$$
\begin{bmatrix} \mathbf{y}_1 \\ \vdots \\ \mathbf{y}_N \end{bmatrix} = \begin{bmatrix} \mathbf{e} \\ \mathbf{0} \\ \vdots \\ \mathbf{0} \end{bmatrix} \alpha_1 + \begin{bmatrix} \mathbf{0} \\ \mathbf{e} \\ \vdots \\ \mathbf{0} \end{bmatrix} \alpha_2 + \dots + \begin{bmatrix} \mathbf{0} \\ \mathbf{0} \\ \vdots \\ \mathbf{e} \end{bmatrix} \alpha_N + \begin{bmatrix} \mathbf{X}_1 \\ \mathbf{X}_2 \\ \vdots \\ \mathbf{X}_N \end{bmatrix} \boldsymbol{\beta} + \begin{bmatrix} \boldsymbol{\varepsilon}_1 \\ \vdots \\ \boldsymbol{\varepsilon}_N \end{bmatrix},
$$

$$
\mathbf{y}_i = \mathbf{e} \alpha_i + \mathbf{X}_i \boldsymbol{\beta} + \boldsymbol{\varepsilon}_i
$$
(2.42)

dimana :

$$
\mathbf{y}_{i} = \begin{bmatrix} y_{i1} \\ y_{i2} \\ \vdots \\ y_{iT} \end{bmatrix}, \quad \mathbf{X}_{i} = \begin{bmatrix} x_{1i1} & x_{2i1} & \cdots & x_{pi1} \\ x_{1i2} & x_{2i2} & \cdots & x_{pi2} \\ \vdots & \vdots & \ddots & \vdots \\ x_{1iT} & x_{2iT} & \cdots & x_{pir} \end{bmatrix}
$$

$$
\mathbf{e}^{T} = (1,1,...,1), \quad \boldsymbol{\varepsilon}_{i}^{T} = (\varepsilon_{i1}, \varepsilon_{i2}, ..., \varepsilon_{iT})
$$

$$
E \boldsymbol{\varepsilon}_{i} = 0, \quad E \boldsymbol{\varepsilon}_{i} \boldsymbol{\varepsilon}_{i}^{T} = \sigma_{u}^{2} \mathbf{I}_{T}, \quad E \boldsymbol{\varepsilon}_{i} \boldsymbol{\varepsilon}_{j}^{T} = 0 \text{ jika } i \neq j
$$

 $I_T$  merupakan matrik identitas yang berukuran  $T \times T$ .

Estimator OLS untuk  $\alpha_i$  dan  $\beta$  ditentukan dengan meminimalkan

$$
S = \sum_{i=1}^{N} \varepsilon_i^T \varepsilon_i = \sum_{i=1}^{N} (\mathbf{y}_i - \mathbf{e}\alpha_i - \mathbf{X}_i \boldsymbol{\beta})^T (\mathbf{y}_i - \mathbf{e}\alpha_i - \mathbf{X}_i \boldsymbol{\beta})
$$
(2.43)

Kemudian ditentukan derivatif parsial dari perrsamaan [\(2.43\)](#page-53-0) terhadap  $\alpha_i$ , yang selanjutnya disamadengankan 0 sehingga diperoleh :

$$
\hat{\alpha}_i = \bar{y}_i - \beta^T \bar{\mathbf{x}}_i , \qquad i = 1, 2, \dots, N
$$
 (2.44)

dengan,

<span id="page-53-0"></span>
$$
\bar{y}_i = \frac{1}{T} \sum_{t=1}^T y_{it}, \qquad \bar{\mathbf{x}}_i = \frac{1}{T} \sum_{t=1}^T \mathbf{x}_{it}
$$

selanjutnya dilakukan substitusi  $\hat{\alpha}_i$  ke persamaan S, kemudian ditentukan derivatif parsial terhadap  $\beta$  sehingga diperoleh estimator LSDV sebagai berikut :

<span id="page-54-0"></span>
$$
\widehat{\beta} = \left[ \sum_{i=1}^{N} \sum_{t=1}^{T} (\mathbf{x}_{it} - \overline{\mathbf{x}}_{i})(\mathbf{x}_{it} - \overline{\mathbf{x}}_{i})^{T} \right]^{-1} \left[ \sum_{i=1}^{N} \sum_{t=1}^{T} (\mathbf{x}_{it} - \overline{\mathbf{x}}_{i})(y_{it} - \overline{y}_{i}) \right]
$$
(2.45)

Menurut Hsiao (2003), pada prosedur perhitungan untuk mengestimasi *slope* koefisien dalam model, variabel *dummy* untuk pengaruh individu (dan atau waktu) tidak perlu dimasukkan dalam matriks variabel prediktor. Hanya perlu dihitung rata-rata observasi *time series* yang terpisah untuk setiap unit *cross section*, kemudian mentransformasi variabel-variabel penelitian dengan mengurangkan terhadap rata-rata *time series* yang bersesuaian, dan menerapkan metode OLS pada data yang telah ditransformasi.

Salah satu cara dalam mengestimasi nilai  $\beta$  pada model FEM, dapat dilakukan dengan menghilangkan  $\alpha_i$  melalui suatu transformasi yang disebut *within estimator* (Wooldridge, 2002). Yaitu dengan membuat rata-rata persamaan [\(2.11\)](#page-37-0) terhadap *t*=1, ..., *T* untuk mendapatkan persamaan *cross section* seperti berikut :

$$
\bar{y}_i = \bar{\mathbf{x}}_i \boldsymbol{\beta} + \alpha_i + \bar{\boldsymbol{\varepsilon}}_i \tag{2.46}
$$

dimana,

$$
\bar{y}_i = \frac{1}{T} \sum_{t=1}^T y_{it}, \qquad \bar{x}_i = \frac{1}{T} \sum_{t=1}^T x_{it}, \qquad \bar{\varepsilon}_i = \frac{1}{T} \sum_{t=1}^T \varepsilon_{it}
$$

kemudian mengurangkan persamaan [\(2.45\)](#page-54-0) dari persamaan [\(2.11\),](#page-37-0) sehingga menjadi :

$$
(y_{it} - \bar{y}_i) = (\mathbf{x}_{it} - \bar{\mathbf{x}}_i)\boldsymbol{\beta} + (\boldsymbol{\varepsilon}_{it} - \bar{\boldsymbol{\varepsilon}}_i)
$$
 (2.47)

atau

$$
y_{it}^{*} = \sum_{k=1}^{p} \beta_k (u_i, v_i) x_{itk}^{*} + \varepsilon_{it}^{*} , \qquad t = 1, 2, ..., T
$$
 (2.48)

dengan,

 $y_{it}^* = y_{it} - \bar{y}_i$ ,  $x_{itk}^* = x_{itk} - \bar{x}_{ik}$ , dan  $\varepsilon_{it}^* = \varepsilon_{it} - \bar{\varepsilon}_i$ .

Selanjutnya untuk mendapatkan estimasi nilai  $\beta$  adalah dengan metode OLS dengan membuat persamaan regresi  $y_{it}^*$  pada  $x_{itk}^*$ .

Model *fixed effects-within group* adalah dengan menumpuk sejumlah observasi, tetapi untuk masing-masing unit pengamatan dirumuskan bahwa setiap variabel sebagai sebuah deviasi dari nilai rata-rata, dan kemudian diestimasi sebagai regresi OLS pada nilai rata-rata terkoreksi atau yang dirata-ratakan (Gujarati dan Porter, 2009).

Model umum GWPR didapatkan dari gabungan antara model GWR dengan regresi panel. Berikut adalah kombinasi dari persamaan GWR dan persamaan regresi panel FEM dengan *within estimator* :

<span id="page-55-0"></span>
$$
y_{it}^* = \beta_0(u_{it}, v_{it}) + \sum_{k=1}^p \beta_k(u_i, v_i) x_{itk}^* + \varepsilon_{it}^*, i = 1, 2, ..., N, t = 1, 2, ..., T
$$
 (2.49)

dimana:

$$
y_{it}^*
$$
 = nilai respon rata-rata terkoreksi (*demeaned*) pada pengamatan ke-*i* dan waktu ke-*t*.

$$
= \text{ nilai variable} \text{ predict for rata-rata terkoreksi} \text{ (demeaned) ke-k pada} \text{ pengamatan ke-}i \text{ dan waktu ke-}t.
$$

 $\beta_0(u_{it}, v_{it})$  = konstanta/*intercept* dari persamaan yang terbentuk pada pengamatan ke-*i* dan waktu ke-*t*.

$$
\beta_k(u_{it}, v_{it})
$$
 = koefisien regresi pada variabel prediktor rata-rata terkoreksi  
(*demeaned*) ke-k pada pengamatan ke-*i* dan waktu ke-*t*.

$$
k = jumlah variabel \text{ prediktor.}
$$

$$
(u_{it}, v_{it})
$$
 = titik koordinat lokasi pengamatan pada pengamatan ke-*i* dan waktu ke-*t*.

= *random error* yang diasumsikan independen, identik dan mengikuti distribusi normal dengan mean nol dan varian konstan

Dalam bentuk matrik dapat dituliskan menjadi :

$$
\mathbf{y}^* = \mathbf{X}^* \boldsymbol{\beta}(u_i, v_i) \tag{2.50}
$$

dimana,

 $\varepsilon_{it}^*$ 

$$
X^* = \begin{bmatrix}\n1 & x_{111}^* & x_{111}^* & x_{11p}^* \\
1 & x_{211}^* & x_{212}^* & \cdots & x_{21p}^* \\
1 & x_{N11}^* & x_{N12}^* & \cdots & x_{N1p}^* \\
1 & x_{N11}^* & x_{N12}^* & \cdots & x_{N1p}^* \\
1 & x_{211}^* & x_{122}^* & \cdots & x_{12p}^* \\
1 & x_{221}^* & x_{222}^* & \cdots & x_{22p}^* \\
1 & x_{N21}^* & x_{N22}^* & \cdots & x_{Np2}^* \\
1 & x_{N11}^* & x_{N22}^* & \cdots & x_{Np2}^* \\
1 & x_{N11}^* & x_{N12}^* & \cdots & x_{Np2}^* \\
1 & x_{111}^* & x_{211}^* & \cdots & x_{12p}^* \\
1 & x_{211}^* & x_{212}^* & \cdots & x_{22p}^* \\
1 & x_{N12}^* & x_{N22}^* & \cdots & x_{Np2}^* \\
1 & x_{212}^* & x_{222}^* & \cdots & x_{22p}^* \\
1 & x_{212}^* & x_{222}^* & \cdots & x_{22p}^* \\
1 & x_{212}^* & x_{222}^* & \cdots & x_{22p}^* \\
1 & x_{212}^* & x_{222}^* & \cdots & x_{22p}^* \\
1 & x_{212}^* & x_{222}^* & \cdots & x_{22p}^* \\
1 & x_{212}^* & x_{222}^* & \cdots & x_{22p}^* \\
1 & x_{212}^* & x_{222}^* & \cdots & x_{22p}^* \\
1 & x_{212}^* & x_{222}^* & \cdots & x_{22p}^* \\
1 & x_{212}^* & x_{222}^* & \cdots & x_{22p}^* \\
1 & x_{212}^* & x_{222}^* & \cdots & x_{22p}^* \\
1 & x_{221}^* & x_{222}^* & \cdots & x_{
$$

Apabila hanya mempertimbangkan koefisien regresi yang bervariasi pada unit *cross sectional* (*geographic space*), proses spasial temporal secara efektif tereduksi mengikuti proses spasial seperti halnya pada analisis GWR. Proses spasial dapat diterapkan pada observasi temporal secara simultan, dan diasumsikan menjadi *temporally invariant* jika mengacu pada data panel yang pendek. Oleh karena itu, GWPR pada data panel pendek dapat dilihat sebagai pengembangan dari analisis GWR *cross sectional* ke data panel.

 $\overline{\phantom{a}}$  $\overline{\phantom{a}}$  $\overline{\phantom{a}}$  $\overline{\phantom{a}}$  $\overline{\phantom{a}}$ 

 $\overline{\phantom{a}}$  $\overline{\phantom{a}}$  $\overline{\phantom{a}}$  $\overline{\phantom{a}}$  $\overline{\phantom{a}}$  $\overline{\phantom{a}}$  $\overline{\phantom{a}}$  $\overline{\phantom{a}}$ 

 $\overline{\phantom{a}}$ 

Sama seperti halnya GWR, *bandwidth* dapat diperoleh pada masingmasing lokasi untuk menentukan lokasi sampel lokal. Pengamatan yang terdapat didalam lokasi sampel lokal akan dilakukan pembobotan berdasarkan fungsi kernel. Selanjutya pembobotan dilakukan untuk semua periode waktu. Di dalam lokasi sampel lokal, diasumsikan bahwa data panel dapat digabungkan menjadi suatu ruang geografis. Kemudian model estimasi data panel dapat diterapkan untuk memperoleh koefisien variabel prediktor pada lokasi tertentu (Yu, 2010).

#### **2.5.2 Estimasi Parameter Model GWPR**

Parameter yang dihasilkan pada model GWPR akan berbeda-beda pada masing-masing lokasi dan waktu, sehingga terdapat sebanyak  $NT \times k$  parameter yang harus diestimasi, dimana *N* adalah jumlah lokasi pengamatan, *T* adalah waktu pengamatan dan  $k = p +1$  jumlah parameter pada masing-masing lokasi dan waktu pengamatan.

Pendugaan parameter model GWPR dapat menggunakan pendekatan WLS seperti pendugaan pada model GWR, yaitu dengan memberikan unsur pembobot yang berbeda untuk setiap lokasi dan waktu pengamatan yaitu  $w_{it}(u_{it}, v_{it})$  pada persamaan [\(2.49\),](#page-55-0) sehingga persamaan model GWPR menjadi *:* 

<span id="page-57-0"></span>
$$
w_{it}^{\frac{1}{2}}(u_{it}, v_{it})y_{it}^{*} = w_{it}^{\frac{1}{2}}(u_{it}, v_{it})\beta_{0}(u_{it}, v_{it})
$$
  
+ 
$$
w_{it}^{1/2}(u_{it}, v_{it})\sum_{k=1}^{p} \beta_{k}(u_{it}, v_{it}) x_{itk}^{*} + \varepsilon_{it}^{*}
$$
 (2.51)

Selanjutnya adalah meminimumkan jumlah kuadrat error dari persamaan [\(2.51\):](#page-57-0)

$$
\sum_{t=1}^{T} \sum_{i=1}^{N} w_{it}(u_{it}, v_{it}) \varepsilon_{it}^{*2}
$$
\n
$$
= \sum_{t=1}^{T} \sum_{i=1}^{N} w_{it}(u_{it}, v_{it}) \left[ y_{it}^{*} - \beta_{0}(u_{it}, v_{it}) - \sum_{k=1}^{p} \beta_{k}(u_{it}, v_{it}) x_{itk}^{*} \right]^{2}
$$
\n
$$
\sum_{t=1}^{T} \sum_{i=1}^{N} w_{it}(u_{it}, v_{it}) \varepsilon_{it}^{*2}
$$
\n
$$
= \sum_{t=1}^{T} \sum_{i=1}^{N} w_{it}(u_{it}, v_{it}) \left[ y_{it}^{*} - \beta_{0}(u_{it}, v_{it}) - \beta_{1}(u_{it}, v_{it}) x_{it}^{*} - \beta_{1}(u_{it}, v_{it}) x_{itk}^{*} \right]^{2}
$$

penyelesaian dalam bentuk matriks seperti berikut :

$$
\boldsymbol{\varepsilon}^T \mathbf{W}(u_{it}, v_{it}) \boldsymbol{\varepsilon} = [\mathbf{y}^* - \mathbf{X}^* \boldsymbol{\beta}(u_{it}, v_{it})]^T \mathbf{W}(u_{it}, v_{it}) [\mathbf{y}^* - \mathbf{X}^* \boldsymbol{\beta}(u_{it}, v_{it})]
$$

$$
= \mathbf{y}^{*T} \mathbf{W}(u_{it}, v_{it}) \mathbf{y}^{*} - \mathbf{y}^{*T} \mathbf{W}(u_{it}, v_{it}) \mathbf{X}^{*} \boldsymbol{\beta}(u_{it}, v_{it})
$$
  
\n
$$
- \boldsymbol{\beta}^{T}(u_{it}, v_{it}) \mathbf{W}(u_{it}, v_{it}) \mathbf{y}^{*}
$$
  
\n
$$
+ \boldsymbol{\beta}^{T}(u_{it}, v_{it}) \mathbf{X}^{*T} \mathbf{W}(u_{it}, v_{it}) \mathbf{X}^{*} \boldsymbol{\beta}(u_{it}, v_{it})
$$
  
\n
$$
= \mathbf{y}^{*T} \mathbf{W}(u_{it}, v_{it}) \mathbf{y}^{*} - 2 \boldsymbol{\beta}^{T}(u_{it}, v_{it}) \mathbf{X}^{*T} \mathbf{W}(u_{it}, v_{it}) \mathbf{y}^{*}
$$
  
\n
$$
+ \boldsymbol{\beta}^{T}(u_{it}, v_{it}) \mathbf{X}^{*T} \mathbf{W}(u_{it}, v_{it}) \mathbf{X}^{*} \boldsymbol{\beta}(u_{it}, v_{it})
$$
\n(2.52)

kemudian persamaan [\(2.52\)](#page-58-0) diturunkan terhadap  $\beta(u_{it}, v_{it})$  dan hasilnya disamakan dengan nol, sehingga :

<span id="page-58-0"></span>
$$
-2X^{*T}W(u_{it}, v_{it})y^* + 2X^{*T}W(u_{it}, v_{it})X^*\hat{\beta}(u_{it}, v_{it}) = 0
$$
  

$$
X^{*T}W(u_{it}, v_{it})X^*\hat{\beta}(u_{it}, v_{it}) = X^{*T}W(u_{it}, v_{it})y^*
$$
  

$$
(X^{*T}W(u_{it}, v_{it})X^*)^{-1}X^{*T}W(u_{it}, v_{it})X^*\hat{\beta}(u_{it}, v_{it})
$$
  

$$
= (X^{*T}W(u_{it}, v_{it})X^*)^{-1}X^{*T}W(u_{it}, v_{it})y^*
$$
  

$$
\hat{\beta}(u_{it}, v_{it}) = (X^{*T}W(u_{it}, v_{it})X^*)^{-1}X^{*T}W(u_{it}, v_{it})y^*
$$

menghasilkan estimator untuk koefisien regresi lokal pada GWPR sebagai berikut:

$$
\hat{\beta}(u_{it}, v_{it}) = (X^{*T}W(u_{it}, v_{it})X^*)^{-1}X^{*T}W(u_{it}, v_{it})y^*
$$
\n(2.53)

dimana  $\hat{\boldsymbol{\beta}}(u_{it}, v_{it}) = (\hat{\beta}_{it0}, \hat{\beta}_{it1}, \hat{\beta}_{it2}, ..., \hat{\beta}_{itp})^T$  adalah vektor koefisien regresi lokal dan  $W(u_{it}, v_{it})$  adalah matriks diagonal dengan elemen pada diagonalnya merupakan pembobot geografis pada setiap data untuk lokasi pengamatan ke-*i* dan waktu ke-*t*, dan elemen lainnya merupakan angka nol. Selanjutnya  $W(u_{it}, v_{it})$ dituliskan menjadi  $W(it)$ .

Dalam notasi matriks,  $\beta$  merupakan matriks yang berisi parameter lokal dengan struktur:

$$
\beta = \begin{bmatrix}\n\beta_0(u_{11}, v_{11}) & \beta_1(u_{11}, v_{11}) & \dots & \beta_p(u_{11}, v_{11}) \\
\beta_0(u_{21}, v_{21}) & \beta_1(u_{21}, v_{21}) & \dots & \beta_p(u_{21}, v_{21}) \\
\vdots & \vdots & \ddots & \vdots \\
\beta_0(u_{N1}, v_{N1}) & \beta_1(u_{N1}, v_{N1}) & \dots & \beta_P(u_{N1}, v_{N1}) \\
\beta_0(u_{12}, v_{12}) & \beta_1(u_{12}, v_{12}) & \dots & \beta_P(u_{12}, v_{12}) \\
\beta_0(u_{22}, v_{22}) & \beta_2(u_{22}, v_{22}) & \dots & \beta_P(u_{22}, v_{22}) \\
\vdots & \vdots & \vdots & \ddots & \vdots \\
\beta_0(u_{N2}, v_{N2}) & \beta_1(u_{N2}, v_{N2}) & \dots & \beta_p(u_{N2}, v_{N2}) \\
\vdots & \vdots & \vdots & \vdots & \vdots \\
\beta_0(u_{1T}, v_{1T}) & \beta_1(u_{1T}, v_{1T}) & \dots & \beta_p(u_{1T}, v_{1T}) \\
\beta_0(u_{2T}, v_{2T}) & \beta_1(u_{2T}, v_{2T}) & \dots & \beta_p(u_{2T}, v_{2T}) \\
\vdots & \vdots & \dots & \vdots \\
\beta_0(u_{NT}, v_{NT}) & \beta_1(u_{NT}, v_{NT}) & \beta_P(u_{NT}, v_{NT})\n\end{bmatrix}
$$

sehingga dapat dituliskan estimasi untuk parameter pada setiap baris dari matriks tersebut :

$$
\widehat{\boldsymbol{\beta}}(it) = (\mathbf{X}^{*T}\mathbf{W}(it)\mathbf{X}^*)^{-1}\mathbf{X}^{*T}\mathbf{W}(it)\mathbf{y}^*
$$
\n(2.54)

dimana *it* menunjukkan lokasi ke-*i* dan waktu ke-*t* pada matriks  $\beta$  dan  $W(it)$ adalah matriks pembobot spasial untuk lokasi pengamatan ke-*i* dan waktu ke-*t*.

$$
\mathbf{W}(it) = \begin{bmatrix} w_{it11} & \cdots & 0 & 0 & 0 & 0 & 0 & 0 & 0 & 0 \\ \vdots & \ddots & \vdots & \vdots & \vdots & \vdots & \vdots & \vdots & \vdots & \vdots \\ 0 & \cdots & w_{itN1} & 0 & 0 & 0 & 0 & 0 & 0 & 0 \\ 0 & 0 & 0 & w_{it12} & \cdots & 0 & 0 & 0 & 0 & 0 \\ \vdots & \vdots & \vdots & \vdots & \ddots & \vdots & \vdots & \vdots & \vdots & \vdots \\ 0 & 0 & 0 & 0 & \cdots & w_{itN2} & 0 & 0 & 0 & 0 \\ \vdots & \vdots & \vdots & \vdots & \vdots & \vdots & \ddots & \vdots & \vdots & \vdots \\ 0 & 0 & 0 & 0 & 0 & 0 & 0 & w_{it1T} & \cdots & 0 \\ \vdots & \vdots & \vdots & \vdots & \vdots & \vdots & \vdots & \vdots & \ddots & \vdots \\ 0 & 0 & 0 & 0 & 0 & 0 & 0 & \cdots & w_{itNT} \end{bmatrix}
$$

## **2.5.3 Pengujian Hipotesis Parameter Model GWPR**

#### **2.5.3.1 Pengujian Kesesuain Model (Goodness of Fit) secara Serentak**

Seperti halnya GWR, pengujian kesesuaian model GWPR dilakukan dengan menguji kesesuaian dari parameter secara serentak. Hipotesis pengujian kesesuaian model GWPR adalah sebagai berikut.

 $H_0: \beta_k(u_i, v_i) = \beta_k$  untuk setiap  $k = 1, 2, ..., p$ 

(tidak ada perbedaan yang signifikan antara model regresi global dan GWPR)  $H_1$ : Paling sedikit ada satu  $\beta_k(u_i, v_i) \neq \beta_k$ ,  $k = 1, 2, ..., p$ 

(ada perbedaan yang signifikan antara model regresi global dan GWPR)

Dalam hal ini regresi global yang digunakan adalah regresi panel FEM dengan *within estimator*. Statistik uji yang digunakan berdasarkan *Sum Square Error* (SSE) dibawah H<sub>0</sub> dan H<sub>1</sub>. Dibawah H<sub>0</sub> jika tidak ada perbedaan antara model global dan GWPR, sehingga model GWPR tidak tepat menggambarkan data. Dibawah H<sub>1</sub> jika model yang sesuai adalah model GWPR.

Dibawah  $H_0$ , berarti sama dengan menurunkan rumus SSE untuk regresi global, yaitu sebagai berikut (Leung dkk., 2000):

$$
SSE(H_0) = \sum_{i=1}^{n} (y_i^* - \widehat{y_i^*})^2 = \sum_{i=1}^{n} \varepsilon_i^{*2}
$$

$$
= \varepsilon^{*T} \varepsilon^*
$$

$$
= (\mathbf{y}^* - \widehat{\mathbf{y}}^*)^T (\mathbf{y}^* - \widehat{\mathbf{y}}^*)
$$
  
\n
$$
= (\mathbf{y}^* - \mathbf{X}^* \widehat{\beta})^T (\mathbf{y}^* - \mathbf{X}^* \widehat{\beta})
$$
  
\n
$$
= (\mathbf{y}^* - \mathbf{X}^* (\mathbf{X}^{*T} \mathbf{X}^*)^{-1} \mathbf{X}^{*T} \mathbf{y}^*)^T (\mathbf{y}^* - \mathbf{X}^* (\mathbf{X}^{*T} \mathbf{X}^*)^{-1} \mathbf{X}^{*T} \mathbf{y}^*)
$$
  
\n
$$
= (\mathbf{y}^* - \mathbf{H} \mathbf{y}^*)^T (\mathbf{y}^* - \mathbf{H} \mathbf{y}^*)
$$
  
\n
$$
= [(\mathbf{I} - \mathbf{H}) \mathbf{y}^*]^T [(\mathbf{I} - \mathbf{H}) \mathbf{y}^*]
$$
  
\n
$$
= \mathbf{y}^{*T} (\mathbf{I} - \mathbf{H}) \mathbf{y}^*
$$
  
\n
$$
SSE(H_0) = \mathbf{y}^{*T} (\mathbf{I} - \mathbf{H}) \mathbf{y}^*
$$
  
\ndimana  $\mathbf{H} = \mathbf{X}^* (\mathbf{X}^{*T} \mathbf{X}^*)^{-1} \mathbf{X}^{*T}$ . Karena  $(\mathbf{I} - \mathbf{H})$  adalah matriks idempoten,  
maka distribusi  $\frac{(n-p-1)s^2}{\sigma^2} = \frac{SSE(H_0)}{\sigma^2}$  akan mengikuti distribusi  $\chi^2$  dengan derajat  
bebas  $(n-p-1)$ .

Dibawah  $H_1$ , untuk mendapatkan  $SSE(H_1)$  adalah sebagai berikut (Leung dkk., 2000): misalkan  $x_{it}^{*T} = (1, x_{it1}^*, x_{it2}^*, ..., x_{itp}^*)$  adalah baris ke-*i* untuk waktu ke $t$  dari matriks  $X^*$ , dan  $\widehat{\beta}(it)$  adalah vektor estimasi parameter di lokasi ke-*i* dan waktu ke-*t*, maka estimasi nilai <sup>∗</sup> pada lokasi ke-*i* untuk waktu ke-*t* dapat diperoleh:

$$
\widehat{y_{it}} = \mathbf{x}_{it}^{*T} \widehat{\beta}(it)
$$
\n
$$
\widehat{y_{it}} = \mathbf{x}_{i}^{*T} (\mathbf{X}^{*T} \mathbf{W}(it) \mathbf{X}^{*})^{-1} \mathbf{X}^{*T} \mathbf{W}(it) \mathbf{y}^{*}
$$
\n
$$
\mathbf{x}_{i}^{*T} (\mathbf{X}^{*T} \mathbf{W}(it) \mathbf{X}^{*})^{-1} \mathbf{X}^{*T} \mathbf{W}(it)
$$
 disebut juga matriks proyeksi (**L**) yaitu matriks yang memproyeksikan nilai  $\mathbf{y}^{*}$  menjadi  $\widehat{\mathbf{y}^{*}}$  pada lokasi ke-*i* dan waktu ke-*t*.

Apabila  $\widehat{\mathbf{y}}^* = (\widehat{y}_1^*, \widehat{y}_2^*, \dots, \widehat{y}_{NT}^*)^T$  dan  $\widehat{\boldsymbol{\varepsilon}}^* = (\widehat{\boldsymbol{\varepsilon}_1^*, \widehat{\boldsymbol{\varepsilon}_2^*}, \dots, \widehat{\boldsymbol{\varepsilon}_{NT}^*})}^T$  adalah vektor estimasi nilai  $y^*$ dan vektor error, maka estimasi nilai  $y^*$  dituliskan sebagai:

$$
\widehat{\mathbf{y}}^* = \mathbf{L} \mathbf{y}^* \tag{2.56}
$$

dan vektor errornya adalah :

$$
\hat{\varepsilon}^* = \mathbf{y}^* - \widehat{\mathbf{y}^*} = (\mathbf{I} - \mathbf{L})\mathbf{y}^* \tag{2.57}
$$

dimana:

$$
\mathbf{L} = \begin{bmatrix} x_{11}^{*T} (X^{*T} \mathbf{W}(11) X^*)^{-1} X^{*T} \mathbf{W}(11) \\ x_{21}^{*T} (X^{*T} \mathbf{W}(21) X^*)^{-1} X^{*T} \mathbf{W}(21) \\ \vdots \\ x_{N1}^{*T} (X^{*T} \mathbf{W}(N1) X^*)^{-1} X^{*T} \mathbf{W}(N1) \\ x_{12}^{*T} (X^{*T} \mathbf{W}(12) X^*)^{-1} X^{*T} \mathbf{W}(12) \\ x_{22}^{*T} (X^{*T} \mathbf{W}(22) X^*)^{-1} X^{*T} \mathbf{W}(22) \\ \vdots \\ x_{N2}^{*T} (X^{*T} \mathbf{W}(N2) X^*)^{-1} X^{*T} \mathbf{W}(N2) \\ \vdots \\ x_{1T}^{*T} (X^{*T} \mathbf{W}(1T) X^*)^{-1} X^{*T} \mathbf{W}(1T) \\ x_{2T}^{*T} (X^{*T} \mathbf{W}(2T) X^*)^{-1} X^{*T} \mathbf{W}(2T) \\ \vdots \\ x_{NT}^{*T} (X^{*T} \mathbf{W}(NT) X^*)^{-1} X^{*T} \mathbf{W}(NT) \end{bmatrix}
$$

**L** adalah matriks berukuran  $NT \times NT$  dan **I** adalah matriks identitas ordo NT.

Untuk mendapatkan nilai  $\mathcal{S}\mathcal{S}\mathcal{E}(\mathcal{H}_1)$  adalah dengan mengkuadratkan  $\widehat{\boldsymbol{\varepsilon}}^*$ 

$$
SSE(H_1) = \varepsilon^{*T} \varepsilon^*
$$
  
= ((I – L)y<sup>\*</sup>)<sup>T</sup> (I – L)y<sup>\*</sup>  
= y<sup>\*T</sup> (I – L)<sup>T</sup> (I – L)y<sup>\*</sup>

nilai harapan dari error adalah :

$$
E(\hat{\varepsilon}^*) = E(\mathbf{y}^* - \hat{\mathbf{y}}^*)
$$
  
\n
$$
E(\hat{\varepsilon}^*) = E(\mathbf{y}^*) - E(\hat{\mathbf{y}}^*) = 0
$$
  
\nsedangkan variansi dari errornya adalah :

$$
var(\boldsymbol{\varepsilon}^*) = E(\boldsymbol{\varepsilon}^* - E(\boldsymbol{\varepsilon}^*))^T(\boldsymbol{\varepsilon}^* - E(\boldsymbol{\varepsilon}^*))
$$

$$
\sigma^2 \mathbf{I} = E\left(\boldsymbol{\varepsilon}^* \boldsymbol{\varepsilon}^* - 2 \boldsymbol{\varepsilon}^* E(\boldsymbol{\varepsilon}^*) + E(\boldsymbol{\varepsilon}^*)^{\mathrm{T}} E(\boldsymbol{\varepsilon}^*)\right)
$$

karena  $E(\boldsymbol{\varepsilon}^*) = 0$ , maka :

$$
\sigma^2 \mathbf{I} = E(\boldsymbol{\varepsilon}^{*T} \boldsymbol{\varepsilon}^*)
$$

oleh karena itu,  $SSE(H_1)$  dapat dituliskan menjadi :

$$
SSE(H_1) = \hat{\epsilon}^{*T} \hat{\epsilon}^*
$$
  
\n
$$
SSE(H_1) = (\hat{\epsilon}^* - E(\hat{\epsilon}^*))^T (\hat{\epsilon}^* - E(\hat{\epsilon}^*))
$$
  
\n
$$
= ((\mathbf{I} - \mathbf{L})\mathbf{y}^* - E((\mathbf{I} - \mathbf{L})\mathbf{y}^*))^T ((\mathbf{I} - \mathbf{L})\mathbf{y}^* - E((\mathbf{I} - \mathbf{L})\mathbf{y}^*))
$$
  
\n
$$
= ((\mathbf{I} - \mathbf{L})\mathbf{y}^* - (\mathbf{I} - \mathbf{L})E(\mathbf{y}^*))^T ((\mathbf{I} - \mathbf{L})\mathbf{y}^* - (\mathbf{I} - \mathbf{L})E(\mathbf{y}))
$$
  
\n
$$
= (\mathbf{y}^* - E(\mathbf{y}^*))^T (\mathbf{I} - \mathbf{L}) (\mathbf{y}^* - E(\mathbf{y}^*))
$$
\n(2.58)

<span id="page-61-0"></span>karena  $\boldsymbol{\varepsilon}^* = \boldsymbol{y}^* - E(\boldsymbol{y}^*)$ , maka persamaan [\(2.58](#page-61-0) menjadi:  $SSE(H_1) = \varepsilon^{*T} (\mathbf{I} - \mathbf{L})^T (\mathbf{I} - \mathbf{L}) \varepsilon^*$ 

sehingga nilai harapan dari  $SSE(H_1)$ , yaitu:

$$
E(SSE(H_1)) = E(\varepsilon^{*T}(\mathbf{I} - \mathbf{L})^T(\mathbf{I} - \mathbf{L})\varepsilon^*)
$$
  
= 
$$
E(tr(\varepsilon^{*T}(\mathbf{I} - \mathbf{L})^T(\mathbf{I} - \mathbf{L})\varepsilon^*))
$$
  
= 
$$
E(tr((\mathbf{I} - \mathbf{L})^T(\mathbf{I} - \mathbf{L})\varepsilon^*\varepsilon^{*T}))
$$
  
= 
$$
tr((\mathbf{I} - \mathbf{L})^T(\mathbf{I} - \mathbf{L}))E(\varepsilon^*\varepsilon^{*T})
$$
  
= 
$$
\delta_1 \sigma^2
$$

dimana  $\delta_1 = tr((I - L)^T (I - L))$  adalah *trace* dari matrik  $tr((I - L)^T (I - L))$ . Sehingga diperoleh estimasi untuk  $\sigma^2$  adalah sebagai berikut:

$$
\hat{\sigma}^2 = \frac{SSE(H_1)}{\delta_1}
$$

Adapun  $\frac{SSE(H_1)}{\delta_1}$  akan mengikuti distribusi  $c\chi^2_r$  dengan rata-ratanya adalah  $\delta_1$  dan variansnya adalah 2 $\delta_2$ , dimana  $\delta_2 = tr((I - L)^T (I - L))^2$ . Variabel random tersebut mengikuti distribusi  $c\chi^2_r$ , maka rata-rata dan variansnya adalah *cr* dan  $2c^2r$ . Dimana  $cr = \delta_1$  dan  $2c^2r = 2\delta_2$ , sehingga diperoleh  $c = \frac{\delta_2}{\delta_2}$  $\frac{\delta_2}{\delta_1}$  dan  $r = \frac{\delta_1^2}{\delta_2}$  $\frac{\sigma_1}{\delta_2}$ . Oleh karena itu,

$$
\frac{SSE(H_1)}{c\sigma^2} = \frac{\delta_1^2 \hat{\sigma}^2}{\delta_2 \sigma^2} \sim \chi^2(df = \frac{\delta_1^2}{\delta_2})
$$

Jika hipotesis H<sub>0</sub> adalah benar berdasarkan data yang diberikan, maka nilai  $SSE(H_0)$  akan sama dengan nilai  $SSE(H_1)$ , sehingga ukuran  $SSE(H_1)/SSE(H_0)$ akan mendekati satu. Sebaliknya jika  $H_0$  tidak benar, maka nilainya cenderung mengecil (Leung dkk., 2000).

$$
F^* = \frac{SSE(H_1)/\frac{\delta_1^2}{\delta_2}}{SSE(H_0)/(n-p-1)}
$$
(2. 59)

Jika  $F^*$  menghasilkan nilai yang relatif kecil, maka dapat dikatakan bahwa hipotesis H<sup>1</sup> lebih sesuai digunakan. Sehingga model GWPR mempunyai *goodness of fit* yang lebih baik daripada model regresi global. Dengan tingkat signifikansi  $(\alpha)$ , maka keputusan diambil dengan menolak hipotesis H<sub>0</sub> jika  $F^*$  <  $F_{1-\alpha,df1,df2}$  dimana  $df1 = \frac{\delta_1^2}{\delta}$  $\frac{a_1}{\delta_2}$  dan  $df2 = (n - p - 1)$ .

#### **2.5.3.2 Pengujian Parameter Model secara Parsial**

Jika model GWPR telah sesuai untuk menggambarkan data maka dilakukan pengujian parameter model GWPR untuk mengetahui variabel independen *x<sup>k</sup>* yang berpengaruh di lokasi ke-*i* dan waktu ke-*t*. Hipotesis yang digunakan dalam pengujian parameter model GWPR adalah sebagai berikut:

 $H_0: \beta_k(u_{it}, v_{it}) = 0$ 

 $H_1: \beta_k(u_{it}, v_{it}) \neq 0$  dengan  $k = 1, 2, ..., p$ 

Estimator parameter  $\hat{\beta}(it)$  akan mengikuti distribusi normal dengan ratarata  $\beta(it)$  dan matrik varian kovarian  $C_{it}C_{it}^{T}\hat{\sigma}^2$ , dimana  $C_{it} = (\mathbf{X}^{*T} \mathbf{W}(it) \mathbf{X}^*)^{-1} \mathbf{X}^{*T} \mathbf{W}(it)$ , sehingga didapatkan :

$$
\frac{\hat{\beta}_k(it) - \beta_k(it)}{\sigma \sqrt{c_{kk}}} \sim N(0,1) \tag{2.60}
$$

dengan  $c_{kk}$  adalah elemen diagonal ke-*k* dari matrik  $C_{it} C_{it}^T$ . Distribusi  $\frac{SSE(H_1)}{c\sigma^2}$  =  $\delta_1^2 \hat{\sigma}^2$  $\frac{\delta_1^2 \hat{\sigma}^2}{\delta_2 \sigma^2}$  dapat didekati dengan distribusi  $\chi^2$  dengan derajat bebas  $\frac{\delta_1^2}{\delta_2}$  $\frac{\sigma_1}{\delta_2}$ . Statistik uji yang digunakan adalah (Fotheringham dkk., 2002):

$$
T_{hit} = \frac{\hat{\beta}_k(u_{it}, v_{it})}{\hat{\sigma}\sqrt{c_{kk}}}
$$
\n(2.61)

Dibawah H<sub>0</sub>,  $T_{hit}$  akan mengikuti distribusi *t* dengan derajat bebas  $\left(\frac{\delta_1^2}{\delta}\right)$  $\frac{\sigma_1}{\delta_2}$ . Jika diberikan tingkat signifikansi  $(\alpha)$ , maka keputusan diambil dengan menolak hipotesis nol (H<sub>0</sub>) apabila  $|T_{hit}| > t_{\alpha/2, df}$ , dimana  $df = \left(\frac{\delta_1^2}{s}\right)^2$  $\frac{\sigma_1}{\delta_2}$ .

### **2.6 Konsep Ketimpangan Pendapatan**

### **2.6.1 Indeks Gini/Koefisien Gini**

Koefisien gini adalah ukuran ketidakseimbangan atau ketimpangan yang angkanya berkisar antara nol (pemerataan sempurna) hingga satu (ketimpangan sempurna). Koefisien gini merupakan suatu ukuran kemerataan yang dihitung dengan membandingkan luas antara diagonal dan kurva lorenz (daerah A) dibagi dengan luas segitiga di bawah diagonal.

Kurva Lorenz

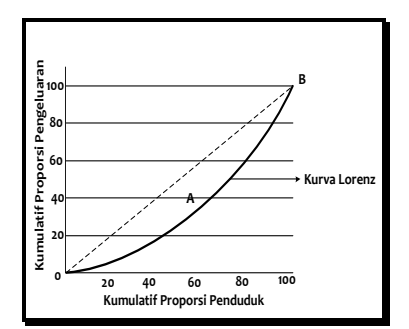

Gambar 2.1 Kurva Lorenz

- 1. Kurva *Lorenz* adalah titik potong antara persentase kumulatif jumlah rumah tangga (penduduk) dan persentase kumulatif total pendapatan.
- 2. Kurva lorenz memberikan gambaran persentase penduduk yang menerima Q persen pendapatan
- 3. Jika kurva lorenz mendekati diagonal  $OB \rightarrow$  pendapatan semakin merata, karena nilai G semakin kecil
- 4. Jika G mendekati nol  $\rightarrow$  distribusi pendapatan yang diterima hampir sama dengan banyak penduduk.

Data yang diperlukan dalam penghitungan gini ratio:

- 1. Jumlah rumah tangga atau penduduk
- 2. Rata-rata pendapatan atau pengeluaran rumah tangga yang sudah dikelompokkan menurut kelasnya.

Rumus untuk menghitung gini ratio:

$$
G = 1 - \sum_{i=1}^{k} P_i (Q_i + Q_{i-1})
$$
 (2.62)

dimana:

Pi : persentase rumah tangga atau penduduk pada kelas ke-i

Qi : persentase kumulatif total pendapatan atau pengeluaran sampai kelas ke-i

Nilai gini ratio berkisar antara 0 dan 1, jika:

- a.  $G < 0.3$  = ketimpangan rendah
- b.  $0,3 \le G \le 0,5$  = ketimpangan sedang
- c.  $G > 0.5$  = ketimpangan tinggi

## **2.6.2 Faktor-faktor yang Menyebabkan Ketimpangan Pendapatan**

Adelman dan Morris (1973) dalam Arsyad (2004) mengemukakan 8 faktor yang menyebabkan ketidakmerataan distribusi pendapatan dinegara-negara sedang berkembang,yaitu :

- 1. Pertambahan penduduk yang tinggi dapat mengakibatkan penurunan pendapatan perkapita.
- 2. Inflasi, dimana pendapatan uang bertambah tetapi tidak diikuti secara proporsional dengan pertambahan produksi barang-barang.
- 3. Ketidak merataan pembangunan daerah.
- 4. Investasi yang sangat banyak dalam proyek-proyek yang padat modal (capital Intensive) sehingga presentase pendapatan modal dari tambahan harta lebih besar dibandingkan dengan presentase pendapatan dari kerja, sehingga pengangguran bertambah.
- 5. Rendahnya mobilitas sosial.
- 6. Pelaksanaan kebijakan industri subtitusi impor yang mengakibatkan kenaikan harga-harga barang hasil industri untuk melindungi usaha golongan kapitalis.
- 7. Memburuknya nilai tukar (*term of trade*) bagi negara-negara sedang berkembang dalam perdagangan dengan negara maju, sebagai akibat ketidakelastisan permintaan negara-negara terhadap barang ekspor dari negara-negara sedang berkembang .
- 8. Memburuknya industri kerajinan rakyat seperti pertukangan, industri rumah tangga dan lain-lain.

Beberapa faktor utama yang menyebabkan terjadinya ketimpangan antar wilayah menurut Sjafrizal (2012) yaitu :

1. Perbedaan Kandungan Sumber Daya Alam

Perbedaan kandungan sumber daya alam akan mempengaruhi kegiatan produksi pada daerah bersangkutan. Daerah dengan kandungan sumber daya alam cukup tinggi akan dapat memproduksi barang-barang tertentu dengan biaya relative murah dibandingkan dengan daerah lain yang mempunyai kandungan sumber daya alam lebih rendah. Kondisi ini mendorong pertumbuhan ekonomi daerah bersangkutan lebih cepat.

#### 2. Perbedaan Kondisi Demografis

Perbedaan kondisi demografis meliputi perbedaan tingkat pertumbuhan dan struktur kependudukan, perbedaan tingkat pendidikan dan kesehatan, perbedaan kondisi ketenagakerjaan dan perbedaan dalam tingkah laku dan kebiasaan serta etos kerja yang dimiliki masyarakat daerah yang bersangkutan. Kondisi demografis akan berpengaruh terhadap produktivitas kerja masyarakat setempat. Daerah dengan kondisi demografis yang baik akan cenderung mempunyai produktivitas kerja yang lebih tinggi sehingga hal ini akan mendorong peningkatan investasi yang selanjutnya akan meningkatkan penyediaan lapangan kerja dan pertumbuhan ekonomi daerah tersebut.

3. Kurang lancarnya mobilitas barang dan jasa

Mobilitas barang dan jasa meliputi kegiatan perdagangan antar daerah dan migrasi baik yang disponsori oleh pemerintah (transmigrasi) atau migrasi spontan. Alasannya adalah apabilamobilitas kurang lancar maka kelebihan produksi suatu daerah tidak dapat dijual ke daerah lain yang membutuhkan. Akibatnya adalah ketimpangan pembangunan antar wilayah akan cenderung tinggi, sehingga daerah terbelakang sulit mendorong proses pembangunannya.

4. Konsentrasi kegiatan ekonomi wilayah

Pertumbuhan ekonomi wilayah akan cenderung lebih cepat pada suatu daerah dimana konsentrasi kegiatan ekonominya cukup besar. Kondisi inilah yang selanjutnya akan mendorong proses pembangunan daerah melalui peningkatan penyediaan lapangan kerja dan tingkat pendapatan masyarakat.

5. Alokasi dana pembangunan antar wilayah

Alokasi dana ini bisa berasal dari pemerintah maupun swasta. Pada sistem pemerintahan otonomi maka dana pemerintah akan lebih banyak dialokasikan ke daerah sehingga ketimpangan pembangunan antar wilayah akan cenderung lebih rendah. Untuk investasi swasta lebih banyak ditentukan oleh kekuatan pasar, dimana keuntungan lokasi yang dimiliki oleh suatu daerah merupakan kekuatan yang berperan banyak dalam menarik investasi swasta. Keuntungan lokasi ditentukan oleh biaya transport baik bahan baku dan hasil produksi yang harus dikeluarkan pengusaha, perbedaan upah buruh, konsentrasi pasar, tingkat persaingan usaha dan sewa tanah. Oleh karena itu investasi akan cenderung lebih banyak di daerah perkotaan dibandingkan dengan daerah pedesaan.

Adisasmita (2005), mengemukakan 4 (empat) faktor yang mendasari disaparitas antar wilayah dalam konteks pendapatan regional, yaitu : a). Sumber daya alam yang dimiliki, b). Perpindahan tenaga kerja, c). Perpindahan modal, dan d). Kebijakan pemerintah.

Subandi (2008) yang berfokus pada studi pembangunan ekonomi daerah berpendapat ketimpangan antar wilayah setidaknya disebabkan oleh 4 (empat) faktor, yaitu: a). Ketimpangan pembangunan sektor industry, b). Tingkat mobilitas faktor produksi yang rendah, c). Perbedaan demografis, d). Kurang lancarnya perdagangan antar daerah.

Menurut Tambunan (2001), faktor utama yang menyebabkan terjadinya disaparitas antar wilayah adalah: a). Konsentrasi kegiatan ekonomi wilayah, b). Alokasi investasi, c). Tingkat mobilitas faktor produksi yang rendah antar wilayah, d). Perbedaan sumber daya alam antar wilayah, e). Perbedaan demografis antar wilayah, dan f). Pola perdagangan antar daerah.

## **2.6.3 Hubungan IPM dan Ketimpangan Pendapatan**

Indeks pembangunan manusia menjadi indikator penting untuk mengukur keberhasilan dalam upaya membangun kualitas hidup manusia yang dapat menjelaskan bagaimana penduduk dapat mengakses hasil pembangunan dalam memperoleh pendapatan, kesehatan, dan pendidikan. Ketimpangan yang terjadi pada suatu wilyah akan berpengaruh pada tingkat kesejateraan masyarakat diwilayah tersebut. Pada hakiaktnya IPM memiliki hubungan saling keterkaitan dengan ketimpangan ekonomi.

Menurut Becker (Tarmidzi, 2012) menyatakan bahwa IPM berpengaruh negatif terhadap ketimpangan, Becker mengkaji lebih dalam mengenai peran pendidikan formal dalam menunjang pertumbuhan ekonomi meyatakan bahwa, semakin tinggi pendidikan formal yang diperoleh, maka produktivitas tenaga kerja akan semakin tinggi pula. Hal ini tersebut sesuai dengan teori human capital, yaitu bahwa pendidikan memiliki pengaruh terhadap pertumbuhan ekonomi dan akan mengurangi ketimpangan pendapatan karena pendidikan berperan di dalam meningkatkan produktivitas tenaga kerja. Teori ini mengaanggap pertumbuhan penduduk ditentukan oleh produktivitas perorangan.

## **2.6.4 Pengaruh Kemiskinan terhadap Ketimpangan pendapatan**

Miller (Arsyad, 2006) berpendapat bahwa walaupun pendapatan sudah mencapai tingkat kebutuhan dasar minimum, tetapi masih jauh lebih rendah dibandingkan dengan masyarakat disekitarnya, maka orang tersebut masih berada dalam keadaan miskin. Ini terjadi karena kemiskinan lebih banyak ditentukan oleh keadaan sekitarnya daripada lingkungan orang yang bersangkutan. Kemiskinan relatif merupakan kondisi miskin karena pengaruh kebijakan pembangunan yang belum mampu menjangkau seluruh lapisan masyarakat sehingga menyebabkan ketimpangan distribusi pendapatan.

Kemiskinan dan ketimpangan pembanguanan layaknya satu unsur yang tak dapat dipisahkan. Kemiskinan ada diakibatkan karena adanya ketimpangan sosial dalam suatu Negara. Dimana sebagian besar pendapatan suatu negara hanya dapat dinikmati oleh segelintir orang dan lainnya hanya mendapatkan porsi yang kecil atau malah tidak mendapatkannya. Pengaruh tingkat kemiskinan terhadap ketimpangan memiliki pengaruh yang negatif, yaitu dimana ketika tingkat kemiskinan meningkat maka akan meningkatkan pula disparitas ekonomi yang akan terjadi. Ketimpangan sosial adalah masalah serius terutama di daerah berkembang, karena ketimpangan pembangunan adalah cikal bakal terbentuknya kemiskinan serta berbagai macam masalah sosial yang penanganannya membutuhkan waktu yang tidak sebentar. Oleh karena itu pembangunan yang merata hendaknya harus segera terealisasikan sehingga tidak menimbulkan kesenjangan antar daerah.

# **2.6.5 Hubungan Angkatan Kerja dan Ketimpangan Pendapatan**

Angkatan kerja merupakan salah satu faktor pendukung terciptanya peningkatan pertumbuhan ekonomi. Angkatan kerja adalah bagian penting dalam ketenagakerjaaan yang harus memperoleh perhatian yang lebih. Mengatasi permasalahan angkatan kerja yang mengalami peningkatan harus disikapi dengan penciptaan lapangan kerja yang luas dan mampu menampung kelebihan angkatan

kerja. Ketidakmampuan suatu daerah dalam menciptakan lapangan pekerjaan akan menyebabkan angkatan kerja yang berpotensial akan lebih memilih untuk pindah ke daerah yang memiliki banyak lapangan pekerjaan dan mengindikasikan adanya ketimpangan apabila hal tersebut tidak dapat tercapai.

# **2.6.6 Hubungan Tingkat Pengangguran Terbuka (TPT) dan Ketimpangan Pendapatan**

Pengangguran menurut World Bank mengacu pada bagian dari angkatan kerja yang tidak bekerja dan tersedia untuk dan mencari pekerjaan. Sjafrizal (2014) menjelaskan bahwa tingkat pengangguran merupakan salah satu indikator penting untuk mengukur tingkat kesejahteraan masyarakat daerah. Tingkat pengangguran yang tinggi mengindikasikan tingkat kesejahteraan masyarakatnya masih rendah, demikian pula sebaliknya. Indikator ini sangat penting bagi Indonesia sebagai negara dengan penduduk besar sehingga penyediaan lapangan kerja yang lebih banyak merupakan sasaran utama pembangunan daerah yang bersifat strategis.

## **2.6.7 Pengaruh Sektor Pertanian terhadap Ketimpangan Pendapatan**

Indonesia memiliki provinsi-provinsi yang perekonomiannya bertumpu pada sektor pertanian. Peningkatan produksi di sektor pertanian akan meningkatkan pendapatan rumah tangga buruh tani dan petani serta rumah tangga non pertanian golongan bawah lainnya. Peningkatan pendapatan buruh tani juga akan berdampak mengurangi kemiskinan karena selama ini kantong kemiskinan berada di sektor pertanian dan pedesaan. Namun, kontribusi sektor pertanian terhadap penguranagan kemiskinan bergantung pada struktur pendapatan masyarakat, yaitu apakah manfaat peningkatan produksi lebih banyak mengarah kepada masyarakat golongan kaya atau sebaliknya ke masyarakat golongan miskin. Apabila hasil dari peningkatan produksi pertanian menghasilkan peningkatan pendapatan bagi masyarakat golongan kaya, maka faktor penting yang akan mempengaruhi kemiskinan adalah kemana penambahan pendapatan tersebut dibelanjakan. Jika berupa investasi domestik yang padat tenaga kerja, maka masyarakat miskin akan memperoleh manfaat dari lapangan kerja yang diciptakan. Tetapi, jika dibelanjakan untuk barang-barang impor atau diinvestasikan ke luar negeri maka tidak akan berdampak positif terhadap pengurangan kemiskinan.

Jhingan (2000) peran sektor pertanian dalam pembangunan ekonomi terletak pada: Pertama, menyediakan surplus pangan yang semakin besar kepada penduduk yang terus bertambah. Kedua, meningkatkan permintaan akan produk industri dan dengan demikian mendorong keharusan diperluasnya sektor sekunder dan tersier. Ketiga, menyediakan tambahan penghasilan devisa untuk impor barang-barang modal bagi pembangunan melalui ekspor hasil pertanian secara terus-menerus. Keempat, memperbaiki kesejahteraan rakyat di pedesaan.

# **2.6.8 Pengaruh Sektor Industri Pengolahan terhadap Ketimpangan Pendapatan**

Sektor industri pengolahan dan rumahtangga adalah dua entitas ekonomi yang saling berhubungan. Sektor industri pengolahan memegang peranan penting dalam melakukan proses produksi dan menghasilkan barang dan jasa. Adapun rumahtangga berperan penting sebagai penyedia faktor produksi seperti tenaga kerja, modal, tanah atau kewirausahaan. Dengan berkembangnya industri pengolahan di Indonesia tentunya memiliki dampak yang positif terhadap sektorsektor lain diantaranya sektor tenaga kerja dan ekspor. Sesuai dengan tujuan pembangunan maka kebijaksanaan yang diambil dalam industrialisasi selalu diarahkan pada pengembangan industri yang bersifat padat karya. Sehingga diharapkan dapat menciptakan kesempatan kerja, yang pada akhirnya dapat memperluas daya serap tenaga kerja.

# **2.6.9 Pengaruh Sektor Perdagangan, Hotel, dan Restoran terhadap Ketimpangan Pendapatan**

Seperti yang kita lihat sekarang, di setiap daerah yang ada di Indonesia memiliki hotel dan retoran atau rumah makan. Dan tidak dapat di ragukan lagi, sebagian besar yang mempengaruhi perekonomian di Indonesia adalah kegiatan perdagangan, namun tingkat konsumsi di Indonesia juga cukup besar. Pandangan positif terhadap sektor perdagangan, hotel dan restoran antara lain: membuka

lapangan kerja baru bagi warga Indonesia, meningkatkan kerjasama terhadap warga asing untuk penambahan pelatihan kemampuan di bidang tersebut, menambah pendapatan nasional Negara, menciptakan bibit – bibit uggul dalam inovasi-inovasi terbaru di bidang hotel dan restoran maupun perdagangan.

#### **2.6.10 Hubungan Pertumbuhan Ekonomi dan Ketimpangan Pendapatan**

Menurut Kuznets (1971) pertumbuhan ekonomi adalah kenaikan kapasitas dalam jangka panjang dari negara yang bersangkutan untuk menyediakan berbagai barang ekonomi kepada penduduknya. Kenaikan kapasitas itu sendiri ditentukan atau dimungkinkan oleh adanya kemajuan atau penyesuaianpenyesuaian teknologi, institusional (kelembagaan), dan ideologis terhadap berbagai tuntutan keadaan yang ada. Kuznet menyodorkan suatu hipotesis mengenai hubungan antara pertumbuhan ekonomi suatu negara dengan ketimpangan distribusi pendapatan di antara penduduknya berbentuk U terbalik. Hal ini menyatakan bahwa pada awal pertumbuhan (yang diukur dengan produk nasional bruto per kapita), kesenjangan distribusi pendapatan (diukur dengan indeks Gini) semakin tinggi. Namun pada tahap tertentu, kesenjangan distribusi pendapatan akan menurun (Todaro, 2003).

#### **2.6.11 Hubungan Investasi dan Ketimpangan Pendapatan**

Investasi berhubungan berhubungan erat dengan pertumbuhan ekonomi suatu wilayah. Hal ini digambarkan dengan semakin banyaknya investasi yang masuk kedalam suatu wilayah akan meningkatkan output yang dihasilkan dan berakhir pada peningkatan pertumbuhan ekonomi. Akan tetapi semakin banyaknya investasi yang masuk ke suatu wilayah justru akan menyebabkan ketidakmerataan. Menurut Myrdal (Jhingan, 1993), investasi cenderung menambah ketidakmerataan. Di daerah-daerah yang sedang berkembang, permintaan barang dan jasa akan mendorong naiknya investasi, yang pada gilirannya akan meningkatkan pendapatan. Sebaliknya di daerah-daerah yang kurang berkembang, permintaan akan investasi rendah karena pendapatan masyarakat yang rendah. Selain itu investasi khususnya investasi swasta lebih banyak ditentukan oleh kekuatan pasar. Dalam hal ini, kekuatan yang berperan
banyak dalam menarik investasi swasta ke suatu daerah adalah keuntungan lokasi yang dimiliki oleh suatu daerah (Sjafrizal, 2008). Perbedaan inilah yang akan menyebabkan ketimpangan antar wilayah menjadi semakin lebar.

#### **2.6.12 Hubungan PDRB Perkapita dan Ketimpangan Pendapatan**

Kuznet (dalam Lincolin, 2010) menjelaskan bahwa pembangunan di suatu negara pada batas-batas tertentu dapat memicu timbulnya kesenjangan ekonomi diantara warganya. Dalam analisanya Kuznet menemukan relasi antara tingkat kesenjangan pendapatan dan tingkat pendapatan per kapita berbentuk U terbalik, yang menyatakan bahwa pada awal tahap pertumbuhan, distribusi pendapatan atau kesejahteraan cenderung memburuk. Namun, pada tahap tahap berikutnya, distribusi pendapatan akan membaik seiring meningkatnya pendapatan per kapita.

#### **2.7 Beberapa Penelitian Sebelumnya**

Berikut adalah beberapa penelitian terkait dengan ketimpangan pendapatan.

| Penelitian                          | Hasil Penelitian                             |
|-------------------------------------|----------------------------------------------|
| Abdullah (2013)                     | Variabel yang signifikan menyebabkan         |
| "Faktor-faktor yang Mempengaruhi    | ketimpangan yaitu variabel share output      |
| Ketimpangan Pendapatan di Jawa      | perekonomian pemilik modal dan variabel      |
| Tengah"                             | upah minimum regional (UMR). Dua             |
|                                     | variabel lain yang tidak signifikan adalah   |
|                                     | variabel urbanisasi dan variabel depen-      |
|                                     | densi rasio.                                 |
| Jannah, dkk (2017)                  | Dengan metode Ordinary Least Square          |
| "Geographically Weighted Regres-    | (OLS) didapatkan 2 variabel berpengaruh      |
| sion Appilations for Spatial Analy- | signifikan ketimpangan dengan $\alpha = 5\%$ |
| sis of Inequality in Central Java"  | yaitu variabel IPM dan PDRB. Sedangkan       |
|                                     | metode GWR yang berpengaruh adalah           |
|                                     | jumlah penduduk dan jumlah tenaga kerja.     |
|                                     | Uji goodness of fit menunjukkan bahwa        |
|                                     | tidak ada perbedaan antara metode GWR        |
|                                     | dan OLS atau dengan kata lain tidak efek     |
|                                     | spasial dalam ketimpangan di Jawa Ten-       |
|                                     | gah namun metode GWR memberikan              |
|                                     | nilai residual yang lebih kecil dibanding-   |
|                                     | kan metode OLS.                              |

Tabel 2.3 Penelitian Terdahulu tentang Ketimpangan Pendapatan

|                                  | T Chemian Teruanung temang isetimpangan Tenuapatan (ianjutan) |
|----------------------------------|---------------------------------------------------------------|
| Penelitian                       | Hasil Penelitian                                              |
| Rosidah, dkk (2016)              | Variabel dana perimbangan menunjukkan                         |
| "Analisis Spasial Pengaruh Dana  | signifikansi yang berpengaruh positif ter-                    |
| Perimbangan Terhadap Ketimpan-   | ketimpangan<br>hadap<br>pendapatan<br>di                      |
| gan Pendapatan di Provinsi Jawa  | Provinsi Jawa Timur.                                          |
| Timur Tahun 2010-2013"           |                                                               |
| Rosa, dkk (2016)                 | linier berganda<br>Hasil<br>regresi<br>non                    |
| "Analisis Faktor yang            | menunjukkan bahwa variabel PDRB per                           |
| Mempengaruhi Ketimpangan         | kapita, populasi penduduk, dan<br><b>TPT</b>                  |
| Distribusi Pendapatan di pulau   | berpengaruh positif signifikan terhadap                       |
| Jawa"                            | ketimpangan distribusi pendapatan<br>di                       |
|                                  | pulau Jawa selama tahun 2009-2015.                            |
|                                  |                                                               |
|                                  |                                                               |
| Faizah (2018)                    | Penduduk<br>Variabel<br>Jumlah<br>memiliki                    |
| "Analisis Faktor yang            | pengaruh positif dan signifikan terhadap                      |
| Mempengaruhi Ketimpangan         | ketimpangan pendapatan, variabel IPM                          |
| Pendapatan di Sulawesi Utara     | dan Investasi memiliki pengaruh negatif                       |
| $(Tahun 2011-2015)$ "            | dan signifikan. Berdasarkan uji F, variabel                   |
|                                  | Jumlah Penduduk, IPM, dan Investasi                           |
|                                  | simultan<br>atau<br>bersama-sama<br>secara                    |
|                                  | terhadap<br>ketimpangan<br>berpengaruh                        |
|                                  | perekonomian.                                                 |
| Hartini (2017)                   | Seluruh variabel penelitian berpengaruh                       |
| "Pengaruh PDRB Per Kapita, In-   | secara simultan terhadap ketimpangan                          |
| vestasi dan IPM terhadap Ketim-  | pendapatan. Secara parsial variabel PDRB                      |
| pangan Pendapatan antar Daerah   | kapita berpengaruh positif<br>dan<br>per                      |
| di Provinsi D.I Yogyakarta 2011- | signifikan terhadap ketimpangan penda-                        |
| 2015"                            | patan, sementara investasi dan indeks                         |
|                                  | pembangunan manusia<br>(IPM)<br>ber-                          |
|                                  | pengaruh negatif dan signifikan terhadap                      |
|                                  | ketimpangan pendapatan.                                       |
| Islami (2018)                    | Tingkat ketimpangan wilayah di Jawa                           |
|                                  |                                                               |
|                                  |                                                               |
| "Faktor-faktor yang              | Timur cenderung meningkat dengan nilai                        |
| Mempengaruhi Ketimpangan Wila-   | indeks Williamson lebih dari 1. Hasil an-                     |
| yah di Provinsi Jawa Timur"      | alisis regresi linear berganda dalam                          |
|                                  | penelitian ini ada tiga variabel yang hasil-                  |
|                                  | nya signifikan dengan $(\alpha=5\%)$ dan ber-                 |
|                                  | pengaruh terhadap ketimpangan wilayah                         |
|                                  | yaitu variabel investasi, angkatan kerja                      |
|                                  | dan IPM serta dua variabel yang tidak                         |
|                                  | signifikan yaitu variabel pertumbuhan                         |
|                                  | ekonomi, pengeluaran pemerintah.                              |

Tabel 2.4 Penelitian Terdahulu tentang Ketimpangan Pendapatan (lanjutan)

## **2.8 Kerangka Konseptual Penelitian**

Berdasarkan penelitian-penelitian sebelumnya maka kerangka konseptual pada penelitian ini adalah sebagai berikut:

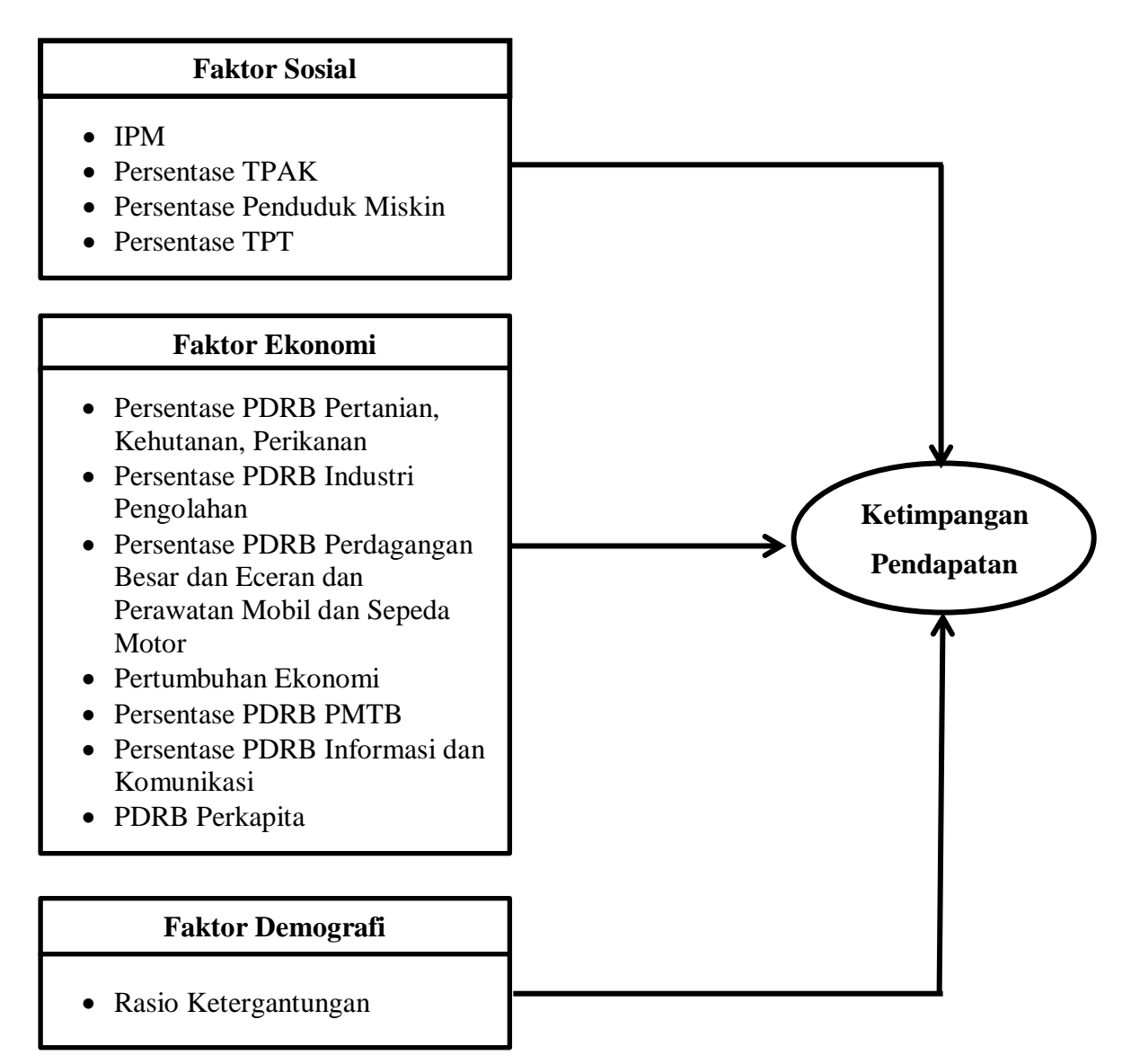

Gambar 2.2. Kerangka Konseptual Penelitian

# **BAB 3 METODOLOGI PENELITIAN**

### **3.1 Sumber Data**

Penelitian ini menggunakan data sekunder yang berasal dari publikasi yang diterbitkan oleh BPS Provinsi Jawa Timur. Penelitian ini menggunakan data panel, terdiri atas data *time series* dari tahun 2010-2014 dan data *cross section*  meliputi 38 kabupaten/kota di Provinsi Jawa Timur, sehingga jumlah observasi yang digunakan dalam penelitian ini sebanyak 190 unit observasi.

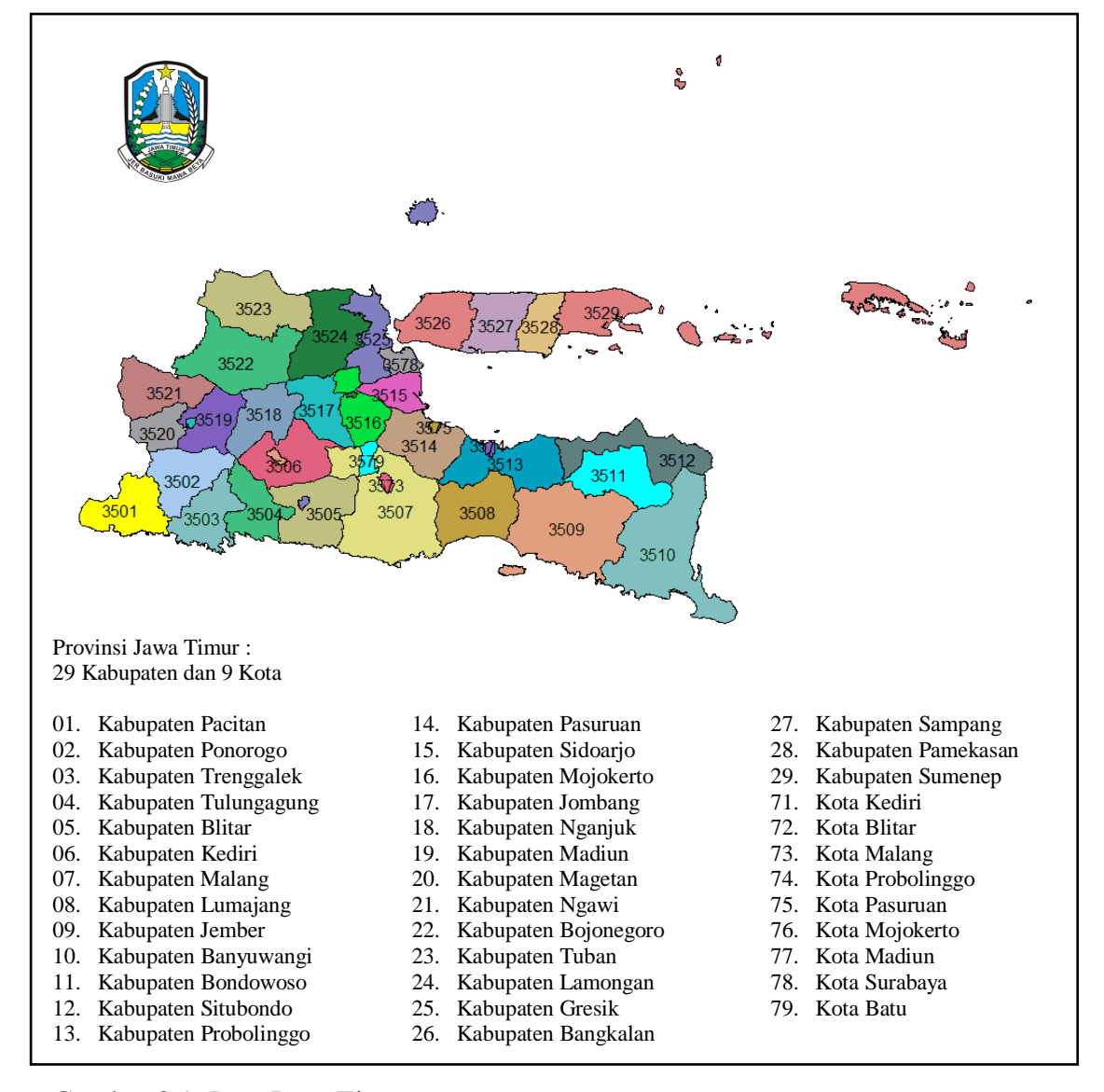

Gambar 3.1 Peta Jawa Timur

### **3.2 Variabel Penelitian dan Konsep Definsi**

Model umum GWPR ketimpangan pendapatan adalah sebagai berikut:

$$
y_{it}^* = \beta_0(u_{it}, v_{it}) - \beta_1(u_i, v_i)x_{it1}^* - \beta_2(u_i, v_i)x_{it2}^* + \beta_3(u_i, v_i)x_{it3}^* + \beta_4(u_i, v_i)x_{it4}^*
$$
  

$$
- \beta_5(u_i, v_i)x_{it5}^* - \beta_6(u_i, v_i)x_{it6}^* - \beta_7(u_i, v_i)x_{it7}^* - \beta_8(u_i, v_i)x_{it8}^*
$$
  

$$
- \beta_9(u_i, v_i)x_{it9}^* - \beta_{10}(u_i, v_i)x_{it10}^* - \beta_{11}(u_i, v_i)x_{it11}^* + \beta_{12}(u_i, v_i)x_{it12}^*
$$

dimana  $\beta_1, \beta_2, \beta_5, \beta_6, \beta_7, \beta_8, \beta_9$ , dan  $\beta_{10} < 0$  dan  $\beta_3, \beta_4$ dan  $\beta_{12} > 0$ 

Dalam penelitian ini variabel respon  $(y)$  dan variabel prediktor  $(x)$  yang digunakan adalah seperti pada [Tabel 3.1](#page-76-0) berikut ini:

| Variabel        | Keterangan                                     | Tanda Koefisien |
|-----------------|------------------------------------------------|-----------------|
| $\mathcal{Y}$   | Gini rasio                                     |                 |
| $\mathcal{X}_1$ | Indeks Pembangunan Manusia (IPM)               | Negatif         |
| $x_{2}$         | Persentase Tingkat Partisipasi Angkatan Kerja  | Negatif         |
|                 | (TPAK)                                         |                 |
| $x_3$           | Persentase Penduduk Miskin                     | Positif         |
| $\mathcal{X}_4$ | Persentase Tingkat Pengangguran Terbuka (TPT)  | Positif         |
| $x_{5}$         | Persentase PDRB Pertanian, Kehutanan Perikanan | Negatif         |
| $x_{6}$         | Persentase PDRB Industri Pengolahan            | Negatif         |
| $x_7$           | Persentase PDRB Perdagangan Besar dan Eceran,  | Negatif         |
|                 | Reparasi dan Perawatan Mobil dan Sepeda Motor  |                 |
| $x_{8}$         | Pertumbuhan Ekonomi                            | Negatif         |
| $x_{9}$         | Persentase PDRB Pembentukan Modal<br>Tetap     | Negatif         |
|                 | Bruto (PMTB)                                   |                 |
| $x_{10}$        | Persentase PDRB Informasi dan Komunikasi       | Negatif         |
| $x_{11}$        | PDRB Perkapita                                 | Negatif         |
| $x_{12}$        | Rasio Ketergantungan                           | Positif         |

<span id="page-76-0"></span>Tabel 3.1 Variabel Penelitian

Definisi operasional variabel penelitian berasal dari definisi BPS sebagai sumber dari data yang digunakan, antara lain :

- 1. Gini rasio adalah ukuran ketimpangan pendapatan yang angkanya berkisar antara nol (pemerataan sempurna) hingga satu (ketimpangan sempurna).
- 2. Indeks pembangunan manusia (IPM) adalah merupakan indeks komposit dari indeks kesehatan, indeks pendidikan; serta indeks daya beli.
- 3. Tingkat partisipasi angkatan kerja (TPAK) adalah perbandingan jumlah penduduk angkatan kerja dengan jumlah penduduk usia kerja (15-64 tahun).
- 4. Persentase penduduk miskin adalah persentase penduduk miskin terhadap jumlah penduduk di kabupaten/kota. Data kemiskinan ini diukur berdasarkan *basic needs approach* dan merupakan indikator makro kemiskinan.
- 5. Persentase tingkat pengangguran terbuka (TPT) adalah presentase jumlah pengangguran dengan jumlah angkatan kerja.
- 6. Persentase PDRB pertanian, kehutanan dan perikanan adalah persentase PDRB kategori pertanian, kehutanan, dan perikanan terhadap total PDRB.
- 7. Persentase PDRB industri pengolahan adalah persentase PDRB industri pengolahan terhadap total PDRB.
- 8. Persentase PDRB perdagangan besar dan eceran, reparasi dan perawatan mobil dan sepeda motor adalah persentase PDRB perdagangan besar dan eceran, reparasi dan perawatan mobil dan sepeda motor terhadap total PDRB.
- 9. Pertumbuhan ekonomi adalah PDRB tahun *t* dikurangi PDRB tahun *t-1* dibagi dengan PDRB tahun *t-1* dikali 100.
- 10. Persentase PDRB PMTB adalah persentase PDRB PMTB terhadap total PDRB.
- 11. Persentase PDRB informasi dan komunikasi adalah persentase PDRB informasi dan komunikasi terhadap total PDRB.
- 12. PDRB perkapita adalah PDRB dibagi dengan jumlah penduduk pertengahan tahun.
- 13. Rasio ketergantungan adalah perbandingan jumlah penduduk usia tidak produktif (0-14) tahun dan 65 tahun ke atas dengan penduduk usia produktif (15 - 64 tahun) dikalikan 100.

## **3.3 Metode Penelitian**

Metode penelitian yang digunakan sebagai langkah-langkah untuk mencapai tujuan dijabarkan sebagai berikut:

- 1. Langkah mendapatkan gambaran umum ketimpangan pendapatan di Jawa Timur tahun 2010-2014
	- a. Melakukan pengumpulan data penelitian.
	- b. Mengekplorasi data penelitian.
- c. Melakukan analisis deskriptif baik ditampilkan dengan bentuk tabel, gambar, maupun dengan grafik yang mencerminkan gambaran umum dari ketimpangan pendapatan di Jawa Timur tahun 2010-2014.
- 2. Langkah mendapatkan pemodelan ketimpangan pendapatan di Jawa Timur tahun 2010-2014
	- a. Melakukan pengumpulan data penelitian.
	- b. Melakukan eksplorasi data penelitian dengan *scatter plot* dan matrik korelasi.
	- c. Melakukan pemodelan regresi panel CEM, FEM, REM, seperti pada persamaan [\(2.10\),](#page-36-0) [\(2.11\),](#page-37-0) dan [\(2.12\).](#page-37-1)
	- d. Melakukan uji asumsi residual pada hasil pemodelan regresi panel.
	- e. Memeriksa aspek spasial pada data penelitian dengan uji *Breusch-Pagan* Test.
	- f. Melakukan transformasi data penelitian dengan *within estimator.*
	- g. Menentukan *u<sup>i</sup>* dan *v<sup>i</sup>* berdasarkan garis lintang selatan dan garis bujur timur untuk setiap kabupaten/kota di Provinsi Jawa Timur.
	- h. Menghitung jarak *Eucledian* antara lokasi *i* terhadap lokasi *j* yang terletak pada koordinat (*ui*,*vi*).
	- i. Menentukan *bandwidth* optimum berdasarkan kriteria CV minimum.
	- j. Menghitung matriks pembobot *Gaussian, Bisquare* baik *Fixed* maupun *Adaptive.*
	- k. Menentukan matriks pembobot yang untuk model terbaik dengan CV minimum.
	- l. Mengestimasi nilai parameter pemodelan GWPR.
	- m. Melakukan pengujian serentak pemodelan GWPR dengan statistik uji *F*.
	- n. Melakukan pengujian parsial pemodelan GWPR dengan statistik uji *t*.
	- o. Melakukan perbandingan model antara regresi global dan GWPR dengan kriteria *R 2* dan RMSE.
	- p. Intepretasi hasil dan kesimpulan.

# Diagram Alur Penelitian

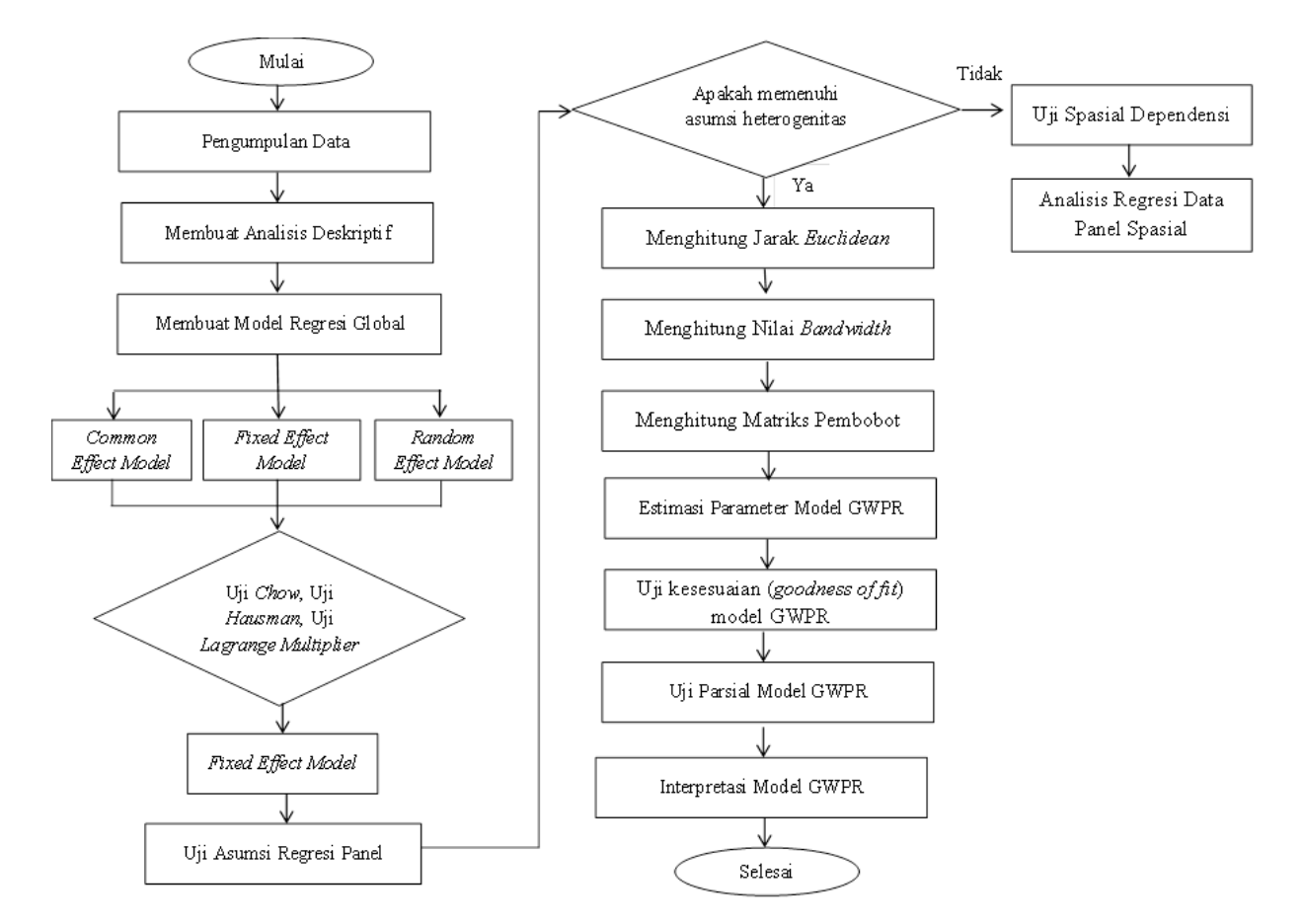

Gambar 3.2 Diagram Alur Penelitian Pemodelan Ketimpangan Pendapatan

*Halaman ini sengaja dikosongkan*

# **BAB 4 HASIL DAN PEMBAHASAN**

Pada bab ini dibahas mengenai gambaran umum ketimpangan pendapatan di Provinsi Jawa Timur, dan analisis pemodelan katimpangan pendapatan menggunakan GWPR di Provinsi Jawa Timur.

#### **4.1 Gambaran Umum Ketimpangan Pendapatan di Jawa Timur**

Jawa Timur merupakan provinsi dengan kondisi geografis strategis karena menjadi pintu utama perdagangan di Indonesia Bagian Timur sejak jaman Belanda. Jawa Timur terletak antara 111<sup>0</sup> - 114<sup>0</sup>4' Bujur Timur dan  $7^012$ ' -  $8^048$ ' Lintang Selatan, dan berbatasan langsung dengan Samudera Indonesia di sebelah selatan, Provinsi Bali di sebelah timur, Provinsi Kalimantan Selatan di sebelah utara dan Provinsi Jawa Tengah di sebelah barat. (BPS Jawa Timur, 2018)

Jawa Timur mempunyai wilayah terluas dibanding provinsi lain di Pulau Jawa, yaitu sebesar 47.963 km<sup>2</sup>, yang meliputi dua bagian utama, yaitu Jawa Timur daratan dan Kepulauan Madura. Luas wilayah Jawa Timur daratan sebesar 88,70 persen atau sebesar 42.541 km<sup>2</sup>, sementara luas Kepulauan Madura sekitar 11,30 persen atau sebesar 5.422 km<sup>2</sup>. Provinsi ini terbagi menjadi 38 kabupaten/kota, atau terdiri dari 29 kabupaten dan 9 kota, dengan Kota Surabaya sebagai ibukota provinsi. Pada tahun 2017 jumlah penduduk Jawa Timur hasil proyeksi yaitu sebesar 39.292.972 jiwa atau naik sebesar 0,53 % dibandingkan tahun 2016 sebesar 39.075.152 jiwa. (BPS Jawa Timur, 2018)

Tujuan kesepuluh yang tercantum dalam *Sustainable Development Goals* (SDGs) yaitu mengurangi ketimpangan didalam dan antar negara. Kemudian tujuan tersebut dijabarkan dalam salah satu targetnya yaitu memastikan kesempatan yang sama dan mengurangi ketimpangan pendapatan/*outcome*, termasuk dengan mengeliminasi diskriminasi terhadap hukum, kebijakan dan praktek-praktek dan mendorong adanya legislasi, kebijakan dan aksi yang sepantasnya untuk hal ini. SDGs merupakan agenda internasional yang menjadi kelanjutan dari *Millineum Development Goals* (MDGs) disusun oleh Perserikatan Bangsa-Bangsa (PBB) dengan melibatkan 194 negara, *civil society*, dan berbagai

pelaku ekonomi dari seluruh penjuru dunia. Agenda ini dibuat untuk menjawab tuntutan kepemimpinan dunia dalam mengatasi kemiskinan, kesenjangan, dan perubahan iklim dalam bentuk aksi nyata. Keberhasilan pembangunan suatu wilayah salah satunya dapat tercermin dengan penurunan angka ketimpangan pendapatan, dalam hal ini diukur dengan gini rasio.

Jawa Timur merupakan provinsi dengan jumlah penduduk terbesar kedua di Indonesia. Dengan wilayah yang luas, jumlah penduduk dan kepadatan yang cukup tinggi, sangat memungkinkan untuk menimbulkan permasalahan khususnya tentang ketimpangan pendapatan. Gini rasio merupakan suatu ukuran kemerataan pendapatan yang angkanya berkisar antara nol (pemerataan sempurna) hingga satu (ketimpangan sempurna).

| Tahun | Status Wilayah | Gini Rasio Jawa | Gini Rasio |
|-------|----------------|-----------------|------------|
|       |                | Timur           | Nasional   |
|       | Kota           | 0,36            |            |
| 2010  | Desa           | 0,26            | 0,37       |
|       | Kota+Desa      | 0,34            |            |
|       | Kota           | 0,38            |            |
| 2011  | Desa           | 0,30            | 0,38       |
|       | Kota+Desa      | 0,37            |            |
|       | Kota           | 0,38            |            |
| 2012  | Desa           | 0,27            | 0,41       |
|       | Kota+Desa      | 0,36            |            |
|       | Kota           | 0,39            |            |
| 2013  | Desa           | 0,29            | 0,41       |
|       | Kota+Desa      | 0,36            |            |
|       | Kota           | 0,38            |            |
| 2014  | Desa           | 0,31            | 0.41       |
|       | Kota+Desa      | 0,37            |            |

<span id="page-82-0"></span>Tabel 4.1 Angka Gini Rasio menurut Status Wilayah di Jawa Timur dan Nasional Tahun 2010-2014

Sumber : BPS Provinsi Jawa Timur

Pada [Tabel 4.1](#page-82-0) angka gini rasio Jawa Timur tahun 2010 – 2014 masih masuk dalam kategori sedang (antara 0,3 – 0,5). Pada tahun 2010 sebesar 0,34 di tahun 2014 dan meningkat menjadi 0,37. Angka gini rasio di Jawa Timur masih lebih baik bila dibandingkan angka gini rasio nasional, angka gini rasio nasional selama tahun 2010 – 2014 juga terus meningkat dari 0,37 pada tahun 2010 menjadi 0,41 di tahun 2014. Meskipun angka gini rasio Jawa Timur masih di bawah angka gini rasio nasional, dalam periode 2010 – 2014 mempunyai kecenderungan meningkat. Angka gini rasio daerah perkotaan selama kurun waktu lima tahun yaitu tahun 2010 – 2014 selalu lebih tinggi dibanding daerah perdesaan. Kondisi ini memberikan gambaran bahwa di daerah perkotaan ketimpangan pendapatan antar penduduk lebih terasa dibandingkan pada daerah perdesaan. Hal ini perlu mendapat perhatian lebih dari pemangku kebijakan, baik para pemangku kebijakan tingkat maupun provinsi, mengingat Jawa Timur merupakan provinsi terbesar kedua di Indonesia.

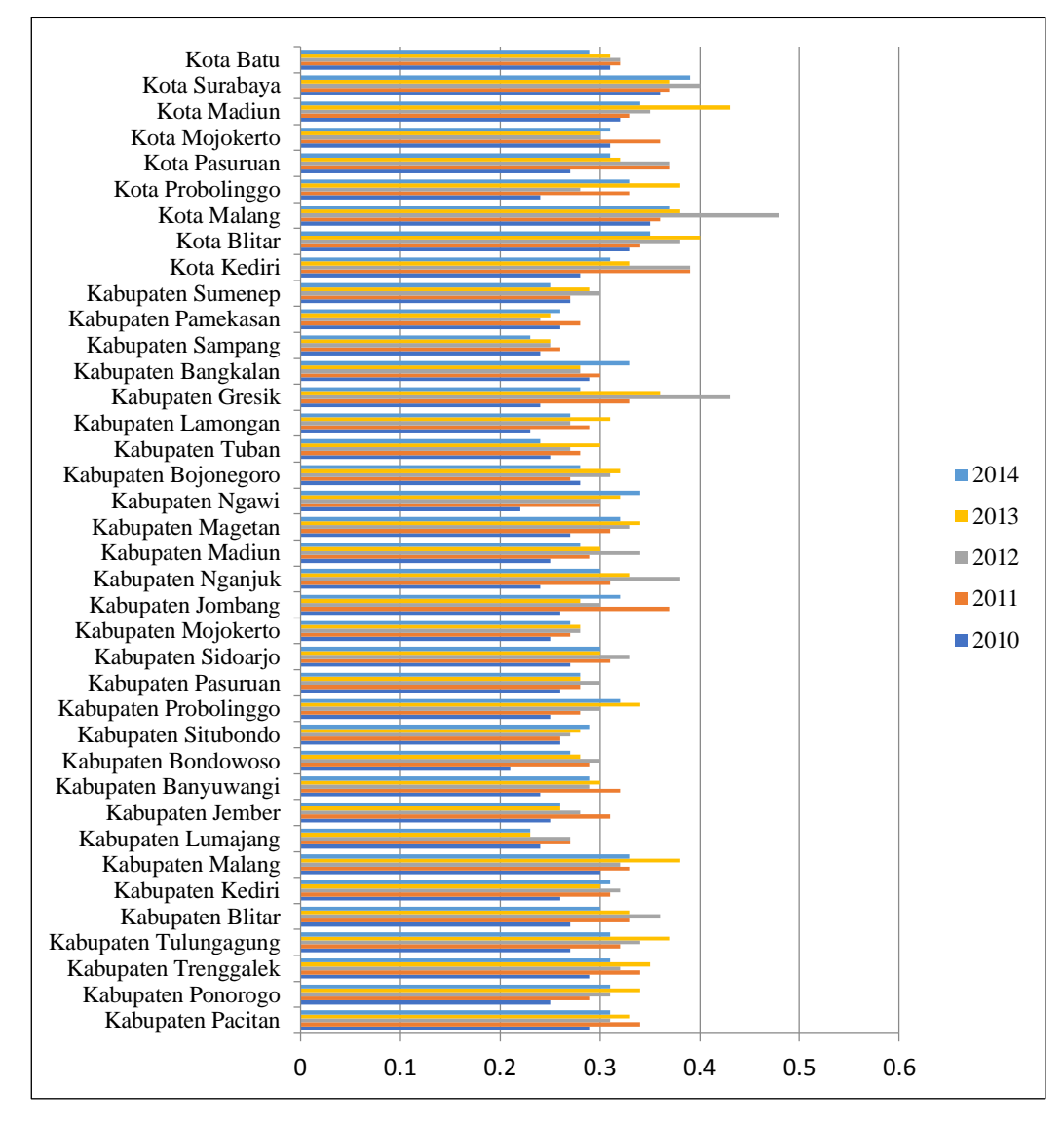

Gambar 4.1 Gini Rasio Kabupaten/Kota di Provinsi Jawa Timur Tahun 2010-

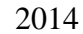

Pada Gambar 4.1 menunjukkan angka gini rasio kabupaten/kota selama 2010 – 2014 mempunyai perkembangan yang fluktuatif dan cenderung kearah peningkatan setiap tahunnya. Angka gini rasio kabupaten/kota masuk dalam kategori rendah dan sedang. Kota Surabaya, Kota Madiun, Kota Malang, Kota Blitar dan Kabupaten Gresik relatif tinggi dibandingkan dengan kabupaten/kota lainnya di Jawa Timur. Kota Surabaya sebagai ibukota provinsi pada tahun 2014 mempunyai angka gini rasio tertinggi. Ketimpangan pendapatan yang terjadi merupakan dampak dari kebijakan pemerintah yang melakukan pembangunan yang tidak merata. Pemerintah seringkali fokus membangun daerah perkotaan saja, dikarenakan wilayah perkotaan berpotensi sangat tinggi dan menghasilkan pemasukan yang tinggi bagi negara. Sementara hasil pembangunan banyak dinikmati oleh kalangan ekonomi menegah atas. Hal ini jika dibirkan terus menerus akan memperlebar tingkat ketimpangan pendapatan di Jawa Timur khususnya dan di Indonesia pada umumnya.

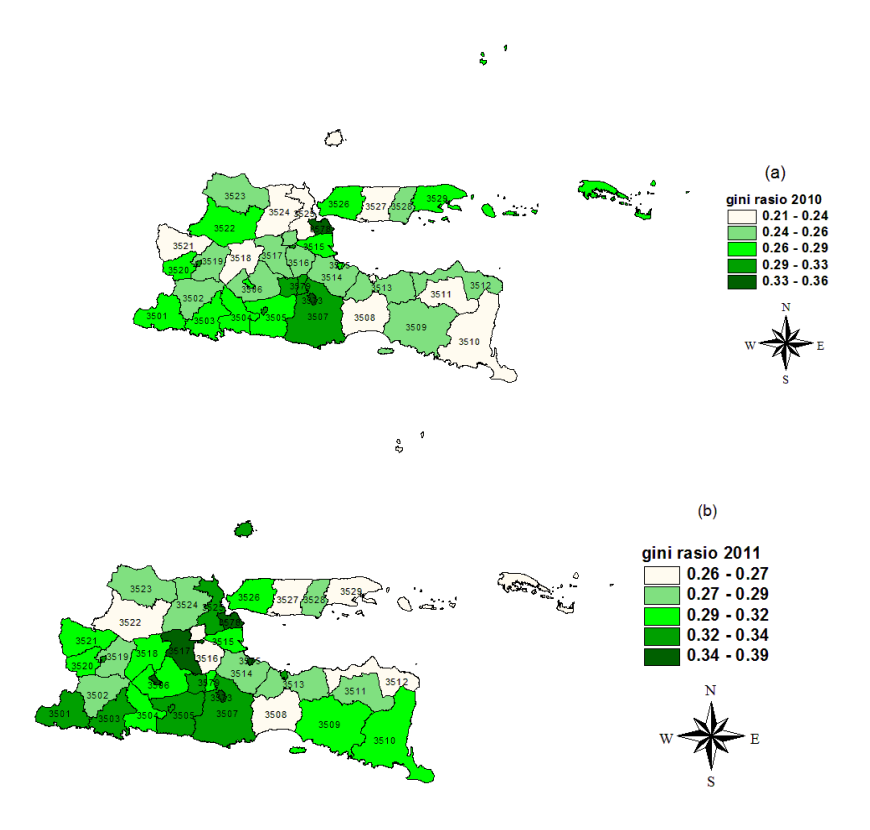

Gambar 4.2 Persebaran Gini Rasio di Jawa Timur menurut Tahun: (a) 2010, (b) 2011, (c) 2012, (d) 2013, (e) 2014

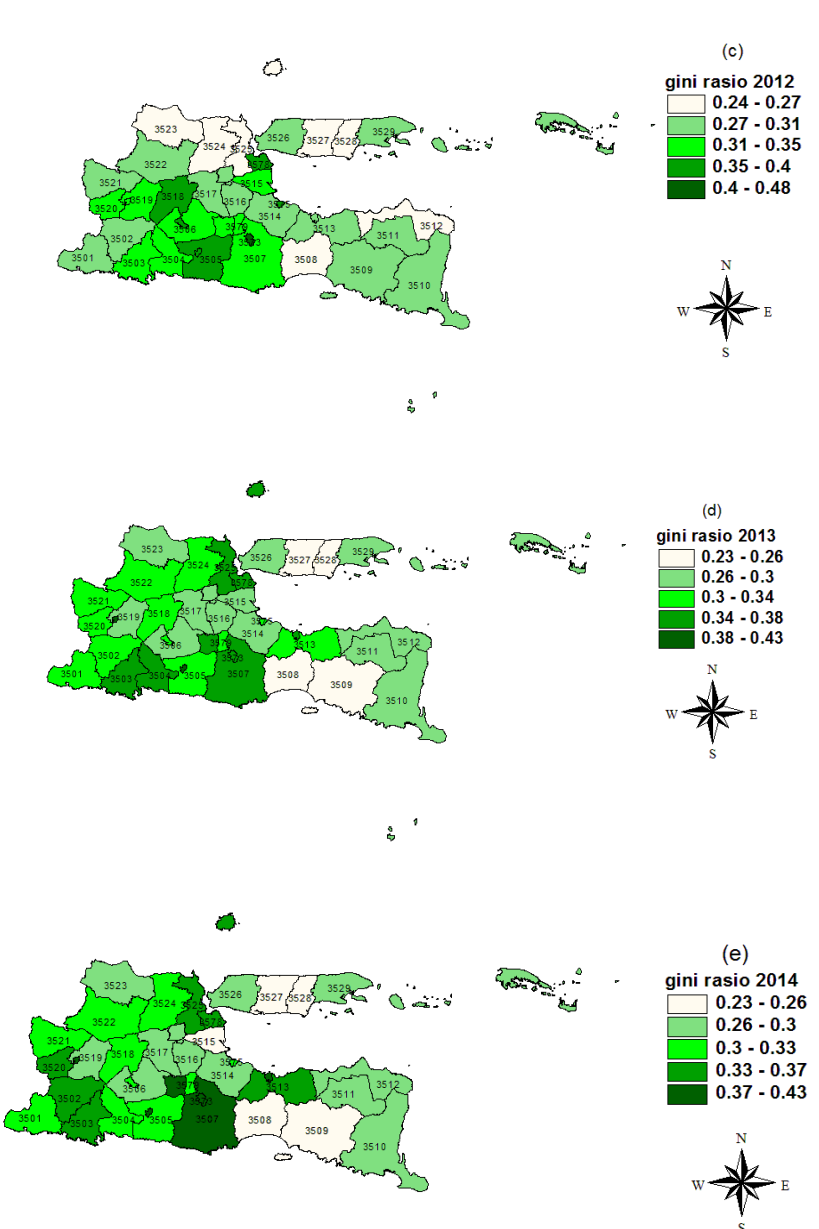

<span id="page-85-0"></span>Gambar 4.2 Persebaran Gini Rasio di Jawa Timur menurut Tahun: (a) 2010, (b) 2011, (c) 2012, (d) 2013, (e) 2014 (lanjutan)

Pada [Gambar 4.](#page-85-0) memberikan gambaran bahwa pola persebaran penduduk persebaran gini rasio di Jawa Timur tahun 2010-2014 cenderung sama, angka gini rasio yang tinggi mengumpul di wilayah perkotaan. Pola persebaran seperti ini menunjukkan bahwa ketimpangan pendapatan di wilayah perkotaan lebih terasa dibandingkan wilayah perdesaan. Hal ini disebabkan karena pembangunan ekonomi lebih difokuskan pada wilayah perkotaan.

#### **4.2 Analisis Pemodelan Ketimpangan Pendapatan di Jawa Timur**

Sebelum melakukan pemodelan dan pengujian hipotesis, akan dilakukan analisis deskriptif terlebih dahulu, diantaranya dengan menggunakan statistik deskriptif, *scatter plot* dan matriks korelasi.

| Variabel                         | Minimum | Maksimum | Range   | Mean   | Standar<br>Deviasi |
|----------------------------------|---------|----------|---------|--------|--------------------|
| Gini rasio                       | 0,210   | 0,480    | 0,2700  | 0,304  | 0,044              |
| <b>IPM</b>                       | 54,490  | 78,960   | 24,470  | 67,025 | 5,573              |
| <b>TPAK</b>                      | 61,770  | 83,000   | 21,230  | 69,280 | 4,144              |
| <b>TPT</b>                       | 4,470   | 32,470   | 28,000  | 13,245 | 5,629              |
| % Penduduk<br>miskin             | 0,870   | 10,620   | 9,750   | 4,557  | 1,990              |
| % PDRB<br>pertanian              | 0,180   | 40,400   | 40,220  | 21,840 | 14,040             |
| % PDRB industri<br>pengolahan    | 1,770   | 82,740   | 80,960  | 19,850 | 16,940             |
| % PDRB<br>perdagangan            | 6,900   | 29,871   | 22,971  | 16,789 | 5,825              |
| Pertumbuhan<br>ekonomi           | 3,519   | 12,257   | 8,738   | 6,112  | 0,862              |
| % PDRB PMTB                      | 17,288  | 40,234   | 22,946  | 26,366 | 5,660              |
| PDRB informasi<br>dan komunikasi | 1,946   | 14,479   | 17,075  | 5,638  | 2,486              |
| PDRB perkapita                   | 8,760   | 315,370  | 306,610 | 33,370 | 42,730             |
| Rasio<br>ketergantungan          | 36,820  | 55,610   | 18,790  | 45,625 | 3,599              |

Tabel 4.2 Statistik Deskriptif Variabel Respon dan Variabel Prediktor

Berikut adalah gambaran karakteristik untuk masing-masing variabel prediktor, yaitu IPM  $(x_1)$ , TPAK  $(x_2)$ , persentase penduduk miskin  $(x_3)$ , TPT  $(x_4)$ , persentase PDRB kategori pertanian, kehutanan dan perikanan  $(x_5)$ , persentase PDRB kategori industri pengolahan $(x_6)$ , persentase PDRB kategori perdagangan besar dan eceran, reparasi dan perawatan mobil dan sepeda motor  $(x_7)$ , pertumbuhan ekonomi  $(x_8)$ , persentase PDRB pengeluaran PMTB  $(x_9)$ , persentase PDRB kategori informasi dan komunikasi  $(x_{10})$ , dan PDRB perkapita  $(x_{11})$  serta rasio ketergantungan  $(x_{12})$ .

- a. IPM Jawa Timur pada periode 2010-2014 yang tertinggi ada di Kota Malang sebesar 78,96 dan yang paling rendah ada di Kabupaten Sampang sebesar 54,49 dan range IPM adalah sebesar 24,47. Rata-rata IPM Jawa Timur pada sebesar 67,025 dengan standar deviasi sebesar 5,573.
- b. TPAK Jawa Timur terendah pada periode 2010-2014 adalah Kota Surabaya dengan nilai sebesar 61,77 dan yang tertinggi adalah Kabupaten Pacitan dengan nilai 83. Range TPAK Jawa Timur sebesar 21,23. Rata-rata TPAK Jawa Timur sebesar 69,28 dengan standar deviasi sebesar 4,144.
- c. Persentase penduduk miskin Jawa Timur pada periode 2010-2014 terendah di Kota Batu sebesar 4,47 dan yang tertinggi adalah Kabupaten Sampang sebesar 34,27. Range persentase penduduk miskin Jawa Timur sebesar 28 persen . Rata-rata persentase penduduk miskin Jawa Timur sebesar 13,245 persen dengan standar deviasi sebesar 5,629.
- d. TPT terendah Jawa Timur pada periode 2010-2014 ada pada angka 0,870 persen yaitu di Kabupaten Pacitan dan TPT tertinggi ada pada angka 10,620 persen yaitu di Kota Madiun. Range angka TPT Jawa Timur sebesar 9,75. Rata-rata TPT adalah sebesar 4,557 dengan standar deviasi sebesar 1,990.
- e. Persentase PDRB pertanian, kehutanan dan perikanan terendah Jawa Timur pada periode 2010-2014 sebesar 0,18 persen yaitu di Kota Surabaya dan persentase PDRB pertanian, kehutanan dan perikanan tertinggi sebesar 40,40 persen yaitu di Kabupaten Lumajang. Range persentase PDRB kategori pertanian, kehutanan dan perikanan Jawa Timur sebesar 40,22. Rata-rata persentase PDRB pertanian, kehutanan dan perikanan adalah sebesar 21,84 dengan standar deviasi sebesar 14,04.
- f. Persentase PDRB industri pengolahan terendah Jawa Timur pada periode 2010-2014 sebesar 1,77 persen yaitu di Kabupaten Bangkalan dan persentase PDRB industri pengolahan tertinggi sebesar 82,74 persen yaitu di Kota Kediri. Range persentase PDRB industri pengolahan Jawa Timur sebesar 80,96. Ratarata persentase PDRB industri pengolahan adalah sebesar 19,85 dengan standar deviasi sebesar 16,94.
- g. Persentase persentase PDRB perdagangan besar dan eceran, reparasi dan perawatan mobil dan sepeda motor tertinggi Jawa Timur pada periode 2010-

2014 sebesar 29,871 persen yaitu di Kota Malang dan PDRB perdagangan besar dan eceran, reparasi dan perawatan mobil dan sepeda motor terendah sebesar 6,90 persen yaitu di Kabupaten Bojonegoro. Range persentase PDRB perdagangan besar dan eceran, reparasi dan perawatan mobil dan sepeda motor Jawa Timur sebesar 22,971. Rata-rata persentase PDRB kategori persentase PDRB perdagangan besar dan eceran, reparasi dan perawatan mobil dan sepeda motor adalah sebesar 16,789 dengan standar deviasi sebesar 5,825.

- h. Pertumbuhan ekonomi terendah Jawa Timur pada periode 2010-2014 sebesar 3,519 persen yaitu di Kota Kediri dan pertumbuhan ekonomi tertinggi sebesar 12,257 persen yaitu di Kabupaten Tuban. Range pertumbuhan ekonomi Jawa Timur sebesar 8,378. Rata-rata pertumbuhan ekonomi adalah sebesar 6,112 dengan standar deviasi sebesar 6,075.
- i. Persentase PDRB pengeluaran PMTB terendah Jawa Timur pada periode 2010-2014 sebesar 17,288 persen yaitu di Kabupaten Jember dan persentase PDRB pengeluaran PMTB tertinggi sebesar 40,234 persen yaitu di Kabupaten Tuban. Range persentase PDRB pengeluaran PMTB Jawa Timur sebesar 22,946. Rata-rata persentase PDRB pengeluaran PMTB Jawa adalah sebesar 26,366 dengan standar deviasi sebesar 2,753.
- j. Persentase PDRB informasi dan komunikasi terendah Jawa Timur pada periode 2010-2014 sebesar 1,946 persen yaitu di Kota Kediri dan persentase PDRB informasi dan komunikasi tertinggi sebesar 14,479 persen yaitu di Kota Mojokerto. Range persentase PDRB informasi dan komunikasi Jawa Timur sebesar 12,532. Rata-rata persentase PDRB informasi dan komunikasi adalah sebesar 5,638 dengan standar deviasi sebesar 5,660.
- k. PDRB Perkapita terendah Jawa Timur pada periode 2010-2014 sebesar 8,76 juta rupiah yaitu di Kabupaten Pamekasan, sedangkan PDRB Perkapita tertinggi ada pada angka 315,37 juta rupiah yaitu di Kota Kediri. Range angka PDRB Jawa Timur sebesar 306,61 juta rupiah. Rata-rata PDRB Perkapita adalah 33,37 juta rupiah dengan standar deviasi sebesar 42,73.
- l. Rasio ketegantungan terendah Jawa Timur pada periode 2010-2014 sebesar 36,82 yaitu di Kota Surabaya, sedangkan rasio ketegantungan tertinggi sebesar

55,61 yaitu di Kabupaten Bangkalan. Range angka rasio ketegantungan Jawa Timur sebesar 18,79. Rata-rata PDRB Perkapita adalah 45,625 dengan standar deviasi sebesar 3,599.

*Scatter plot* adalah sebuah grafik yang biasa digunakan untuk melihat pola hubungan antara dua variabel. Berdasarkan hasil *scatter plot* seperti pada Gambar 4.3, secara umum terlihat bahwa plot antara respon dengan masing-masing variabel prediktor mempunyai pola yang hampir sama pada setiap tahunnya. Beberapa variabel prediktor menunjukkan kecenderungan pola hubungan yang linier dengan variabel respon. Hubungan yang positif terjadi antara variabel gini rasio dengan variabel IPM  $(x_1)$ , TPT  $(x_4)$ , persentase PDRB industri pengolahan  $(x<sub>6</sub>)$ , persentase PDRB perdagangan besar dan eceran, reparasi dan perawatan mobil dan sepeda motor  $(x_7)$ , pertumbuhan ekonomi  $(x_8)$ , persentase PDRB informasi dan komunikasi  $(x_{10})$ , dan PDRB perkapita  $(x_{11})$ , sementara hubungan yang negatif terjadi antara variabel gini rasio dengan variabel TPAK  $(x_2)$ , persentase PDRB pertanian, kehutanan, dan perikanan  $(x_5)$ , persentase penduduk miskin  $(x_3)$ , persentase PDRB pengeluaran PMTB  $(x_9)$ , dan rasio ketergantungan  $(x_{12}).$ 

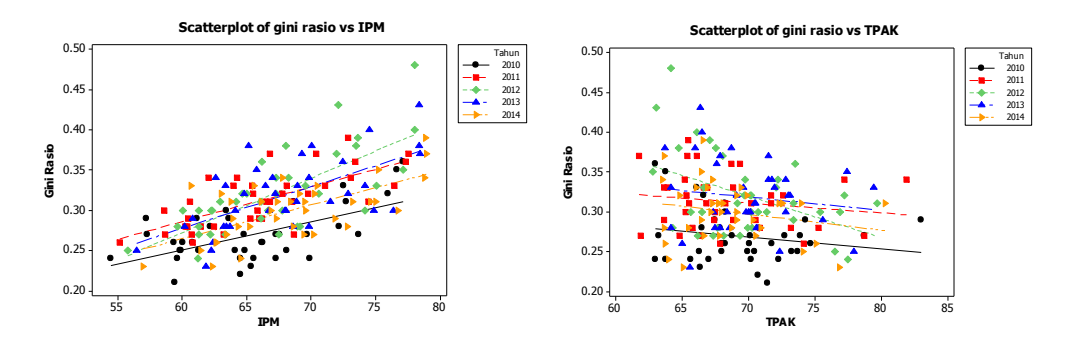

Gambar 4.3 *Scatter plot* respon dengan masing-masing variabel prediktor

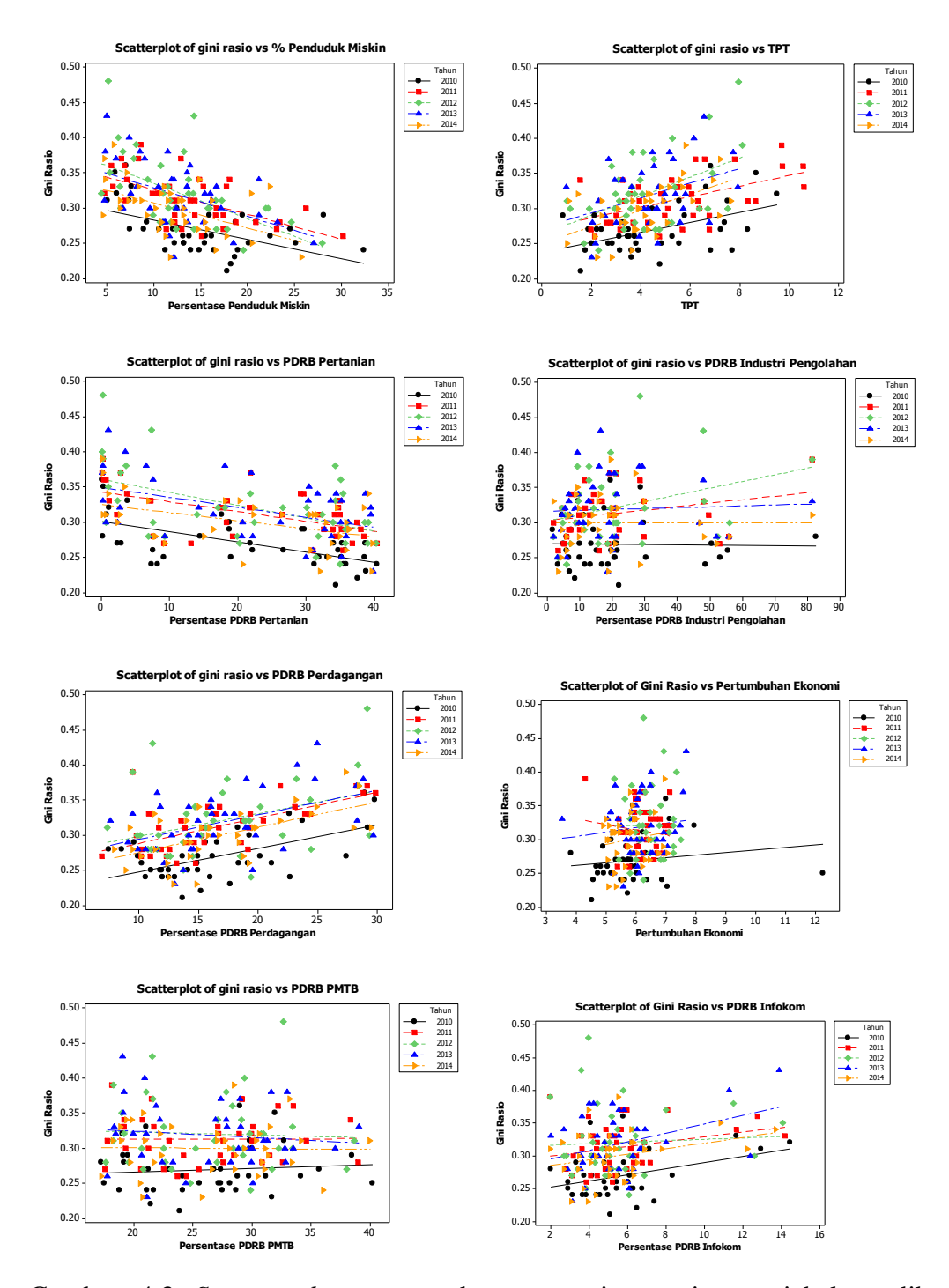

Gambar 4.3 *Scatter plot* respon dengan masing-masing variabel prediktor (lanjutan)

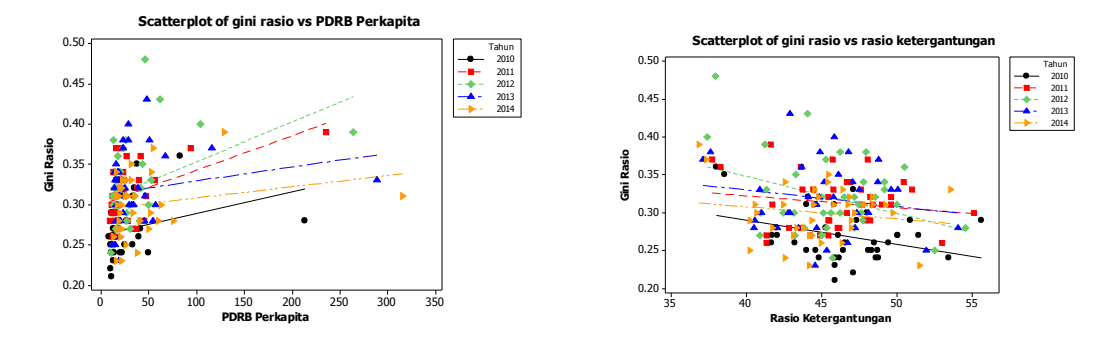

Gambar 4.3 *Scatter plot* respon dengan masing-masing variabel prediktor (lanjutan)

|               | $\mathcal{Y}$        | $x_1$               | $x_2$                | $x_3$                | $x_4$                | $x_{5}$             | $x_6$               | $x_7$               | $x_{8}$             | $\mathcal{X}_{\mathbf{Q}}$ | $x_{10}$            | $x_{11}$            | $x_{12}$ |
|---------------|----------------------|---------------------|----------------------|----------------------|----------------------|---------------------|---------------------|---------------------|---------------------|----------------------------|---------------------|---------------------|----------|
| $\mathcal{Y}$ | 1,000                |                     |                      |                      |                      |                     |                     |                     |                     |                            |                     |                     |          |
| $x_1$         | 0,628<br>(0,000)     | 1,000               |                      |                      |                      |                     |                     |                     |                     |                            |                     |                     |          |
| $x_2$         | $-0,200$<br>(0.006)  | $-0,448$<br>(0.000) | 1,000                |                      |                      |                     |                     |                     |                     |                            |                     |                     |          |
| $x_3$         | $-0,507$<br>(0,000)  | $-0,829$<br>(0,000) | 0,410<br>(0,000)     | 1,000                |                      |                     |                     |                     |                     |                            |                     |                     |          |
| $x_4$         | 0,404<br>(0,000)     | 0,623<br>(0,000)    | $-0,573$<br>(0,000)  | $-0,480$<br>(0,000)  | 1,000                |                     |                     |                     |                     |                            |                     |                     |          |
| $x_{5}$       | $-0,464$<br>(0,000)  | $-0,710$<br>(0,000) | 0,419<br>(0,000)     | 0,565<br>(0,000)     | $-0,639$<br>(0,000)  | 1,000               |                     |                     |                     |                            |                     |                     |          |
| $x_6$         | 0,113<br>(0, 119)    | 0,315<br>(0,000)    | $-0,307$<br>(0,000)  | $-0,316$<br>(0,000)  | 0,356<br>(0,000)     | $-0,511$<br>(0,000) | 1,000               |                     |                     |                            |                     |                     |          |
| $x_7$         | 0,467<br>(0,000)     | 0,627<br>(0,000)    | $-0,230$<br>(0,001)  | $-0,542$<br>(0,000)  | 0,387<br>(0,000)     | $-0,435$<br>(0,000) | $-0,212$<br>(0,003) | 1,000               |                     |                            |                     |                     |          |
| $x_8$         | 0,145<br>(0,046)     | 0,223<br>(0,002)    | $-0,085$<br>(0, 244) | $-0,154$<br>(0,034)  | 0,105<br>(0,149)     | $-0,296$<br>(0,000) | $-0,024$<br>(0,746) | 0,43<br>(0,049)     | 1,000               |                            |                     |                     |          |
| $x_{9}$       | $-0,018$<br>(0, 810) | 0,048<br>(0,515)    | 0,245<br>(0,001)     | $-0,066$<br>(0, 367) | $-0,108$<br>(0, 138) | 0,006<br>(0,935)    | 0,025<br>(0,736)    | 0,205<br>(0,005)    | 0,033<br>(0,651)    | 1,000                      |                     |                     |          |
| $x_{10}$      | 0,223<br>(0,002)     | 0,433<br>(0,000)    | $-0,116$<br>(0, 239) | $-0,406$<br>(0,000)  | 0,253<br>(0,000)     | $-0,269$<br>(0.000) | $-0,359$<br>(0,000) | 0,593<br>(0,000)    | 0,223<br>(0,002)    | $-0.054$<br>(0, 458)       | 1,000               |                     |          |
| $x_{11}$      | 0,289<br>(0,000)     | 0,442<br>(0,000)    | $-0,258$<br>(0,000)  | $-0,330$<br>(0,000)  | 0,416<br>(0,000)     | $-0,517$<br>(0,000) | 0,697<br>(0,000)    | $-0.082$<br>(0,000) | $-0.037$<br>(0,259) | $-0.159$<br>(0,029)        | $-0.196$<br>(0,007) | 1,000               |          |
| $x_{12}$      | $-0,249$<br>(0,001)  | $-0,524$<br>(0,000) | 0,322<br>(0,000)     | 0,467<br>(0,000)     | $-0,316$<br>(0,000)  | $-0,476$<br>(0,000) | $-0,443$<br>(0,000) | $-0,225$<br>(0,002) | $-0,247$<br>(0,001) | $-0,064$<br>(0,000)        | 0,020<br>(0,780)    | $-0,456$<br>(0,000) | 1,000    |

Tabel 4.3 Korelasi Variabel Respon dan Variabel Prediktor

Jika dilihat dari korelasinya dengan menggunakan korelasi pearson seperti pada Tabel 4.3, variabel prediktor yang mempunyai korelasi kuat dan signifikan secara parsial terhadap gini rasio adalah IPM  $(x_1)$ , TPAK  $(x_2)$ , persentase penduduk miskin  $(x_3)$ , TPT  $(x_4)$ , persentase PDRB pertanian, kehutanan, dan perikanan  $(x_5)$ , dan persentase PDRB perdagangan besar dan eceran, reparasi dan perawatan mobil dan sepeda motor  $(x_7)$ , pertumbuhan ekonomi  $(x_8)$ , persentase PDRB informasi dan komunikasi  $(x_{10})$ , PDRB perkapita  $(x_{11})$  dan rasio ketergantungan  $(x_{12})$ . Output hasil pengolahan secara rinci terdapat pada [Lampiran 8.](#page-128-0)

#### **4.2.1 Model Regresi Global**

Sebagai langkah awal untuk analisis model GWPR, perlu dibentuk model regresi global terlebih dahulu. Model regresi global ini adalah model regresi terbaik antara ketimpangan pendapatan dan faktor-faktor yang mempengaruhinya. Dalam penelitian ini regresi global yang dipakai adalah model regresi data panel. Adapun model regresi data panel yang terbentuk adalah sebagai berikut:

## a) *Common Effect Model* (CEM)

Berdasarkan hasil pengolahan seperti yang terdapat pada [Lampiran 10](#page-130-0) diperoleh estimasi parameter *common effect model* seperti pada [Tabel 4.4.](#page-92-0)

| Variabel             | Koefisien               | Standar Error          | t-statistik | P-value  |
|----------------------|-------------------------|------------------------|-------------|----------|
| konstanta            | $-1,593 \times 10^{-1}$ | $1,096 \times 10^{-1}$ | $-1,454$    | 0,148    |
| $x_I$                | $4,570 \times 10^{-3}$  | $1,081 \times 10^{-3}$ | 4,227       | $0,000*$ |
| $x_2$                | $1,583 \times 10^{-3}$  | $7,809 \times 10^{-4}$ | 2,028       | $0,044*$ |
| $\chi_3$             | $-7,068 \times 10^{-4}$ | $8,222 \times 10^{-4}$ | $-0,860$    | 0,391    |
| $x_4$                | $1,389 \times 10^{-3}$  | $1,867 \times 10^{-3}$ | 0,744       | 0,458    |
| $x_5$                | $-2.985 \times 10^{-4}$ | $3,277 \times 10^{-4}$ | $-0,911$    | 0,363    |
| $x_6$                | $-4,909 \times 10^{-4}$ | $2,806 \times 10^{-4}$ | $-1,749$    | $0,081*$ |
| $x_7$                | $1,482 \times 10^{-3}$  | $7,707 \times 10^{-4}$ | 1,924       | 0,056    |
| $x_8$                | $3,512 \times 10^{-3}$  | 3,346 x $10^{-3}$      | 1,049       | $0,295*$ |
| $x_9$                | $-9,346 \times 10^{-4}$ | 5,181 x $10^{-4}$      | $-1,804$    | $0,072*$ |
| $x_{10}$             | $-4,805 \times 10^{-3}$ | $1,471 \times 10^{-3}$ | $-3,267$    | $0,001*$ |
| $x_{11}$             | $1,029 \times 10^{-4}$  | $9.542 \times 10^{-5}$ | 1,079       | 0,282    |
|                      | $1,497 \times 10^{-3}$  | $8,880 \times 10^{-4}$ | 1,686       | $0,093*$ |
| $\frac{x_{12}}{R^2}$ | 46,87 %                 |                        |             |          |
| <b>MSE</b>           | 0,0002                  |                        |             |          |
|                      |                         |                        |             |          |

<span id="page-92-0"></span>Tabel 4.4 Estimasi Parameter *Common Effect Model*

Signifikansi :  $*\alpha = 10\%$ 

Hasil estimasi parameter pada *common effect model* (CEM) seperti [Tabel](#page-82-0)  [4.1](#page-82-0) menunjukkan bahwa terdapat delapan variabel prediktor yang signifikan mempengaruhi variabel ketimpangan pendapatan di Jawa Timur. Variabel prediktor yang signifikan tersebut diantara yaitu IPM  $(x_1)$ , TPAK  $(x_2)$ , persentase PDRB perdagangan besar dan eceran, reparasi dan perawatan mobil dan sepeda motor  $(x_7)$ , pertumbuhan ekonomi  $(x_8)$ , persentase PDRB pengeluaran PMTB  $(x_9)$ , persentase PDRB informasi dan komunikasi  $(x_{10})$ , dan rasio ketergantungan  $(x_{12})$ . Beberapa kriteria dapat digunakan untuk mengetahui kebaikan suatu model, diantaranya adalah koefisien determinasi dan *Mean Square Error* (MSE). Pada *common effect model* nilai R 2 sebesar 46,87 persen artinya kemampuan model dalam menjelaskan variabilitas data ketimpangan pendapatan di Jawa Timur adalah sebesar 46,87 persen, sedangkan sisanya dijelaskan oleh variabel lain yang tidak dimasukkan ke dalam model. Nilai MSE dari model yang dihasilkan adalah sebesar 0,0002.

#### b) *Fixed Effect Model* (FEM)

Berdasarkan hasil pengolahan seperti yang terdapat pada [Lampiran 11](#page-131-0) diperoleh estimasi parameter *fixed effect model* seperti pada [Tabel 4.5.](#page-93-0)

| Variabel      | Koefisien         | Standar Error | t-statistik | P-value  |
|---------------|-------------------|---------------|-------------|----------|
| $x_1$         | 0,019             | 0,008         | 2,267       | $0,024*$ |
| $x_2$         | $-0,001$          | 0,001         | $-1,030$    | 0,304    |
| $\chi_3$      | $-0,002$          | 0,003         | $-0.780$    | 0,436    |
| $x_4$         | 0,004             | 0,002         | 1,703       | $0,090*$ |
| $x_5$         | 0,001             | 0,004         | 0,371       | 0,710    |
| $x_6$         | $-0,002$          | 0,007         | $-0,414$    | 0.679    |
| $x_7$         | 0,011             | 0,006         | 1,816       | $0.071*$ |
| $x_8$         | 0,008             | 0,004         | 2,157       | $0,032*$ |
| $x_9$         | $-0,001$          | 0,003         | $-0,245$    | 0,806    |
| $x_{10}$      | 0,008             | 0,017         | 0,490       | 0,624    |
| $x_{11}$      | $-0,001$          | 0,000         | $-0,374$    | 0,708    |
| $x_{12}$      | 0,022             | 0,017         | 1,294       | 0,197    |
| $R^2$         | 24,26 %           |               |             |          |
| <b>MSE</b>    | 0,0105            |               |             |          |
| Signifikansi: | * $\alpha$ = 10 % |               |             |          |

<span id="page-93-0"></span>Tabel 4.5 Estimasi Parameter *Fixed Effect Model*

Hasil estimasi parameter pada *fixed effect model* (FEM) seperti [Tabel 4.5](#page-93-0) menunjukkan bahwa terdapat empat variabel prediktor yang signifikan

mempengaruhi variabel ketimpangan pendapatan di Jawa Timur. Variabel prediktor yang signifikan tersebut diantara yaitu IPM  $(x_1)$ , TPT  $(x_4)$ , persentase PDRB perdagangan besar dan eceran, reparasi dan perawatan mobil dan sepeda motor (x<sub>7</sub>), dan pertumbuhan ekonomi (x<sub>8</sub>). Pada *fixed effect model* nilai R<sup>2</sup> sebesar 24,26 persen artinya kemampuan model dalam menjelaskan variabilitas data ketimpangan pendapatan di Jawa Timur adalah sebesar 24,26 persen, sedangkan sisanya dijelaskan oleh variabel lain yang tidak dimasukkan ke dalam model. Nilai MSE dari model yang dihasilkan adalah sebesar 0,0105.

#### c) *Random Effect Model* (REM)

Berdasarkan hasil pengolahan seperti yang terdapat pada [Lampiran 12](#page-132-0) diperoleh estimasi parameter *random effect model* seperti pada [Tabel 4.6.](#page-94-0)

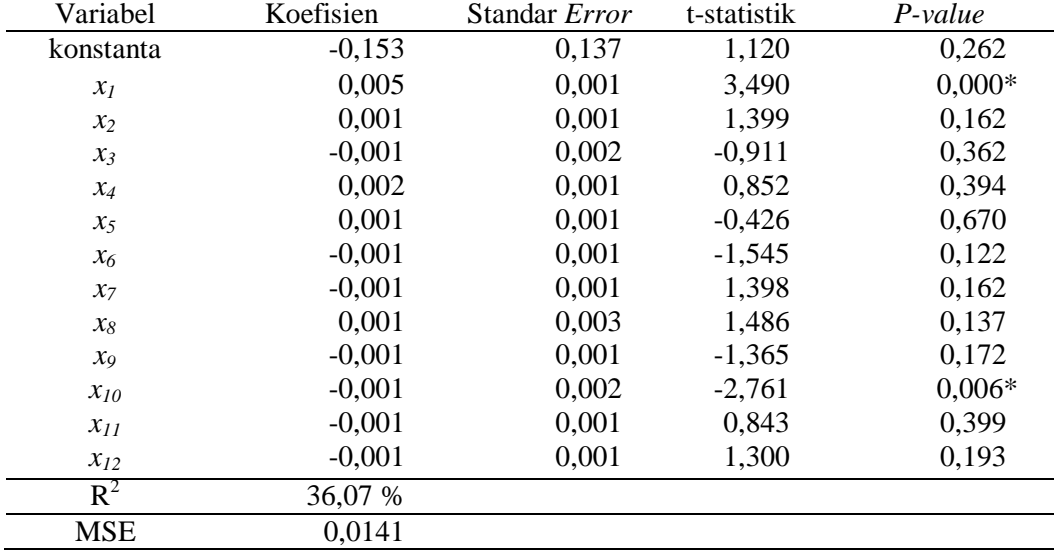

<span id="page-94-0"></span>Tabel 4.6 Estimasi Parameter *Random Effect Model*

Signifikansi : \*  $\alpha$  = 10 %

Hasil estimasi parameter pada *random effect model* (REM) seperti [Tabel](#page-94-0)  [4.6](#page-94-0) menunjukkan bahwa hanya terdapat dua variabel prediktor yang signifikan mempengaruhi variabel ketimpangan pendapatan di Jawa Timur. Variabel prediktor yang signifikan tersebut diantara yaitu TPAK  $(x_2)$ , dan persentase PDRB informasi dan komunikasi (x<sub>10</sub>). Pada *random effect model* nilai R<sup>2</sup> sebesar 36,07 persen artinya kemampuan model dalam menjelaskan variabilitas data ketimpangan pendapatan di Jawa Timur adalah sebesar 36,07 persen,

sedangkan sisanya dijelaskan oleh variabel lain yang tidak dimasukkan ke dalam model. Nilai MSE dari model yang dihasilkan adalah sebesar 0,0141.

#### **4.2.2 Pemilihan Model Regresi Data Panel**

Langkah selanjutnya setelah diperoleh ketiga model regresi data panel yaitu *common effect model*, *fixed effect model*, dan *random effect model* yaitu menentukan model regresi panel mana yang akan digunakan dalam analisis lebih lanjut. Pemilihan model ini dengan melakukan uji *Chow*, uji *Hausman* dan uji *Lagrange Multiplier*.

a) Uji *Chow*

Uji *Chow* merupakan pengujian untuk memilih model yang akan digunakan, *common effect model* (CEM) atau *fixed effect model* (FEM), dengan hipotesisnya sebagai berikut:

 $H_0: \alpha_1 = \alpha_2 = \cdots = \alpha_N = \alpha$  (Model *Common Effect*)  $H_1$ : minimal ada satu intersep  $(\alpha_i)$  yang tidak sama (model *Fixed Effect*) Statistik uji:

$$
F_0 = \frac{(SSE_{CEM} - SSE_{FEM})/(N-1)}{(SSE_{FEM})/(NT - N - k)}
$$

Berdasarkan uji *Chow* yang terdapat pada [Lampiran 13](#page-133-0) diperoleh nilai F<sub>0</sub> sebesar 2,0589 dan *p-value* sebesar 0,0014. H<sub>0</sub> ditolak jika F<sub>0</sub> > F<sub>tabel</sub> atau *p-value*  $<$  α, pada taraf signifikansi α sebesar 10 persen nilai F<sub>tabel</sub> = F(37, 140, 0,10) = 1,368. Karena nilai F<sub>0</sub> > F<sub>tabel</sub> (2, 0589 > 1,368) dan *p*-value < α (0,0014 < 0,10) maka dapat disimpulkan H<sub>0</sub> ditolak, yang berarti *fixed effect model* (FEM) lebih baik dari *common effect model* (CEM).

#### b) Uji *Lagrange Multiplier*

Uji *Lagrange Multiplier* merupakan uji untuk mengetahui apakah model *Random Effect* (REM) lebih baik daripada model *Common Effect* (CEM), dengan hipotesisnya sebagai berikut:

 $H_0: \sigma_u^2 = 0$  (model *Common Effect*)  $H_1: \sigma_u^2 \neq 0$  (model *Random Effect*) Statistik uji :

$$
LM = \frac{NT}{2(T-1)} \left[ \frac{\sum_{i=1}^{N} [\sum_{t=1}^{T} \varepsilon_{it}]^{2}}{\sum_{i=1}^{N} \sum_{t=1}^{T} \varepsilon_{it}^{2}} - 1 \right]^{2}
$$

Berdasarkan uji *Lagrange Multiplier* yang terdapat pada [Lampiran 13](#page-133-0) diperoleh nilai *LM* sebesar 1,5848 dan *p-value* sebesar 0,2081. H<sup>0</sup> ditolak jika *LM*  $> \chi^2_{(1)}$  dan *p-value* < α. Pada taraf signifikansi α sebesar 10 persen, nilai *LM* <  $\chi^2_{(1)}$ (1,5848 < 2,706) dan *p-value* > α (0,2081> 0,10) maka dapat disimpulkan gagal tolak H0, yang berarti *common effect model* (CEM) lebih baik dari *random effect model* (REM).

#### c) Uji *Hausman*

Uji *Hausman* merupakan pengujian untuk memilih model yang akan digunakan, *random effect model* (REM) atau *fixed effect model* (FEM), dengan hipotesisnya sebagai berikut:

 $H_0$ : corr  $(\mathbf{x}_{it}, \boldsymbol{\varepsilon}_i) = 0$  (Model *Random Effect*)  $H_1$ : corr  $(\mathbf{x}_{it}, \boldsymbol{\varepsilon}_i) \neq 0$  (Model *Fixed Effect*) Statistik uji :

$$
W = (\widehat{\beta}_{FEM} - \widehat{\beta}_{REM})^T [var(\widehat{\beta}_{FEM}) - var(\widehat{\beta}_{REM})]^{-1} (\widehat{\beta}_{FEM} - \widehat{\beta}_{REM})
$$

Berdasarkan uji *Hausman* yang terdapat pada [Lampiran 13](#page-133-0) diperoleh nilai *W* sebesar 23,49 dengan derajat bebas 12 dan *p-value* sebesar 0,02384. H<sub>0</sub> ditolak jika  $W > \chi^2_{(k)}$  dan *p-value* < α. Pada taraf signifikansi α sebesar 10 persen, nilai *W*  $> \chi^2_{(0,10,12)}$  (23,49 > 18,549) dan *p-value* < α (0,02384 < 0,10) maka dapat disimpulkan H0 ditolak, yang berarti model *fixed effect model* (FEM) lebih baik dari *random effect model* (REM).

Dari hasil uji *Chow*, uji *Hausman* dan uji *Lagrange Multiplier* terhadap model regresi data panel di atas maka dapat disimpulkan bahwa *fixed effect model* (FEM) adalah model yang lebih baik daripada *random effect model* (REM) dan *common effect model* (CEM). Model *fixed effect* ini yang akan dijadikan sebagai regresi global sebagai dasar untuk analisis selanjutnya menggunakan metode *Geographically Weighted Panel Regression* (GWPR).

## **4.2.3 Pengujian Asumsi Regresi Data Panel**

Setelah diperoleh model yang sesuai maka langkah berikutnya adalah menguji asumsi dari model regresi. Model regresi panel yang terpilih yaitu *fixed effect model*. Uji asumsi pada penelitian ini diantaranya yaitu uji normalitas, deteksi mulitikolinieritas dan uji heteroskedastisitas. Sedangkan uji autokorelasi tidak dilakukan pada penelitian ini, karena pengujian autokorelasi berlaku untuk data *time series*. Pengujian autokorelasi pada data yang bukan *time series*, baik data *cross section* maupun data panel, hanya akan sia-sia semata atau tidaklah berarti (Basuki dan Prawoto, 2017). Pada data panel khususnya walaupun ada data runtut waktu (*time series*), namun bukan merupakan *time series* murni (waktu yang berulang). Oleh karena uji autokorelasi tidak dilakukan maka diasumsikan bahwa variabel prediktor tertentu tidak ada autokorelasi atau korelasi seri di antara faktor gangguan.

Uji normalitas dilakukan untuk menguji apakah model regresi panel, residual berdistribusi normal atau tidak. Model regresi yang baik adalah residualnya berdistribusi normal atau mendekati normal. Uji normalitas dalam data panel dapat diketahui dengan membandingkan nilai probability. Adapun hipotesisnya adalah sebagai berikut:

 $H_0$ : residual berdistribusi normal

 $H_1$ : residual tidak berdistribusi normal

Statistik uji:

$$
L = \max_{1 \le i \le n} (|F(Z_i) - S(Z_i)|)
$$

Salah satu metode uji normalitas adalah metode Lilifors, hasil uji normalitas yang terdapat pada [Lampiran 14](#page-135-0) diperoleh nilai *p-value* sebesar 0,2206. H<sup>0</sup> ditolak jika *p-value* < α. Pada taraf signifikansi α sebesar 5 persen, nilai *p-value*  $> \alpha$  (0,2206  $> 0.10$ ) maka dapat disimpulkan gagal tolak H<sub>0</sub>, dengan demikian asumsi residual mengikuti distribusi normal telah terpenuhi.

Pendektesian multikolinearilitas dilakukan untuk mengatahui apakah model regresi ditemukan adanya korelasi antara variabel prediktor. Model regresi yang baik seharusnya tidak terjadi korelasi antara variabel prediktor. Untuk mendekteksi adanya multikolinieritas dapat dilihat dari nilai *Variance Inflation* 

*Factors* (VIF). Apabila nilai VIF lebih besar dari 10 menunjukkan adanya kolinearitas antar variabel prediktor. Berdasarkan [Tabel 4.7](#page-98-0) menunjukkan bahwa nilai VIF masih dibawah 10 sehingga dapat disimpulkan bahwa tidak terjadi multikolinearitas pada model yang dihasilkan. Hasil penghitungan nilai VIF dapat dilihat juga pada [Lampiran 14.](#page-135-0)

| Variabel | VIF   | Variabel          | VIF   |
|----------|-------|-------------------|-------|
| $x_1$    | 6,225 | $x_7$             | 3,455 |
| $x_2$    | 1,796 | $\mathcal{X}_{8}$ | 1,425 |
| $x_3$    | 3,672 | $\chi_0$          | 1,474 |
| $x_4$    | 2,366 | $x_{10}$          | 2,293 |
| $x_5$    | 3,628 | $x_{11}$          | 2,850 |
| $x_6$    | 3,873 | $x_{12}$          | 1,751 |

<span id="page-98-0"></span>Tabel 4.7 Nilai *Variance Inflation Factors* Variabel Prediktor

Uji heterokedastisitas dilakukan untuk mengetahui apakah dalam sebuah model regresi terjadi ketidaksamaan varians dari error satu pengamatan ke pengamatan lain. Model regresi yang baik mengasumsikan varians dari errornya tetap (homokedastisitas). Uji statistik yang digunakan adalah uji Glejser (Gujarati, 1999). Uji ini diperoleh dengan meregresikan nilai absolut error dari model yang kita buat sebelumnya dengan semua variabel prediktor yang digunakan. Jika variabel prediktornya ternyata signifikan mempengaruhi nilai absolut error, ini berarti bahwa dalam data terdapat kasus heteroskedastisitas.

Sebaliknya, jika hasil uji Glejser ternyata tidak signifikan, berarti bahwa asumsi homokedastisitas terpenuhi. H<sup>0</sup> ditolak jika *p-value* < α. Pada taraf signifikansi α sebesar 10 persen menunjukkan bahwa *p-value* < α (0,00019 < 0,10) maka dapat disimpulkan  $H_0$  ditolak, artinya terjadi heteroskedastisitas pada model regresi panel yang dihasilkan. Dengan demikian asumsi varians dari errornya tetap tidak terpenuhi. Hasil pengolahan secara rinci dapat dilihat pada [Lampiran 14.](#page-135-0)

Pada penelitian ini asumsi homoskedastisitas tidak terpenuhi, hal ini menjadi indikasi bahwa memang terdapat keragaman varians antar pengamatan (tidak identik). Permasalahan inilah yang ingin diatasi dengan membuat pemodelan secara lokal yang mempertimbangkan adanya aspek spasial yaitu keragaman antar lokasi pengamatan. Dalam hal ini adalah dengan memadukan antara model regresi panel FEM *within estimator* yang dihasilkan dan model GWR.

#### **4.2.4 Uji** *Spatial Heterogeinity*

Aspek spasial terdiri dari *spatial autocorrelation* dan *spatial heterogeinity.* Pada penelitian ini, difokuskan terhadap *spatial heterogeinity* karena ingin menangkap keragaman karakteristik antar lokasi pengamatan. Sebelum melakukan estimasi model GWPR, terlebih dahulu dilakukan transformasi data (*demeaning*) sesuai dengan konsep *within estimator*, yaitu mentransformasi variabel-variabel penelitian dengan mengurangkan terhadap ratarata *time series* yang bersesuaian. Nilai hasil transformasi (data terkoreksi) dapat dilihat selengkapnya pada [Lampiran 15.](#page-138-0)

Berdasarkan data yang terkoreksi (*demeaned*), dilakukan pengujian aspek spasial heterogenitasnya dengan uji *Breusch-Pagan* dengan hipotesisnya adalah:  $H_0$ :  $\sigma_1^2 = \sigma_2^2 = \cdots = \sigma_n^2 = \sigma^2$  (tidak terdapat heterogenitas spasial)  $H_1$ : minimal ada satu  $\sigma_i^2 \neq \sigma^2$  (terdapat heterogenitas spasial) Nilai dari *BP test* adalah :

$$
BP = \left(\frac{1}{2}\right) \mathbf{f}^T \mathbf{Z} (\mathbf{Z}^T \mathbf{Z})^{-1} \mathbf{Z}^T \mathbf{f} \sim \chi^2_{(p)}
$$

Berdasarkan uji *Breusch-Pagan* seperti yang terdapat pada [Lampiran 23](#page-146-0) diperoleh nilai *BP* sebesar 20,504 dengan derajat bebas 12 dan *p-value* sebesar 0,058. H<sub>0</sub> ditolak bila  $BP > \chi^2_{(p)}$ atau jika *p-value* <  $\alpha$  dengan  $p$  adalah banyaknya variabel prediktor, artinya ada heterogenitas spasial. Pada taraf signifikansi  $\alpha$  sebesar 10 persen menunjukkan bahwa nilai  $BP > \chi^2_{(p)}(20,504)$ 18,549) dan *p-value* <  $\alpha$  (0,058 < 0,10) sehingga  $H_0$  ditolak artinya minimal terdapat satu varians yang tidak sama diantara lokasi pengamatan, sehingga terdapat keberagaman dalam hubungan kewilayahan atau adanya heterogenitas spasial. Metode yang mengakomodir adanya heterogenitas spasial adalah *Geographically Weighted Regression* (GWR). Karena hasil uji *Breusch-Pagan* menunjukkan adanya heterogenitas spasial dan data yang digunakan pada penelitian adalah data panel maka pada kasus ini akan diselesaikan dengan menggunakan metode *Geographically Weighted Panel Regression* (GWPR).

GWPR merupakan metode yang menggabungkan regresi panel FEM *within estimator* dan model GWR.

#### **4.2.5 Model GWPR**

Model ini dibangun berdasarkan dua belas variabel prediktor dari model regresi data panel yang terpilih. Pemodelan GWPR tidak jauh berbeda dengan pemodelan GWR. Yang membedakan model GWPR dengan GWR yaitu ditambahkan unsur waktu dalam pemodelan. Langkah-langkah untuk membangun model ini adalah dengan memilih *bandwith* optimum, menentukan matrik pembobot, panaksiran parameter dan pengujian hipotesis. Aplikasi pemodelan GWPR pada penelitian ini menggunakan *software* RStudio.

Langkah pertama yang dilakukan dalam pemodelan GWPR adalah menentukan lokasi setiap sampel yang akan digunakan yaitu letak geografis berupa koordinat *latitutude* dan *longitude* dari kabupaten/kota di Jawa Timur. Dalam penghitungan matriks pembobot ini diperlukan data jarak antar lokasi pengamatan yaitu (*dij*) yang dihitung dengan menggunakan jarak *eucledian*. Selengkapnya dapat dilihat pada Lampiran 2.

Langkah selanjutnya, mentransformasi data (*demeaning*) variabel-variabel penelitian dengan mengurangkan terhadap rata-rata *time series* yang bersesuaian untuk keseluruhan waktu pada setiap lokasi untuk mendapatkan nilai *bandwith* dan pembobot. Pada penelitian ini nilai *bandwith* diperoleh dengan menggunakan fungsi *kernel gaussian* dan *bisquare*, baik *fixed* maupun *adaptive*. Salah satu metode yang digunakan untuk menentukan nilai *bandwidth* optimum adalah metode *cross validation* (CV) minimum. Dalam prakteknya, pemilihan bandwith optimum diperoleh secara iterasi menggunakan teknik optimalisasi komputer.

| Fungsi Pembobot Kernel   | <b>Bandwidth</b> | Nilai CV |
|--------------------------|------------------|----------|
| <b>Fixed Gaussian</b>    | 0,761            | 0,143    |
| <b>Adaptive Gaussian</b> | $0,172*$         | $0,141*$ |
| <b>Fixed Bisquare</b>    | 1,978            | 0,143    |
| <b>Adaptive Bisquare</b> | 0,805            | 0.145    |
| $(*: nilai optimum)$     |                  |          |

Tabel 4.8 Nilai *Bandwith* Optimum dan *Cross Validation* Minimum

Dengan menggunakan data ketimpangan pendapatan dan faktor-faktor yang mempengaruhinya didapatkan nilai *bandwidth* optimum dan nilai c*ross validation* minimum seperti terlihat pada Tabel 4.8. Dengan mengunakan fungsi *kernel*, dari keempat pembobot yang digunakan diperoleh nilai *bandwith* optimum pada fungsi pembobot *adaptive gaussian* sebesar 0,172 dan nilai c*ross validation* adalah 0,141. Hasil pengolahan untuk mendapatkan nilai *bandwidth* optimum dan nilai c*ross validation* minimum secara rinci dapat dilihat [Lampiran 24.](#page-147-0)

Setelah mendapatkan nilai *bandwidth* optimum, langkah selanjutnya mendapatkan matriks pembobot dengan fungsi pembobot *adaptive gaussian kernel*. Matriks pembobot lokasi ( , ) diperoleh menggunakan jarak *euclidean*  $(d_{ii})$ . Pada pemodelan GWPR, matriks pembobot setiap tahunnya adalah sama, sehingga nilainya berulang untuk setiap periode tahun. Matriks pembobot yang dihasilkan, selanjutnya digunakan untuk menduga nilai parameter pada GWPR. Nilai parameter dalam pemodelan GWPR akan berbeda pada setiap lokasi. Hasil pendugaan parameter (koefisien) dalam pemodelan GWPR selengkapnya dapat dilihat pada Lampiran 14.

Uji hipotesis yang pertama dilakukan adalah pengujian model secara serentak untuk menguji kesesuaian (*goodness of fit*) dari model GWPR. Hipotesis pengujian kesesuaian model GWPR adalah sebagai berikut.

 $H_0: \beta_k(u_i, v_i) = \beta_k$  untuk setiap  $k = 1, 2, ..., p$ 

(tidak ada perbedaan yang signifikan antara FEM dan GWPR)

 $H_1$ : Paling sedikit ada satu  $\beta_k(u_i, v_i) \neq \beta_k$ ,  $k = 1, 2, ..., p$ 

(ada perbedaan yang signifikan antara FEM dan GWPR)

Statistik uji yang digunakan dalam pengujian ini adalah statistik uji *F \** . Hasil uji nilai *F \** dari uji kesesuaian model *goodness of fit* dari model GWPR sebesar 0,5998. H0 ditolak jika *F \** < *Ftabel (0,90;58;177)*. Pada taraf signifikansi α sebesar 10 persen nilai *F \** < *Ftabel (0,90;13;177)* (0,5998 < 0,7483), sehingga dalam pengujian ini H<sup>0</sup> ditolak. Dengan kata lain ada perbedaan yang signifikan antara FEM dan GWPR. Dari pengujian hipotesis ini menunjukkan bahwa ada pengaruh spasial antara ketimpangan pendapatan dengan variabel-variabel yang mempengaruhinya. Hasil perhitungan secara rinci dapat dilihat pada [Lampiran 25.](#page-149-0)

Langkah selanjutnya dilakukan pengujian parameter model GWPR secara parsial terhadap variabel prediktor. Uji ini untuk mengetahui variabel-variabel prediktor mana saja yang signifikan mempengaruhi ketimpangan pendapatan pada setiap lokasi (kabupaten/kota) di Jawa Timur. Nilai standar *error,* nilai *t-* statistik*,* serta t-probability dari setiap variabel pada masing-masing lokasi dapat dilihat pada [Lampiran 28,](#page-153-0) [Lampiran 30,](#page-155-0) dan [Lampiran 32.](#page-157-0)

Model GWPR yang dihasilkan pada masing-masing lokasi pengamatan akan berbeda-beda bergantung pada nilai koefisien regresi GWPR dan variabel prediktor yang signifikan mempengaruhi variabel respon. Nilai koefisien yang berbeda-beda terjadi karena setiap lokasi pengamatan mempunyai penimbang yang berbeda-beda tergantung dari jarak dan nilai *bandwidth* yang dihasilkan. Keberagaman nilai koefisien regresi ini merupakan salah satu bentuk ketidakstabilan struktural yang menggambarkan adanya heterogenitas spasial atau keberagaman wilayah.

| No              | Lokasi        | $x_1$        | $x_2$        | $x_3$        | $x_4$        | $x_5$        | $\chi_6$     | $\mathcal{X}$ 7 | $x_8$        | $x_9$                   | $x_{10}$     | $x_{11}$                | $x_{12}$                |
|-----------------|---------------|--------------|--------------|--------------|--------------|--------------|--------------|-----------------|--------------|-------------------------|--------------|-------------------------|-------------------------|
| $\mathbf{1}$    | Pacitan       |              |              | $\checkmark$ |              |              |              |                 |              | $\sqrt{*}$              |              |                         |                         |
| $\overline{2}$  | Ponorogo      |              |              |              |              |              |              | $\sqrt{}$       |              | $\sqrt{*}$              |              |                         |                         |
| 3               | Trenggalek    | $\checkmark$ |              |              |              |              |              | $\checkmark$    |              | $\checkmark$            |              |                         | $\checkmark$            |
| $\overline{4}$  | Tulungagung   |              |              |              |              |              | $\checkmark$ |                 | $\checkmark$ | $\checkmark$            |              | $\checkmark$            |                         |
| $\overline{5}$  | <b>Blitar</b> |              |              |              |              | $\sqrt{*}$   | $\sqrt{*}$   |                 | $\checkmark$ | $\sqrt{*}$              |              | $\sqrt{*}$              |                         |
| 6               | Kediri        | $\checkmark$ |              | $\checkmark$ |              | $\checkmark$ |              | $\checkmark$    |              | $\checkmark$            | $\checkmark$ |                         |                         |
| $\overline{7}$  | Malang        | $\checkmark$ | $\checkmark$ | $\checkmark$ | $\checkmark$ |              | $\checkmark$ | $\checkmark$    |              | $\checkmark$            | $\checkmark$ |                         | $\sqrt{*}$              |
| $\overline{8}$  | Lumajang      |              |              | $\checkmark$ |              |              |              |                 |              | $\checkmark$            |              |                         |                         |
| 9               | Jember        |              |              | $\checkmark$ |              | $\checkmark$ |              |                 |              | $\checkmark$            | $\checkmark$ |                         |                         |
| $10\,$          | Banyuwangi    |              |              |              |              |              | $\sqrt{*}$   |                 |              |                         | $\sqrt{*}$   |                         |                         |
| $\overline{11}$ | Bondowoso     |              |              | $\checkmark$ |              |              |              | $\checkmark$    |              |                         |              |                         |                         |
| 12              | Situbondo     |              |              |              |              |              | $\checkmark$ |                 |              |                         | $\sqrt{*}$   |                         |                         |
| $\overline{13}$ | Probolinggo   |              | $\sqrt{*}$   |              |              | $\checkmark$ |              | $\sqrt{}$       |              |                         | $\sqrt{*}$   | $\overline{\checkmark}$ | $\overline{\checkmark}$ |
| 14              | Pasuruan      |              | $\sqrt{*}$   |              |              | $\checkmark$ |              | $\checkmark$    | $\sqrt{}$    | $\checkmark$            | $\sqrt{*}$   |                         |                         |
| 15              | Sidoarjo      |              |              | $\checkmark$ |              | $\checkmark$ | $\checkmark$ |                 |              |                         | $\checkmark$ |                         |                         |
| $\overline{16}$ | Mojokerto     |              |              |              |              |              | $\sqrt{*}$   |                 |              |                         | $\sqrt{*}$   |                         |                         |
| $17\,$          | Jombang       | $\checkmark$ |              | $\checkmark$ | $\checkmark$ | $\checkmark$ | $\checkmark$ |                 |              | $\checkmark$            | $\checkmark$ |                         |                         |
| 18              | Nganjuk       | $\checkmark$ |              | $\checkmark$ |              | $\checkmark$ | $\sqrt{*}$   | $\checkmark$    | $\checkmark$ | $\overline{\checkmark}$ |              |                         | $\sqrt{*}$              |

<span id="page-102-0"></span>Tabel 4.9 Signifikansi Variabel-Variabel Prediktor per Lokasi

| N <sub>o</sub>  | Lokasi           | $x_1$        | $x_2$                   | $\mathcal{X}_3$ | $x_4$        | $x_5$        | $x_{6}$        | $x_7$        | $x_8$          | $x_{9}$      | $x_{10}$                | $x_{11}$                | $x_{12}$     |
|-----------------|------------------|--------------|-------------------------|-----------------|--------------|--------------|----------------|--------------|----------------|--------------|-------------------------|-------------------------|--------------|
| $\overline{19}$ | Madiun           |              |                         |                 |              | $\checkmark$ | $\sqrt{*}$     | $\sqrt{}$    | $\checkmark$   | $\sqrt{*}$   |                         | $\sqrt{*}$              |              |
| 20              | Magetan          |              |                         |                 |              |              |                |              |                | $\checkmark$ |                         |                         |              |
| $\overline{21}$ | Ngawi            |              |                         |                 |              |              |                | $\checkmark$ |                | $\checkmark$ |                         |                         |              |
| $\overline{22}$ | Bojonegoro       | $\checkmark$ |                         |                 |              |              |                | $\checkmark$ | $\checkmark$   |              |                         |                         | $\sqrt{*}$   |
| 23              | Tuban            |              | $\checkmark$            |                 |              |              |                |              |                | $\sqrt{*}$   |                         |                         |              |
| $\overline{24}$ | Lamongan         | $\sqrt{}$    |                         |                 |              | $\sqrt{*}$   | $\sqrt{}$      |              |                | $\checkmark$ | $\checkmark$            |                         | $\sqrt{*}$   |
| 25              | Gresik           | $\checkmark$ |                         |                 | $\checkmark$ | $\sqrt{*}$   | $\checkmark$   | $\sqrt{*}$   |                |              | $\checkmark$            |                         | $\checkmark$ |
| $\overline{26}$ | Bangkalan        | $\checkmark$ | $\overline{\checkmark}$ | $\checkmark$    |              |              |                | $\sqrt{*}$   | $\checkmark^*$ |              | $\checkmark$            |                         | $\sqrt{*}$   |
| $\overline{27}$ | Sampang          |              |                         |                 |              |              |                |              |                |              |                         |                         |              |
| $\overline{28}$ | Pamekasan        |              |                         |                 |              |              |                |              |                |              |                         |                         |              |
| $\overline{29}$ | Sumenep          |              |                         |                 |              |              |                |              |                |              |                         |                         |              |
| 30              | Kota Kediri      |              |                         | $\checkmark$    |              | $\checkmark$ | $\checkmark$   | $\checkmark$ |                | $\sqrt{*}$   | $\sqrt{*}$              |                         |              |
| 31              | Kota Blitar      |              |                         |                 |              |              | $\checkmark^*$ | $\checkmark$ | $\checkmark$   | $\checkmark$ |                         | $\checkmark^*$          |              |
| 32              | Kota Malang      | $\checkmark$ | $\sqrt{*}$              |                 |              | $\checkmark$ |                |              |                |              |                         | $\sqrt{*}$              | $\sqrt{*}$   |
| 33              | Kota Probolinggo |              | $\checkmark$            |                 | $\checkmark$ | $\checkmark$ |                | $\checkmark$ |                | $\checkmark$ | $\checkmark$            | $\checkmark$            |              |
| 34              | Kota Pasuruan    |              | $\sqrt{*}$              |                 |              | $\checkmark$ | $\checkmark$   | $\checkmark$ | $\checkmark$   | $\checkmark$ |                         | $\checkmark$            |              |
| $\overline{35}$ | Kota Mojokerto   |              |                         | $\checkmark$    |              | $\checkmark$ | $\checkmark$   |              |                | $\checkmark$ | $\overline{\checkmark}$ | $\sqrt{}$               | $\sqrt{*}$   |
| $\overline{36}$ | Kota Madiun      |              |                         |                 |              | $\checkmark$ |                | $\checkmark$ |                | $\checkmark$ |                         | $\overline{\checkmark}$ |              |
| 37              | Kota Surabaya    | $\checkmark$ |                         |                 |              | $\checkmark$ |                |              |                |              |                         |                         | $\sqrt{*}$   |
| 38              | Kota Batu        | $\checkmark$ | $\checkmark$            |                 |              | $\checkmark$ | $\checkmark$   |              | $\checkmark$   |              |                         |                         |              |

Tabel 4.10 Signifikansi Variabel-Variabel Prediktor per Lokasi (lanjutan)

\*) sesuai tanda koefsien

Berdasarkan [Tabel 4.9](#page-102-0) semua variabel prediktor signifikan, namun disetiap lokasi varibel prediktor yang signifikan berbeda-beda. Lima variabel prediktor yang signifikan terhadap ketimpangan pendapatan di Jawa Timur diantara variabel prediktor lainnya yaitu persentase PDRB pertanian, kehutanan, dan perikanan (*x*5), PDRB industri pengolahan (*x6*), persentase PDRB perdagangan besar dan eceran, reparasi dan perawatan mobil dan sepeda motor  $(x_7)$ , persentase PDRB PMTB  $(x_9)$ , persentase PDRB informasi dan komunikasi  $(x_{10})$ . Sedangkan koefisien regresi berbeda di setiap lokasi. Nilai estimasi parameter *β* secara rinci dapat dilihat pada [Lampiran 26.](#page-151-0)

Berdasarkan [Tabel 4.9](#page-102-0) dan visualisasi pada Gambar 4.4, variabel persentase PDRB pertanian, kehutanan, dan perikanan (*x*5) mempengaruhi ketimpangan

pendapatan signifikan di 19 kabupaten/kota di Jawa Timur. Dari 19 kabupaten/kota yang signifikan variabel persentase PDRB pertanian, kehutanan, perikanan terdapat 6 kabupaten/kota yang nilai estimasinya negatif. Hal ini menunjukkan bahwa peningkatan variabel persentase PDRB pertanian, kehutanan, dan perikanan mampu mengurangi ketimpangan pendapatan di 6 kabupaten/kota di Jawa Timur. Sedangkan di 13 kabupaten/kota lainnya yang signifikan peningkatan variabel persentase PDRB pertanian, kehutanan, perikanan justru meningkatkan ketimpangan pendapatan.

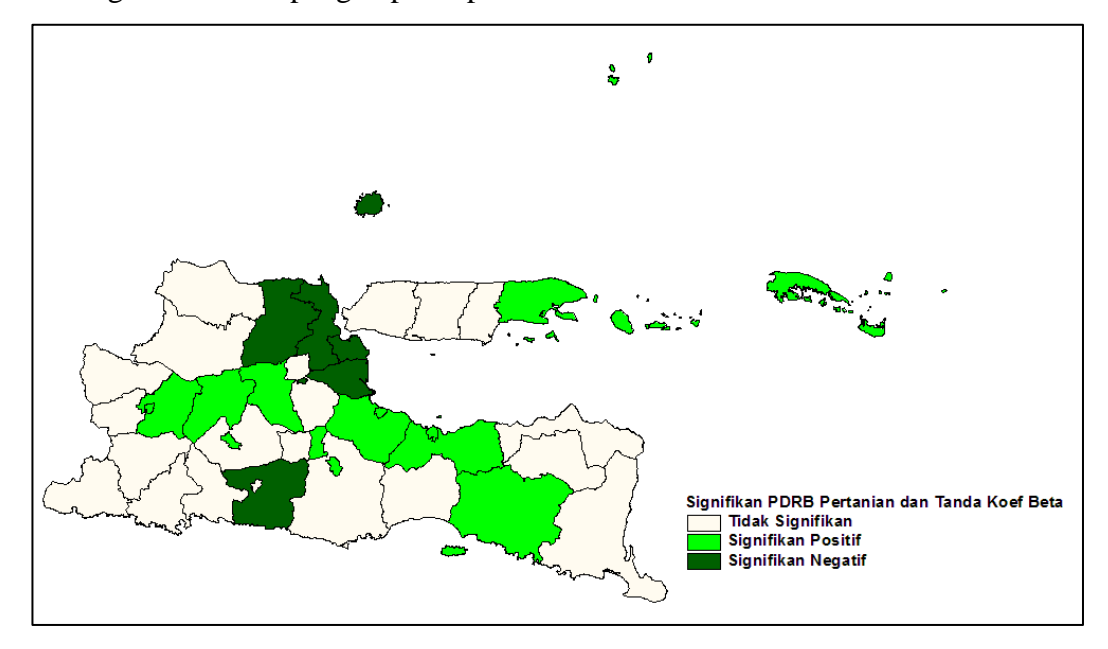

Gambar 4.4 Signifikansi Variabel Persentase PDRB Pertanian, Kehutanan, dan Perikanan menurut Kabupaten/Kota

Menurut wilayah kabupaten variabel persentase PDRB pertanian, kehutanan dan perikanan (*x*5) signifikan di 10 kabupaten yaitu di Kabupaten Blitar, Kabupaten Malang, Kabupaten Jember, Kabupaten Probolinggo, Kabupaten Pasuruan, Kabupaten Sidoarjo, Kabupaten Jombang, Kabupaten Nganjuk, Kabupaten Madiun, Kabupaten Gresik, Kabupaten Bangkalan. Pada wilayah kota variabel persentase PDRB pertanian, kehutanan dan perikanan (*x*5) signifikan di 8 Kota yaitu Kota Kediri, Kota malang, Kota Probolinggo, Kota Pasuruan, Kota Mojokerto, Kota Madiun, Kota Surabaya, dan Kota Batu.

Jika produksi di sektor pertanian, kehutanan, dan perikanan mengalami peningkatan maka akan meningkatkan pendapatan rumah tangga buruh tani dan petani serta rumahtangga non pertanian golongan bawah lainnya. Namun, kontribusi sektor pertanian, kehutanan, dan perikanan terhadap pemerataan pendapatan bergantung pada struktur pendapatan masyarakat, yaitu apakah manfaat peningkatan produksi lebih banyak mengarah kepada masyarakat golongan kaya atau sebaliknya ke masyarakat golongan miskin. Apabila hasil dari peningkatan produksi pertanian, kehutanan dan perikanan hanya menghasilkan peningkatan pendapatan bagi masyarakat golongan kaya, maka pemerataan pendapatan belum dinikmati oleh seluruh lapisan masyarakat.

Berdasarkan [Tabel 4.9](#page-102-0) dan visualisasi pada Gambar 4.5 variabel persentase PDRB industri pengolahan (*x*6) mempengaruhi ketimpangan pendapatan secara signifikan di 17 kabupaten/kota di Jawa Timur. Dari 17 kabupaten/kota yang signifikan variabel persentase PDRB industri pengolahan terdapat 11 kabupaten/kota yang nilai estimasinya negatif. Hal ini menunjukkan bahwa peningkatan variabel persentase PDRB industri pengolahan mampu mengurasi ketimpangan pendapatan di 11 kabupaten/kota di Jawa Timur. Sedangkan di 6 kabupaten/kota lainnya yang signifikan peningkatan variabel persentase PDRB industri pengolahan justru meningkatkan ketimpangan pendapatan.

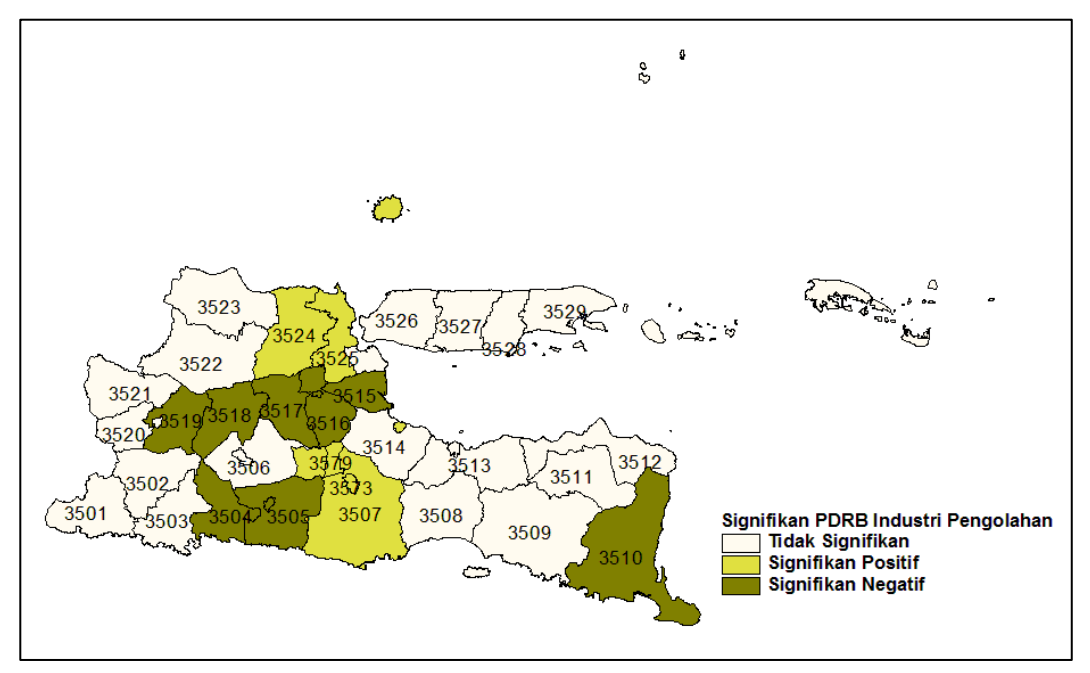

Gambar 4.5 Signifikansi Variabel Persentase Industri Pengolahan menurut Kabupaten/Kota

Variabel persentase PDRB industri pengolahan (*x*6) signifikan di Kabupaten Tulungagung, Kabupaten Blitar, Kabupaten Malang, Kabupaten Banyuwangi, Kabupaten Situbondo, Kabupaten Sidoarjo, Kabupaten Mojokerto, Kabupaten Jombang, Kabupaten Nganjuk, Kabupaten Madiun, Kabupaten Lamongan, Kabupaten Gresik, Kota Kediri, Kota Blitar, Kota Pasuruan, Kota Mojokerto, dan Kota Batu.

Sektor industri pengolahan dan rumahtangga adalah dua entitas ekonomi yang saling berhubungan. Sektor industri pengolahan memegang peranan penting dalam melakukan proses produksi dan menghasilkan barang dan jasa. Adapun rumahtangga berperan penting sebagai penyedia faktor produksi seperti tenaga kerja, modal, tanah atau kewirausahaan. Dengan berkembangnya industri pengolahan di Jawa Timur tentunya memiliki dampak yang positif terhadap sektor-sektor lain diantaranya sektor tenaga kerja dan ekspor. Sesuai dengan tujuan pembangunan maka kebijaksanaan yang diambil dalam industrialisasi selalu diarahkan pada pengembangan industri yang bersifat padat karya. Sehingga diharapkan dapat menciptakan kesempatan kerja, yang pada akhirnya dapat memperluas daya serap tenaga kerja.

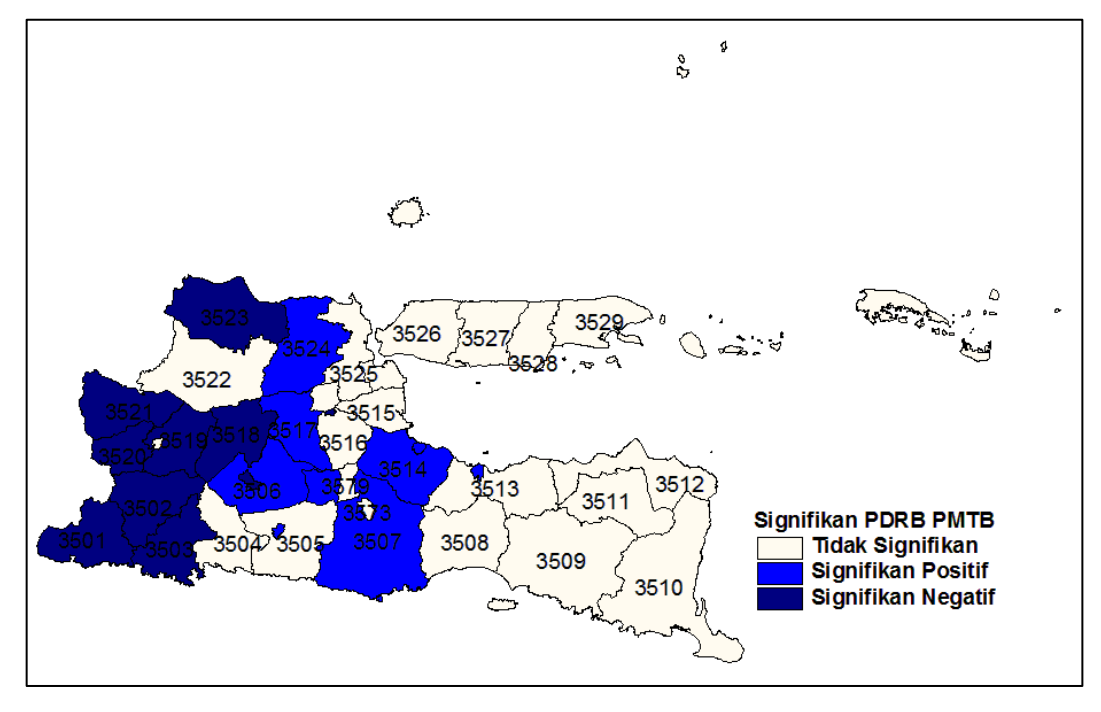

Gambar 4.6 Signifikansi Variabel Persentase PDRB PMTB menurut Kabupaten/Kota

Berdasarkan [Tabel 4.9](#page-102-0) dan visualisasi pada Gambar 4.6 variabel persentase PDRB PMTB (*x*9), mempengaruhi ketimpangan pendapatan secara signifikan di 20 kabupaten/kota di Jawa Timur. Dari 20 kabupaten/kota yang signifikan variabel persentase PDRB PMTB terdapat 12 kabupaten/kota yang nilai estimasinya negatif. Hal ini menunjukkan bahwa peningkatan variabel persentase PDRB PMTB mampu mengurangi ketimpangan pendapatan di 12 kabupaten/kota di Jawa Timur. Sedangkan di 8 kabupaten/kota lainnya yang signifikan peningkatan variabel persentase PDRB PMTB justru meningkatkan ketimpangan pendapatan. Hal ini menunjukkan pembentukan modal tetap bruto masih menyebabkan adanya ketimpangan pendapatan dikabupaten/kota. Hal ini sejalan dengan pendapat dari Myrdal dan Sjafrizal.

Menurut Myrdal (Jhingan, 1993), investasi cenderung menambah ketidakmerataan. Di daerah-daerah yang sedang berkembang, permintaan barang dan jasa akan mendorong naiknya investasi, yang pada gilirannya akan meningkatkan pendapatan. Sebaliknya di daerah-daerah yang kurang berkembang, permintaan akan investasi rendah karena pendapatan masyarakat yang rendah. Selain itu investasi khususnya investasi swasta lebih banyak ditentukan oleh kekuatan pasar. Dalam hal ini, kekuatan yang berperan banyak dalam menarik investasi swasta ke suatu daerah adalah keuntungan lokasi yang dimiliki oleh suatu daerah (Sjafrizal, 2008). Perbedaan inilah yang akan menyebabkan ketimpangan antar wilayah menjadi semakin lebar.

Variabel persentase PDRB PMTB signifikan di Kabupaten Pacitan, Kabupaten Ponorogo, Kabupaten Trenggalek, Kabupaten Blitar, Kabupaten Tulungagung, Kabupaten Kediri, Kabupaten Malang, Kabupaten Pasuruan, Kabupaten Jombang, Kabupaten Nganjuk, Kabupaten Magetan, Kabupaten Ngawi, Kabupaten Tuban, Kabupaten Lamongan, Kabupaten Sumenep, Kota Kediri, Kota Blitar, Kota Probolinggo, Kota Pasuruan, dan Kota mojokerto.

Berdasarkan [Tabel 4.9](#page-102-0) dan visualisasi pada Gambar 4.7 persentase PDRB perdagangan besar dan eceran, reparasi dan perawatan mobil dan sepeda motor  $(x_7)$ , mempengaruhi ketimpangan pendapatan secara signifikan di 18 kabupaten/kota di Jawa Timur. Dari 18 kabupaten/kota yang signifikan variabel

85
persentase PDRB perdagangan besar dan eceran, reparasi dan perawatan mobil dan sepeda motor  $(x_7)$ , terdapat 2 kabupaten/kota yang nilai estimasinya negatif. Hal ini menunjukkan bahwa peningkatan variabel persentase PDRB perdagangan besar dan eceran, reparasi dan perawatan mobil dan sepeda motor  $(x_7)$ , mampu mengurangi ketimpangan pendapatan di 5 kabupaten/kota di Jawa Timur. Sedangkan di 18 kabupaten/kota lainnya yang signifikan peningkatan variabel persentase PDRB perdagangan besar dan eceran, reparasi dan perawatan mobil dan sepeda motor  $(x_7)$ , justru meningkatkan ketimpangan pendapatan.

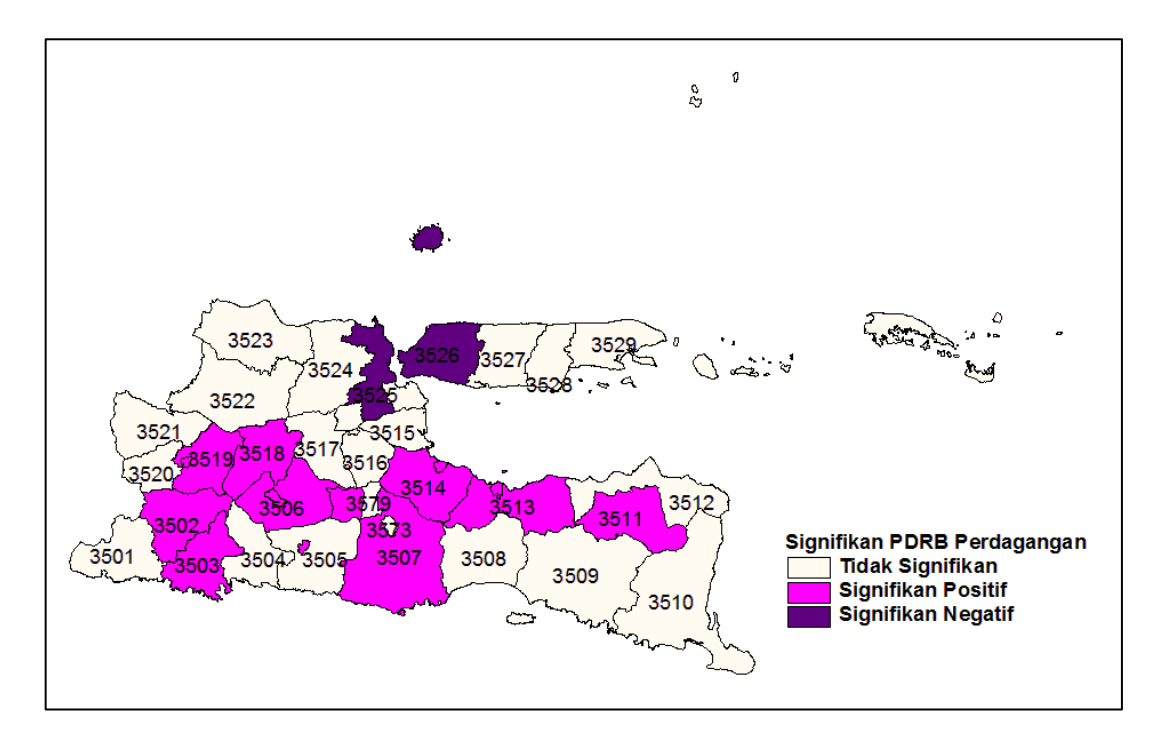

Gambar 4.7 Signifikansi Variabel Persentase PDRB Perdagangan Besar dan Eceran, Reparasi dan Perawatan Mobil dan Sepeda Motor menurut Kabupaten/Kota

Variabel persentase PDRB perdagangan besar dan eceran, reparasi dan perawatan mobil dan sepeda motor  $(x_7)$ , signifikan di Kabupaten Ponorogo, Kabupaten Trenggalek, Kabupaten Kediri, Kabupaten Malang, Kabupaten Bondowoso, Kabupaten Probolinggo, Kabupaten Pasuruan, Kabupaten Nganjuk, Kabupaten Madiun, Kabupaten Ngawi, Kabupaten Bojonegoro, Kabupaten Gresik, Kabupaten Bangkalan, Kota Blitar, Kota Malang, Kota Probolinggo, Kota Pasuruan, dan Kota Madiun.

Berdasarkan [Tabel 4.9](#page-102-0) dan visualisasi pada Gambar 4.8 variabel persentase PDRB informasi dan komunikasi  $(x_{10})$  mempengaruhi ketimpangan pendapatan secara signifikan di 15 kabupaten/kota di Jawa Timur. Dari 15 kabupaten/kota yang signifikan variabel persentase PDRB informasi dan komunikasi terdapat 10 kabupaten/kota yang nilai estimasinya negatif. Hal ini menunjukkan bahwa peningkatan variabel persentase PDRB informasi dan komunikasi mampu mengurangi ketimpangan pendapatan di 10 kabupaten/kota di Jawa Timur. Sedangkan di 5 kabupaten/kota lainnya yang signifikan peningkatan variabel persentase PDRB informasi dan komunikasi justru meningkatkan ketimpangan pendapatan.

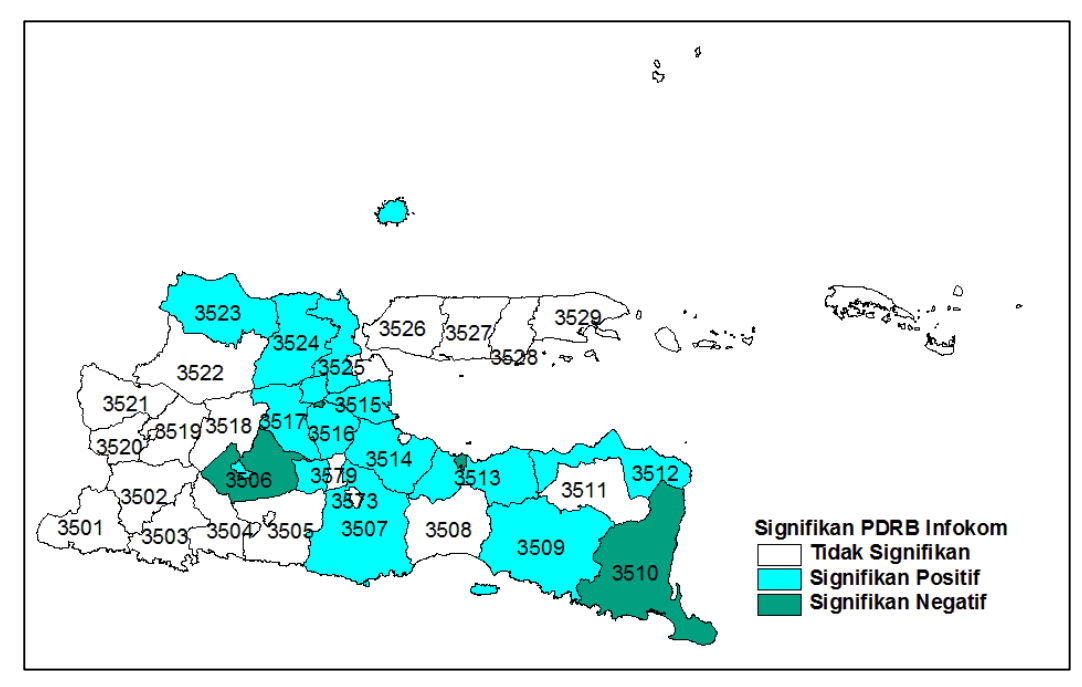

Gambar 4.8 Signifikansi Variabel Persentase PDRB Informasi dan Komunikasi menurut Kabupaten/Kota

Variabel persentase PDRB informasi dan komunikasi  $(x_{10})$  signifikan di Kabupaten Kediri, Kabupaten Malang, Kabupaten Jember, Kabupaten Banyuwangi, Kabupaten Situbondo, Kabupaten Probolinggo, Kabupaten Pasuruan, Kabupaten Sidoarjo, Kabupaten Mojokerto, Kabupaten Jombang, Kabupaten Lamongan, Kabupaten Gresik, Kabupaten Lamongan, Kota Kediri, Kota probolinggo dan Kota Mojokerto.

Model yang dihasilkan pada pemodelan GWPR berbeda pada setiap lokasi pengamatan. Berikut ini akan disajikan contoh pengujian parsial parameter model GWPR pada penelitian ini yang mewakili Kabupaten/Kota, disajikan hasil uji parsial pada Kabupaten Jombang dan Kota Probolinggo. Kabupaten Jombang mewakili pemodelan wilayah Kabupaten dan Kota Probolinggo mewakili wilayah Kota. Masing-masing wilayah mempunyai karakteristik yang berbeda-beda, sehingga pemodelan ketimpangan pendapatan yang terbentuk juga berbeda-beda.

Berikut disajikan hasil uji parsial paremeter model GWPR Kabupaten Jombang. Berdasarkan [Tabel](#page-110-0) 4.11 Model GWPR untuk ketimpangan pendapatan Kabupaten Jombang yaitu:

$$
\hat{y}_{17t} = -8.45 \times 10^{-16} - 0.062 x_{17t1} + 0.001 x_{17t2} - 0.058 x_{17t3} + 0.009 x_{17t4} - 0.056 x_{17t5} - 0.054 x_{17t6} + 0.006 x_{17t7} - 0.0003 x_{17t8} + 0.024 x_{17t9} - 0.177 x_{17t10} + 0.001 x_{17t11} + 0.031 x_{17t12}
$$

| Parameter                                                 | Nilai Estimasi         | <b>SE</b> | t hitung                | P-Value  |
|-----------------------------------------------------------|------------------------|-----------|-------------------------|----------|
| $\hat{\beta}_0$                                           | $-8,5 \times 10^{-17}$ | 0,0037    | $-2,29 \times 10^{-14}$ | 1,000    |
| $\hat{\beta}_1$                                           | $-0,062$               | 0,0176    | $-3,508$                | $0,001*$ |
| $\hat{\beta}_2$                                           | 0,001                  | 0,0028    | 0,259                   | 0,797    |
| $\hat{\beta}_3$                                           | $-0,058$               | 0,0181    | $-3,184$                | $0,002*$ |
| $\hat{\beta}_4$                                           | 0,009                  | 0,0037    | 2,388                   | $0,020*$ |
| $\hat{\beta}_5$                                           | $-0,056$               | 0,0151    | $-3,720$                | $0,000*$ |
| $\hat{\beta}_6$                                           | $-0,054$               | 0,0126    | $-4,296$                | $0,000*$ |
| $\hat{\beta}_7$                                           | 0,016                  | 0,0133    | 1,170                   | 0,247    |
| $\hat{\beta}_8$                                           | 0,000                  | 0,0095    | $-0,033$                | 0,974    |
| $\hat{\beta}_9$                                           | 0,024                  | 0,0067    | 3,604                   | $0,001*$ |
| $\hat{\beta}_{10}$                                        | $-0,177$               | 0,0398    | $-4,459$                | $0,000*$ |
| $\hat{\beta}_{11}$                                        | 0,001                  | 0,0004    | 1,489                   | 0,142    |
| $\hat{\beta}_{12}$<br>$\sim$ .<br>$\cdot$ $\sim$ 1<br>ماء | 0,031<br>101           | 0,0410    | 0,745                   | 0,459    |

<span id="page-110-0"></span>Tabel 4.11 Pemodelan Ketimpangan Pendapatan dengan GWPR Kab. Jombang

Signifikansi : \*  $\alpha$  = 10 %

Berdasarkan [Tabel 4.11](#page-110-0) uji parsial parameter  $\hat{\beta}$ , di Kabupaten Jombang terdapat tujuh parameter  $\hat{\beta}$  dari variabel yang signifikan mempengaruhi ketimpangan pendapatan yaitu variabel IPM (*x*1), persentase penduduk miskin  $(x_3)$ , TPT  $(x_4)$ , persentase PDRB pertanian, kehutanan, dan perikanan  $(x_5)$ , persentase PDRB industri pengolahan  $(x<sub>6</sub>)$ , persentase PDRB PMTB  $(x<sub>9</sub>)$ , dan persentase PDRB informasi dan komunikasi (*x*10).

Interpretasi model GWPR Kabupaten Jombang diantaranya sebagai berikut:

- 1. Jika variabel IPM (*x*1) naik 1 satuan maka variabel ketimpangan pendapatan turun sebesar 0,062 satuan dengan asumsi nilai variabel prediktor lainnya tetap. Hal ini menunjukkan bahwa dalam program pembangunan manusia baik dari sisi pendidikan, kesehatan dan standar hidup layak hasilnya sudah dinikmati seluruh lapisan masyarakat sehingga dengan naiknya nilai IPM mampu menurunkan nilai gini rasio.
- 2. Jika variabel TPT  $(x_4)$  naik 1 satuan maka variabel ketimpangan pendapatan naik sebesar 0,009 satuan dengan asumsi nilai variabel prediktor lainnya tetap. Hal ini menunjukkan semakin banyak penggangguran di daerah tersebut maka ketimpangan pendapatan semakin meningkat.
- 3. Jika variabel persentase PDRB industri pengolahan  $(x<sub>6</sub>)$  naik 1 satuan maka variabel ketimpangan pendapatan turun sebesar 0,054 satuan dengan asumsi nilai variabel prediktor lainnya tetap.

| Parameter          | Nilai Estimasi         | <b>SE</b> | t hitung                | P-Value  |
|--------------------|------------------------|-----------|-------------------------|----------|
| $\hat{\beta}_0$    | $-1,4 \times 10^{-16}$ | 0,004     | $-3.31 \times 10^{-14}$ | 1,000    |
| $\hat{\beta}_1$    | 0,006                  | 0,018     | 0,353                   | 0,726    |
| $\hat{\beta}_2$    | $-0,017$               | 0,004     | $-3,962$                | $0,000*$ |
| $\hat{\beta}_3$    | 0,000                  | 0,004     | 0,000                   | 1,000    |
| $\hat{\beta}_4$    | 0,016                  | 0,007     | 2,406                   | $0,019*$ |
| $\hat{\beta}_5$    | 0,109                  | 0,031     | 3,556                   | $0,001*$ |
| $\hat{\beta}_6$    | 0,013                  | 0,021     | 0,604                   | 0,548    |
| $\hat{\beta}_7$    | 0,195                  | 0,032     | 6,057                   | $0,000*$ |
| $\hat{\beta}_8$    | $-0,004$               | 0,009     | $-0,426$                | 0,672    |
| $\hat{\beta}_9$    | 0,011                  | 0,011     | 1,000                   | 0,322    |
| $\hat{\beta}_{10}$ | $-0,147$               | 0,057     | $-2,601$                | $0,012*$ |
| $\hat{\beta}_{11}$ | 0,009                  | 0,003     | 2,908                   | $0,005*$ |
| $\hat{\beta}_{12}$ | 0,055                  | 0,040     | 1,366                   | 0,177    |

Tabel 4.12 Pemodelan Ketimpangan Pendapatan dengan GWPR Kota Probolinggo

Signifikansi : \*  $\alpha$  = 10 %

Berdasarkan Tabel 4.12 Model GWPR untuk ketimpangan pendapatan Kota Probolinggo yaitu:

$$
\hat{y}_{331t} = -3,40 \times 10^{-18} - 0,0339x_{33t1} - 0,0049x_{33t2} - 0,0117x_{33t3} + 0,0094x_{33t4} - 0,0859x_{33t5} - 0,0766x_{33t6} - 0,0424x_{33t7} + 0,0150x_{33t8} + 0,0170x_{33t9} - 0,1554x_{33t10} - 0,0049x_{33t11} - 0,0066x_{33t12}
$$

Berdasarkan Tabel 4.12 uji parsial parameter  $\hat{\beta}$ , di Kota Probolinggo terdapat enam parameter  $\hat{\beta}$ , dari variabel yang signifikan mempengaruhi ketimpangan pendapatan yaitu TPAK  $(x_2)$ , TPT  $(x_4)$ , persentase PDRB pertanian, kehutanan, dan perikanan  $(x_5)$ , persentase PDRB perdagangan besar dan eceran, reparasi dan perawatan mobil dan sepeda motor  $(x_7)$ , persentase PDRB informasi dan komunikasi ( $x_{10}$ ) dan rasio ketergantungan ( $x_{12}$ ).

Interpretasi model GWPR Kota Probolinggo diantaranya sebagai berikut:

- 1. Jika variabel TPAK  $(x_2)$  naik 1 satuan maka variabel ketimpangan pendapatan turun sebesar 0,017 satuan dengan asumsi nilai variabel prediktor lainnya tetap. Hal ini menunjukkan peningkatan angkatan kerja di daerah tersebut dapat mengurangi ketimpangan pendapatan.
- 2. Jika variabel TPT  $(x_4)$  naik 1 satuan maka variabel ketimpangan pendapatan naik sebesar 0,016 satuan dengan asumsi nilai variabel prediktor lainnya tetap. Hal ini menunjukkan semakin banyak penggangguran di daerah tersebut maka ketimpangan pendapatan semakin meningkat.
- 3. Jika variabel persentase PDRB perkapita (*x*11) naik 1 satuan maka variabel ketimpangan pendapatan naik sebesar 0,009 satuan dengan asumsi nilai variabel prediktor lainnya tetap.

#### **4.2.6 Nilai Taksiran Variabel Respon Model GWPR**

Berikut akan disajikan nilai taksiran variabel gini rasio pada tahun 2014. Nilai taksiran berasal dari nilai y prediksi dari data transformasi (*within estimator*) kemudian dijumlahkan dengan y rata-rata per kabupaten/kota. Hasil penghitungan nilai taksiran dari variabel gini rasio dapat dilihat pada [Tabel 4.13.](#page-113-0) Sedangkan untuk nilai taksiran variabel gini rasio tahun 2010-2014 secara lengkap dapat

dilihat pada [Lampiran 33.](#page-159-0) Berdasarkan hasil perhitungan dengan model GWPR nilai taksiran variabel gini rasio yang didapatkan nilaimya tidak jauh berbeda dengan nilai actual dari variabel tersebut.

| N <sub>o</sub>   | Lokasi           | $\widehat{\mathcal{Y}^*_{it}}$ | $\bar{y}$ | $\hat{y}$ | $\mathcal{Y}$ |
|------------------|------------------|--------------------------------|-----------|-----------|---------------|
| $\mathbf{1}$     | Pacitan          | $-0.026$                       | 0.316     | 0.290     | 0.29          |
| $\overline{c}$   | Ponorogo         | 0.024                          | 0.316     | 0.340     | 0.34          |
| 3                | Trenggalek       | $-0.006$                       | 0.316     | 0.310     | 0.31          |
| $\overline{4}$   | Tulungagung      | 0.014                          | 0.316     | 0.330     | 0.33          |
| 5                | <b>Blitar</b>    | $-0.006$                       | 0.316     | 0.310     | 0.31          |
| 6                | Kediri           | $-0.051$                       | 0.300     | 0.249     | 0.25          |
| $\boldsymbol{7}$ | Malang           | $-0.011$                       | 0.300     | 0.289     | 0.29          |
| 8                | Lumajang         | 0.020                          | 0.300     | 0.320     | 0.31          |
| 9                | Jember           | 0.032                          | 0.300     | 0.332     | 0.34          |
| 10               | Banyuwangi       | 0.010                          | 0.300     | 0.310     | 0.31          |
| 11               | Bondowoso        | $-0.033$                       | 0.322     | 0.289     | 0.29          |
| 12               | Situbondo        | 0.013                          | 0.322     | 0.335     | 0.34          |
| 13               | Probolinggo      | 0.008                          | 0.322     | 0.330     | 0.32          |
| 14               | Pasuruan         | 0.024                          | 0.322     | 0.346     | 0.35          |
| 15               | Sidoarjo         | $-0.012$                       | 0.322     | 0.310     | 0.31          |
| 16               | Mojokerto        | $-0.046$                       | 0.322     | 0.276     | 0.27          |
| 17               | Jombang          | 0.007                          | 0.322     | 0.329     | 0.32          |
| 18               | Nganjuk          | 0.014                          | 0.322     | 0.336     | 0.34          |
| 19               | Madiun           | 0.039                          | 0.322     | 0.361     | 0.37          |
| 20               | Magetan          | $-0.014$                       | 0.322     | 0.308     | 0.31          |
| 21               | Ngawi            | $-0.045$                       | 0.318     | 0.273     | 0.27          |
| 22               | Bojonegoro       | 0.009                          | 0.318     | 0.327     | 0.33          |
| 23               | Tuban            | 0.036                          | 0.318     | 0.354     | 0.36          |
| 24               | Lamongan         | 0.016                          | 0.318     | 0.334     | 0.33          |
| 25               | Gresik           | $-0.017$                       | 0.318     | 0.301     | 0.30          |
| 26               | Bangkalan        | $-0.038$                       | 0.300     | 0.262     | 0.26          |
| 27               | Sampang          | 0.011                          | 0.300     | 0.311     | 0.31          |
| 28               | Pamekasan        | 0.009                          | 0.300     | 0.309     | 0.32          |
| 29               | Sumenep          | 0.013                          | 0.300     | 0.313     | 0.30          |
| 30               | Kota Kediri      | 0.005                          | 0.300     | 0.305     | 0.31          |
| $\overline{31}$  | Kota Blitar      | $-0.027$                       | 0.332     | 0.305     | 0.30          |
| 32               | Kota Malang      | $-0.005$                       | 0.332     | 0.327     | 0.33          |
| 33               | Kota Probolinggo | $-0.013$                       | 0.332     | 0.319     | 0.32          |
| 34               | Kota Pasuruan    | 0.040                          | 0.332     | 0.372     | 0.38          |
| 35               | Kota Mojokerto   | 0.005                          | 0.332     | 0.337     | 0.33          |
| 36               | Kota Madiun      | $-0.009$                       | 0.248     | 0.239     | 0.24          |
| 37               | Kota Surabaya    | 0.019                          | 0.248     | 0.267     | 0.27          |
| 38               | Kota Batu        | 0.021                          | 0.248     | 0.269     | 0.27          |

<span id="page-113-0"></span>Tabel 4.13 Nilai Taksiran Variabel Gini Rasio Model GWPR Tahun 2014

### **4.2.7 Perbandingan Model FEM dan GWPR**

Untuk mengetahui model yang sesuai diterapkan pada kasus ketimbangan pendapatan dapat dilakukan dengan beberapa cara, salah satunya dapat dilihat dari nilai koefisien determinasi (*R 2* ) dan nilai *error* yang dihasilkan. Pada [Tabel 4.14.](#page-114-0) menyajikan informasi tentang besarnya nilai *R 2* dan MSE yang dihasilkan dari model FEM dan GWPR yang dapat digunakan untuk perbandingan model.

<span id="page-114-0"></span>Tabel 4.14 Perbandingan Kesesuain Model FEM dan GWPR

.

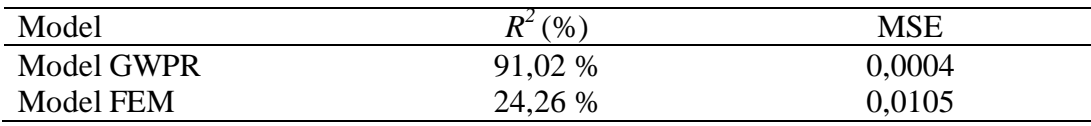

Berdasarkan nilai *R 2* dan MSE yang dihasilkan, GWPR merupakan model yang lebih baik daripada model FEM dalam pemodelan ketimpangan pendapatan di Jawa Timur. Model GWPR mampu menjelaskan keragaman ketimpangan pendapatan sebesar 91,02 persen, sedangkan model FEM hanya mampu menjelaskan variasi data sebesar 24,26 persen. Nilai MSE yang dihasilkan dari model GWPR lebih kecil daripada model FEM yaitu sebesar 0,0004.

### **BAB 5**

## **KESIMPULAN DAN SARAN**

#### **5.1 Kesimpulan**

Berdasarkan hasil analisis dan pembahasan, dapat diambil beberapa kesimpulan sebagai berikut :

- 1. Angka gini rasio Jawa Timur pada tahun 2010 2014 masih masuk dalam kategori sedang (antara  $0.3 - 0.5$ ) dimana angka gini rasio daerah perkotaan lebih tinggi daripada angka gini rasio perdesaan. Kondisi ini memberikan gambaran bahwa di daerah perkotaan ketimpangan pendapatan antar penduduk lebih terasa dibandingkan pada daerah perdesaan.
- 2. Pada uji kesesuaian model secara serentak, model GWPR mempunyai *goodness of fit* yang lebih baik dari model regresi FEM yang menghasilkan pemodelan ketimpangan pendapatan di Jawa Timur berbeda-beda di setiap wilayah kabupaten/kota.
- 3. Variabel yang signifikan mempengaruhi ketimpangan pendapatan di Jawa Timur yaitu persentase PDRB pertanian, kehutanan, dan perikanan, PDRB industri pengolahan, persentase PDRB perdagangan besar dan eceran, reparasi dan perawatan mobil dan sepeda motor, persentase PDRB PMTB, persentase PDRB informasi dan komunikasi.

### **5.2 Saran**

- 1. Pada kasus ketimpangan pendapatan di Jawa Timur juga terdapat *spatial dependency* sehingga pada penelitiannya selanjutnya juga bisa menggunakan metode SAR atau SEM. Karena hasil uji morans *I* dan uji *LM* signifikan semua.
- 2. Bagi pemerintah daerah sebagai pengambil kebijakan, kiranya programprogram yang terkait dengan pemerataan pendapatan dibedakan antar wilayah dengan menerapkan kebijakan yang disesuaikan dengan karakteristik yang terdapat di masing-masing wilayah, sehingga diharapkan programprogram pemerataan pendapatan yang dicanangkan dapat berjalan secara lebih efektif.

*Halaman ini sengaja dikosongkan*

### **DAFTAR PUSTAKA**

- Abdullah, R. (2013), "Faktor-faktor yang Mempengaruhi Ketimpangan Pendapatan Di Jawa Tengah", *Journal of Economics and Policy*, Vol. 6, No. 1, pp. 42-53.
- Adelman, I. dan Morris, C.T. (1973), *Economic Growth and Social Equity in Developing Countries*, Stanford University Press, California.
- Adisasmito (2005), *Dasar-Dasar Ekonomi Wilayah*, Graha Ilmu, Yogyakarta.
- Anselin, L. (1988), *Spatial Econometrics : Methods and Models*, Kluwer Academic Publisher, Dordrecht The Netherlands.
- Arsyad, L. (2004), *Ekonomi Pembangunan*, STIE YKPN, Yogyakarta.
- Baltagi, B.H. (2005), *Econometric Analysis of Panel Regression*, John & Wiley Ltd, New York.
- Bruna, F., dan Yu, D. (2016), "Geographically Weighted Panel Regression and Development Accounting for European Region", *International Conference on Regional Science*.
- Bruna, F. dan Yu, D. (2013), "Geographically Weighted Panel Regression", *XI Congreso Galego de Estatica e Investigacion de Operations*, A Coruna.
- Cai, R., Yu, D. dan Oppenheimer, M. (2014), "Estimating the Spatial Varying Responses of Corn Yields to Weather Variations using Geographically Weigted Panel Regression", *Journal of Agricultural and Resource Economics*, Vol. 39, No. 2, pp. 230-252.
- Faizah, S.A. (2018), *Analisis Faktor yang Mempengaruhi Ketimpangan Pendapatan Di Sulawesi (Tahun 2011-2015)*, Skripsi, Universitas Muhammadiyah Surakarta, Surakarta.
- Fitrah, S.I. dan Nugroho, S. (2018), "Faktor-faktor yang Mempengaruhi Ketimpangan Wilayah Di Provinsi Jawa Timur, Indonesia", *Media Ekonomi dan Manajemen*, Vol. 33, No. 1, pp. 29-39.
- Fotheringham, A.S., Brunsdon, C. dan Charlton, M. (2002), *Geographically Weighted Regression : the analysis of spatially varying relationships*, John Wiley & Sons Ltd, West Sussex.

Greene, W.H. (2000), *Econometric Analysis*, Prentice-Hall Inc., New Jersey.

- Gujarati, D. (2004), *Basic Econometrics*, McGraw-Hill, New York.
- Gujarati, D.N. dan Porter, D.C. (2009), *Basic Econometrics*, McGraw-Hill/Irwin, New York.
- Hartini, N.T. (2017), "Pengaruh PDRB Per Kapita, Investasi dan IPM terhadap Ketimpangan Pendapatan antar Daerah di Provinsi DIY Tahun 2011- 2015", *Jurnal Pendidikan dan Ekonomi*, Vol. 6, No. 6, pp. 530-539.
- Hsiao, C. (2003), *Analysis of Panel Data* , Cambridge University Press, New York.
- Janah, L., Nur, M.S. dan Utami, T.W. (2017), "Geographically Weighted Regression For Spatial Analysis of Inequality in Central Java", *International Seminar on Education and Technology- ISET*.
- Jhingan, M. (1993), *Ekonomi Pembangunan dan Perencanaan*, Rajagrafindo Persada, Jakarta.
- Jhingan, M. (2000), *Ekonomi Pembangunan dan Perencanaan* , Rajagrafindo Persada, Jakarta.
- Kartika, M. (2014), *Faktor-faktor yang Mempengaruhi Ketimpangan Distribusi Pendapatan Di Sulawesi Selatan*, Skripsi, Universitas Islam Negeri Alauddin Makasar, Makasar.
- Kuznets, S. (1971), *Economics Growth of Nations* , Harvard Univercity Press, Cambridge.
- Lestari, S. (2016), *Faktor-faktor yang Mempengaruhi Ketimpangan Pendapatan di Jawa Timur Tahun 2008-2012*, Skripsi, Universitas Jember, Jember.
- Leung, Y., Mei, C.L. dan Zhang, W.X. (2000), "Statistical Tests for Spatial Non-Stationarity Based on the Geographically Weighted Regression Model", *Environment and Planning*, Vol. 32, No. 1, pp. 9-32.
- Meutuah, S.M., Yasin, H. dan Maruddani, D.A.I. (2017), "Pemodelan Fixed Effect Geographically Weighted Panel Regression Untuk Indeks Pembangunan Manusia Di Jawa Tengah", *Jurnal Gaussian*, Vol. 6, No. 2, pp. 241-250.
- Park, H.M. (2005), *Linear Regression Models for Panel Data*, Indiana University, Indiana.
- Rahayu, N.S. (2016), *Geographically Weighted Panel Regression untuk pemodelan Kemiskinan di Jawa Tengah Tahun 2013-2015*, Tesis, Institut Teknologi Sepuluh Nopember, Surabaya.
- Rencher, A.C. dan Schaalje, G.B. (2008), *Linear Models in Statistics*, John Wiley & Sons, Inc, New Jersey.
- Rosa, Y.D. dan Sovita, I. (2016), "Analisis Faktor-faktor yang Mempengaruhi Ketimpangan Distribusi Pendapatan di Pulau Jawa", *Menara Ekonomi*, Vol. 2, No. 4, pp. 41-52.
- Rosidah, E. (2016), *Analisis Spasial Pengaruh Dana Perimbangan terhadap Ketimpangan Pendapatan di Provinsi Jawa Timur*, Skripsi, Universitas Jember, Jember.
- Sjafrizal (2012), *Ekonomi Wilayah dan Perkotaan*, PT. Rajagrafindo, Jakarta.
- Sjafrizal (2014), *Perencanaan Pembangunan Daerah dalam Era Otonomi*, Rajagrafindo, Jakarta.
- Sjahrizal (2018), *Analisis Pembangunan Ekonomi Regional dan Penerapannya di Indonesia*, Rajawali Press, Jakarta.
- Subandi (2008), *Sistem Ekomi Indonesia*, Alfabeta, Bandung.
- Syiviarani, A.T. (2017), *Analisis Faktor yang Mempengaruhi Ketimpangan Distribusi Pendapatan di Pulau Jawa Tahun 2010-2015*, Skripsi, Universitas Muhammadiyah Surakarta, Surakarta.
- Tambunan, T.H. (2001), *Perekonomian Indonesia*, Ghalia, Jakarta.
- Todaro Michael, P. (2003), *Pembangunan Ekonomi di Dunia Ketiga*, Ghalia Indonesia, Jakarta.
- Wooldridge, J.M. (2002), *Econometric Analysis of Cross Section and Panel Data*, MIT Press, London.
- Yu, D. (2010), "Exploring Spatiotemporally Varying Regressed Relationships : The Geographically Weighted Panel Regression Analysis", *The International Archives of the Photogrammety, Remote Sensing and Spatial Information Sciences*, Vol. 36, Part II, pp. 134-139.

*Halaman ini sengaja dikosongkan*

# **LAMPIRAN**

Lampiran 1 **:** Data Penelitian

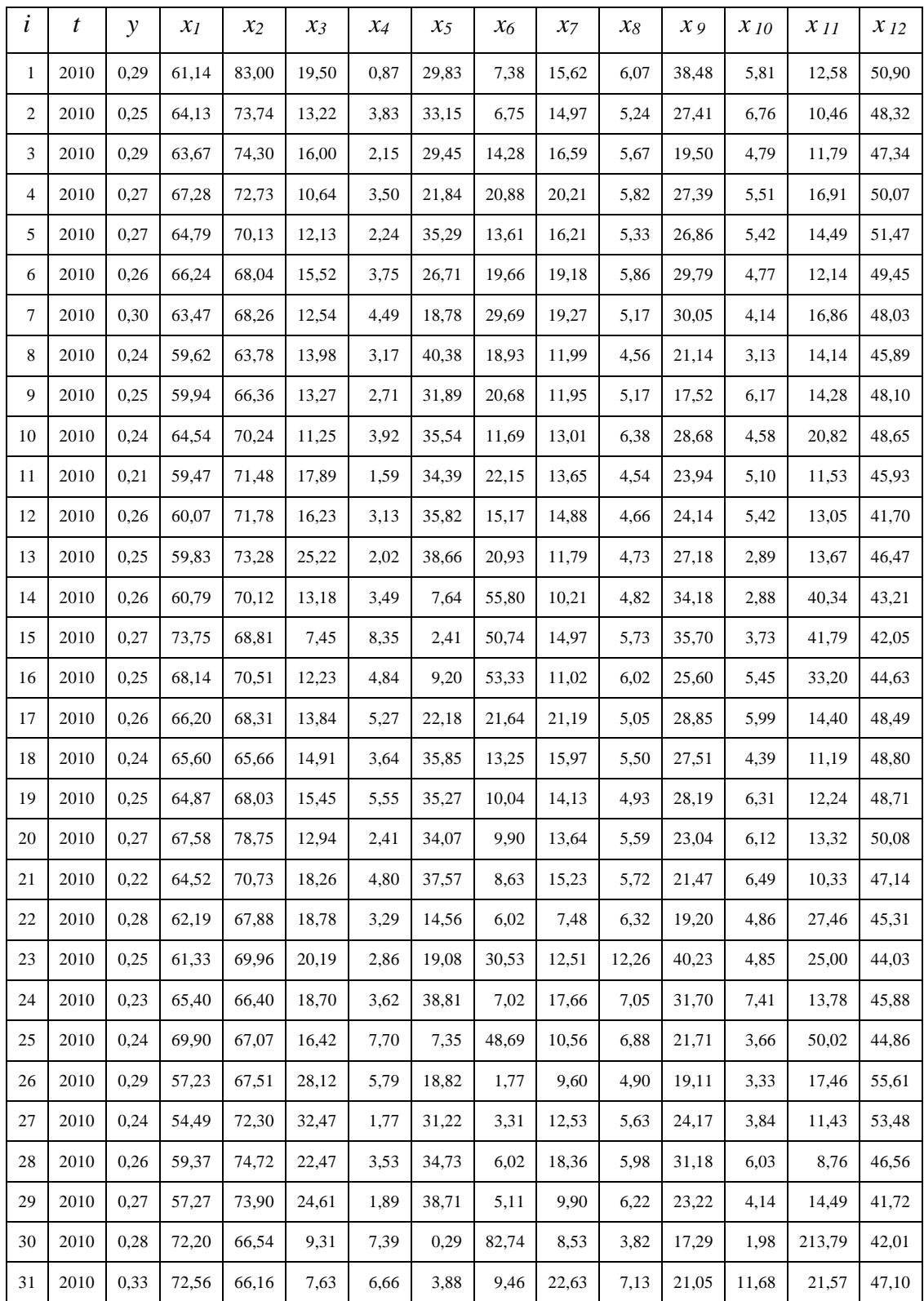

| i  | t    | y    | $x_I$ | $x_2$ | $\chi_3$ | $x_4$ | $\chi_5$ | $x_6$ | $x_7$ | $x_8$ | $x_9$ | $x_{10}$ | $x_{II}$ | $x_{12}$ |
|----|------|------|-------|-------|----------|-------|----------|-------|-------|-------|-------|----------|----------|----------|
| 32 | 2010 | 0,35 | 76,69 | 63,81 | 5,90     | 8,68  | 0,33     | 28,85 | 29,81 | 5,90  | 32,00 | 4,05     | 38,16    | 38,58    |
| 33 | 2010 | 0,24 | 67,30 | 63,00 | 19,03    | 6,85  | 8,34     | 16,97 | 22,73 | 5,92  | 18,79 | 4,97     | 22,61    | 46,19    |
| 34 | 2010 | 0,27 | 69,69 | 63,29 | 9,00     | 7,23  | 3,00     | 21,49 | 27,46 | 5,76  | 21,24 | 8,33     | 19,19    | 46,15    |
| 35 | 2010 | 0,31 | 72,78 | 68,26 | 7,41     | 7,52  | 0,79     | 11,24 | 29,24 | 6,23  | 32,78 | 12,95    | 24,76    | 44,02    |
| 36 | 2010 | 0,32 | 75,98 | 66,63 | 6,11     | 9,52  | 1,15     | 17,56 | 23,78 | 7,96  | 19,08 | 14,48    | 35,50    | 44,11    |
| 37 | 2010 | 0,36 | 77,20 | 63,02 | 7,07     | 6,84  | 0,19     | 19,62 | 28,96 | 7,01  | 29,02 | 5,78     | 83,42    | 38,04    |
| 38 | 2010 | 0,31 | 68,66 | 68,24 | 5,08     | 5,55  | 17,70    | 4,51  | 18,33 | 5,70  | 29,87 | 7,13     | 34,09    | 45,82    |
| 1  | 2011 | 0,34 | 62,03 | 81,95 | 18,13    | 1,54  | 29,71    | 7,27  | 15,81 | 6,29  | 38,40 | 5,66     | 13,96    | 50,46    |
| 2  | 2011 | 0,29 | 65,28 | 70,54 | 12,29    | 6,79  | 32,63    | 6,76  | 15,48 | 5,70  | 27,33 | 6,76     | 11,59    | 47,90    |
| 3  | 2011 | 0,34 | 64,27 | 77,23 | 14,90    | 3,27  | 29,21    | 14,40 | 16,75 | 5,94  | 19,21 | 4,86     | 13,18    | 46,93    |
| 4  | 2011 | 0,32 | 67,76 | 71,74 | 9,90     | 3,56  | 21,72    | 21,04 | 20,48 | 6,37  | 27,20 | 5,44     | 18,88    | 49,65    |
| 5  | 2011 | 0,33 | 65,47 | 68,89 | 11,29    | 3,91  | 35,00    | 13,59 | 16,47 | 5,43  | 27,16 | 5,31     | 16,02    | 51,01    |
| 6  | 2011 | 0,31 | 66,84 | 66,82 | 14,44    | 8,33  | 26,48    | 19,87 | 19,25 | 6,03  | 30,03 | 4,77     | 13,50    | 49,03    |
| 7  | 2011 | 0,33 | 63,97 | 66,94 | 11,67    | 5,51  | 18,49    | 29,66 | 19,37 | 6,65  | 30,14 | 4,17     | 19,00    | 47,62    |
| 8  | 2011 | 0,27 | 60,72 | 61,89 | 13,01    | 3,16  | 40,40    | 18,86 | 12,30 | 6,20  | 20,62 | 3,09     | 15,87    | 45,46    |
| 9  | 2011 | 0,31 | 60,64 | 68,28 | 12,44    | 3,34  | 31,99    | 20,42 | 11,66 | 5,49  | 17,80 | 6,16     | 15,79    | 47,66    |
| 10 | 2011 | 0,32 | 65,48 | 65,35 | 10,47    | 6,06  | 34,75    | 11,74 | 13,53 | 6,95  | 28,95 | 4,42     | 23,58    | 48,22    |
| 11 | 2011 | 0,29 | 60,46 | 67,44 | 16,66    | 3,01  | 33,98    | 22,11 | 13,91 | 6,07  | 24,22 | 5,06     | 12,85    | 45,53    |
| 12 | 2011 | 0,26 | 60,82 | 67,86 | 15,11    | 4,77  | 35,45    | 15,87 | 14,75 | 5,38  | 23,75 | 5,21     | 14,59    | 41,33    |
| 13 | 2011 | 0,28 | 60,30 | 73,22 | 23,48    | 2,80  | 38,45    | 21,35 | 11,89 | 5,88  | 27,61 | 2,76     | 15,23    | 46,05    |
| 14 | 2011 | 0,28 | 61,43 | 70,88 | 12,26    | 4,30  | 7,58     | 56,00 | 10,21 | 6,69  | 32,65 | 2,77     | 45,45    | 42,84    |
| 15 | 2011 | 0,31 | 74,48 | 70,20 | 6,97     | 8,65  | 2,25     | 49,68 | 15,51 | 7,04  | 34,63 | 3,61     | 47,01    | 41,71    |
| 16 | 2011 | 0,27 | 68,71 | 66,42 | 11,38    | 6,79  | 9,17     | 53,16 | 10,97 | 6,61  | 25,53 | 5,36     | 37,23    | 44,24    |
| 17 | 2011 | 0,37 | 66,84 | 65,39 | 12,88    | 6,58  | 21,89    | 21,23 | 21,89 | 5,96  | 29,22 | 5,98     | 16,05    | 48,08    |
| 18 | 2011 | 0,31 | 66,58 | 65,55 | 13,88    | 6,31  | 35,03    | 13,11 | 16,72 | 5,75  | 27,61 | 4,37     | 12,42    | 48,39    |
| 19 | 2011 | 0,29 | 65,98 | 68,84 | 14,37    | 4,96  | 35,23    | 9,99  | 14,62 | 6,02  | 28,52 | 6,31     | 13,68    | 48,25    |
| 20 | 2011 | 0,31 | 68,52 | 71,73 | 12,01    | 3,95  | 34,21    | 9,82  | 13,88 | 5,64  | 23,04 | 6,19     | 14,82    | 49,63    |
| 21 | 2011 | 0,30 | 65,84 | 65,30 | 16,74    | 5,10  | 37,51    | 8,94  | 15,30 | 6,11  | 21,25 | 6,45     | 11,62    | 46,69    |
| 22 | 2011 | 0,27 | 63,22 | 64,82 | 17,47    | 5,70  | 13,11    | 5,34  | 6,90  | 6,89  | 17,58 | 4,40     | 33,96    | 44,91    |
| 23 | 2011 | 0,28 | 62,47 | 65,82 | 18,78    | 3,69  | 19,22    | 29,78 | 12,57 | 6,89  | 39,03 | 4,84     | 27,89    | 43,65    |
| 24 | 2011 | 0,29 | 66,21 | 63,68 | 17,41    | 6,14  | 38,08    | 7,23  | 18,56 | 6,67  | 31,52 | 7,15     | 15,44    | 45,45    |
| 25 | 2011 | 0,33 | 71,11 | 63,65 | 15,33    | 5,93  | 7,08     | 48,01 | 10,84 | 6,48  | 21,74 | 3,58     | 56,24    | 44,48    |

Lampiran 2 **:** Data Penelitian (Lanjutan)

| l                | t    | $\mathcal{Y}$ | $x_I$ | $x_2$ | $x_3$ | $x_4$ | $x_5$ | $x_6$ | $x_7$ | $x_8$ | $x_9$ | $x_{10}$ | $x_{11}$ | $x_{12}$ |
|------------------|------|---------------|-------|-------|-------|-------|-------|-------|-------|-------|-------|----------|----------|----------|
| 26               | 2011 | 0,30          | 58,63 | 67,47 | 26,22 | 6,37  | 18,34 | 1,80  | 9,80  | 6,35  | 19,36 | 3,17     | 19,28    | 55,12    |
| 27               | 2011 | 0,26          | 55,17 | 74,17 | 30,21 | 2,13  | 31,08 | 3,30  | 13,13 | 5,78  | 24,47 | 3,83     | 12,46    | 53,01    |
| 28               | 2011 | 0,28          | 60,42 | 75,32 | 20,94 | 2,61  | 34,41 | 5,96  | 19,14 | 6,22  | 30,90 | 5,95     | 9,81     | 46,17    |
| 29               | 2011 | 0,27          | 58,70 | 78,76 | 23,10 | 1,99  | 36,78 | 4,95  | 10,17 | 6,05  | 22,56 | 4,08     | 16,62    | 41,35    |
| 30               | 2011 | 0,39          | 72,93 | 65,46 | 8,63  | 9,69  | 0,29  | 81,59 | 9,48  | 4,29  | 18,17 | 1,95     | 235,78   | 41,65    |
| 31               | 2011 | 0,34          | 73,08 | 65,24 | 7,12  | 5,24  | 3,80  | 9,34  | 23,13 | 6,43  | 20,78 | 11,69    | 23,84    | 46,69    |
| 32               | 2011 | 0,36          | 77,36 | 68,72 | 5,50  | 9,74  | 0,32  | 28,68 | 29,87 | 6,04  | 32,24 | 3,96     | 42,21    | 38,29    |
| 33               | 2011 | 0,33          | 68,14 | 63,93 | 17,74 | 5,46  | 7,26  | 16,68 | 23,94 | 5,95  | 19,21 | 5,07     | 24,43    | 45,77    |
| 34               | 2011 | 0,37          | 70,41 | 66,15 | 8,39  | 6,22  | 2,88  | 21,30 | 28,28 | 6,28  | 21,55 | 8,08     | 21,17    | 45,73    |
| 35               | 2011 | 0,36          | 73,47 | 69,37 | 6,89  | 10,59 | 0,75  | 11,45 | 28,83 | 5,97  | 33,56 | 12,76    | 27,25    | 43,63    |
| 36               | 2011 | 0,33          | 76,48 | 66,63 | 5,66  | 10,62 | 1,12  | 16,97 | 24,37 | 6,79  | 19,10 | 14,19    | 39,60    | 43,71    |
| 37               | 2011 | 0,37          | 77,62 | 61,77 | 6,58  | 7,81  | 0,18  | 19,31 | 29,16 | 7,13  | 29,16 | 5,69     | 93,86    | 37,75    |
| 38               | 2011 | 0,32          | 69,76 | 72,64 | 4,74  | 4,82  | 17,68 | 4,58  | 18,72 | 7,13  | 29,98 | 6,86     | 37,94    | 45,44    |
| $\mathbf{1}$     | 2012 | 0,31          | 62,94 | 79,70 | 17,29 | 1,02  | 30,30 | 6,92  | 15,93 | 6,33  | 38,72 | 5,56     | 15,53    | 50,01    |
| $\boldsymbol{2}$ | 2012 | 0,31          | 66,16 | 73,39 | 11,76 | 3,14  | 32,35 | 6,74  | 15,63 | 5,98  | 26,90 | 6,76     | 12,82    | 47,46    |
| 3                | 2012 | 0,32          | 65,01 | 77,27 | 14,21 | 2,98  | 30,09 | 14,18 | 16,23 | 6,21  | 19,19 | 5,07     | 14,62    | 46,51    |
| 4                | 2012 | 0,34          | 68,29 | 72,21 | 9,40  | 3,10  | 21,92 | 21,00 | 20,21 | 6,47  | 27,16 | 5,48     | 20,92    | 49,20    |
| 5                | 2012 | 0,36          | 66,17 | 73,55 | 10,74 | 2,82  | 35,08 | 12,95 | 17,06 | 5,62  | 28,37 | 5,15     | 17,58    | 50,54    |
| 6                | 2012 | 0,32          | 67,29 | 69,72 | 13,71 | 4,08  | 26,63 | 19,42 | 19,32 | 6,11  | 29,87 | 4,82     | 14,84    | 48,58    |
| 7                | 2012 | 0,32          | 64,71 | 70,16 | 11,04 | 3,75  | 18,16 | 29,91 | 18,99 | 6,77  | 31,03 | 4,19     | 21,20    | 47,19    |
| 8                | 2012 | 0,27          | 61,31 | 67,35 | 12,40 | 4,60  | 40,34 | 18,57 | 12,66 | 6,00  | 20,80 | 3,07     | 17,47    | 45,00    |
| 9                | 2012 | 0,28          | 61,31 | 64,30 | 11,81 | 3,77  | 31,78 | 20,81 | 11,54 | 5,83  | 17,68 | 5,90     | 17,46    | 47,20    |
| 10               | 2012 | 0,29          | 66,12 | 73,42 | 9,97  | 3,41  | 35,77 | 11,39 | 13,74 | 7,24  | 29,31 | 4,30     | 26,74    | 47,76    |
| 11               | 2012 | 0,30          | 62,24 | 70,74 | 15,81 | 3,60  | 33,94 | 21,59 | 14,11 | 6,09  | 25,30 | 5,05     | 14,21    | 45,10    |
| 12               | 2012 | 0,27          | 62,23 | 69,40 | 14,34 | 3,33  | 35,79 | 15,77 | 14,49 | 5,43  | 23,18 | 5,03     | 16,28    | 40,93    |
| 13               | 2012 | 0,30          | 61,33 | 75,42 | 22,22 | 1,92  | 39,21 | 21,12 | 11,64 | 6,44  | 28,41 | 2,69     | 16,84    | 45,61    |
| 14               | 2012 | 0,30          | 62,31 | 70,22 | 11,58 | 6,38  | 7,65  | 56,24 | 9,85  | 7,50  | 32,34 | 2,80     | 50,31    | 42,44    |
| 15               | 2012 | 0,33          | 75,14 | 66,63 | 6,44  | 5,37  | 2,35  | 48,29 | 15,65 | 7,26  | 33,47 | 3,60     | 52,48    | 41,34    |
| 16               | 2012 | 0,28          | 69,17 | 69,96 | 10,71 | 3,35  | 9,28  | 52,63 | 10,73 | 7,26  | 27,08 | 5,49     | 41,34    | 43,84    |
| 17               | 2012 | 0,30          | 67,82 | 66,54 | 12,23 | 6,72  | 22,41 | 20,46 | 22,06 | 6,15  | 29,27 | 6,10     | 17,68    | 47,64    |
| 18               | 2012 | 0,38          | 68,07 | 67,57 | 13,22 | 4,09  | 34,36 | 12,74 | 17,43 | 5,85  | 27,83 | 4,42     | 13,69    | 47,94    |
| 19               | 2012 | 0,34          | 67,32 | 69,79 | 13,70 | 3,99  | 35,44 | 9,84  | 14,73 | 6,12  | 29,18 | 6,28     | 15,22    | 47,77    |

Lampiran 3 **:** Data Penelitian (Lanjutan)

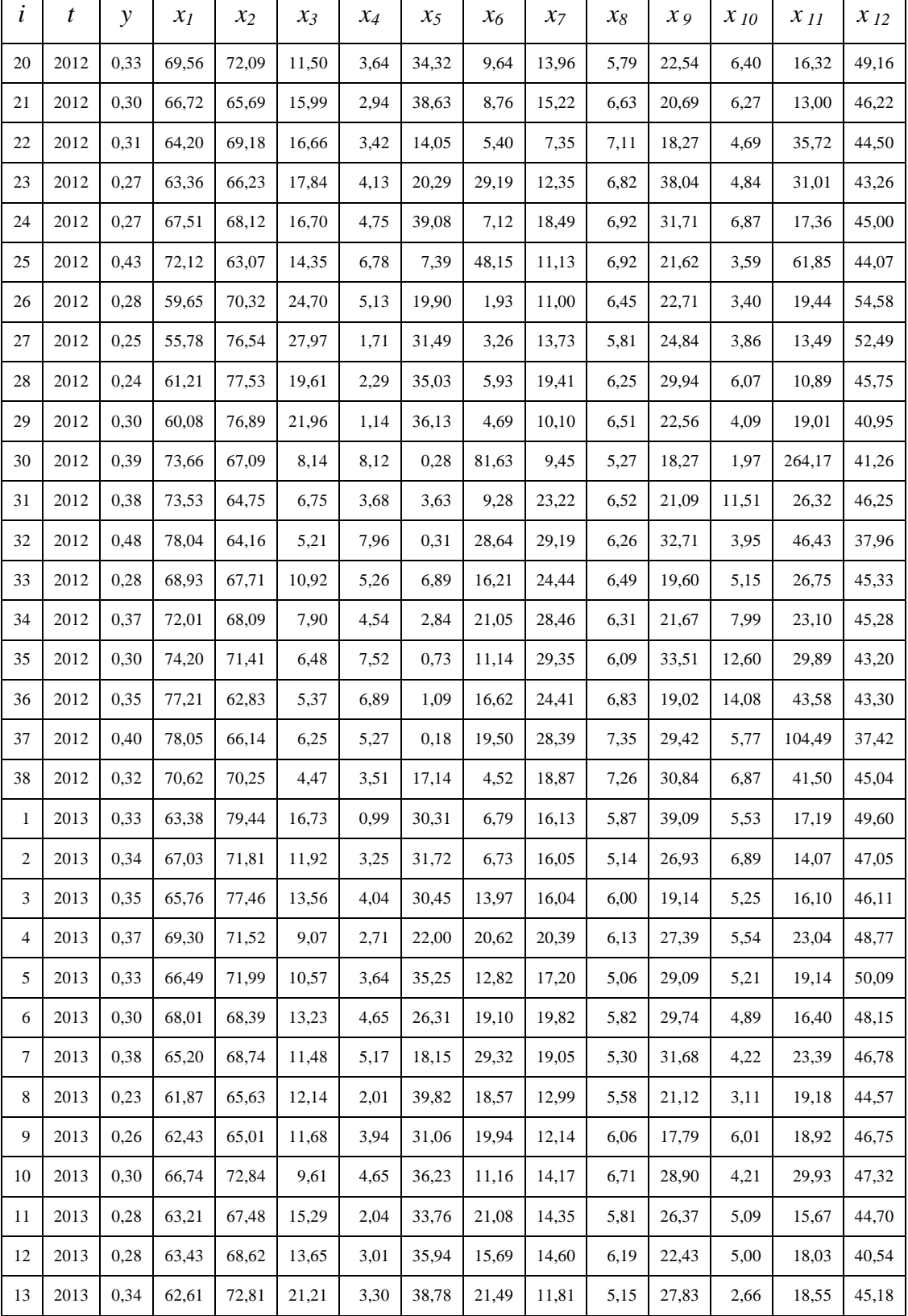

## Lampiran 4 **:** Data Penelitian (Lanjutan)

| i              | t    | $\mathcal{Y}$ | $x_I$ | $x_2$ | $x_3$ | $x_4$ | $x_5$ | $x_6$ | $x_7$ | $x_8$ | $x_9$ | $\boldsymbol{\mathcal{X}}$ 10 | $x_{11}$ | $x_{12}$ |
|----------------|------|---------------|-------|-------|-------|-------|-------|-------|-------|-------|-------|-------------------------------|----------|----------|
| 14             | 2013 | 0,28          | 63,74 | 70,72 | 11,26 | 4,34  | 7,75  | 56,03 | 9,94  | 6,95  | 32,90 | 2,86                          | 54,57    | 42,05    |
| 15             | 2013 | 0,30          | 76,39 | 67,37 | 6,72  | 4,12  | 2,38  | 46,96 | 16,23 | 6,89  | 32,82 | 3,56                          | 57,46    | 40,99    |
| 16             | 2013 | 0,28          | 69,84 | 67,87 | 10,99 | 3,16  | 9,36  | 52,06 | 10,59 | 6,56  | 28,24 | 5,56                          | 45,15    | 43,45    |
| 17             | 2013 | 0,28          | 68,63 | 64,18 | 11,17 | 5,59  | 22,27 | 20,08 | 22,10 | 5,93  | 29,99 | 6,30                          | 19,36    | 47,21    |
| 18             | 2013 | 0,33          | 68,98 | 69,64 | 13,60 | 4,73  | 33,63 | 12,64 | 18,03 | 5,40  | 27,95 | 4,41                          | 15,12    | 47,52    |
| 19             | 2013 | 0,30          | 68,07 | 69,86 | 12,45 | 4,63  | 35,09 | 9,77  | 14,94 | 5,67  | 30,04 | 6,28                          | 16,81    | 47,33    |
| 20             | 2013 | 0,34          | 69,86 | 71,50 | 12,19 | 2,96  | 34,44 | 9,58  | 14,18 | 5,85  | 22,23 | 6,48                          | 18,08    | 48,73    |
| 21             | 2013 | 0,32          | 67,25 | 73,17 | 15,45 | 4,97  | 39,51 | 8,65  | 14,98 | 5,50  | 19,96 | 6,19                          | 14,58    | 45,78    |
| 22             | 2013 | 0,32          | 64,85 | 72,99 | 16,02 | 5,81  | 14,29 | 5,47  | 7,57  | 7,48  | 18,51 | 4,80                          | 39,20    | 44,11    |
| 23             | 2013 | 0,30          | 64,14 | 70,01 | 17,23 | 4,30  | 20,69 | 29,14 | 12,74 | 6,04  | 37,11 | 4,50                          | 34,17    | 42,88    |
| 24             | 2013 | 0,31          | 68,90 | 70,50 | 16,18 | 4,93  | 39,56 | 7,02  | 18,96 | 6,93  | 31,34 | 6,62                          | 19,40    | 44,57    |
| 25             | 2013 | 0,36          | 72,47 | 67,60 | 13,94 | 4,55  | 7,58  | 48,06 | 11,50 | 6,05  | 21,93 | 3,63                          | 67,76    | 43,68    |
| 26             | 2013 | 0,28          | 60,19 | 70,61 | 23,23 | 6,78  | 20,58 | 1,99  | 11,41 | 6,50  | 23,34 | 3,54                          | 20,84    | 54,06    |
| $27\,$         | 2013 | 0,25          | 56,45 | 72,37 | 27,08 | 4,68  | 29,97 | 3,04  | 13,74 | 5,26  | 24,44 | 3,78                          | 15,30    | 51,98    |
| 28             | 2013 | 0,25          | 62,27 | 77,97 | 18,53 | 2,17  | 35,19 | 5,93  | 19,53 | 6,10  | 30,13 | 6,08                          | 11,98    | 45,34    |
| 29             | 2013 | 0,29          | 60,84 | 75,59 | 21,22 | 2,56  | 32,71 | 4,19  | 9,05  | 7,05  | 20,67 | 3,67                          | 23,90    | 40,58    |
| 30             | 2013 | 0,33          | 74,18 | 64,18 | 8,23  | 7,92  | 0,27  | 81,51 | 9,50  | 3,52  | 18,35 | 1,99                          | 288,70   | 40,88    |
| 31             | 2013 | 0,40          | 74,53 | 66,53 | 7,42  | 6,17  | 3,53  | 9,22  | 23,32 | 6,50  | 20,95 | 11,29                         | 28,96    | 45,83    |
| 32             | 2013 | 0,38          | 78,44 | 65,99 | 4,87  | 7,73  | 0,30  | 28,24 | 28,87 | 6,20  | 33,04 | 4,00                          | 50,93    | 37,64    |
| 33             | 2013 | 0,38          | 70,05 | 63,70 | 8,55  | 4,48  | 6,60  | 16,03 | 24,81 | 6,47  | 19,23 | 5,20                          | 29,32    | 44,90    |
| 34             | 2013 | 0,32          | 72,89 | 69,13 | 7,60  | 5,41  | 2,76  | 20,85 | 28,32 | 6,51  | 21,10 | 7,99                          | 25,14    | 44,85    |
| 35             | 2013 | 0,30          | 74,91 | 70,18 | 6,65  | 5,73  | 0,68  | 11,02 | 29,70 | 6,20  | 33,51 | 12,39                         | 32,60    | 42,79    |
| 36             | 2013 | 0,43          | 78,41 | 66,39 | 5,02  | 6,57  | 1,03  | 16,32 | 24,97 | 7,68  | 19,08 | 13,89                         | 48,19    | 42,90    |
| 37             | 2013 | 0,37          | 78,51 | 67,86 | 6,00  | 5,32  | 0,19  | 19,00 | 28,26 | 7,58  | 29,00 | 5,81                          | 116,16   | 37,10    |
| 38             | 2013 | 0,31          | 71,55 | 70,58 | 4,77  | 2,30  | 16,46 | 4,50  | 19,17 | 7,29  | 31,03 | 6,76                          | 46,27    | 44,66    |
| $\mathbf{1}$   | 2014 | 0,31          | 63,81 | 80,28 | 16,18 | 1,08  | 30,53 | 6,71  | 15,91 | 5,21  | 40,02 | 5,37                          | 19,09    | 49,26    |
| $\sqrt{2}$     | 2014 | 0,31          | 67,40 | 72,31 | 11,53 | 3,66  | 31,60 | 6,79  | 15,91 | 5,21  | 27,05 | 6,87                          | 15,47    | 46,71    |
| $\mathfrak{Z}$ | 2014 | 0,31          | 66,16 | 74,00 | 13,10 | 4,20  | 31,14 | 14,02 | 15,25 | 5,28  | 18,92 | 5,09                          | 17,90    | 45,78    |
| $\overline{4}$ | 2014 | 0,31          | 69,49 | 72,57 | 8,75  | 2,42  | 22,34 | 20,49 | 19,83 | 5,46  | 27,74 | 5,37                          | 25,37    | 48,42    |
| 5              | 2014 | 0,30          | 66,88 | 69,12 | 10,22 | 3,08  | 35,87 | 12,75 | 16,73 | 5,02  | 29,41 | 4,93                          | 21,16    | 49,72    |
| 6              | 2014 | 0,31          | 68,44 | 67,28 | 12,77 | 4,91  | 26,53 | 19,05 | 19,60 | 5,32  | 30,41 | 4,92                          | 18,04    | 47,78    |
| $\tau$         | 2014 | 0,33          | 65,59 | 66,04 | 11,07 | 4,83  | 18,15 | 29,99 | 18,51 | 6,01  | 31,52 | 4,01                          | 26,09    | 46,43    |

Lampiran 5 **:** Data Penelitian (Lanjutan)

| i      | t    | y    | $x_I$ | $x_2$ | $\chi_3$ | $x_4$ | $x_5$ | $x_6$ | $x_7$ | $x_8$ | $x_9$ | $x_{10}$ | $x_{11}$ | $x_{12}$ |
|--------|------|------|-------|-------|----------|-------|-------|-------|-------|-------|-------|----------|----------|----------|
| 8      | 2014 | 0,23 | 62,33 | 65,09 | 11,75    | 2,83  | 39,64 | 18,85 | 12,89 | 5,32  | 20,79 | 3,05     | 21,42    | 44,19    |
| 9      | 2014 | 0,26 | 62,64 | 63,74 | 11,28    | 4,64  | 30,74 | 19,84 | 12,38 | 6,21  | 17,29 | 5,83     | 21,13    | 46,35    |
| 10     | 2014 | 0,29 | 67,31 | 69,15 | 9,29     | 7,17  | 36,29 | 10,97 | 13,86 | 5,72  | 28,65 | 4,05     | 33,61    | 46,95    |
| 11     | 2014 | 0,27 | 63,43 | 70,55 | 14,76    | 3,72  | 33,70 | 20,84 | 14,28 | 5,05  | 26,66 | 5,04     | 17,27    | 44,36    |
| 12     | 2014 | 0,29 | 63,91 | 66,47 | 13,15    | 4,15  | 36,32 | 15,76 | 14,33 | 5,79  | 22,39 | 4,74     | 20,03    | 40,21    |
| 13     | 2014 | 0,32 | 63,04 | 69,92 | 20,44    | 1,47  | 38,46 | 21,64 | 11,72 | 4,90  | 27,11 | 2,58     | 20,44    | 44,81    |
| 14     | 2014 | 0,28 | 64,35 | 70,91 | 10,86    | 4,43  | 7,91  | 56,13 | 9,45  | 6,74  | 33,43 | 2,66     | 60,45    | 41,71    |
| 15     | 2014 | 0,30 | 76,78 | 67,94 | 6,40     | 3,88  | 2,39  | 47,06 | 15,81 | 6,44  | 31,13 | 3,47     | 63,17    | 40,67    |
| 16     | 2014 | 0,27 | 70,22 | 67,80 | 10,56    | 3,81  | 9,30  | 52,30 | 10,16 | 6,45  | 28,55 | 5,44     | 49,70    | 43,10    |
| 17     | 2014 | 0,32 | 69,07 | 64,82 | 10,80    | 4,39  | 22,45 | 19,97 | 21,85 | 5,42  | 30,61 | 6,17     | 21,34    | 46,85    |
| 18     | 2014 | 0,30 | 69,59 | 67,17 | 13,14    | 3,93  | 32,92 | 12,74 | 18,25 | 5,10  | 28,09 | 4,33     | 16,62    | 47,17    |
| 19     | 2014 | 0,28 | 68,60 | 68,73 | 12,04    | 3,38  | 35,01 | 9,76  | 14,97 | 5,34  | 30,92 | 6,25     | 18,59    | 46,96    |
| 20     | 2014 | 0,32 | 70,29 | 69,14 | 11,80    | 4,28  | 34,59 | 9,65  | 13,98 | 5,10  | 22,23 | 6,31     | 20,05    | 48,37    |
| 21     | 2014 | 0,34 | 67,78 | 67,29 | 14,88    | 5,61  | 39,19 | 8,86  | 15,00 | 5,82  | 19,85 | 6,18     | 16,08    | 45,42    |
| 22     | 2014 | 0,28 | 65,27 | 65,49 | 15,48    | 3,21  | 15,06 | 5,84  | 7,92  | 6,06  | 19,71 | 5,04     | 41,00    | 43,78    |
| 23     | 2014 | 0,24 | 64,58 | 64,00 | 16,64    | 3,63  | 20,74 | 28,52 | 12,53 | 5,54  | 36,04 | 4,34     | 38,18    | 42,55    |
| 24     | 2014 | 0,27 | 69,42 | 66,64 | 15,68    | 4,30  | 39,74 | 7,32  | 18,75 | 6,30  | 31,11 | 6,31     | 21,65    | 44,20    |
| 25     | 2014 | 0,28 | 72,84 | 63,66 | 13,41    | 5,06  | 7,73  | 48,21 | 11,32 | 7,04  | 21,71 | 3,43     | 75,55    | 43,32    |
| 26     | 2014 | 0,33 | 60,71 | 69,44 | 22,38    | 5,68  | 20,32 | 1,99  | 11,29 | 5,01  | 23,19 | 3,41     | 22,95    | 53,59    |
| 27     | 2014 | 0,23 | 56,98 | 76,85 | 25,80    | 2,22  | 32,10 | 3,24  | 14,80 | 5,07  | 25,81 | 3,93     | 15,80    | 51,51    |
| $28\,$ | 2014 | 0,26 | 62,66 | 75,08 | 17,74    | 2,14  | 35,96 | 6,01  | 19,20 | 5,62  | 30,52 | 5,88     | 13,23    | 44,97    |
| 29     | 2014 | 0,25 | 61,43 | 74,10 | 20,49    | 1,01  | 33,33 | 4,24  | 8,89  | 5,28  | 20,57 | 3,70     | 26,53    | 40,26    |
| $30\,$ | 2014 | 0,31 | 74,62 | 67,77 | 7,95     | 7,66  | 0,28  | 81,71 | 9,20  | 5,85  | 18,26 | 1,95     | 315,37   | 40,55    |
| 31     | 2014 | 0,35 | 75,26 | 66,46 | 7,15     | 5,71  | 3,47  | 9,34  | 23,15 | 5,88  | 20,81 | 10,83    | 31,81    | 45,47    |
| 32     | 2014 | 0,37 | 78,96 | 63,66 | 4,80     | 7,22  | 0,31  | 27,14 | 28,47 | 5,80  | 33,19 | 3,94     | 55,04    | 37,36    |
| 33     | 2014 | 0,33 | 70,49 | 66,94 | 8,37     | 5,16  | 6,94  | 15,75 | 24,43 | 5,93  | 18,86 | 5,04     | 32,01    | 44,51    |
| 34     | 2014 | 0,31 | 73,23 | 67,78 | 7,34     | 6,09  | 2,70  | 21,07 | 27,99 | 5,70  | 20,95 | 7,76     | 27,66    | 44,46    |
| 35     | 2014 | 0,31 | 75,04 | 68,07 | 6,42     | 4,42  | 0,69  | 11,15 | 29,50 | 5,83  | 34,16 | 12,24    | 35,50    | 42,44    |
| 36     | 2014 | 0,34 | 78,81 | 63,54 | 4,86     | 6,93  | 1,00  | 16,18 | 24,92 | 6,62  | 19,39 | 13,73    | 52,83    | 42,56    |
| 37     | 2014 | 0,39 | 78,87 | 66,56 | 5,79     | 5,82  | 0,18  | 19,42 | 27,36 | 6,96  | 28,49 | 5,51     | 128,92   | 36,82    |
| 38     | 2014 | 0,29 | 71,89 | 70,38 | 4,59     | 2,43  | 16,41 | 4,56  | 18,39 | 6,90  | 31,43 | 6,48     | 51,66    | 44,33    |

Lampiran 6 **:** Data Penelitian (Lanjutan)

|                |                  |          |           |         | Jarak Euclidean |           |           |
|----------------|------------------|----------|-----------|---------|-----------------|-----------|-----------|
| No             | Kabupaten/kota   | Latitude | Longitude | Pacitan | Ponorogo        | $\ddotsc$ | Kota Batu |
| 1              | Pacitan          | 111,03   | $-8,17$   | 0,000   | 0,528           | $\cdots$  | 1,538     |
| $\overline{2}$ | Ponorogo         | 111,50   | $-7,93$   | 0,528   | 0,000           |           | 1,035     |
| 3              | Trenggalek       | 111,63   | $-8,16$   | 0,600   | 0,264           |           | 0,959     |
| $\overline{4}$ | Tulungagung      | 111,92   | $-8,13$   | 0,891   | 0,465           |           | 0,680     |
| 5              | Blitar           | 112,09   | $-8,25$   | 1,063   | 0,671           | $\cdots$  | 0,608     |
| 6              | Kediri           | 112,11   | $-7,79$   | 1,145   | 0,626           |           | 0,422     |
| $\overline{7}$ | Malang           | 112,62   | $-8,23$   | 1,591   | 1,159           | $\cdots$  | 0,410     |
| 8              | Lumajang         | 113,14   | $-8,13$   | 2,110   | 1,652           | $\cdots$  | 0,680     |
| 9              | Jember           | 113,07   | $-8,24$   | 2,041   | 1,600           |           | 0,678     |
| 10             | Banyuwangi       | 114,22   | $-8,36$   | 3,196   | 2,754           | $\cdots$  | 1,771     |
| 11             | Bondowoso        | 113,94   | $-7,92$   | 2,921   | 2,440           |           | 1,413     |
| 12             | Situbondo        | 114,24   | $-7,83$   | 3,228   | 2,742           | $\cdots$  | 1,710     |
| 13             | Probolinggo      | 113,46   | $-7,87$   | 2,448   | 1,961           |           | 0,931     |
| 14             | Pasuruan         | 112,97   | $-7,77$   | 1,981   | 1,479           |           | 0,444     |
| 15             | Sidoarjo         | 112,70   | $-7,45$   | 1,819   | 1,292           |           | 0,416     |
| 16             | Mojokerto        | 112,50   | $-7,61$   | 1,573   | 1,050           | $\cdots$  | 0,222     |
| 17             | Jombang          | 112,27   | $-7,55$   | 1,386   | 0,859           |           | 0,382     |
| 18             | Nganjuk          | 111,84   | $-7,67$   | 0,952   | 0,428           |           | 0,708     |
| 19             | Madiun           | 111,65   | $-7,61$   | 0,835   | 0,353           |           | 0,907     |
| 20             | Magetan          | 111,36   | $-7,66$   | 0,607   | 0,304           |           | 1,182     |
| 21             | Ngawi            | 111,39   | $-7,44$   | 0,814   | 0,502           |           | 1,205     |
| 22             | Bojonegoro       | 111,79   | $-7,27$   | 1,178   | 0,721           |           | 0,928     |
| 23             | Tuban            | 111,73   | $-6,93$   | 1,424   | 1,026           | $\cdots$  | 1,204     |
| 24             | Lamongan         | 112,30   | $-7,13$   | 1,641   | 1,131           | $\cdots$  | 0,737     |
| 25             | Gresik           | 112,50   | $-7,08$   | 1,830   | 1,312           |           | 0,751     |
| 26             | Bangkalan        | 112,93   | $-7,04$   | 2,211   | 1,684           | $\cdots$  | 0,885     |
| 27             | Sampang          | 113,26   | $-7,06$   | 2,491   | 1,963           |           | 1,061     |
| 28             | Pamekasan        | 113,50   | $-7,06$   | 2,708   | 2,181           | $\cdots$  | 1,238     |
| 29             | Sumenep          | 113,71   | $-7,00$   | 2,924   | 2,398           | .         | 1,443     |
| 20             | Kota Kediri      | 112,05   | $-7,85$   | 1,069   | 0,556           |           | 0,480     |
| 31             | Kota Blitar      | 112,17   | $-8,10$   | 1,142   | 0,691           |           | 0,450     |
| 32             | Kota Malang      | 112,64   | $-7,98$   | 1,621   | 1,141           |           | 0,186     |
| 33             | Kota Probolinggo | 113,21   | $-7,78$   | 2,215   | 1,717           |           | 0,682     |
| 34             | Kota Pasuruan    | 112,91   | $-7,65$   | 1,951   | 1,438           |           | 0,420     |
| 35             | Kota Mojokerto   | 112,45   | $-7,47$   | 1,583   | 1,056           |           | 0,369     |
| 36             | Kota Madiun      | 111,53   | $-7,63$   | 0,736   | 0,301           |           | 1,020     |
| 37             | Kota Surabaya    | 112,72   | $-7,27$   | 1,915   | 1,387           |           | 0,591     |
| 38             | Kota Batu        | 112,53   | $-7,83$   | 1,538   | 1,035           | $\cdots$  | 0,000     |

Lampiran 7 : Koordinat lokasi dan jarak Euclidean antar lokasi pengamatan

## Lampiran 8 : Korelasi antara variabel respon dan variabel prediktor

# **Correlations: Y, X1, X2, X3, X4, X5, X6, X7, X8, X9, X10, X11, X12**

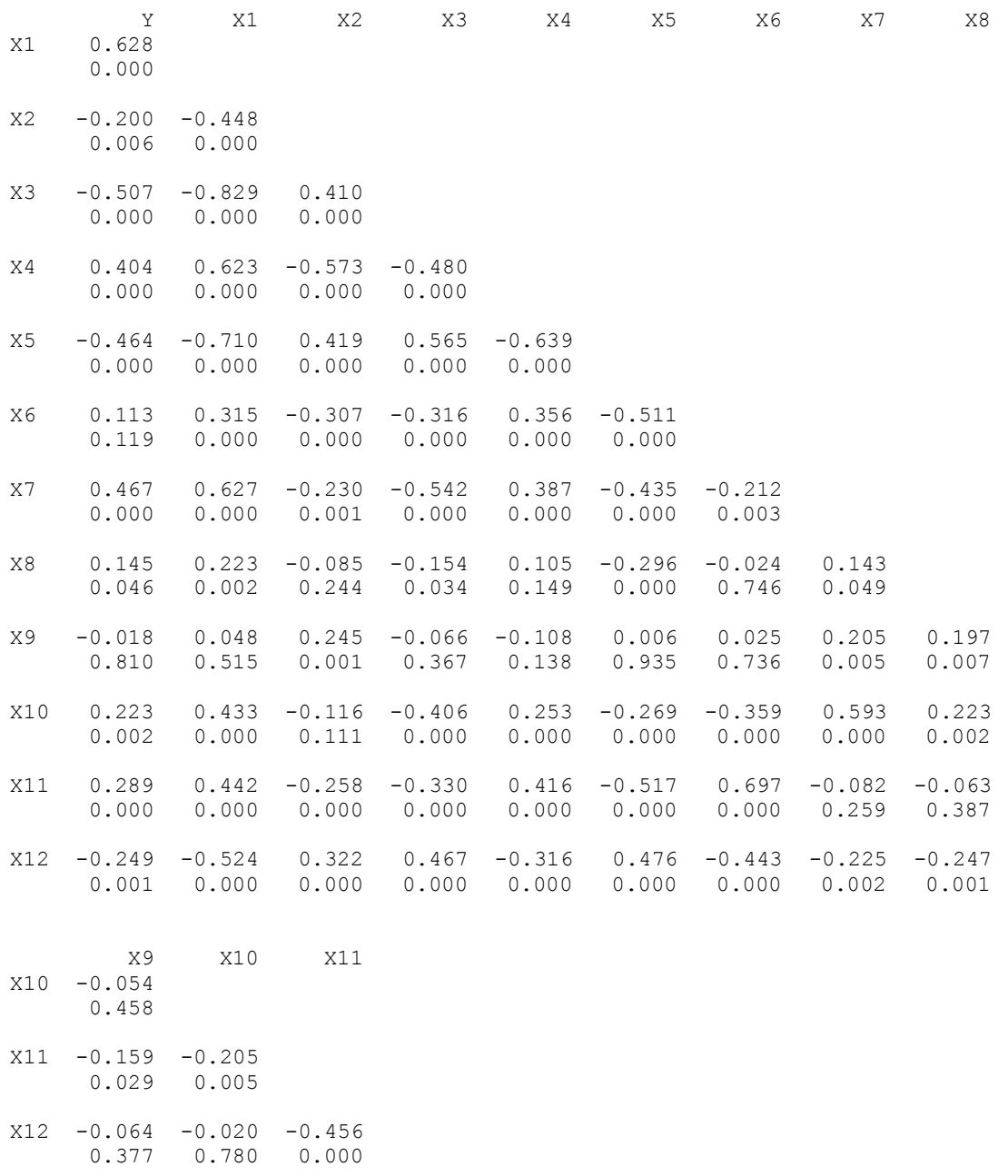

Cell Contents: Pearson correlation P-Value

Lampiran 9 : Statistik deskriptif variabel respon dan variabel prediktor

# **Descriptive Statistics: Y, X1, X2, X3, X4, X5, X6, X7, X8, X9, X10, X11, X12**

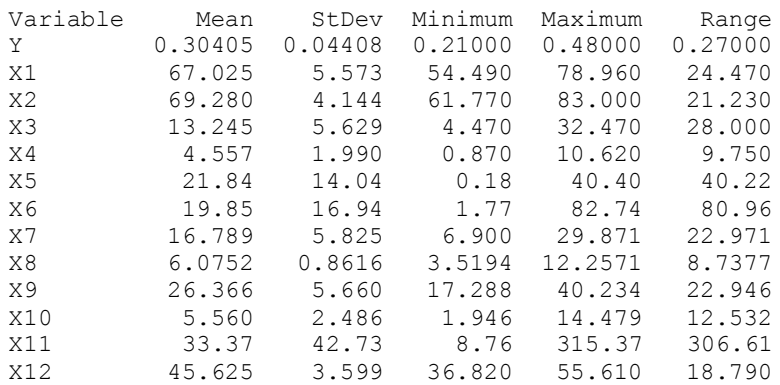

Lampiran 10 : Regresi Panel Common Effect Model (CEM) Call:  $lm($ formula = Y ~ X1 + X2 + X3 + X4 + X5 + X6 + X7 + X8 + X9 +  $X10 + X11 + X12$ , data = data) Residuals: Min 1Q Median 3Q Max -0.077807 -0.018742 0.000068 0.016300 0.110693 Coefficients: Estimate Std. Error t value Pr(>|t|) (Intercept) -1.593e-01 1.096e-01 -1.454 0.14781  $\begin{array}{cccc} \text{x1} & & 4.570\text{e}-03 & 1.081\text{e}-03 & 4.227 & 3.79\text{e}-05 & \text{***} \\ \text{x2} & & 1.583\text{e}-03 & 7.809\text{e}-04 & 2.028 & 0.04411 & \text{*} \end{array}$ X2 1.583e-03 7.809e-04 2.028 0.04411 \* X3 -7.068e-04 8.222e-04 -0.860 0.39118 X4 1.389e-03 1.867e-03 0.744 0.45794 X5 -2.985e-04 3.277e-04 -0.911 0.36351 X6 -4.909e-04 2.806e-04 -1.749 0.08198 . X7 1.482e-03 7.707e-04 1.924 0.05602 . X8 3.512e-03 3.346e-03 1.049 0.29538 X9 -9.346e-04 5.181e-04 -1.804 0.07292 . X10 -4.805e-03 1.471e-03 -3.267 0.00131 \*\* X11 1.029e-04 9.542e-05 1.079 0.28213 1.686 0.09351 . --- Signif. codes: 0 '\*\*\*' 0.001 '\*\*' 0.01 '\*' 0.05 '.' 0.1 ' ' 1 Residual standard error: 0.0332 on 177 degrees of freedom<br>Multiple R-squared: 0.4687, Adjusted R-squared: 0.4327 Adjusted R-squared: 0.4327 F-statistic: 13.01 on 12 and 177 DF,  $p-value: < 2.2e-16$ 

Dengan menggunakan  $\alpha=0,1$  variabel prediktor yang signifikan adalah sebagai berikut :

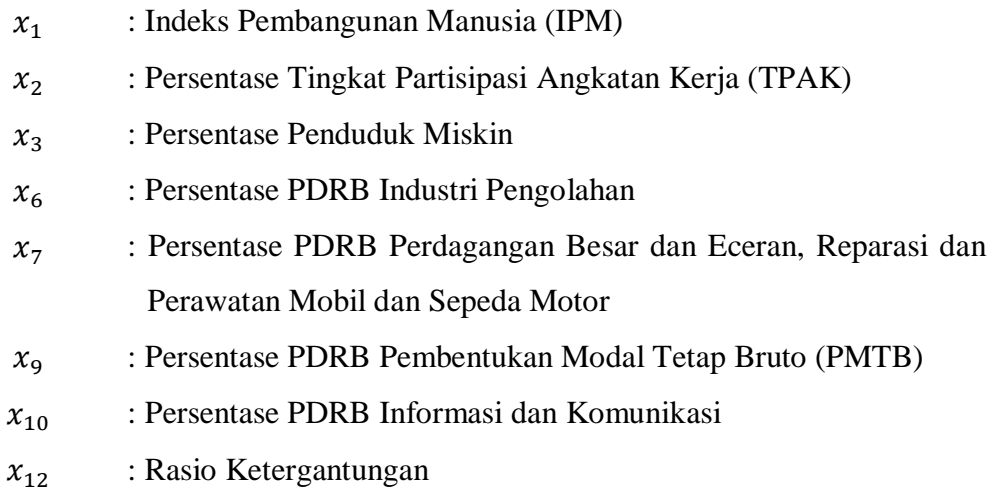

```
Lampiran 11 : Regresi panel Fixed Effect Model (FEM)
Call:
plm( formula = Y ~ X1 + X2 + X3 + X4 + X5 + X6 + X7 + X8 + X9 +
    X10 + X11 + X12, data = data, model = "within", index = c("No",
     "Tahun"))
Balanced Panel: n = 38, T = 5, N = 190Residuals:
       Min. 1st Qu. Median 3rd Qu. Max.
-0.0679672 -0.0186392 -0.0025939 0.0162346 0.0891647
Coefficients:
        Estimate Std. Error t-value Pr(>|t|) 
X1 0.01876107 0.00827595 2.2669 0.02493 *
X2 -0.00132382 0.00128579 -1.0296 0.30498 
X3 -0.00239725 0.00307384 -0.7799 0.43677 
X4 0.00390986 0.00229522 1.7035 0.09070 .
X5 0.00151797 0.00408474 0.3716 0.71074 
X6 -0.00295033 0.00711233 -0.4148 0.67891 
X7 0.01146967 0.00631453 1.8164 0.07145 .
X8 0.00842986 0.00390786 2.1572 0.03270 *
X9 -0.00088073 0.00358892 -0.2454 0.80650 
X10 0.00859039 0.01752780 0.4901 0.62483 
X11 -0.00014397 0.00038441 -0.3745 0.70858 
X12 0.02170796 0.01677540 1.2940 0.19778 
---
Signif. codes: 0 '***' 0.001 '**' 0.01 '*' 0.05 '.' 0.1 ' ' 1
Total Sum of Squares: 0.1668
Residual Sum of Squares: 0.12634
R-Squared: 0.24257
Adj. R-Squared: -0.022529
F-statistic: 3.73631 on 12 and 140 DF, p-value: 6.5568e-05
> fixef(feplm)
 1 2 3 4 5 6 7 8 9
-2.069901 -2.147151 -2.047481 -2.198523 -2.178130 -2.183407 -2.019669 -1.975195 -2.010081
 10 11 12 13 14 15 16 17 18
-2.131324 -1.963441 -1.913169 -1.876402 -1.713733 -2.015412 -1.934061 -2.199674 -2.166459
 19 20 21 22 23 24 25 26 27
-2.161660 -2.201917 -2.133539 -1.927171 -1.891497 -2.194755 -1.930922 -2.075638 -2.031688
 28 29 30 31 32 33 34 35 36
-2.073788 -1.800396 -1.725433 -2.319099 -2.132952 -2.184235 -2.277282 -2.361609 -2.361804
 37 38
-2.159951 -2.210999
Dengan menggunakan \alpha=0,1 variabel prediktor yang signifikan adalah sebagai
berikut :
    \mathcal{X}_1: Indeks Pembangunan Manusia (IPM)
    x_4: Persentase Tingkat Pengangguran Terbuka (TPT)
```
- $x_7$ : Persentase PDRB Perdagangan Besar dan Eceran, Reparasi dan Perawatan Mobil dan Sepeda Motor
- $x_{8}$ : Pertumbuhan Ekonomi

```
Call:
plm(formula = Y ~ x1 + X2 + X3 + X4 + X5 + X6 + X7 + X8 + X9 +X10 + X11 + X12, data = data, model = "random", index = c("No",
     "Tahun"))
Balanced Panel: n = 38, T = 5, N = 190Effects:
                   var std.dev share
idiosyncratic 0.0009024 0.0300404 0.827
individual 0.0001888 0.0137402 0.173
theta: 0.3009
Residuals:
      Min. 1st Ou. Median 3rd Ou. Max.
-0.07656113 -0.01932090 -0.00070174 0.01404149 0.10556307
Coefficients:
               Estimate Std. Error z-value Pr(>|z|) 
(Intercept) -0.15373081 0.13727353 -1.1199 0.2627620 
X1 0.00477896 0.00136925 3.4902 0.0004826 ***
X2 0.00123289 0.00088129 1.3990 0.1618222 
X3 -0.00095827 0.00105172 -0.9111 0.3622173 
X4 0.00162696 0.00190879 0.8524 0.3940193 
X5 -0.00017930 0.00042070 -0.4262 0.6699719 
X6 -0.00055960 0.00036203 -1.5457 0.1221670 
X7 0.00138327 0.00098929 1.3982 0.1620424 
X8 0.00500379 0.00336665 1.4863 0.1372054 
X9 -0.00090665 0.00066391 -1.3656 0.1720595 
X10 -0.00531245 0.00192393 -2.7612 0.0057581 **
X11 0.00010244 0.00012143 0.8436 0.3988816 
X12 0.00150696 0.00115840 1.3009 0.1932936 
---
Signif. codes: 0 '***' 0.001 '**' 0.01 '*' 0.05 '.' 0.1 ' ' 1
Total Sum of Squares: 0.26474
Residual Sum of Squares: 0.16923<br>R-Squared: 0.36076
R-Squared:
Adj. R-Squared: 0.31743
Chisq: 99.8932 on 12 DF, p-value: 5.8426e-16
```
Lampiran 12 : Regresi panel Random Effect Model (REM)

Dengan menggunakan  $α=0,1$  variabel prediktor yang signifikan adalah sebagai berikut :

 $\mathcal{X}_1$ : Indeks Pembangunan Manusia (IPM)

 $x_{10}$  : Persentase PDRB Informasi dan Komunikasi

<span id="page-133-0"></span>Lampiran 13 : Uji Chow, Uji Lagrange Multiplier dan Uji Hausman.

```
a. Uji Chow
> #Uji pemilihan model panel
> #uji common effect vs. fixed effect
> pFtest(feplm, ce)
       F test for individual effects
data: Y \sim X1 + X2 + X3 + X4 + X5 + X6 + X7 + X8 + X9 + X10 + X11+ ...
F = 2.0589, df1 = 37, df2 = 140, p-value = 0.001416
alternative hypothesis: significant effects
```
Uji *Chow* untuk memilih model estimasi yang lebih baik antara CEM dan FEM.

H<sup>0</sup> : *Common Effect Models* (CEM)

H<sup>1</sup> : *Fixed Effect Models* (FEM)

Keputusan:

 $F_0$  sebesar 2,0589 dan *p-value* sebesar 0,0014. H<sub>0</sub> ditolak jika  $F_0 > F_{table}$  atau *pvalue*  $\alpha$ , pada taraf signifikansi  $\alpha$  sebesar 10 persen nilai  $F_{\text{table}} = F_{(37, 140, 0.10)} =$ 1,368. Karena nilai F<sup>0</sup> > Ftabel (2, 0589 > 1,368) dan *p-value* < α (0,0014 < 0,10) maka dapat disimpulkan H<sub>0</sub> ditolak, yang berarti *fixed effect model* (FEM) lebih baik dari *common effect model* (CEM).

```
b. Uji Lagrange Multiplier
```

```
> #LM test - uji common effect vs. random effect
> pool<-plm(Y~X1+X2+X3+X4+X5+X6+X7+X8+X9+X10+X11+X12, data = data
, index=c("No", "Tahun"), model="pooling")
> plmtest(pool, type=c("bp"))
       Lagrange Multiplier Test - (Breusch-Pagan) for balanced pa
nels
data: Y \sim X1 + X2 + X3 + X4 + X5 + X6 + X7 + X8 + X9 + X10 + X11+ ...
chisq = 1.5848, df = 1, p-value = 0.2081alternative hypothesis: significant effects
Uji Lagrange Multiplier untuk memilih model estimasi yang lebih baik antara 
CEM dan REM.
H0 : Common Effect Models (CEM)
H1 : Random Effect Models (REM)
```
Keputusan:

Berdasarkan uji *Lagrange Multiplier* yang terdapat pada [Lampiran 13](#page-133-0) diperoleh nilai *LM* sebesar 1,5848 dan *p-value* sebesar 0,2081. H<sup>0</sup> ditolak jika *LM*  $> \chi^2_{(1)}$  dan *p-value* < α. Pada taraf signifikansi α sebesar 10 persen, nilai *LM* <  $\chi^2_{(1)}$ (1,5848 < 2,706) dan *p-value* > α (0,2081> 0,10) maka dapat disimpulkan gagal tolak H0, yang berarti *common effect model* (CEM) lebih baik dari *random effect model* (REM).

c. Uji *Hausman*

```
> #Hausman test - uji random effect vs. fixed effect
> phtest(re, feplm)
```
Hausman Test

data:  $Y \sim X1 + X2 + X3 + X4 + X5 + X6 + X7 + X8 + X9 + X10 + X11$ + ... chisq = 23.49, df = 12, p-value = 0.02384 alternative hypothesis: one model is inconsistent

Uji *Hausman* untuk memilih model estimasi yang lebih baik antara REM dan FEM.

H<sup>0</sup> : *Random Effect Models* (REM)

H<sup>1</sup> : *Fixed Effect Models* (FEM)

Keputusan:

nilai *W* sebesar 23,49 dengan derajat bebas 12 dan *p-value* sebesar 0,02384. H<sub>0</sub> ditolak jika  $W > \chi^2_{(k)}$  dan *p-value* < α. Pada taraf signifikansi α sebesar 10 persen, nilai  $W > \chi^2_{(0,10,12)}$  (23,49 > 18,549) dan *p-value* <  $\alpha$  (0,02384)  $<$  0,10) maka dapat disimpulkan H<sub>0</sub> ditolak, yang berarti model *fixed effect model* (FEM) lebih baik dari *random effect model* (REM).

Kesimpulan: model regresi panel yang digunakan adalah *fixed effect model* (FEM).

Lampiran 14 : Pengujian Asumsi Regresi Panel Fixed Effect Model (FEM)

```
1. Normalitas
```

```
> #uji asumsi normalitas Lilifors
> mvn(feplm$residuals, alpha = 0.15, univariateTest = "Lillie", univariat
ePlot = "qqplot")
$multivariateNormality
[1] "No MVN result. Number of variables is less than 2!"
$univariateNormality
                            Test Variable Statistic p value Normality
D Lilliefors (Kolmogorov-Smirnov) variable 0.05276889 0.2206451 YES
$Descriptives
 n Mean Std.Dev Median Min Max 25th
variable 190 9.313671e-18 0.02585462 -0.002593881 -0.06796718 0.08916468 -0.01863917
             75th Skew Kurtosis
variable 0.01623463 0.4974662 0.5602116
```
ठ  $\circ$ **PODO**OO 0.05 Sample Quantiles 0.00  $0.05$  $-2$  $\overline{0}$  $\overline{2}$  $-3$  $-1$ 1 3 **Theoretical Quantiles** 

Normal Q-Q Plot

Hipotesis uji asumsi normalitas:

 $H_0$ : Residual berdistribusi normal

H<sup>1</sup> : Residual tidak berdistribusi normal

Keputusan:

H<sub>0</sub> ditolak jika p-value < α. Pada taraf signifikansi α=10%, p-value > α  $(0.2206451 > 0.05)$ , maka dapat disimpulkan gagal tolak H<sub>0</sub>, berarti residual mengikuti distribusi normal.

```
2. Heteroskedastisitas
> ##uji asumsi homoskedastisitas
> #visual
> plot(data$Y, feplm$residuals)
> abline(h=0)
> #uji Glejser
> glejser<-cbind(data, feplm$residuals)
  > reg<-lm(abs(feplm$residuals)~X1+X2+X3+X4+X5+X6+X7+X8+X9+X10+X11
+X12, data = glejser)
> summary(reg)
Call:
lm(formula = abs(feplm$residuals) \sim X1 + X2 + X3 + X4 + X5 +X6 + X7 + X8 + X9 + X10 + X11 + X12, data = glejser)
Residuals:
      Min 1Q Median 3Q Max
-0.027332 -0.009322 -0.000791 0.006937 0.059844
Coefficients:
             Estimate Std. Error t value Pr(>|t|) 
(Intercept) -2.925e-02 4.855e-02 -0.602 0.54763 
X1 4.157e-04 4.790e-04 0.868 0.38672 
X2 -4.920e-04 3.460e-04 -1.422 0.15676 
X3 8.290e-04 3.643e-04 2.276 0.02406 *
X4 4.903e-04 8.271e-04 0.593 0.55406 
X5 -4.118e-05 1.452e-04 -0.284 0.77699 
X6 2.243e-04 1.243e-04 1.804 0.07289 .
X7 9.340e-04 3.414e-04 2.735 0.00686 **
X8 1.339e-03 1.482e-03 0.903 0.36749 
X9 -5.353e-04 2.295e-04 -2.332 0.02082 *
X10 -6.954e-04 6.517e-04 -1.067 0.28739 
X11 -1.683e-06 4.228e-05 -0.040 0.96830 
           7.311e-04
- - -Signif. codes: 0 '***' 0.001 '**' 0.01 '*' 0.05 '.' 0.1 ' ' 1
```
Residual standard error: 0.01471 on 177 degrees of freedom Multiple R-squared: 0.1857, Adjusted R-squared: 0.1305 F-statistic: 3.363 on 12 and 177 DF,  $p-value: 0.0001955$ 

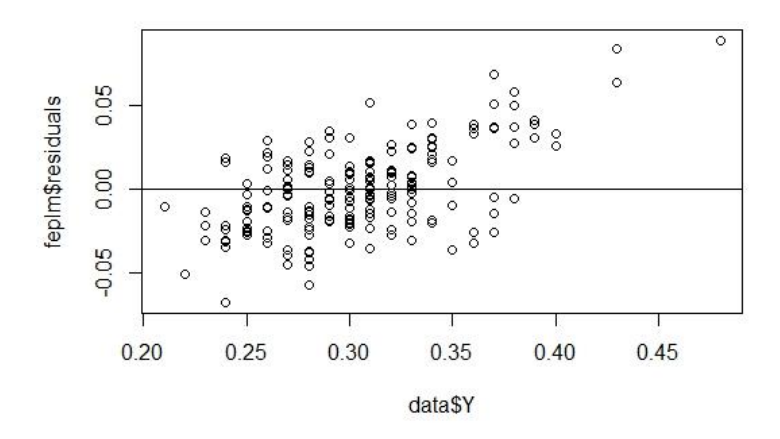

H<sub>0</sub> ditolak jika p-value < α. Pada taraf signifikansi α=10%, p-value < α.  $(0.0001955 < 0.05)$ , maka dapat disimpulkan H<sub>0</sub> ditolak, berarti varians dari error tidak sama untuk setiap pengamatan atau terjadi heteroskedastisitas.

#### 3. Multikolinieritas

```
uji asumsi multikolinieritas 
> #uji asumsi multikolinieritas 
> #VIF
> vif(ce) #VIF>=10 indikasi multikolinieritas
 X1 X2 X3 X4 X5 X6 X7 
X8 X9 X10
6.225401 1.796188 3.672812 2.366398 3.628202 3.873261 3.455564 1.
425260 1.474211 2.293568
     X11 X12
2.850420 1.751052
```
Deteksi asumsi non-multikolinieritas dapat menggunakan nilai *Variance Information Factors* (VIF). Multikolinieritas antar variabel independen terjadi apabila nilai VIF > 10. Hasil uji multikolinieritas menunjukkan bahwa nilai VIF < 10 pada semua variabel independen, maka dapat disimpulkan bahwa tidak terjadi multikolinieritas antar variabel independen.

Lampiran 15 : Transformasi Data (demeaning) dengan *Within Estimator*

```
> ##demean data asli
> datam<-as.matrix(data[,3:15])
> n < -38> t < -5> Y<-rep(0, n*t)
> X1 < - rep(0, n*t)
> X2<-rep(0, n*t)
> X3<-rep(0, n*t)
> X4<-rep(0, n*t)
> X5<-rep(0, n*t)
> X6<-rep(0, n*t)
> X7<-rep(0, n*t)
> X8<-rep(0, n*t)
> X9 < - rep(0, n*t)
> X10 <- rep(0, n*t)
> X11 <- rep(0, n*t)
> X12 <- rep(0, n*t)
> for (i in 1:38) {
+ for (j in 1:5) {
   Y[(i-1)*5+j] < - datam[(i-1)*5+j,1]-mean(datam[((i-1)*5+1):((i-1)*5+5),1])+ X1[(i-1)*5+j]<-datam[(i-1)*5+j,2]-mean(datam[((i-1)*5+1):((i-1)*5+5),2])
+ X2[(i-1)*5+j]<-datam[(i-1)*5+j,3]-mean(datam[((i-1)*5+1):((i-1)*5+5),3])
+ X3[(i-1)*5+j]<-datam[(i-1)*5+j,4]-mean(datam[((i-1)*5+1):((i-1)*5+5),4])
+ X4[(i-1)*5+j]<-datam[(i-1)*5+j,5]-mean(datam[((i-1)*5+1):((i-1)*5+5),5])
+ X5[(i-1)*5+j]<-datam[(i-1)*5+j,6]-mean(datam[((i-1)*5+1):((i-1)*5+5),6])
+ X6[(i-1)*5+j]<-datam[(i-1)*5+j,7]-mean(datam[((i-1)*5+1):((i-1)*5+5),7])
+ X7[(i-1)*5+j]<-datam[(i-1)*5+j,8]-mean(datam[((i-1)*5+1):((i-1)*5+5),8])
+ X8[(i-1)*5+j]<-datam[(i-1)*5+j,9]-mean(datam[((i-1)*5+1):((i-1)*5+5),9])
+ X9[(i-1)*5+j]<-datam[(i-1)*5+j,10]-mean(datam[((i-1)*5+1):((i-1)*5+5),10])
+ X10[(i-1)*5+j]<-datam[(i-1)*5+j,11]-mean(datam[((i-1)*5+1):((i-1)*5+5),11])
+ X11[(i-1)*5+j]<-datam[(i-1)*5+j,12]-mean(datam[((i-1)*5+1):((i-1)*5+5),12])
+ X12[(i-1)*5+j]<-datam[(i-1)*5+j,13]-mean(datam[((i-1)*5+1):((i-1)*5+5),13])
+ }
+ }
> meaned<-as.data.frame(cbind(data$No, data$Tahun, Y, X1, X2, X3, X4, X5, 
X6, X7, X8, X9, X10, X11, X12, data$Xi, data$Yi))
> colnames(meaned)<-c("No","Tahun","Y","X1","X2","X3","X4","X5","X6","X7"
```
,"X8","X9","X10","X11","X12","Xi","Yi")

| $\dot{i}$      | $\boldsymbol{t}$ | $\mathcal{Y}$ | $dx_1$  | $dx_2$  | $dx_3$  | $dx_4$  | $dx_5$  | $dx_{6}$ | $dx_7$  | $dx_8$  | $dx_9$  | $dx_{10}$ | $dx_{II}$ | $dx_{12}$ |
|----------------|------------------|---------------|---------|---------|---------|---------|---------|----------|---------|---------|---------|-----------|-----------|-----------|
| $\mathbf{1}$   | 2010             | $-0,03$       | $-1,52$ | 2,13    | 1,93    | $-0,23$ | $-0,31$ | 0,36     | $-0,26$ | 0,12    | $-0,46$ | 0,22      | $-3,09$   | 0,85      |
| 1              | 2011             | 0,02          | $-0,63$ | 1,08    | 0,56    | 0,44    | $-0,43$ | 0,26     | $-0,07$ | 0,34    | $-0,55$ | 0,07      | $-1,71$   | 0,41      |
| 1              | 2012             | $-0,01$       | 0,28    | $-1,17$ | $-0,28$ | $-0.08$ | 0,17    | $-0,09$  | 0,05    | 0,38    | $-0,22$ | $-0,02$   | $-0,14$   | $-0,04$   |
| $\mathbf{1}$   | 2013             | 0,01          | 0,72    | $-1,43$ | $-0,84$ | $-0,11$ | 0,17    | $-0,23$  | 0,25    | $-0,08$ | 0,15    | $-0,05$   | 1,52      | $-0,45$   |
| $\mathbf{1}$   | 2014             | $-0,01$       | 1,15    | $-0,59$ | $-1,39$ | $-0,02$ | 0,40    | $-0,30$  | 0,03    | $-0,75$ | 1,08    | $-0,22$   | 3,42      | $-0,79$   |
| $\sqrt{2}$     | 2010             | $-0,05$       | $-1,87$ | 1,38    | 1,08    | $-0,30$ | 0,86    | 0,00     | $-0,64$ | $-0,22$ | 0,28    | $-0,04$   | $-2,42$   | 0,83      |
| $\overline{c}$ | 2011             | $-0,01$       | $-0,72$ | $-1,82$ | 0,15    | 2,66    | 0,34    | 0,01     | $-0,12$ | 0,25    | 0,21    | $-0,05$   | $-1,29$   | 0,41      |
| $\overline{c}$ | 2012             | 0,01          | 0,16    | 1,03    | $-0,38$ | $-0,99$ | 0,06    | $-0,02$  | 0,03    | 0,52    | $-0,22$ | $-0,05$   | $-0,06$   | $-0,03$   |
| $\sqrt{2}$     | 2013             | 0,04          | 1,03    | $-0,55$ | $-0,22$ | $-0,88$ | $-0,57$ | $-0,03$  | 0,44    | $-0,31$ | $-0,20$ | 0,08      | 1,19      | $-0,44$   |
| $\overline{c}$ | 2014             | 0,01          | 1,40    | $-0,05$ | $-0,61$ | $-0,47$ | $-0,69$ | 0,03     | 0,30    | $-0,24$ | $-0,07$ | 0,06      | 2,59      | $-0,78$   |
| 3              | 2010             | $-0,03$       | $-1,30$ | $-1,75$ | 1,65    | $-1,18$ | $-0,61$ | 0,11     | 0,41    | $-0,16$ | 0,31    | $-0,22$   | $-2,93$   | 0,81      |
| 3              | 2011             | 0,02          | $-0,70$ | 1,18    | 0,55    | $-0,06$ | $-0,86$ | 0,23     | 0,58    | 0,12    | 0,01    | $-0,15$   | $-1,54$   | 0,40      |
| 3              | 2012             | 0,00          | 0,04    | 1,22    | $-0,14$ | $-0,35$ | 0,02    | 0,01     | 0,06    | 0,39    | $-0,01$ | 0,06      | $-0,09$   | $-0,02$   |
| 3              | 2013             | 0,03          | 0,79    | 1,41    | $-0,79$ | 0,71    | 0,38    | $-0,20$  | $-0,13$ | 0,18    | $-0,05$ | 0,23      | 1,38      | $-0,42$   |
| 3              | 2014             | $-0,01$       | 1,19    | $-2,05$ | $-1,25$ | 0,87    | 1,07    | $-0,15$  | $-0,92$ | $-0,54$ | $-0,27$ | 0,08      | 3,19      | $-0,75$   |
| 4              | 2010             | $-0,05$       | $-1,14$ | 0,58    | 1,09    | 0,44    | $-0,13$ | 0,08     | $-0,01$ | $-0,23$ | 0,01    | 0,04      | $-4, 12$  | 0,85      |
| $\overline{4}$ | 2011             | 0,00          | $-0,66$ | $-0,41$ | 0,35    | 0,50    | $-0,24$ | 0,23     | 0,26    | 0,32    | $-0,18$ | $-0,03$   | $-2,14$   | 0,43      |
| $\overline{4}$ | 2012             | 0,02          | $-0,13$ | 0,06    | $-0,15$ | 0,04    | $-0,05$ | 0,19     | $-0,02$ | 0,42    | $-0,21$ | 0,01      | $-0,10$   | $-0,02$   |
| 4              | 2013             | 0,05          | 0,88    | $-0,63$ | $-0,48$ | $-0,35$ | 0,03    | $-0,18$  | 0,16    | 0,08    | 0,02    | 0,07      | 2,01      | $-0,45$   |
| $\overline{4}$ | 2014             | $-0,01$       | 1,07    | 0,42    | $-0,80$ | $-0,64$ | 0,38    | $-0,32$  | $-0,40$ | $-0,59$ | 0,37    | $-0,10$   | 4,35      | $-0,80$   |
| $\mathfrak{S}$ | 2010             | $-0,05$       | $-1,17$ | $-0,61$ | 1,14    | $-0,90$ | $-0,01$ | 0,47     | $-0,52$ | 0,04    | $-1,32$ | 0,21      | $-3,19$   | 0,90      |
| 5              | 2011             | 0,01          | $-0,49$ | $-1,85$ | 0,30    | 0,77    | $-0,30$ | 0,45     | $-0,26$ | 0,14    | $-1,01$ | 0,10      | $-1,66$   | 0,44      |
| 5              | 2012             | 0,04          | 0,21    | 2,81    | $-0,25$ | $-0,32$ | $-0,22$ | $-0,20$  | 0,33    | 0,33    | 0,19    | $-0,05$   | $-0,10$   | $-0,03$   |
| $\mathfrak{S}$ | 2013             | 0,01          | 0,53    | 1,25    | $-0,42$ | 0,50    | $-0,05$ | $-0,33$  | 0,46    | $-0,24$ | 0,91    | 0,01      | 1,46      | $-0,48$   |
| $\sqrt{5}$     | 2014             | $-0,02$       | 0,92    | $-1,62$ | $-0,77$ | $-0,06$ | 0,57    | $-0,39$  | $-0,01$ | $-0,27$ | 1,23    | $-0,27$   | 3,48      | $-0,85$   |
| 6              | 2010             | $-0,04$       | $-1,12$ | $-0,01$ | 1,59    | $-1,39$ | 0,18    | 0,24     | $-0,25$ | 0,03    | $-0,18$ | $-0,06$   | $-2,84$   | 0,85      |
| $\sqrt{6}$     | 2011             | 0,01          | $-0,52$ | $-1,23$ | 0,51    | 3,19    | $-0,05$ | 0,45     | $-0,18$ | 0,20    | 0,06    | $-0,06$   | $-1,48$   | 0,43      |
| 6              | 2012             | 0,02          | $-0.07$ | 1,67    | $-0,22$ | $-1,06$ | 0,10    | 0,00     | $-0,12$ | 0,29    | $-0,10$ | $-0,01$   | $-0,14$   | $-0,02$   |
| 6              | 2013             | 0,00          | 0,65    | 0,34    | $-0,70$ | $-0,49$ | $-0,22$ | $-0,32$  | 0,38    | $-0,01$ | $-0,23$ | 0,06      | 1,42      | $-0,45$   |
| $\sqrt{6}$     | 2014             | 0,01          | 1,08    | $-0,77$ | $-1,16$ | $-0,23$ | 0,00    | $-0,37$  | 0,16    | $-0,51$ | 0,44    | 0,08      | 3,05      | $-0,82$   |

Lampiran 16 : Transformasi Data (demeaning) dengan Within Estimator (lanjutan)

| $\dot{i}$        | t    | $\mathcal{Y}$ | $dx_1$  | $dx_2$  | $dx_3$  | $dx_4$  | $dx_5$   | $dx_{6}$ | $dx_7$  | $dx_8$   | $dx_9$  | $dx_{10}$ | $dx_{II}$ | $dx_{12}$ |
|------------------|------|---------------|---------|---------|---------|---------|----------|----------|---------|----------|---------|-----------|-----------|-----------|
| $\boldsymbol{7}$ | 2010 | $-0,03$       | $-1,12$ | 0,23    | 0,98    | $-0,26$ | 0,43     | $-0,03$  | 0,23    | $-0, 81$ | $-0,84$ | 0,00      | $-4,45$   | 0,82      |
| 7                | 2011 | 0,00          | $-0,62$ | $-1,09$ | 0,11    | 0,76    | 0,14     | $-0,05$  | 0,33    | 0,67     | $-0,74$ | 0,02      | $-2,30$   | 0,41      |
| $\boldsymbol{7}$ | 2012 | $-0,01$       | 0,12    | 2,13    | $-0,52$ | $-1,00$ | $-0,18$  | 0,20     | $-0,05$ | 0,79     | 0,14    | 0,04      | $-0,11$   | $-0,02$   |
| $\boldsymbol{7}$ | 2013 | 0,05          | 0,61    | 0,71    | $-0,08$ | 0,42    | $-0,19$  | $-0,40$  | 0,01    | $-0,68$  | 0,80    | 0,07      | 2,08      | $-0,43$   |
| 7                | 2014 | 0,00          | 1,00    | $-1,99$ | $-0,49$ | 0,08    | $-0,20$  | 0,28     | $-0,53$ | 0,03     | 0,63    | $-0,13$   | 4,78      | $-0,78$   |
| $\,8\,$          | 2010 | $-0,01$       | $-1,55$ | $-0,97$ | 1,32    | 0,02    | 0,26     | 0,17     | $-0,57$ | $-0,97$  | 0,25    | 0,04      | $-3,47$   | 0,87      |
| 8                | 2011 | 0,02          | $-0,45$ | $-2,86$ | 0,35    | 0,01    | 0,28     | 0,10     | $-0,26$ | 0,67     | $-0,27$ | 0,00      | $-1,75$   | 0,44      |
| 8                | 2012 | 0,02          | 0,14    | 2,60    | $-0,26$ | 1,45    | 0,23     | $-0,19$  | 0,09    | 0,47     | $-0,10$ | $-0,02$   | $-0,14$   | $-0,02$   |
| $\,8\,$          | 2013 | $-0,02$       | 0,70    | 0,88    | $-0,52$ | $-1,14$ | $-0,29$  | $-0,19$  | 0,42    | 0,05     | 0,22    | 0,02      | 1,57      | $-0,45$   |
| 8                | 2014 | $-0,02$       | 1,16    | 0,34    | $-0,91$ | $-0,32$ | $-0,48$  | 0,10     | 0,32    | $-0,21$  | $-0,11$ | $-0,04$   | 3,80      | $-0,83$   |
| 9                | 2010 | $-0,02$       | $-1,45$ | 0,82    | 1,17    | $-0,97$ | 0,40     | 0,34     | 0,02    | $-0,58$  | $-0,09$ | 0,16      | $-3,24$   | 0,89      |
| 9                | 2011 | 0,04          | $-0,75$ | 2,74    | 0,34    | $-0,34$ | 0,50     | 0,08     | $-0,27$ | $-0,26$  | 0,19    | 0,15      | $-1,72$   | 0,45      |
| 9                | 2012 | 0,01          | $-0,08$ | $-1,24$ | $-0,29$ | 0,09    | 0,29     | 0,48     | $-0,39$ | 0,08     | 0,07    | $-0,12$   | $-0,06$   | $-0,01$   |
| 9                | 2013 | $-0,01$       | 1,04    | $-0,53$ | $-0,42$ | 0,26    | $-0,43$  | $-0,40$  | 0,20    | 0,31     | 0,17    | $-0,01$   | 1,40      | $-0,46$   |
| 9                | 2014 | $-0,01$       | 1,25    | $-1,80$ | $-0,82$ | 0,96    | $-0,75$  | $-0,50$  | 0,45    | 0,45     | $-0,33$ | $-0,19$   | 3,62      | $-0,86$   |
| 10               | 2010 | $-0,05$       | $-1,50$ | 0,04    | 1,13    | $-1,12$ | $-0,18$  | 0,30     | $-0,65$ | $-0,22$  | $-0,21$ | 0,27      | $-6,11$   | 0,87      |
| $10\,$           | 2011 | 0,03          | $-0,56$ | $-4,85$ | 0,35    | 1,02    | $-0,97$  | 0,35     | $-0,13$ | 0,35     | 0,05    | 0,11      | $-3,36$   | 0,44      |
| 10               | 2012 | 0,00          | 0,08    | 3,22    | $-0,15$ | $-1,63$ | 0,06     | 0,01     | 0,08    | 0,64     | 0,41    | $-0,01$   | $-0,19$   | $-0,02$   |
| 10               | 2013 | 0,01          | 0,70    | 2,64    | $-0,51$ | $-0,39$ | 0,51     | $-0,23$  | 0,51    | 0,11     | 0,00    | $-0,10$   | 2,99      | $-0,46$   |
| $10\,$           | 2014 | 0,00          | 1,27    | $-1,05$ | $-0,83$ | 2,13    | 0,58     | $-0,42$  | 0,20    | $-0,88$  | $-0,25$ | $-0,26$   | 6,67      | $-0,83$   |
| $11\,$           | 2010 | $-0,06$       | $-2,29$ | 1,94    | 1,81    | $-1,20$ | 0,43     | 0,59     | $-0,41$ | $-0,98$  | $-1,36$ | 0,03      | $-2,77$   | 0,81      |
| $11\,$           | 2011 | 0,02          | $-1,30$ | $-2,10$ | 0,58    | 0,22    | $0,\!02$ | 0,55     | $-0,15$ | 0,56     | $-1,07$ | $-0,01$   | $-1,46$   | 0,41      |
| 11               | 2012 | 0,03          | 0,48    | 1,20    | $-0,27$ | 0,81    | $-0,01$  | 0,04     | 0,05    | 0,58     | 0,00    | $-0,01$   | $-0,09$   | $-0,02$   |
| $11\,$           | 2013 | 0,01          | 1,45    | $-2,06$ | $-0,79$ | $-0,75$ | $-0,19$  | $-0,47$  | 0,29    | 0,30     | 1,07    | 0,02      | 1,36      | $-0,42$   |
| 11               | 2014 | 0,00          | 1,67    | 1,01    | $-1,32$ | 0,93    | $-0,25$  | $-0,72$  | 0,22    | $-0,46$  | 1,36    | $-0,03$   | 2,97      | $-0,76$   |
| 12               | 2010 | $-0,01$       | $-2,02$ | 2,95    | 1,73    | $-0,55$ | $-0,05$  | $-0,48$  | 0,27    | $-0,82$  | 0,96    | 0,34      | $-3,34$   | 0,76      |
| 12               | 2011 | $-0,01$       | $-1,27$ | $-0,97$ | 0,61    | 1,09    | $-0,41$  | 0,22     | 0,14    | $-0,11$  | 0,57    | 0,13      | $-1,81$   | 0,39      |
| 12               | 2012 | 0,00          | 0,14    | 0,57    | $-0,16$ | $-0,35$ | $-0,07$  | 0,12     | $-0,12$ | $-0,06$  | 0,00    | $-0,05$   | $-0,12$   | $-0,01$   |
| 12               | 2013 | 0,01          | 1,34    | $-0,21$ | $-0,85$ | $-0,67$ | 0,08     | 0,04     | $-0,01$ | 0,70     | $-0,75$ | $-0,08$   | 1,64      | $-0,40$   |
| 12               | 2014 | 0,02          | 1,82    | $-2,36$ | $-1,35$ | 0,47    | 0,46     | 0,11     | $-0,28$ | 0,30     | $-0,79$ | $-0,34$   | 3,63      | $-0,73$   |

Lampiran 17 : Transformasi Data (demeaning) dengan Within Estimator (lanjutan)

| $\dot{i}$ | $\boldsymbol{t}$ | $\mathcal{Y}$ | $dx_1$  | $dx_2$  | $dx_3$  | $dx_4$  | $dx_5$  | $dx_{6}$ | $dx_7$  | $dx_8$  | $dx_9$  | $dx_{10}$ | $dx_{11}$ | $dx_{12}$ |
|-----------|------------------|---------------|---------|---------|---------|---------|---------|----------|---------|---------|---------|-----------|-----------|-----------|
| 13        | 2010             | $-0,05$       | $-1,59$ | 0,35    | 2,71    | $-0,28$ | $-0,05$ | $-0,37$  | 0,02    | $-0,69$ | $-0,45$ | 0,18      | $-3,27$   | 0,85      |
| 13        | 2011             | $-0,02$       | $-1,12$ | 0,29    | 0,97    | 0,50    | $-0,26$ | 0,04     | 0,12    | 0,46    | $-0,02$ | 0,04      | $-1,72$   | 0,43      |
| 13        | 2012             | 0,00          | $-0,09$ | 2,49    | $-0,29$ | $-0,38$ | 0,50    | $-0,19$  | $-0,13$ | 1,02    | 0,78    | $-0,03$   | $-0,11$   | $-0,01$   |
| 13        | 2013             | 0,04          | 1,19    | $-0,12$ | $-1,30$ | 1,00    | 0,07    | 0,18     | 0,04    | $-0,27$ | 0,20    | $-0,06$   | 1,60      | $-0,44$   |
| 13        | 2014             | 0,02          | 1,62    | $-3,01$ | $-2,07$ | $-0,83$ | $-0,26$ | 0,33     | $-0,05$ | $-0,52$ | $-0,52$ | $-0,13$   | 3,50      | $-0, 81$  |
| 14        | 2010             | $-0,02$       | $-1,73$ | $-0,45$ | 1,35    | $-1,10$ | $-0,07$ | $-0,24$  | 0,28    | $-1,72$ | 1,08    | 0,09      | $-9,88$   | 0,76      |
| 14        | 2011             | 0,00          | $-1,09$ | 0,31    | 0,43    | $-0,29$ | $-0,13$ | $-0,04$  | 0,28    | 0,15    | $-0,45$ | $-0,02$   | $-4,77$   | 0,39      |
| 14        | 2012             | 0,02          | $-0,21$ | $-0,35$ | $-0,25$ | 1,79    | $-0,05$ | 0,20     | $-0,08$ | 0,96    | $-0,76$ | 0,00      | 0,08      | $-0,01$   |
| 14        | 2013             | 0,00          | 1,22    | 0,15    | $-0,57$ | $-0,25$ | 0,04    | $-0,02$  | 0,01    | 0,41    | $-0,21$ | 0,07      | 4,34      | $-0,40$   |
| 14        | 2014             | 0,00          | 1,83    | 0,34    | $-0,97$ | $-0,16$ | 0,20    | 0,09     | $-0,49$ | 0,20    | 0,33    | $-0,13$   | 10,23     | $-0,74$   |
| 15        | 2010             | $-0,03$       | $-1,56$ | 0,62    | 0,65    | 2,28    | 0,05    | 2,19     | $-0,66$ | $-0,94$ | 2,15    | 0,13      | $-10,59$  | 0,70      |
| 15        | 2011             | 0,01          | $-0,83$ | 2,01    | 0,17    | 2,58    | $-0,10$ | 1,13     | $-0,12$ | 0,37    | 1,08    | 0,01      | $-5,37$   | 0,36      |
| 15        | 2012             | 0,03          | $-0,17$ | $-1,56$ | $-0,36$ | $-0,70$ | 0,00    | $-0,25$  | 0,01    | 0,58    | $-0,08$ | 0,01      | 0,10      | $-0,01$   |
| 15        | 2013             | 0,00          | 1,08    | $-0,82$ | $-0,08$ | $-1,95$ | 0,02    | $-1,59$  | 0,59    | 0,22    | $-0,73$ | $-0,03$   | 5,08      | $-0,36$   |
| 15        | 2014             | 0,00          | 1,47    | $-0,25$ | $-0,40$ | $-2,19$ | 0,03    | $-1,48$  | 0,18    | $-0,23$ | $-2,42$ | $-0,12$   | 10,79     | $-0,68$   |
| 16        | 2010             | $-0,02$       | $-1,08$ | 2,00    | 1,06    | 0,45    | $-0,06$ | 0,63     | 0,32    | $-0,56$ | $-1,40$ | $-0,01$   | $-8,12$   | 0,78      |
| 16        | 2011             | 0,00          | $-0,51$ | $-2,09$ | 0,21    | 2,40    | $-0,09$ | 0,47     | 0,27    | 0,04    | $-1,47$ | $-0,10$   | $-4,09$   | 0,39      |
| 16        | 2012             | 0,01          | $-0,05$ | 1,45    | $-0,46$ | $-1,04$ | 0,02    | $-0,07$  | 0,04    | 0,68    | 0,08    | 0,03      | 0,01      | $-0,01$   |
| 16        | 2013             | 0,01          | 0,62    | $-0,64$ | $-0,18$ | $-1,23$ | 0,09    | $-0,64$  | $-0,10$ | $-0,02$ | 1,24    | 0,10      | 3,82      | $-0,40$   |
| 16        | 2014             | 0,00          | 1,00    | $-0,71$ | $-0,61$ | $-0,58$ | 0,04    | $-0,40$  | $-0,53$ | $-0,13$ | 1,55    | $-0,02$   | 8,38      | $-0,75$   |
| 17        | 2010             | $-0,05$       | $-1,51$ | 2,46    | 1,66    | $-0,44$ | $-0,06$ | 0,96     | $-0,63$ | $-0,65$ | $-0,74$ | $-0,12$   | $-3,37$   | 0,84      |
| 17        | 2011             | 0,06          | $-0,87$ | $-0,46$ | 0,70    | 0,87    | $-0,35$ | 0,56     | 0,07    | 0,26    | $-0,37$ | $-0,13$   | $-1,71$   | 0,43      |
| 17        | 2012             | $-0,01$       | 0,11    | 0,69    | 0,05    | 1,01    | 0,17    | $-0,22$  | 0,24    | 0,44    | $-0,32$ | $-0,01$   | $-0,08$   | $-0,01$   |
| $17\,$    | 2013             | $-0,03$       | 0,92    | $-1,67$ | $-1,01$ | $-0,12$ | 0,03    | $-0,60$  | 0,29    | 0,23    | 0,41    | 0,19      | 1,59      | $-0,44$   |
| $17\,$    | 2014             | 0,01          | 1,36    | $-1,03$ | $-1,38$ | $-1,32$ | 0,21    | $-0,70$  | 0,03    | $-0,28$ | 1,02    | 0,06      | 3,57      | $-0,80$   |
| 18        | 2010             | $-0,07$       | $-2,16$ | $-1,46$ | 1,16    | $-0,90$ | 1,49    | 0,36     | $-1,31$ | $-0,02$ | $-0,28$ | 0,01      | $-2,61$   | 0,84      |
| 18        | 2011             | 0,00          | $-1,18$ | $-1,57$ | 0,13    | 1,77    | 0,67    | 0,21     | $-0,56$ | 0,23    | $-0,18$ | $-0,01$   | $-1,39$   | 0,43      |
| 18        | 2012             | 0,07          | 0,31    | 0,45    | $-0,53$ | $-0,45$ | 0,00    | $-0,16$  | 0,15    | 0,33    | 0,03    | 0,03      | $-0,12$   | $-0,02$   |
| 18        | 2013             | 0,02          | 1,22    | 2,52    | $-0,15$ | 0,19    | $-0,73$ | $-0,26$  | 0,75    | $-0,12$ | 0,15    | 0,03      | 1,31      | $-0,44$   |
| 18        | 2014             | $-0,01$       | 1,83    | 0,05    | $-0,61$ | $-0,61$ | $-1,44$ | $-0,15$  | 0,97    | $-0,42$ | 0,29    | $-0,06$   | 2,81      | $-0,79$   |

Lampiran 18 : Transformasi Data (demeaning) dengan Within Estimator (lanjutan)

| $\dot{i}$ | t    | $\mathcal{Y}$ | $dx_1$  | $dx_2$  | $dx_3$  | $dx_4$  | $dx_5$  | $dx_{6}$ | $dx_7$  | $dx_8$  | $dx_9$  | $dx_{10}$ | $dx_{II}$ | $dx_{12}$ |
|-----------|------|---------------|---------|---------|---------|---------|---------|----------|---------|---------|---------|-----------|-----------|-----------|
| 19        | 2010 | $-0.04$       | $-2,10$ | $-1,02$ | 1,85    | 1,05    | 0,06    | 0,16     | $-0,55$ | $-0,69$ | $-1,18$ | 0,03      | $-3,07$   | 0,91      |
| 19        | 2011 | 0.00          | $-0,99$ | $-0,21$ | 0,77    | 0,46    | 0,02    | 0,11     | $-0,06$ | 0,40    | $-0,85$ | 0,03      | $-1,62$   | 0,45      |
| 19        | 2012 | 0,05          | 0,35    | 0,74    | 0,10    | $-0,51$ | 0,23    | $-0,04$  | 0,05    | 0,50    | $-0,19$ | $-0,01$   | $-0,09$   | $-0,03$   |
| 19        | 2013 | 0,01          | 1,10    | 0,81    | $-1,15$ | 0,13    | $-0,12$ | $-0,11$  | 0,26    | 0,06    | 0,67    | $-0,01$   | 1,50      | $-0,47$   |
| 19        | 2014 | $-0,01$       | 1,63    | $-0,32$ | $-1,56$ | $-1,12$ | $-0,20$ | $-0,12$  | 0,29    | $-0,28$ | 1,55    | $-0,04$   | 3,28      | $-0,84$   |
| 20        | 2010 | $-0,04$       | $-1,58$ | 6,11    | 0,85    | $-1,04$ | $-0,26$ | 0,18     | $-0,29$ | $-0,01$ | 0,43    | $-0,18$   | $-3,20$   | 0,89      |
| 20        | 2011 | 0,00          | $-0,64$ | $-0,91$ | $-0,08$ | 0,50    | $-0,11$ | 0,10     | $-0,05$ | 0,05    | 0,42    | $-0,11$   | $-1,70$   | 0,44      |
| 20        | 2012 | 0,02          | 0,40    | $-0,55$ | $-0,59$ | 0,19    | $-0.01$ | $-0,07$  | 0,03    | 0,20    | $-0,08$ | 0,10      | $-0,20$   | $-0,03$   |
| 20        | 2013 | 0,03          | 0,70    | $-1,14$ | 0,10    | $-0,49$ | 0,12    | $-0,14$  | 0,25    | 0,26    | $-0,38$ | 0,18      | 1,56      | $-0,46$   |
| 20        | 2014 | 0,01          | 1,13    | $-3,50$ | $-0,29$ | 0,83    | 0,26    | $-0,07$  | 0,06    | $-0,50$ | $-0,39$ | 0,01      | 3,53      | $-0,82$   |
| 21        | 2010 | $-0,08$       | $-1,90$ | 2,29    | 2,00    | 0,12    | $-0,91$ | $-0,14$  | 0,08    | $-0,23$ | 0,83    | 0,17      | $-2,80$   | 0,89      |
| 21        | 2011 | 0,00          | $-0,58$ | $-3,14$ | 0,48    | 0,42    | $-0,97$ | 0,17     | 0,15    | 0,15    | 0,61    | 0,13      | $-1,51$   | 0,44      |
| 21        | 2012 | 0,00          | 0,30    | $-2,75$ | $-0,27$ | $-1,74$ | 0,14    | $-0,01$  | 0,07    | 0,68    | 0,05    | $-0,05$   | $-0,12$   | $-0,03$   |
| 21        | 2013 | 0,02          | 0,83    | 4,73    | $-0,81$ | 0,29    | 1,03    | $-0,12$  | $-0,16$ | $-0,46$ | $-0,69$ | $-0,12$   | 1,46      | $-0,47$   |
| 21        | 2014 | 0,04          | 1,36    | $-1,15$ | $-1,38$ | 0,93    | 0,71    | 0,09     | $-0,15$ | $-0,14$ | $-0,79$ | $-0,14$   | 2,96      | $-0,83$   |
| 22        | 2010 | $-0,01$       | $-1,76$ | $-0,19$ | 1,90    | $-1,00$ | 0,35    | 0,40     | 0,04    | $-0,45$ | 0,55    | 0,10      | $-8,01$   | 0,79      |
| 22        | 2011 | $-0,02$       | $-0,73$ | $-3,25$ | 0,59    | 1,41    | $-1,10$ | $-0,27$  | $-0,54$ | 0,11    | $-1,08$ | $-0,36$   | $-1,51$   | 0,39      |
| 22        | 2012 | 0,02          | 0,25    | 1,11    | $-0,22$ | $-0,87$ | $-0,17$ | $-0,21$  | $-0,10$ | 0,34    | $-0,38$ | $-0,07$   | 0,25      | $-0,02$   |
| 22        | 2013 | 0,03          | 0,90    | 4,92    | $-0,86$ | 1,52    | 0,08    | $-0,14$  | 0,12    | 0,71    | $-0,15$ | 0,05      | 3,73      | $-0,41$   |
| 22        | 2014 | $-0,01$       | 1,32    | $-2,58$ | $-1,40$ | $-1,08$ | 0,84    | 0,23     | 0,48    | $-0,71$ | 1,06    | 0,28      | 5,53      | $-0,74$   |
| 23        | 2010 | $-0,02$       | $-1,85$ | 2,76    | 2,05    | $-0,86$ | $-0,92$ | 1,10     | $-0,03$ | 4,75    | 2,14    | 0,18      | $-6,26$   | 0,76      |
| 23        | 2011 | 0,01          | $-0,71$ | $-1,38$ | 0,64    | $-0,03$ | $-0,78$ | 0,35     | 0,03    | $-0,62$ | 0,94    | 0,16      | $-3,36$   | 0,38      |
| 23        | 2012 | 0,00          | 0,18    | $-0,97$ | $-0,30$ | 0,41    | 0,28    | $-0,24$  | $-0,19$ | $-0,69$ | $-0,05$ | 0,17      | $-0,24$   | $-0,01$   |
| 23        | 2013 | 0,03          | 0,96    | 2,81    | $-0,91$ | 0,58    | 0,69    | $-0,29$  | 0,20    | $-1,47$ | $-0,98$ | $-0,17$   | 2,92      | $-0,39$   |
| 23        | 2014 | $-0,03$       | 1,40    | $-3,20$ | $-1,50$ | $-0,09$ | 0,74    | $-0,92$  | $-0,01$ | $-1,97$ | $-2,06$ | $-0,33$   | 6,93      | $-0,72$   |
| 24        | 2010 | $-0,04$       | $-2,09$ | $-0,67$ | 1,77    | $-1,13$ | $-0,25$ | $-0,12$  | $-0,83$ | 0,28    | 0,22    | 0,53      | $-3,74$   | 0,86      |
| 24        | 2011 | 0,02          | $-1,28$ | $-3,39$ | 0,48    | 1,39    | $-0,98$ | 0,09     | 0,08    | $-0,11$ | 0,04    | 0,28      | $-2,08$   | 0,43      |
| 24        | 2012 | 0,00          | 0,02    | 1,05    | $-0,23$ | 0,00    | 0,03    | $-0,02$  | 0,01    | 0,15    | 0,24    | 0,00      | $-0,17$   | $-0,02$   |
| 24        | 2013 | 0,04          | 1,41    | 3,43    | $-0,75$ | 0,18    | 0,51    | $-0,12$  | 0,47    | 0,15    | $-0,13$ | $-0,25$   | 1,87      | $-0,45$   |
| 24        | 2014 | 0,00          | 1,93    | $-0,43$ | $-1,25$ | $-0,45$ | 0,68    | 0,18     | 0,27    | $-0,47$ | $-0,37$ | $-0,56$   | 4,13      | $-0,82$   |

Lampiran 19 : Transformasi Data (demeaning) dengan Within Estimator (lanjutan)

| $\dot{i}$ | t    | $\mathcal{Y}$ | $dx_1$  | $dx_2$  | $dx_3$  | $dx_4$  | $dx_5$  | $dx_{6}$ | $dx_7$  | $dx_8$  | $dx_9$  | $dx_{10}$ | $dx_{II}$ | $dx_{12}$ |
|-----------|------|---------------|---------|---------|---------|---------|---------|----------|---------|---------|---------|-----------|-----------|-----------|
| 26        | 2010 | $-0,01$       | $-2,05$ | $-1,56$ | 3,19    | $-0,16$ | $-0,77$ | $-0,12$  | $-1,02$ | $-0,94$ | $-2,43$ | $-0,04$   | $-2,53$   | 1,02      |
| 26        | 2011 | 0.00          | $-0.65$ | $-1,60$ | 1,29    | 0,42    | $-1,26$ | $-0.10$  | $-0.82$ | 0,51    | $-2,18$ | $-0,20$   | $-0,71$   | 0,53      |
| 26        | 2012 | $-0,02$       | 0,37    | 1,25    | $-0,23$ | $-0,82$ | 0,31    | 0,04     | 0,38    | 0,61    | 1,16    | 0,03      | $-0,56$   | $-0,01$   |
| 26        | 2013 | $-0.02$       | 0.91    | 1,54    | $-1,70$ | 0,83    | 0,99    | 0.09     | 0.79    | 0.66    | 1,80    | 0,17      | 0,85      | $-0,53$   |
| 26        | 2014 | 0,03          | 1,43    | 0,37    | $-2,55$ | $-0,27$ | 0,73    | 0,10     | 0,67    | $-0,83$ | 1,64    | 0,04      | 2,96      | $-1,00$   |
| 27        | 2010 | $-0,01$       | $-1,28$ | $-2,15$ | 3,76    | $-0,73$ | 0,05    | 0,08     | $-1,06$ | 0,12    | $-0,58$ | $-0,01$   | $-2,27$   | 0,99      |
| 27        | 2011 | 0,01          | $-0,60$ | $-0,28$ | 1,50    | $-0,37$ | $-0.09$ | 0.07     | $-0,46$ | 0,27    | $-0,27$ | $-0,02$   | $-1,24$   | 0,52      |
| 27        | 2012 | 0,00          | 0,01    | 2,09    | $-0,74$ | $-0,79$ | 0,32    | 0,03     | 0,15    | 0,30    | 0.09    | 0,01      | $-0,21$   | 0,00      |
| 27        | 2013 | 0.00          | 0,68    | $-2,08$ | $-1,63$ | 2,18    | $-1,20$ | $-0,19$  | 0,16    | $-0,25$ | $-0.30$ | $-0.07$   | 1,61      | $-0,51$   |
| 27        | 2014 | $-0,02$       | 1,21    | 2,40    | $-2,91$ | $-0,28$ | 0,93    | 0,01     | 1,21    | $-0,44$ | 1,06    | 0,09      | 2,10      | $-0,98$   |
| 28        | 2010 | 0.00          | $-1,82$ | $-1,40$ | 2,61    | 0,98    | $-0,33$ | 0,05     | $-0.77$ | $-0,06$ | 0.65    | 0,03      | $-2,18$   | 0,80      |
| 28        | 2011 | 0,02          | $-0,77$ | $-0,80$ | 1,08    | 0,06    | $-0,65$ | $-0,01$  | 0,02    | 0,19    | 0,37    | $-0,05$   | $-1,12$   | 0,41      |
| 28        | 2012 | $-0,02$       | 0,02    | 1,41    | $-0,25$ | $-0,26$ | $-0,04$ | $-0,04$  | 0,28    | 0,22    | $-0,60$ | 0,07      | $-0,05$   | $-0,01$   |
| 28        | 2013 | $-0,01$       | 1,08    | 1,85    | $-1,33$ | $-0,38$ | 0,12    | $-0,04$  | 0,41    | 0,06    | $-0,41$ | 0,08      | 1,04      | $-0,42$   |
| 28        | 2014 | 0,00          | 1,47    | $-1,04$ | $-2,12$ | $-0,41$ | 0,90    | 0,04     | 0,07    | $-0,41$ | $-0,01$ | $-0,12$   | 2,30      | $-0,79$   |
| 29        | 2010 | $-0,01$       | $-2,39$ | $-1,95$ | 2,33    | 0,17    | 3,18    | 0,47     | 0,28    | 0,00    | 1,31    | 0,20      | $-5,62$   | 0,75      |
| 29        | 2011 | $-0,01$       | $-0,96$ | 2,91    | 0,82    | 0,27    | 1,25    | 0,31     | 0,55    | $-0,17$ | 0,65    | 0,15      | $-3,49$   | 0,38      |
| 29        | 2012 | 0,02          | 0,42    | 1,04    | $-0,32$ | $-0,58$ | 0,59    | 0,06     | 0,47    | 0,29    | 0.65    | 0,15      | $-1,10$   | $-0,02$   |
| 29        | 2013 | 0,01          | 1,18    | $-0,26$ | $-1,06$ | 0.84    | $-2,82$ | $-0,45$  | $-0,57$ | 0,83    | $-1,25$ | $-0,27$   | 3,79      | $-0,39$   |
| 29        | 2014 | $-0,03$       | 1,77    | $-1,75$ | $-1,79$ | $-0,71$ | $-2,20$ | $-0,39$  | $-0,74$ | $-0,94$ | $-1,35$ | $-0,23$   | 6,42      | $-0,71$   |
| 30        | 2010 | $-0,06$       | $-1,32$ | 0,33    | 0,86    | $-0,77$ | 0,01    | 0,90     | $-0,70$ | $-0,73$ | $-0,78$ | 0,01      | $-49,77$  | 0,74      |
| 30        | 2011 | 0,05          | $-0,59$ | $-0,75$ | 0,18    | 1,53    | 0,01    | $-0,24$  | 0,25    | $-0,26$ | 0,10    | $-0,02$   | $-27,78$  | 0,38      |
| 30        | 2012 | 0,05          | 0,14    | 0,88    | $-0,31$ | $-0,04$ | 0,00    | $-0,21$  | 0,22    | 0,72    | 0,21    | 0,00      | 0,61      | $-0,01$   |
| 30        | 2013 | $-0,01$       | 0,66    | $-2,03$ | $-0,22$ | $-0,24$ | $-0,01$ | $-0,33$  | 0,26    | $-1,03$ | 0,28    | 0,03      | 25,13     | $-0,39$   |
| 30        | 2014 | $-0,03$       | 1,10    | 1,56    | $-0,50$ | $-0,50$ | $-0,01$ | $-0,12$  | $-0,03$ | 1,30    | 0,19    | $-0,02$   | 51,81     | $-0,72$   |

Lampiran 20 : Transformasi Data (demeaning) dengan Within Estimator (lanjutan)
| $\dot{i}$ | $\boldsymbol{t}$ | y       | $dx_1$  | $dx_2$  | $dx_3$  | $dx_4$  | $dx_5$  | $dx_{6}$ | $dx_7$  | $dx_8$  | $dx_9$  | $dx_{10}$ | $dx_{II}$ | $dx_{12}$ |
|-----------|------------------|---------|---------|---------|---------|---------|---------|----------|---------|---------|---------|-----------|-----------|-----------|
| 31        | 2010             | $-0,03$ | $-1,23$ | 0,33    | 0,42    | 1,17    | 0,22    | 0,13     | $-0,46$ | 0,64    | 0,12    | 0,28      | $-4,93$   | 0,83      |
| 31        | 2011             | $-0.02$ | $-0.71$ | $-0.59$ | $-0.09$ | $-0,25$ | 0,14    | 0,01     | 0.04    | $-0,06$ | $-0.16$ | 0,29      | $-2,65$   | 0,42      |
| 31        | 2012             | 0,02    | $-0,26$ | $-1,08$ | $-0,46$ | $-1,81$ | $-0.04$ | $-0,05$  | 0,13    | 0,03    | 0,15    | 0,11      | $-0,18$   | $-0,02$   |
| 31        | 2013             | 0.04    | 0.74    | 0,70    | 0,21    | 0,68    | $-0.13$ | $-0,10$  | 0,23    | 0.00    | 0,01    | $-0.11$   | 2,46      | $-0,44$   |
| 31        | 2014             | $-0,01$ | 1,47    | 0,63    | $-0,06$ | 0,22    | $-0,19$ | 0,01     | 0,06    | $-0,61$ | $-0,13$ | $-0,57$   | 5,31      | $-0,80$   |
| 32        | 2010             | $-0,04$ | $-1,21$ | $-1,46$ | 0,64    | 0,41    | 0,01    | 0,54     | 0,57    | $-0,14$ | $-0,63$ | 0,08      | $-8,39$   | 0,61      |
| 32        | 2011             | $-0,03$ | $-0.54$ | 3,45    | 0,24    | 1,47    | 0,01    | 0,37     | 0,63    | 0,00    | $-0.40$ | $-0,02$   | $-4,35$   | 0,32      |
| 32        | 2012             | 0.09    | 0,14    | $-1,11$ | $-0,05$ | $-0,31$ | 0.00    | 0,33     | $-0.05$ | 0,22    | 0.08    | $-0,03$   | $-0,12$   | $-0,01$   |
| 32        | 2013             | $-0,01$ | 0,54    | 0,72    | $-0,39$ | $-0,54$ | $-0,01$ | $-0,07$  | $-0,37$ | 0,16    | 0,40    | 0,02      | 4,37      | $-0,33$   |
| 32        | 2014             | $-0,02$ | 1,06    | $-1,61$ | $-0,46$ | $-1,05$ | $-0,01$ | $-1,17$  | $-0,77$ | $-0,24$ | 0,55    | $-0,04$   | 8,49      | $-0,61$   |
| 33        | 2010             | $-0.07$ | $-1,68$ | $-2,06$ | 6,11    | 1,41    | 1,13    | 0,64     | $-1,34$ | $-0,23$ | $-0,34$ | $-0,11$   | $-4,42$   | 0,85      |
| 33        | 2011             | 0,02    | $-0,84$ | $-1,13$ | 4,82    | 0,02    | 0,05    | 0,35     | $-0,13$ | $-0,21$ | 0,07    | $-0,02$   | $-2,60$   | 0,43      |
| 33        | 2012             | $-0,03$ | $-0,05$ | 2,65    | $-2,00$ | $-0,18$ | $-0,31$ | $-0,12$  | 0,37    | 0,34    | 0,46    | 0,06      | $-0,28$   | $-0,01$   |
| 33        | 2013             | 0,07    | 1,07    | $-1,36$ | $-4,37$ | $-0,96$ | $-0,60$ | $-0,30$  | 0,74    | 0,32    | 0,10    | 0,12      | 2,30      | $-0,44$   |
| 33        | 2014             | 0,02    | 1,51    | 1,88    | $-4,55$ | $-0,28$ | $-0,27$ | $-0,58$  | 0,36    | $-0,22$ | $-0,28$ | $-0,04$   | 4,99      | $-0,83$   |
| 34        | 2010             | $-0,06$ | $-1,96$ | $-3,60$ | 0,95    | 1,33    | 0,16    | 0,34     | $-0,64$ | $-0,36$ | $-0,06$ | 0,30      | $-4,06$   | 0,86      |
| 34        | 2011             | 0,04    | $-1,24$ | $-0,74$ | 0,34    | 0,32    | 0,04    | 0,15     | 0,18    | 0,17    | 0,24    | 0,05      | $-2,08$   | 0,44      |
| 34        | 2012             | 0.04    | 0,36    | 1,20    | $-0,15$ | $-1,36$ | 0,01    | $-0,10$  | 0,36    | 0,20    | 0,37    | $-0,04$   | $-0,15$   | $-0,01$   |
| 34        | 2013             | $-0.01$ | 1,24    | 2,24    | $-0.45$ | $-0.49$ | $-0.08$ | $-0,30$  | 0,22    | 0,40    | $-0,20$ | $-0.04$   | 1,88      | $-0,44$   |
| 34        | 2014             | $-0,02$ | 1,58    | 0,89    | $-0,71$ | 0,19    | $-0,13$ | $-0,08$  | $-0,11$ | $-0,41$ | $-0,35$ | $-0,27$   | 4,40      | $-0,83$   |
| 35        | 2010             | $-0,01$ | $-1,30$ | $-1,20$ | 0,64    | 0,36    | 0,06    | 0,04     | $-0.09$ | 0,16    | $-0,72$ | 0,36      | $-5,24$   | 0,80      |
| 35        | 2011             | 0,04    | $-0,61$ | $-0,09$ | 0,12    | 3,43    | 0,02    | 0,25     | $-0,49$ | $-0,09$ | 0,05    | 0,17      | $-2,75$   | 0,41      |
| 35        | 2012             | $-0,02$ | 0,12    | 1,95    | $-0,29$ | 0,36    | 0,01    | $-0,06$  | 0,03    | 0,03    | 0,00    | 0,01      | $-0,11$   | $-0,02$   |
| 35        | 2013             | $-0,02$ | 0,83    | 0,72    | $-0,12$ | $-1,43$ | $-0,05$ | $-0,18$  | 0,38    | 0,14    | 0,01    | $-0,20$   | 2,60      | $-0,43$   |
| 35        | 2014             | $-0,01$ | 0,96    | $-1,39$ | $-0,35$ | $-2,74$ | $-0,04$ | $-0,05$  | 0,17    | $-0,23$ | 0,66    | $-0,35$   | 5,50      | $-0,78$   |

Lampiran 21 : Transformasi Data (demeaning) dengan Within Estimator (lanjutan)

| i  | $\boldsymbol{t}$ | $\mathcal{Y}$ | $dx_1$  | $dx_2$  | $dx_3$  | $dx_4$  | dx <sub>5</sub> | $dx_{6}$ | $dx_7$  | $dx_8$  | $dx_9$  | $dx_{10}$ | $dx_{II}$ | $dx_{12}$ |
|----|------------------|---------------|---------|---------|---------|---------|-----------------|----------|---------|---------|---------|-----------|-----------|-----------|
| 36 | 2010             | $-0.03$       | $-1,40$ | 1,43    | 0,71    | 1,41    | 0,08            | 0,83     | $-0,71$ | 0,79    | $-0,05$ | 0.41      | $-8,44$   | 0,79      |
| 36 | 2011             | $-0,02$       | $-0.90$ | 1,43    | 0,26    | 2,51    | 0,04            | 0,24     | $-0,12$ | $-0,38$ | $-0,04$ | 0,12      | $-4,34$   | 0,39      |
| 36 | 2012             | 0,00          | $-0.17$ | $-2,37$ | $-0.03$ | $-1,22$ | 0,01            | $-0.11$  | $-0.08$ | $-0,35$ | $-0.12$ | 0.01      | $-0,36$   | $-0,02$   |
| 36 | 2013             | 0,08          | 1,03    | 1,19    | $-0.38$ | $-1,54$ | $-0.05$         | $-0.41$  | 0,48    | 0,51    | $-0.05$ | $-0,19$   | 4,25      | $-0,42$   |
| 36 | 2014             | $-0,01$       | 1,43    | $-1,66$ | $-0,54$ | $-1,18$ | $-0,08$         | $-0,55$  | 0,43    | $-0,56$ | 0,26    | $-0.35$   | 8,89      | $-0,76$   |
| 37 | 2010             | $-0.02$       | $-0.85$ | $-2,05$ | 0.73    | 0.63    | 0,00            | 0,25     | 0.53    | $-0,20$ | 0,00    | 0,07      | $-21,95$  | 0,61      |
| 37 | 2011             | $-0.01$       | $-0,43$ | $-3,30$ | 0,24    | 1,60    | $-0,01$         | $-0,06$  | 0,73    | $-0,08$ | 0,14    | $-0,02$   | $-11,51$  | 0,32      |
| 37 | 2012             | 0,02          | 0,00    | 1,07    | $-0,09$ | $-0,94$ | 0,00            | 0,13     | $-0,03$ | 0,15    | 0,40    | 0,06      | $-0,88$   | $-0,01$   |
| 37 | 2013             | $-0.01$       | 0,46    | 2,79    | $-0,34$ | $-0.89$ | 0,00            | $-0.37$  | $-0.17$ | 0.38    | $-0.02$ | 0.09      | 10,79     | $-0,33$   |
| 37 | 2014             | 0,01          | 0.82    | 1,49    | $-0.55$ | $-0.39$ | 0.00            | 0,05     | $-1,06$ | $-0.25$ | $-0,53$ | $-0,20$   | 23,55     | $-0,61$   |
| 38 | 2010             | 0,00          | $-1,84$ | $-2,18$ | 0,35    | 1,83    | 0,63            | $-0,02$  | $-0,36$ | $-1,15$ | $-0,76$ | 0,31      | $-8,20$   | 0,76      |
| 38 | 2011             | 0,01          | $-0.74$ | 2,22    | 0,01    | 1,10    | 0,60            | 0,05     | 0,02    | 0,27    | $-0.65$ | 0,04      | $-4,35$   | 0,38      |
| 38 | 2012             | 0,01          | 0,12    | $-0.17$ | $-0,26$ | $-0,21$ | 0,06            | $-0,01$  | 0,17    | 0,40    | 0,21    | 0,05      | $-0,79$   | $-0,02$   |
| 38 | 2013             | 0,00          | 1,05    | 0,16    | 0,04    | $-1,42$ | $-0,62$         | $-0,04$  | 0,48    | 0,44    | 0,40    | $-0,06$   | 3,98      | $-0,40$   |
| 38 | 2014             | $-0.02$       | 1,39    | $-0.04$ | $-0.14$ | $-1,29$ | $-0.67$         | 0,02     | $-0.30$ | 0.05    | 0,80    | $-0.34$   | 9,37      | $-0,73$   |

Lampiran 22 : Transformasi Data (demeaning) dengan Within Estimator (lanjutan)

Lampiran 23 : Uji *Spatial Heterogeinity*

```
> ##uji spasial heterogenity, Breusch Pagan test
> bptest(feplm)
       studentized Breusch-Pagan test
data: feplm
BP = 20.504, df = 12, p-value = 0.05814
```
Keputusan:

H<sup>0</sup> ditolak jika p-value < α. Pada taraf signifikansi α=10 % menunjukkan bahwa p-value < α (0,058142 < 0,10) sehingga tolak Ho, artinya varians dari error tidak sama untuk setiap pengamatan atau terjadi keragaman.

Lampiran 24 : Nilai Bandwith Optimum

```
> #menentukan bandwith
> #menentukan bandwith
> gauss.bwf<-gwr.sel(formula=Y~X1+X2+X3+X4+X5+X6+X7+X8+X9+X10+X11
+X12, data=meaned, coords=cbind(meaned$Xi, meaned$Yi), adapt=FALS
E, gweight=gwr.Gauss)
Bandwidth: 1.344444 CV score: 0.1447713
Bandwidth: 2.173184 CV score: 0.1462566
Bandwidth: 0.8322544 CV score: 0.143288
Bandwidth: 0.5157038 CV score: 0.1450631
Bandwidth: 0.9472316 CV score: 0.143565
Bandwidth: 0.7113428 CV score: 0.1432662
Bandwidth: 0.7622676 CV score: 0.1432218
Bandwidth: 0.7658075 CV score: 0.1432222
Bandwidth: 0.7614108 CV score: 0.1432218
Bandwidth: 0.7610238 CV score: 0.1432218
Bandwidth: 0.7610645 CV score: 0.1432218
Bandwidth: 0.7609831 CV score: 0.1432218
Bandwidth: 0.7610238 CV score: 0.1432218
> gauss.bwa<-gwr.sel(formula=Y~X1+X2+X3+X4+X5+X6+X7+X8+X9+X10+X11
+X12, data=meaned, coords=cbind(meaned$Xi, meaned$Yi), adapt=TRUE
, gweight=gwr.Gauss)
Adaptive q: 0.381966 CV score: 0.1446921
Adaptive q: 0.618034 CV score: 0.1453852
Adaptive q: 0.236068 CV score: 0.1426681
Adaptive q: 0.145898 CV score: 0.1415843
Adaptive q: 0.09016994 CV score: 0.1434056
Adaptive q: 0.1713685 CV score: 0.1413399
Adaptive q: 0.1729934 CV score: 0.1413399
Adaptive q: 0.172181 CV score: 0.1413399
Adaptive q: 0.1718706 CV score: 0.1413399
Adaptive q: 0.1724913 CV score: 0.1413399
Adaptive q: 0.1726831 CV score: 0.1413399
Adaptive q: 0.1728016 CV score: 0.1413399
Adaptive q: 0.1726098 CV score: 0.1413399
Adaptive q: 0.1725645 CV score: 0.1413399
Adaptive q: 0.1725645 CV score: 0.1413399
> bisq.bwf<-gwr.sel(formula=Y~X1+X2+X3+X4+X5+X6+X7+X8+X9+X10+X11+
X12, data=meaned, coords=cbind(meaned$Xi, meaned$Yi), adapt=FALSE
 , gweight=gwr.bisquare)
Bandwidth: 1.344444 CV score: 0.1497462
Bandwidth: 2.173184 CV score: 0.1437363
Bandwidth: 2.685374 CV score: 0.144549
Bandwidth: 2.308919 CV score: 0.1439296
Bandwidth: 1.856634 CV score: 0.1437715
Bandwidth: 2.031274 CV score: 0.1436008
Bandwidth: 2.024012 CV score: 0.1435959
Bandwidth: 1.960079 CV score: 0.1435829
Bandwidth: 1.976669 CV score: 0.1435806
Bandwidth: 1.978057 CV score: 0.1435806
Bandwidth: 1.978527 CV score: 0.1435805
Bandwidth: 1.978675 CV score: 0.1435805
Bandwidth: 1.978716 CV score: 0.1435805
Bandwidth: 1.978634 CV score: 0.1435805
Bandwidth: 1.978675 CV score: 0.1435805
```
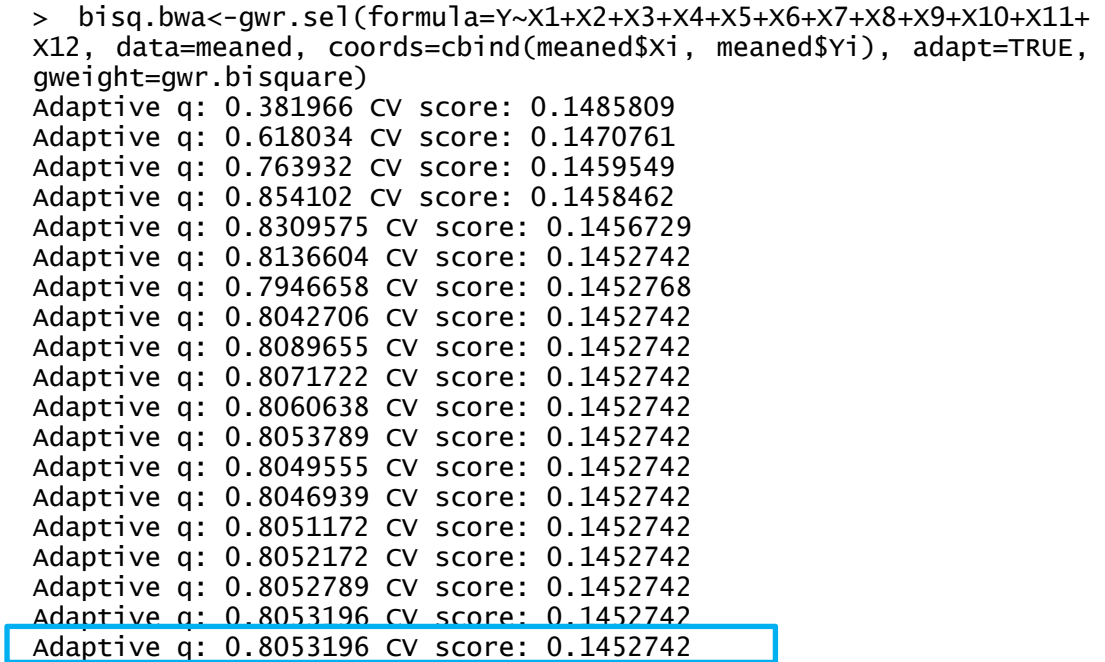

Kriteria nilai bandwith optimum dilihat dari nilai CV terkecil. Dari 4 nilai *bandwith* yang terbentuk, nilai *bandwith* yang paling optimum adalah *bandwith adaptive gaussian*, dengan nilai *bandwith* sebesar 0,1725645 dan CV sebesar 0,1413399.

Lampiran 25 : Estimasi model GWPR

```
> #estimasi GWPR
> meaned.gauss<- gwr(formula=Y~X1+X2+X3+X4+X5+X6+X7+X8+X9+X10+X11+X12, da
ta=meaned, coords=cbind(meaned$Xi, meaned$Yi), bandwidth=gauss.bwa, hatma
trix=TRUE)
> meaned.gauss
Call:
gwr(formula = Y \sim X1 + X2 + X3 + X4 + X5 + X6 + X7 + X8 + X9 +x10 + x11 + x12, data = meaned, coords = cbind(meaned$xi,
    meaned$Yi), bandwidth = gauss.bwa, hatmatrix = TRUE)
Kernel function: gwr.Gauss
Fixed bandwidth: 0.1725645
Summary of GWR coefficient estimates at data points:
                   Min. 1st Qu. Median 3rd Qu. Max. Global
X.Intercept. -6.4479e-16 -9.5645e-17 -1.5879e-17 8.6342e-17 2.2327e-16 0.0000
X1 -6.1678e-02 -9.7136e-03 7.4576e-03 3.5195e-02 1.9818e-01 0.0188
X2 -1.7244e-02 -5.4103e-03 -2.7647e-03 -4.6199e-04 4.9121e-03 -0.0013
X3 -9.6960e-02 -4.3356e-02 -1.3805e-02 -8.1486e-03 2.5028e-02 -0.0024
X4 -2.7404e-02 -7.1385e-04 2.6893e-03 5.7690e-03 2.1946e-02 0.0039
X5 -8.9242e-02 -2.6373e-02 3.8381e-03 4.2441e-02 1.4905e-01 0.0015
X6 -1.6145e-01 -4.1871e-02 -3.4680e-03 2.8301e-02 3.4746e-01 -0.0030
X7 -5.2632e-02 -2.8195e-03 3.9854e-02 7.5541e-02 2.4617e-01 0.0115
X8 -4.4517e-02 -2.4013e-03 9.5014e-03 2.1037e-02 5.1426e-02 0.0084
X9 -5.3540e-02 -2.9306e-02 2.4134e-03 1.5090e-02 7.4672e-02 -0.0009
X10 -3.8612e-01 -8.9497e-02 3.5135e-03 4.3515e-02 2.5489e-01 0.0086
X11 -1.9885e-02 -2.0969e-03 -7.0800e-04 6.9951e-04 1.7527e-02 -0.0001
X12 -1.4340e-01 3.7724e-04 5.8786e-02 1.3219e-01 2.9712e-01 0.0217
Number of data points: 190
Effective number of parameters (residual: 2traceS - traceS'S): 154.9998
Effective degrees of freedom (residual: 2traceS - traceS'S): 35.00017
Sigma (residual: 2traceS - traceS'S): 0.02069225
Effective number of parameters (model: traceS): 136.9165
Effective degrees of freedom (model: traceS): 53.08355
Sigma (model: traceS): 0.01680207
Sigma (ML): 0.008881086
AICc (GWR p. 61, eq 2.33; p. 96, eq. 4.21): -229.9272
AIC (GWR p. 96, eq. 4.22): -1118.943
Residual sum of squares: 0.014986
Quasi-global R2: 0.9101559
> #uji serentak
> anova(meaned.gauss)
Analysis of Variance Table
                  Df Sum Sq Mean Sq F value
OLS Residuals 13 0.126339 
GWR Improvement 142 0.111353 0.00078418 
GWR Residuals 35 0.014986 0.00042817 1.8315
> #Bandingkan dengan F table
> LMZ.F1GWR.test(meaned.gauss)
         Leung et al. (2000) F(1) test
data: meaned.gauss
F = 0.59986, df1 = 58.318, df2 = 177.000, p-value = 0.01238
alternative hypothesis: less
```

```
sample estimates:
SS OLS residuals SS GWR residuals
       0.1263392 0.0149860
> LMZ.F2GWR.test(meaned.gauss)
       Leung et al. (2000) F(2) test
data: meaned.gauss
F = 1.0986, df1 = 157.52, df2 = 177.00, p-value = 0.271
alternative hypothesis: greater
sample estimates:
  SS OLS residuals SS GWR improvement
        0.1263392 0.1113532
> #uji parsial parameter pada setiap titik (kab/kota)
> names(meaned.gauss)
[1] "SDF" "lhat" "lm" "results" "bandwidth" "adapt" "hatm
atrix"
[8] "gweight" "gTSS" "this.call" "fp.given" "timings" 
> names(meaned.gauss$SDF)
[1] "sum.w" "(Intercept)" "X1" "X2"<br>[5] "x3" "X4" "X5" "X6" "X6"
[5] "X3" "X4" "X5" "X6" 
[9] "X7" "X8" "X9" "X10" 
[13] "X11" "X12" "(Intercept)_se" "X1_se" 
[17] "X2_se" "X3_se" "X4_se" "X5_se" 
[21] "X6_se" "X7_se" "X8_se" "X9_se" 
[25] "X10_se" "X11_se" "X12_se" "gwr.e" 
[29] "pred" "pred.se" "localR2" "(Intercept)_s
e_EDF"
[33] "X1_se_EDF" "X2_se_EDF" "X3_se_EDF" "X4_se_EDF" 
[37] "X5_se_EDF" "X6_se_EDF" "X7_se_EDF" "X8_se_EDF" 
[41] "X9_se_EDF" "X10_se_EDF" "X11_se_EDF" "X12_se_EDF" 
[45] "pred.se"
> #beta
> estimate<-as.data.frame(meaned.gauss$SDF)
> estimate<-as.matrix(estimate)
> #membuat index
> ind <-rep(0, 38)> for (l in 1:38) {
+ ind[1] <- (1-1) *5+1
+ }
> ind
 [1] 1 6 11 16 21 26 31 36 41 46 51 56 61 66 71 76 81 
86 91 96 101
[22] 106 111 116 121 126 131 136 141 146 151 156 161 166 171 176 181 186
```
 $H_0: \beta_k(u_i, v_i) = \beta_k$  untuk setiap  $k = 1, 2, ..., p$ 

(tidak ada perbedaan yang signifikan antara model regresi global dan GWPR)

 $H_1$ : Paling sedikit ada satu  $\beta_k(u_i, v_i) \neq \beta_k$ ,  $k = 1, 2, ..., p$ 

(ada perbedaan yang signifikan antara model regresi global dan GWPR)

| Kab/kota      | $\hat{\beta}_0$         | $\hat{\beta}_1$ | $\hat{\beta}_2$ | $\hat{\beta}_3$ | $\hat{\beta}_4$ | $\hat{\beta}_5$ | $\hat{\beta}_6$ | $\hat{\beta}_7$ | $\hat{\beta}_8$ | $\hat{\beta}_9$ | $\hat{\beta}_{10}$ | $\hat{\beta}_{11}$ | $\hat{\beta}_{12}$ |
|---------------|-------------------------|-----------------|-----------------|-----------------|-----------------|-----------------|-----------------|-----------------|-----------------|-----------------|--------------------|--------------------|--------------------|
| Pacitan       | $-1,65 \times 10^{-17}$ | $-0,016$        | 0,004           | $-0,069$        | 0,004           | 0,003           | 0,082           | 0,081           | $-0,045$        | $-0,054$        | 0,060              | 0,018              | 0,105              |
| Ponorogo      | $2,21 \times 10^{-17}$  | 0,035           | 0.001           | $-0,012$        | $-0,001$        | 0,028           | $-0,004$        | 0,065           | 0,003           | $-0,029$        | 0,044              | 0,000              | 0,065              |
| Trenggalek    | $-1,93 \times 10^{-16}$ | $-0,051$        | $-0,001$        | $-0,019$        | 0,003           | 0,023           | $-0.050$        | 0,098           | $-0,002$        | $-0.053$        | 0,021              | $-0,001$           | $-0,085$           |
| Tulungagung   | $-1,33 \times 10^{-16}$ | $-0,005$        | $-0,004$        | $-0,008$        | 0,005           | $-0,015$        | $-0,078$        | 0,040           | 0,041           | $-0,041$        | 0,002              | $-0,002$           | $-0,041$           |
| <b>Blitar</b> | $-2,35 \times 10^{-16}$ | 0,008           | $-0,005$        | $-0,008$        | 0,002           | $-0,070$        | $-0,096$        | 0,012           | 0,051           | $-0,031$        | 0,026              | $-0,002$           | $-0,035$           |
| Kediri        | $-1,53 \times 10^{-17}$ | $-0,040$        | 0,005           | $-0,050$        | 0,005           | $-0,001$        | $-0,010$        | 0,063           | 0,004           | 0,026           | $-0,140$           | 0.000              | 0,020              |
| Malang        | $-6,45 \times 10^{-16}$ | 0,188           | $-0,014$        | $-0,051$        | 0,022           | 0,069           | 0,037           | 0,046           | $-0,017$        | 0,075           | 0,123              | $-0,002$           | 0,297              |
| Lumajang      | $-4,02 \times 10^{-17}$ | 0,004           | $-0,004$        | $-0,011$        | 0,011           | 0,044           | $-0,002$        | $-0,002$        | 0,008           | 0,008           | 0,117              | $-0,002$           | $-0,013$           |
| Jember        | $-2,70 \times 10^{-16}$ | $-0,043$        | $-0,004$        | $-0,015$        | 0,011           | 0,060           | $-0,029$        | $-0,030$        | 0,016           | $-0,001$        | 0,188              | $-0,002$           | $-0,102$           |
| Banyuwangi    | $2,13 \times 10^{-16}$  | $-0,010$        | $-0,002$        | $-0,087$        | 0,006           | $-0,026$        | $-0,161$        | 0,082           | 0,019           | $-0,031$        | $-0,386$           | $-0,003$           | 0,258              |
| Bondowoso     | $-1,19 \times 10^{-18}$ | $-0,005$        | $-0,004$        | $-0,097$        | 0,012           | 0,034           | $-0,092$        | 0,117           | $-0,002$        | $-0,032$        | $-0,180$           | $-0,017$           | 0,160              |
| Situbondo     | $1,43 \times 10^{-16}$  | $-0,010$        | $-0,002$        | $-0,094$        | 0,006           | $-0,022$        | $-0,161$        | 0,087           | 0,016           | $-0,032$        | $-0,380$           | $-0,003$           | 0,268              |
| Probolinggo   | $1,94 \times 10^{-17}$  | 0,007           | $-0,017$        | $-0,003$        | 0,005           | 0,149           | 0,028           | 0,246           | $-0,012$        | 0,017           | $-0,323$           | 0,015              | 0,115              |
| Pasuruan      | $-7,76 \times 10^{-17}$ | $-0,008$        | $-0,012$        | $-0,002$        | 0,003           | 0,051           | 0,009           | 0,099           | 0,023           | 0,022           | $-0,104$           | 0,003              | 0,000              |
| Sidoarjo      | $1,17 \times 10^{-16}$  | 0,007           | 0.000           | $-0,043$        | 0,000           | $-0,022$        | $-0,022$        | $-0,013$        | 0,011           | 0,008           | $-0,085$           | 0,001              | 0,089              |
| Mojokerto     | $3,13 \times 10^{-17}$  | $-0,019$        | $-0,001$        | $-0,023$        | 0,006           | $-0,020$        | $-0,029$        | $-0,002$        | 0,014           | 0,009           | $-0,069$           | 0,001              | 0,024              |
| Jombang       | $-8,45 \times 10^{-17}$ | $-0,062$        | 0,001           | $-0,058$        | 0,009           | $-0,056$        | $-0,054$        | 0,016           | 0,000           | 0,024           | $-0,177$           | 0,001              | 0,031              |
| Nganjuk       | $4,71 \times 10^{-17}$  | 0,039           | $-0,001$        | $-0,037$        | 0,003           | 0,032           | $-0,042$        | 0,061           | 0,021           | $-0,028$        | 0,005              | 0,000              | 0,121              |
| Madiun        | 2,23 x $10^{-16}$       | 0,035           | $-0,001$        | $-0,017$        | 0.000           | 0,028           | $-0,052$        | 0,048           | 0,027           | $-0,026$        | 0,037              | $-0,001$           | 0,079              |

Lampiran 26 : Estimasi Parameter *β* Pemodelan *Fixed Effect* GWPR dengan *Pembobot Adaptive Gaussian Kernel*

| Kab/kota         | $\hat{\beta}_0$         | $\hat{\beta}_1$ | $\hat{\beta}_2$ | $\hat{\beta_3}$ | $\hat{\beta}_4$ | $\hat{\beta}_5$ | $\hat{\beta}_6$ | $\hat{\beta}_7$ | $\hat{\beta_8}$ | $\hat{\beta}_9$ | $\hat{\beta}_{10}$ | $\hat{\beta}_{11}$ | $\hat{\beta}_{12}$ |
|------------------|-------------------------|-----------------|-----------------|-----------------|-----------------|-----------------|-----------------|-----------------|-----------------|-----------------|--------------------|--------------------|--------------------|
| Magetan          | $7,97 \times 10^{-17}$  | 0,028           | $-0,001$        | $-0,007$        | 0,000           | 0,011           | $-0,009$        | 0,058           | 0,022           | $-0,029$        | $-0,033$           | $-0,004$           | 0,031              |
| Ngawi            | $-4,86 \times 10^{-16}$ | 0,037           | 0,001           | $-0,011$        | 0,001           | $-0,003$        | 0,032           | 0,076           | 0.010           | $-0.039$        | $-0,021$           | $-0.002$           | 0,052              |
| Bojonegoro       | $-9,56 \times 10^{-17}$ | 0,068           | 0,002           | $-0,011$        | 0,002           | 0,015           | 0,000           | 0,031           | 0,009           | $-0,004$        | $-0,018$           | $-0,002$           | 0,148              |
| Tuban            | $2,01 \times 10^{-16}$  | 0,040           | 0,005           | $-0,035$        | $-0,002$        | $-0,022$        | 0,068           | 0,020           | $-0,002$        | $-0,039$        | 0,071              | $-0,008$           | 0,063              |
| Lamongan         | $2,15 \times 10^{-16}$  | 0,198           | $-0,003$        | 0,025           | 0,002           | $-0,089$        | 0,051           | $-0,003$        | $-0,007$        | 0,022           | 0,146              | 0,002              | 0,274              |
| Gresik           | $1,01 \times 10^{-17}$  | 0,196           | $-0,003$        | 0,024           | 0,011           | $-0,082$        | 0,037           | $-0,036$        | $-0,019$        | 0,007           | 0,255              | $-0,001$           | 0,177              |
| Bangkalan        | $-2,48 \times 10^{-16}$ | 0,072           | $-0,009$        | $-0,043$        | $-0,007$        | 0,005           | $-0,003$        | $-0,053$        | $-0,032$        | $-0,005$        | 0,150              | 0,001              | 0,174              |
| Sampang          | $1,44 \times 10^{-16}$  | 0,020           | $-0,004$        | $-0,026$        | $-0,002$        | $-0,013$        | 0,104           | 0,010           | $-0,022$        | 0,009           | $-0,045$           | 0,004              | 0,132              |
| Pamekasan        | $-9,21 \times 10^{-17}$ | 0,008           | $-0,008$        | $-0,011$        | $-0,016$        | $-0,042$        | 0,156           | $-0,023$        | 0,023           | 0.018           | 0,017              | $-0.018$           | $-0,049$           |
| Sumenep          | $-8,65 \times 10^{-17}$ | $-0,012$        | $-0,011$        | $-0,008$        | $-0,027$        | $-0,074$        | 0,347           | $-0,039$        | 0,041           | 0,015           | 0,116              | $-0,020$           | $-0,143$           |
| Kota Kediri      | $-3,86 \times 10^{-17}$ | 0,010           | 0,001           | $-0,038$        | 0,005           | 0,042           | $-0,003$        | 0,075           | 0,014           | 0,001           | $-0,089$           | 0,000              | 0,054              |
| Kota Blitar      | $-1,11 \times 10^{-16}$ | 0,002           | $-0,005$        | 0,000           | 0,004           | $-0,030$        | $-0,052$        | 0,040           | 0,038           | $-0,022$        | 0,016              | $-0,001$           | $-0,034$           |
| Kota Malang      | $-2,21 \times 10^{-16}$ | 0,079           | $-0,008$        | $-0,012$        | 0,008           | 0,059           | 0,028           | 0,000           | 0,008           | 0,036           | 0,017              | $-0,003$           | 0,107              |
| Kota Probolinggo | $-1,41 \times 10^{-16}$ | 0,006           | $-0,017$        | 0,000           | 0,016           | 0,109           | 0,013           | 0,195           | $-0,004$        | 0,011           | $-0,147$           | 0,009              | 0,055              |
| Kota Pasuruan    | $-5,55 \times 10^{-17}$ | $-0,022$        | $-0,005$        | $-0,004$        | $-0,004$        | 0,044           | 0,026           | 0,082           | 0,020           | 0,012           | $-0,072$           | 0,004              | $-0,018$           |
| Kota Mojokerto   | $8,63 \times 10^{-17}$  | $-0,002$        | $-0,003$        | $-0,044$        | 0,006           | $-0,032$        | $-0,039$        | $-0,007$        | 0,003           | 0,017           | $-0,134$           | 0,002              | 0,109              |
| Kota Madiun      | $1,45 \times 10^{-16}$  | 0,027           | 0,000           | $-0,013$        | $-0,001$        | 0,020           | $-0,027$        | 0,049           | 0,026           | $-0,027$        | 0,009              | $-0,002$           | 0,048              |
| Kota Surabaya    | $1,29 \times 10^{-16}$  | 0,034           | 0,000           | $-0,057$        | $-0,004$        | $-0,049$        | $-0,018$        | $-0,019$        | $-0,011$        | 0,007           | $-0,031$           | 0,001              | 0,144              |
| Kota Batu        | $-6,65 \times 10^{-17}$ | 0,034           | $-0,006$        | $-0,011$        | $-0,001$        | 0,042           | 0,021           | $-0,003$        | 0,017           | 0,004           | 0,007              | 0,000              | 0,049              |

Lampiran 27 : Estimasi Parameter β Pemodelan *Fixed Effect* GWPR dengan Pembobot *Adaptive Gaussian Kernel (lanjutan)*

| Kab/kota      | $\hat{\beta}_0$ | $\hat{\beta}_1$ | $\hat{\beta}_2$ | $\hat{\beta}_3$ | $\hat{\beta}_4$ | $\hat{\beta}_5$ | $\hat{\beta}_6$ | $\hat{\beta}_7$ | $\hat{\beta}_8$ | $\hat{\beta}_9$ | $\hat{\beta}_{10}$ | $\hat{\beta}_{11}$ | $\hat{\beta}_{12}$ |
|---------------|-----------------|-----------------|-----------------|-----------------|-----------------|-----------------|-----------------|-----------------|-----------------|-----------------|--------------------|--------------------|--------------------|
| Pacitan       | 0,007           | 0,081           | 0,005           | 0,038           | 0,009           | 0,060           | 0,136           | 0,069           | 0,032           | 0,031           | 0,126              | 0,013              | 0,112              |
| Ponorogo      | 0,004           | 0,029           | 0,002           | 0,015           | 0,005           | 0,023           | 0,030           | 0,030           | 0,018           | 0,011           | 0,039              | 0,001              | 0,057              |
| Trenggalek    | 0,005           | 0,027           | 0,004           | 0,019           | 0,006           | 0,035           | 0,055           | 0,041           | 0,023           | 0,016           | 0,044              | 0,001              | 0,048              |
| Tulungagung   | 0,004           | 0,029           | 0,003           | 0,017           | 0,004           | 0,028           | 0,034           | 0,030           | 0,012           | 0,013           | 0,035              | 0,000              | 0,052              |
| <b>Blitar</b> | 0,004           | 0,041           | 0,004           | 0,021           | 0,006           | 0,036           | 0,042           | 0,029           | 0,016           | 0,017           | 0,043              | 0,000              | 0,069              |
| Kediri        | 0,004           | 0,020           | 0,003           | 0,016           | 0,003           | 0,016           | 0,022           | 0,014           | 0,009           | 0,011           | 0,038              | 0,000              | 0,040              |
| Malang        | 0,005           | 0,035           | 0,003           | 0,021           | 0,008           | 0,022           | 0,017           | 0,017           | 0,014           | 0,015           | 0,051              | 0,003              | 0,069              |
| Lumajang      | 0,005           | 0,026           | 0,004           | 0,003           | 0,008           | 0,034           | 0,022           | 0.036           | 0,010           | 0.013           | 0,085              | 0,004              | 0,049              |
| Jember        | 0,005           | 0,036           | 0,004           | 0,004           | 0,009           | 0,032           | 0,027           | 0,040           | 0,010           | 0,023           | 0,111              | 0,005              | 0,065              |
| Banyuwangi    | 0,007           | 0,031           | 0,004           | 0,171           | 0,012           | 0,042           | 0,093           | 0,080           | 0,045           | 0,028           | 0,210              | 0,025              | 0,418              |
| Bondowoso     | 0,006           | 0,029           | 0,004           | 0,042           | 0,009           | 0,041           | 0,065           | 0,052           | 0,014           | 0,020           | 0,186              | 0,020              | 0,164              |
| Situbondo     | 0,006           | 0,031           | 0,004           | 0,161           | 0,012           | 0,040           | 0,094           | 0,075           | 0,042           | 0,027           | 0,212              | 0,025              | 0,403              |
| Probolinggo   | 0,006           | 0,028           | 0,006           | 0.003           | 0,010           | 0,047           | 0,020           | 0,058           | 0,010           | 0,012           | 0,130              | 0,006              | 0,046              |
| Pasuruan      | 0,004           | 0,017           | 0,003           | 0,004           | 0,008           | 0,024           | 0,014           | 0,024           | 0,009           | 0,009           | 0,054              | 0,002              | 0,036              |
| Sidoarjo      | 0,003           | 0,017           | 0,002           | 0,011           | 0,004           | 0,011           | 0,011           | 0,015           | 0,009           | 0,007           | 0,045              | 0,001              | 0,048              |
| Mojokerto     | 0,003           | 0,016           | 0,003           | 0,018           | 0,004           | 0,019           | 0,012           | 0,011           | 0,010           | 0,006           | 0,040              | 0,000              | 0,044              |
| Jombang       | 0,004           | 0,018           | 0,003           | 0,018           | 0,004           | 0,015           | 0,013           | 0,013           | 0,010           | 0,007           | 0,040              | 0,000              | 0,041              |
| Nganjuk       | 0,004           | 0,019           | 0,003           | 0.016           | 0,004           | 0.010           | 0,016           | 0.016           | 0,009           | 0,009           | 0,028              | 0,000              | 0,042              |
| Madiun        | 0,004           | 0,030           | 0,001           | 0,013           | 0,004           | 0,009           | 0,022           | 0,021           | 0,011           | 0,008           | 0,033              | 0,000              | 0,048              |

Lampiran 28 : Nilai Standar Error Model *Fixed Effect* GWPR dengan Pembobot *Adaptive Gaussian Kernel*

| Kab/kota         | $\hat{\beta}_0$ | $\hat{\beta}_1$ | $\hat{\beta}_2$ | $\hat{\beta}_3$ | $\hat{\beta}_4$ | $\hat{\beta}_5$ | $\hat{\beta}_6$ | $\hat{\beta}_7$ | $\hat{\beta}_8$ | $\hat{\beta}_9$ | $\hat{\beta}_{10}$ | $\hat{\beta}_{11}$ | $\hat{\beta}_{12}$ |
|------------------|-----------------|-----------------|-----------------|-----------------|-----------------|-----------------|-----------------|-----------------|-----------------|-----------------|--------------------|--------------------|--------------------|
| Magetan          | 0,004           | 0,035           | 0,002           | 0,018           | 0,005           | 0,019           | 0,044           | 0,046           | 0,014           | 0,009           | 0,055              | 0,005              | 0,057              |
| Ngawi            | 0,004           | 0,042           | 0,002           | 0,017           | 0,005           | 0,015           | 0,035           | 0,027           | 0,014           | 0,011           | 0,039              | 0,003              | 0,065              |
| Bojonegoro       | 0,005           | 0,023           | 0,003           | 0,017           | 0,008           | 0,011           | 0,019           | 0,018           | 0,005           | 0,009           | 0,030              | 0,001              | 0,038              |
| Tuban            | 0,007           | 0,028           | 0,003           | 0,050           | 0,009           | 0,031           | 0,047           | 0,027           | 0,008           | 0,017           | 0,071              | 0,007              | 0,162              |
| Lamongan         | 0,005           | 0,032           | 0,003           | 0,030           | 0,005           | 0,018           | 0,023           | 0,020           | 0,013           | 0,013           | 0,063              | 0,002              | 0,054              |
| Gresik           | 0,004           | 0,028           | 0,003           | 0,022           | 0,005           | 0,017           | 0,020           | 0,018           | 0,013           | 0,010           | 0,070              | 0,001              | 0,049              |
| Bangkalan        | 0,005           | 0,018           | 0,003           | 0,013           | 0,007           | 0,017           | 0,019           | 0,027           | 0,012           | 0,012           | 0,083              | 0,002              | 0,056              |
| Sampang          | 0,005           | 0,036           | 0,009           | 0,024           | 0,015           | 0,015           | 0,072           | 0,032           | 0,024           | 0,008           | 0,140              | 0,003              | 0,124              |
| Pamekasan        | 0,005           | 0,037           | 0,008           | 0,021           | 0,017           | 0,049           | 0,334           | 0,040           | 0,035           | 0,014           | 0,202              | 0,013              | 0,146              |
| Sumenep          | 0,006           | 0,459           | 0,053           | 0,090           | 0,301           | 0,632           | 2,572           | 0,431           | 0,186           | 0,074           | 1,552              | 0,212              | 2,443              |
| Kota Kediri      | 0,004           | 0,018           | 0,003           | 0,016           | 0,003           | 0,017           | 0,024           | 0,017           | 0,010           | 0,011           | 0,036              | 0,000              | 0,037              |
| Kota Blitar      | 0,004           | 0,029           | 0,003           | 0,019           | 0,004           | 0,024           | 0,024           | 0,018           | 0,011           | 0,010           | 0,038              | 0,000              | 0,053              |
| Kota Malang      | 0,004           | 0,020           | 0,003           | 0,011           | 0,006           | 0,020           | 0,015           | 0,013           | 0,009           | 0,009           | 0,051              | 0,001              | 0,044              |
| Kota Probolinggo | 0,004           | 0,018           | 0,004           | 0,004           | 0,007           | 0,031           | 0,021           | 0,032           | 0,009           | 0,011           | 0,057              | 0,003              | 0,040              |
| Kota Pasuruan    | 0,004           | 0,017           | 0,003           | 0,004           | 0,006           | 0,020           | 0,014           | 0,022           | 0,008           | 0,007           | 0,054              | 0,002              | 0,045              |
| Kota Mojokerto   | 0,003           | 0,016           | 0,003           | 0,016           | 0,004           | 0,016           | 0,014           | 0,013           | 0,011           | 0,007           | 0,041              | 0,001              | 0,040              |
| Kota Madiun      | 0,003           | 0,032           | 0,002           | 0,014           | 0,004           | 0,010           | 0,025           | 0,024           | 0,011           | 0,008           | 0,035              | 0,001              | 0,050              |
| Kota Surabaya    | 0,004           | 0,017           | 0,002           | 0,013           | 0,005           | 0,016           | 0,014           | 0,017           | 0,009           | 0,007           | 0,049              | 0,001              | 0,038              |
| Kota Batu        | 0,004           | 0,017           | 0,003           | 0,017           | 0,003           | 0,021           | 0,011           | 0,010           | 0,009           | 0,006           | 0,046              | 0,000              | 0,039              |

Lampiran 29 : Nilai Standar Error Model *Fixed Effect* GWPR dengan Pembobot *Adaptive Gaussian Kernel* (lanjutan)

| Kab/kota      | $\hat{\beta}_0$                   | $\hat{\beta}_1$ | $\hat{\beta}_2$ | $\hat{\beta}_3$ | $\hat{\beta}_4$ | $\hat{\beta}_5$ | $\hat{\beta}_6$ | $\hat{\beta}_7$ | $\hat{\beta}_8$ | $\hat{\beta}_9$ | $\hat{\beta}_{10}$ | $\hat{\beta}_{11}$ | $\hat{\beta}_{12}$ |
|---------------|-----------------------------------|-----------------|-----------------|-----------------|-----------------|-----------------|-----------------|-----------------|-----------------|-----------------|--------------------|--------------------|--------------------|
| Pacitan       | $-2,22 \times 10^{-15}$           | $-0,199$        | 0,799           | $-1,834$        | 0,441           | 0,045           | 0,603           | 1,167           | $-1,401$        | $-1,717$        | 0,478              | 1,350              | 0,940              |
| Ponorogo      | $5,27 \times 10^{-15}$            | 1,206           | 0,424           | $-0,812$        | $-0,272$        | 1,223           | $-0,126$        | 2,157           | 0,194           | $-2,551$        | 1,121              | $-0,319$           | 1,136              |
| Trenggalek    | $-3,88 \times 10^{-14}$           | $-1,885$        | $-0,245$        | $-1,020$        | 0,476           | 0,653           | $-0,900$        | 2,385           | $-0,065$        | $-3,322$        | 0,482              | $-1,131$           | $-1,753$           |
| Tulungagung   | $-3,53 \times 10^{-14}$           | $-0,188$        | $-1,192$        | $-0,486$        | 1,034           | $-0,545$        | $-2,284$        | 1,310           | 3,473           | $-3,028$        | 0,051              | $-3,944$           | $-0,788$           |
| <b>Blitar</b> | $-5,49 \times 10^{-14}$           | 0,196           | $-1,216$        | $-0,396$        | 0,374           | $-1,946$        | $-2,273$        | 0,407           | 3,248           | $-1,778$        | 0,613              | $-4,469$           | $-0,507$           |
| Kediri        | $-4,09 \times 10^{-15}$           | $-2,036$        | 1,504           | $-3,010$        | 1,562           | $-0,042$        | $-0,472$        | 4,345           | 0,406           | 2,387           | $-3,686$           | $-0,142$           | 0,496              |
| Malang        | $-1,21 \times 10^{-13}$           | 5,389           | $-3,945$        | $-2,412$        | 2,889           | 3,065           | 2,204           | 2,702           | $-1,221$        | 4,909           | 2,413              | $-0,616$           | 4,287              |
| Lumajang      | $-8,61 \times 10^{-15}$           | 0,147           | $-1,027$        | $-3,431$        | 1,374           | 1,299           | $-0,088$        | $-0,049$        | 0,812           | 0,647           | 1,371              | $-0,548$           | $-0,262$           |
| Jember        | $-5,32 \times 10^{-14}$           | $-1,179$        | $-1,132$        | $-3,625$        | 1,143           | 1,854           | $-1,064$        | $-0,749$        | 1,518           | $-0,057$        | 1,690              | $-0,501$           | $-1,568$           |
| Banyuwangi    | $2,89 \times 10^{-14}$            | $-0,318$        | $-0,361$        | $-0,510$        | 0,462           | $-0,631$        | $-1,729$        | 1,031           | 0,410           | $-1,104$        | $-1,835$           | $-0,108$           | 0,617              |
| Bondowoso     | $-1,90 \times 10^{-16}$           | $-0,162$        | $-0,999$        | $-2,308$        | 1,325           | 0,826           | $-1,401$        | 2,235           | $-0,122$        | $-1,579$        | $-0,965$           | $-0,849$           | 0,978              |
| Situbondo     | $2,\!25$ x $10^{^{\mathrm{-}14}}$ | $-0,318$        | $-0,428$        | $-0,586$        | 0,464           | $-0,560$        | $-1,717$        | 1,160           | 0,382           | $-1,158$        | $-1,797$           | $-0,114$           | 0,666              |
| Probolinggo   | $3,48 \times 10^{-15}$            | 0,253           | $-2,971$        | $-0,871$        | 0,557           | 3,193           | 1,422           | 4,253           | $-1,209$        | 1,424           | $-2,477$           | 2,570              | 2,482              |
| Pasuruan      | $-1,91 \times 10^{-14}$           | $-0,488$        | $-3,989$        | $-0,675$        | 0,337           | 2,097           | 0,634           | 4,192           | 2,576           | 2,339           | $-1,924$           | 1,413              | 0,010              |
| Sidoarjo      | $3,35 \times 10^{-14}$            | 0,396           | 0,131           | $-3,874$        | $-0,092$        | $-2,030$        | $-1,983$        | $-0,917$        | 1,222           | 1,180           | $-1,903$           | 0,581              | 1,880              |
| Mojokerto     | $9{,}37 \ge 10^{ \text{-}15}$     | $-1,208$        | $-0,472$        | $-1,273$        | 1,583           | $-1,019$        | $-2,332$        | $-0,215$        | 1,314           | 1,518           | $-1,722$           | 1,482              | 0,546              |
| Jombang       | $-2,29 \times 10^{-14}$           | $-3,508$        | 0,259           | $-3,184$        | 2,388           | $-3,720$        | $-4,296$        | 1,170           | $-0,033$        | 3,604           | $-4,459$           | 1,489              | 0,745              |
| Nganjuk       | $1,28 \times 10^{-14}$            | 2,017           | $-0,586$        | $-2,346$        | 0,693           | 3,231           | $-2,567$        | 3,780           | 2,364           | $-2,968$        | 0,187              | $-0,886$           | 2,877              |
| Madiun        | $6,33 \times 10^{-14}$            | 1,163           | $-0,733$        | $-1,320$        | $-0,121$        | 3,173           | $-2,344$        | 2,306           | 2,441           | $-3,174$        | 1,131              | $-2,560$           | 1,638              |

Lampiran 30 : Nilai t-statistik Model *Fixed Effect* GWPR dengan Pembobot *Adaptive Gaussian Kernel*

| Kab/kota         | $\hat{\beta}_0$                   | $\hat{\beta}_1$ | $\hat{\beta}_2$ | $\hat{\beta}_3$ | $\hat{\beta}_4$ | $\hat{\beta}_5$ | $\hat{\beta}_6$ | $\hat{\beta}_7$ | $\hat{\beta}_8$ | $\hat{\beta}_9$ | $\hat{\beta}_{10}$ | $\hat{\beta}_{11}$ | $\hat{\beta}_{12}$ |
|------------------|-----------------------------------|-----------------|-----------------|-----------------|-----------------|-----------------|-----------------|-----------------|-----------------|-----------------|--------------------|--------------------|--------------------|
| Magetan          | $2,08 \times 10^{-\overline{14}}$ | 0,805           | $-0,320$        | $-0,410$        | 0,105           | 0,552           | $-0,196$        | 1,266           | 1,618           | $-3,195$        | $-0,602$           | $-0.848$           | 0,547              |
| Ngawi            | $-1,15 \times 10^{-15}$           | 0,889           | 0,367           | $-0,647$        | 0,257           | $-0,171$        | 0,911           | 2,797           | 0.717           | $-3,434$        | $-0,536$           | $-0,542$           | 0,790              |
| Bojonegoro       | $-1,76 \times 10^{-14}$           | 2,914           | 0,776           | $-0,662$        | 0,203           | 1,348           | $-0,015$        | 1,731           | 1,840           | $-0,450$        | $-0,597$           | $-1,264$           | 3,877              |
| Tuban            | 3,02 x $10^{-14}$                 | 1,439           | 1,788           | $-0,701$        | $-0,250$        | $-0,688$        | 1,453           | 0,738           | $-0,312$        | $-2,300$        | 0,995              | $-1,192$           | 0,388              |
| Lamongan         | 5,25E-14                          | 13,8510         | $-3,8247$       | 1,8938          | $-1,4643$       | $-5,4421$       | 6,1066          | $-0,1643$       | 0,0427          | 5,7265          | 5,3759             | 0,3744             | 10,0778            |
| Gresik           | 5,59E-14                          | 10,1278         | $-1,5609$       | 0,6464          | 3,4691          | $-5,3057$       | 3,0049          | $-2,7290$       | $-3,0853$       | 2,9460          | 6,0646             | $-0,9930$          | 2,5534             |
| Bangkalan        | 7,58E-15                          | 0,3046          | $-5,0132$       | $-4,6983$       | $-5,6590$       | 1,1668          | 0,1382          | $-2,2562$       | $-1,0876$       | $-0,7799$       | 2,8871             | 1,5687             | 2,3172             |
| Sampang          | $-6,87E-14$                       | $-1,6866$       | $-0,9213$       | $-0,8395$       | $-2,4503$       | $-3,5958$       | 4,6922          | $-1,1280$       | $-0,0369$       | 0,0053          | 0,7423             | $-1,2260$          | $-0,9149$          |
| Pamekasan        | 1,04E-13                          | 0,1864          | $-0,0165$       | $-0,1385$       | 0,0626          | 0,0785          | $-0,3757$       | 0,0512          | $-0,1431$       | 0,4204          | $-0,2507$          | 0,0018             | 0,0886             |
| Sumenep          | 5,01E-14                          | 0,1863          | $-0.0164$       | $-0,1384$       | 0,0626          | 0,0786          | $-0,3754$       | 0.0512          | $-0,1429$       | 0,4200          | $-0,2505$          | 0,0019             | 0,0887             |
| Kota Kediri      | 4,74E-14                          | 0.6898          | 3,4890          | $-2,9667$       | 2,5971          | 4,6533          | 3,0355          | 5,9518          | $-1,4885$       | 2,9741          | $-2,9880$          | $-0.8878$          | 1,6122             |
| Kota Blitar      | $-1,13E-13$                       | $-1,3198$       | $-2,7654$       | 1,0643          | 0,2283          | $-3,3160$       | $-5,1633$       | $-0,0330$       | 6,8364          | $-2,5120$       | $-1,1177$          | $-8,3190$          | $-2,0257$          |
| Kota Malang      | $-3,94E-13$                       | 9,8857          | $-0,8090$       | 6,8329          | 10,5702         | $-4,2672$       | $-0,7569$       | $-8,7294$       | 7,2709          | 8,1977          | 5,4405             | $-6,5384$          | 9,5723             |
| Kota Probolinggo | 4,27E-15                          | $-1,7014$       | $-6,8668$       | 2,7256          | 4,8293          | 4,5980          | $-1,1008$       | 7,7873          | 0,7334          | 2,7508          | $-2,8722$          | 3,7878             | $-1,2482$          |
| Kota Pasuruan    | $-8,97E-14$                       | 0,9549          | $-2,2443$       | $-1,6216$       | 1,9001          | 2,7851          | 0,8502          | 4,9255          | 1,9228          | 2,4612          | $-2,2604$          | 2,8000             | 1,2718             |
| Kota Mojokerto   | $-1,28E-15$                       | $-0,9001$       | $-2,0127$       | $-0,7283$       | 3,1700          | $-3,6739$       | $-4,7759$       | $-1,7393$       | 1,0467          | 2,2490          | $-3,4166$          | $-2,0140$          | $-0,1051$          |
| Kota Madiun      | 1,27E-14                          | 2,4480          | $-1,0703$       | 2,0523          | 1,2114          | $-0,8868$       | $-3,1170$       | $-0,6048$       | 3,7834          | $-4,1705$       | $-3,7840$          | $-4,5315$          | $-1,0817$          |
| Kota Surabaya    | 8,45E-14                          | 4,1473          | 1,0343          | $-7,1772$       | $-2,6061$       | $-1,6638$       | 0,8648          | 0,2425          | 5,5785          | $-0,2879$       | $-2,2407$          | 2,2006             | 5,5181             |
| Kota Batu        | 5,92E-14                          | 5,1662          | $-8,3738$       | $-2,8428$       | $-6,4238$       | 8,6730          | 7,8893          | 5,8237          | $-4,3159$       | 1,2837          | 0,4160             | 6,8180             | 7,1383             |

Lampiran 31 : Nilai t-statistik Model *Fixed Effect* GWPR dengan Pembobot *Adaptive Gaussian Kernel* (lanjutan)

| Kab/kota      | $\hat{\beta}_0$ | $\hat{\beta}_1$ | $\hat{\beta}_2$ | $\hat{\beta_3}$ | $\hat{\beta}_4$ | $\hat{\beta}_5$ | $\hat{\beta}_6$ | $\hat{\beta}_7$ | $\hat{\beta}_8$ | $\hat{\beta}_9$ | $\hat{\beta}_{10}$ | $\hat{\beta}_{11}$ | $\hat{\beta}_{12}$ | $R^2$ |
|---------------|-----------------|-----------------|-----------------|-----------------|-----------------|-----------------|-----------------|-----------------|-----------------|-----------------|--------------------|--------------------|--------------------|-------|
| Pacitan       | 1,000           | 0,843           | 0,428           | 0,072           | 0,661           | 0,965           | 0,549           | 0,248           | 0,167           | 0,092           | 0,634              | 0,183              | 0,351              | 0,999 |
| Ponorogo      | 1,000           | 0,233           | 0,673           | 0,420           | 0,787           | 0,226           | 0,900           | 0,036           | 0,847           | 0,014           | 0,267              | 0,751              | 0,261              | 0,937 |
| Trenggalek    | 1,000           | 0,065           | 0,807           | 0,312           | 0,636           | 0,517           | 0,372           | 0,021           | 0,948           | 0,002           | 0,632              | 0,263              | 0,085              | 0,949 |
| Tulungagung   | 1,000           | 0,851           | 0,238           | 0,629           | 0,306           | 0,588           | 0,026           | 0,196           | 0,001           | 0,004           | 0,959              | 0,000              | 0,434              | 0,949 |
| <b>Blitar</b> | 1,000           | 0,846           | 0,229           | 0,693           | 0,710           | 0.057           | 0,027           | 0,685           | 0,002           | 0,081           | 0,542              | 0.000              | 0,614              | 0,944 |
| Kediri        | 1,000           | 0,047           | 0,139           | 0,004           | 0,124           | 0,967           | 0,639           | 0,000           | 0,686           | 0,021           | 0,001              | 0,887              | 0,622              | 0,917 |
| Malang        | 1,000           | 0,000           | 0,000           | 0,019           | 0,006           | 0,003           | 0,032           | 0,009           | 0,227           | 0,000           | 0,019              | 0,540              | 0,000              | 0,752 |
| Lumajang      | 1,000           | 0,884           | 0,309           | 0,001           | 0,175           | 0,199           | 0,930           | 0,961           | 0,421           | 0,520           | 0,176              | 0,586              | 0,794              | 0,950 |
| Jember        | 1,000           | 0,244           | 0,263           | 0,001           | 0,258           | 0,069           | 0,292           | 0,457           | 0,135           | 0,955           | 0,097              | 0,618              | 0,123              | 0,939 |
| Banyuwangi    | 1,000           | 0,751           | 0,720           | 0,612           | 0,646           | 0,531           | 0,090           | 0,307           | 0,684           | 0,274           | 0,072              | 0,914              | 0,540              | 1,000 |
| Bondowoso     | 1,000           | 0,872           | 0,322           | 0,025           | 0,191           | 0,413           | 0,167           | 0,030           | 0,903           | 0,120           | 0,339              | 0,400              | 0,332              | 0,999 |
| Situbondo     | 1,000           | 0,751           | 0,670           | 0,560           | 0,645           | 0,577           | 0,092           | 0,251           | 0,704           | 0,252           | 0,078              | 0,910              | 0,508              | 1,000 |
| Probolinggo   | 1,000           | 0,801           | 0,004           | 0,387           | 0,580           | 0,002           | 0,161           | 0,000           | 0,232           | 0,160           | 0,016              | 0,013              | 0,016              | 0,982 |
| Pasuruan      | 1,000           | 0,628           | 0,000           | 0,502           | 0,737           | 0,041           | 0,529           | 0,000           | 0,013           | 0,023           | 0,060              | 0,163              | 0,992              | 0,911 |
| Sidoarjo      | 1,000           | 0,694           | 0,896           | 0.000           | 0,927           | 0,047           | 0,052           | 0,363           | 0,227           | 0,243           | 0,062              | 0,563              | 0,066              | 0,846 |
| Mojokerto     | 1,000           | 0,232           | 0,639           | 0,209           | 0,119           | 0,313           | 0,023           | 0,830           | 0,194           | 0,135           | 0,091              | 0,144              | 0,587              | 0,729 |
| Jombang       | 1,000           | 0,001           | 0,797           | 0,002           | 0,020           | 0,000           | 0,000           | 0,247           | 0,974           | 0,001           | 0,000              | 0,142              | 0,459              | 0,791 |
| Nganjuk       | 1,000           | 0,049           | 0,561           | 0,023           | 0,491           | 0,002           | 0,013           | 0,000           | 0,022           | 0,004           | 0,853              | 0,380              | 0,006              | 0,928 |
| Madiun        | 1,000           | 0,250           | 0,466           | 0,192           | 0,904           | 0,002           | 0,023           | 0,025           | 0,018           | 0,002           | 0,263              | 0,013              | 0,107              | 0,906 |

Lampiran 32 : Nilai t-probability Model *Fixed Effect* GWPR dengan *Pembobot Adaptive Gaussian Kernel* dan Nilai R<sup>2</sup>

| Kab/kota         | $\hat{\beta}_0$ | $\hat{\beta_1}$ | $\hat{\beta}_2$ | $\hat{\beta_3}$ | $\hat{\beta}_4$ | $\hat{\beta}_5$ | $\hat{\beta}_6$ | $\hat{\beta}_7$ | $\hat{\beta}_8$ | $\hat{\beta}_9$ | $\hat{\beta}_{10}$ | $\hat{\beta}_{11}$ | $\hat{\beta}_{12}$ | $R^2$ |
|------------------|-----------------|-----------------|-----------------|-----------------|-----------------|-----------------|-----------------|-----------------|-----------------|-----------------|--------------------|--------------------|--------------------|-------|
| Magetan          | 1,000           | 0,424           | 0,750           | 0,684           | 0,917           | 0,583           | 0,845           | 0,211           | 0,111           | 0,002           | 0,550              | 0,400              | 0,586              | 0,923 |
| Ngawi            | 1,000           | 0,378           | 0,715           | 0,520           | 0,798           | 0,865           | 0,366           | 0,007           | 0,476           | 0,001           | 0,594              | 0,590              | 0,433              | 0,930 |
| Bojonegoro       | 1,000           | 0,005           | 0,441           | 0,511           | 0,840           | 0,183           | 0,988           | 0,089           | 0,071           | 0,655           | 0,553              | 0,212              | 0,000              | 0,958 |
| Tuban            | 1,000           | 0,156           | 0,079           | 0,486           | 0,804           | 0,494           | 0,152           | 0,463           | 0,757           | 0,025           | 0,324              | 0,238              | 0.700              | 0,999 |
| Lamongan         | 1,000           | 0,000           | 0,340           | 0,415           | 0,682           | 0,000           | 0,029           | 0,888           | 0,579           | 0,087           | 0,025              | 0,170              | 0,000              | 0,963 |
| Gresik           | 1,000           | 0,000           | 0,298           | 0,266           | 0,041           | 0,000           | 0,075           | 0,046           | 0,145           | 0,478           | 0,001              | 0,594              | 0,001              | 0,965 |
| Bangkalan        | 1,000           | 0,000           | 0,010           | 0,002           | 0,299           | 0,772           | 0,880           | 0,055           | 0,012           | 0,680           | 0,077              | 0,658              | 0,003              | 0,949 |
| Sampang          | 1,000           | 0,575           | 0,605           | 0,283           | 0,916           | 0,377           | 0,156           | 0,747           | 0,374           | 0,296           | 0,748              | 0,195              | 0,291              | 0,969 |
| Pamekasan        | 1,000           | 0,832           | 0,328           | 0,587           | 0,345           | 0,397           | 0,642           | 0,561           | 0,502           | 0,220           | 0,931              | 0,157              | 0,737              | 0,993 |
| Sumenep          | 1,000           | 0,979           | 0,835           | 0,932           | 0,928           | 0,907           | 0,893           | 0,928           | 0,825           | 0,840           | 0,941              | 0,926              | 0,953              | 0,999 |
| Kota Kediri      | 1,000           | 0,583           | 0,827           | 0,021           | 0,125           | 0,018           | 0,895           | 0,000           | 0,191           | 0,954           | 0,015              | 0,160              | 0,154              | 0,932 |
| Kota Blitar      | 1,000           | 0,958           | 0,164           | 0,981           | 0,308           | 0,212           | 0,031           | 0,028           | 0,001           | 0,030           | 0,684              | 0,000              | 0,528              | 0,918 |
| Kota Malang      | 1,000           | 0,000           | 0,009           | 0,245           | 0,186           | 0,006           | 0,070           | 0,997           | 0,372           | 0,000           | 0,746              | 0,048              | 0,018              | 0,614 |
| Kota Probolinggo | 1,000           | 0,726           | 0,000           | 1,000           | 0,020           | 0,001           | 0,548           | 0,000           | 0,672           | 0,322           | 0,012              | 0,005              | 0,178              | 0,958 |
| Kota Pasuruan    | 1,000           | 0,194           | 0.080           | 0,392           | 0.468           | 0,032           | 0,059           | 0,001           | 0,018           | 0,072           | 0,189              | 0,021              | 0,688              | 0,917 |
| Kota Mojokerto   | 1,000           | 0,911           | 0,320           | 0,008           | 0,149           | 0,056           | 0,008           | 0,587           | 0,808           | 0,014           | 0,002              | 0,010              | 0,009              | 0,777 |
| Kota Madiun      | 1,000           | 0,392           | 0,775           | 0,373           | 0,790           | 0,042           | 0,290           | 0,045           | 0,026           | 0,001           | 0,788              | 0,095              | 0,340              | 0,906 |
| Kota Surabaya    | 1,000           | 0,046           | 0,833           | 0,000           | 0,449           | 0,003           | 0,212           | 0,267           | 0,213           | 0,323           | 0,533              | 0,545              | 0,000              | 0,901 |
| Kota Batu        | 1,000           | 0,048           | 0,020           | 0,529           | 0,837           | 0,048           | 0,069           | 0,758           | 0,071           | 0,488           | 0,875              | 0,422              | 0,213              | 0,630 |

Lampiran 17 : Nilai t-probability Model *Fixed Effect* GWPR dengan Pembobot *Adaptive Gaussian Kernel* dan Nilai R2 (lanjutan)

| Lokasi                  | Tahun | $\widehat{\mathcal{Y}^*_{it}}$ | $\bar{y}$ | $\hat{y}$ | $\mathcal{Y}% =\mathcal{Y}^{\prime }\times\mathcal{Y}^{\prime }$ |
|-------------------------|-------|--------------------------------|-----------|-----------|------------------------------------------------------------------|
| 1                       | 2010  | 2010                           | $-0,026$  | 0,316     | 0,290                                                            |
| $\mathbf{1}$            | 2011  | 2011                           | 0,024     | 0,316     | 0,340                                                            |
| $\mathbf{1}$            | 2012  | 2012                           | $-0,006$  | 0,316     | 0,310                                                            |
| $\mathbf{1}$            | 2013  | 2013                           | 0,014     | 0,316     | 0,330                                                            |
| $\mathbf{1}$            | 2014  | 2014                           | $-0,006$  | 0,316     | 0,310                                                            |
| $\overline{c}$          | 2010  | 2010                           | $-0,051$  | 0,300     | 0,249                                                            |
| $\overline{2}$          | 2011  | 2011                           | $-0,011$  | 0,300     | 0,289                                                            |
| $\sqrt{2}$              | 2012  | 2012                           | 0,020     | 0,300     | 0,320                                                            |
| $\overline{c}$          | 2013  | 2013                           | 0,032     | 0,300     | 0,332                                                            |
| $\overline{c}$          | 2014  | 2014                           | 0,010     | 0,300     | 0,310                                                            |
| $\overline{3}$          | 2010  | 2010                           | $-0,033$  | 0,322     | 0,289                                                            |
| $\overline{3}$          | 2011  | 2011                           | 0,013     | 0,322     | 0,335                                                            |
| 3                       | 2012  | 2012                           | 0,008     | 0,322     | 0,330                                                            |
| 3                       | 2013  | 2013                           | 0,024     | 0,322     | 0,346                                                            |
| 3                       | 2014  | 2014                           | $-0,012$  | 0,322     | 0,310                                                            |
| $\overline{\mathbf{4}}$ | 2010  | 2010                           | $-0,046$  | 0,322     | 0,276                                                            |
| $\overline{\mathbf{4}}$ | 2011  | 2011                           | 0,007     | 0,322     | 0,329                                                            |
| $\overline{4}$          | 2012  | 2012                           | 0,014     | 0,322     | 0,336                                                            |
| $\overline{4}$          | 2013  | 2013                           | 0,039     | 0,322     | 0,361                                                            |
| $\overline{\mathbf{4}}$ | 2014  | 2014                           | $-0,014$  | 0,322     | 0,308                                                            |
| $\mathfrak s$           | 2010  | 2010                           | $-0,045$  | 0,318     | 0,273                                                            |
| 5                       | 2011  | 2011                           | 0,009     | 0,318     | 0,327                                                            |
| $\mathfrak s$           | 2012  | 2012                           | 0,036     | 0,318     | 0,354                                                            |
| 5                       | 2013  | 2013                           | 0,016     | 0,318     | 0,334                                                            |
| 5                       | 2014  | 2014                           | $-0,017$  | 0,318     | 0,301                                                            |
| $\sqrt{6}$              | 2010  | 2010                           | $-0,038$  | 0,300     | 0,262                                                            |
| 6                       | 2011  | 2011                           | 0,011     | 0,300     | 0,311                                                            |
| 6                       | 2012  | 2012                           | 0,009     | 0,300     | 0,309                                                            |
| 6                       | 2013  | 2013                           | 0,013     | 0,300     | 0,313                                                            |
| 6                       | 2014  | 2014                           | 0,005     | 0,300     | 0,305                                                            |
| $\boldsymbol{7}$        | 2010  | 2010                           | $-0,027$  | 0,332     | 0,305                                                            |
| $\sqrt{ }$              | 2011  | 2011                           | $-0,005$  | 0,332     | 0,327                                                            |
| $\boldsymbol{7}$        | 2012  | 2012                           | $-0,013$  | 0,332     | 0,319                                                            |
| $\boldsymbol{7}$        | 2013  | 2013                           | 0,040     | 0,332     | 0,372                                                            |
| $\boldsymbol{7}$        | 2014  | 2014                           | 0,005     | 0,332     | 0,337                                                            |

Lampiran 33 : Hasil Taksiran Nilai Y

| Lokasi | Tahun | $\widehat{y}_{it}^*$ | $\bar{y}$ | ŷ     | $\mathcal{Y}% =\mathcal{Y}^{\prime }\times\mathcal{Y}^{\prime }$ |
|--------|-------|----------------------|-----------|-------|------------------------------------------------------------------|
| 8      | 2010  | $-0,009$             | 0,248     | 0,239 | $-0,009$                                                         |
| 8      | 2011  | 0,019                | 0,248     | 0,267 | 0,019                                                            |
| $8\,$  | 2012  | 0,021                | 0,248     | 0,269 | 0,021                                                            |
| $8\,$  | 2013  | $-0,014$             | 0,248     | 0,234 | $-0,014$                                                         |
| $8\,$  | 2014  | $-0,017$             | 0,248     | 0,231 | $-0,017$                                                         |
| 9      | 2010  | $-0,017$             | 0,272     | 0,255 | $-0,017$                                                         |
| 9      | 2011  | 0,030                | 0,272     | 0,302 | 0,030                                                            |
| 9      | 2012  | 0,010                | 0,272     | 0,282 | 0,010                                                            |
| 9      | 2013  | $-0,007$             | 0,272     | 0,265 | $-0,007$                                                         |
| 9      | 2014  | $-0,016$             | 0,272     | 0,256 | $-0,016$                                                         |
| 10     | 2010  | $-0,048$             | 0,288     | 0,240 | $-0,048$                                                         |
| 10     | 2011  | 0,032                | 0,288     | 0,320 | 0,032                                                            |
| 10     | 2012  | 0,002                | 0,288     | 0,290 | 0,002                                                            |
| 10     | 2013  | 0,012                | 0,288     | 0,300 | 0,012                                                            |
| 10     | 2014  | 0,002                | 0,288     | 0,290 | 0,002                                                            |
| 11     | 2010  | $-0,059$             | 0,270     | 0,211 | $-0,059$                                                         |
| 11     | 2011  | 0,019                | 0,270     | 0,289 | 0,019                                                            |
| 11     | 2012  | 0,030                | 0,270     | 0,300 | 0,030                                                            |
| 11     | 2013  | 0,010                | 0,270     | 0,280 | 0,010                                                            |
| 11     | 2014  | 0,000                | 0,270     | 0,270 | 0,000                                                            |
| 12     | 2010  | $-0,012$             | 0,272     | 0,260 | $-0,012$                                                         |
| 12     | 2011  | $-0,012$             | 0,272     | 0,260 | $-0,012$                                                         |
| 12     | 2012  | $-0,002$             | 0,272     | 0,270 | $-0,002$                                                         |
| 12     | 2013  | 0,008                | 0,272     | 0,280 | 0,008                                                            |
| 12     | 2014  | 0,018                | 0,272     | 0,290 | 0,018                                                            |
| 13     | 2010  | $-0,047$             | 0,298     | 0,251 | $-0,047$                                                         |
| 13     | 2011  | $-0,017$             | 0,298     | 0,281 | $-0,017$                                                         |
| 13     | 2012  | 0,000                | 0,298     | 0,298 | 0,000                                                            |
| 13     | 2013  | 0,043                | 0,298     | 0,341 | 0,043                                                            |
| 13     | 2014  | 0,021                | 0,298     | 0,319 | 0,021                                                            |
| 14     | 2010  | $-0,021$             | 0,280     | 0,259 | $-0,021$                                                         |
| 14     | 2011  | 0,004                | 0,280     | 0,284 | 0,004                                                            |
| 14     | 2012  | 0,008                | 0,280     | 0,288 | 0,008                                                            |
| 14     | 2013  | 0,003                | 0,280     | 0,283 | 0,003                                                            |
| 14     | 2014  | 0,005                | 0,280     | 0,285 | 0,005                                                            |

Lampiran 34 : Hasil Taksiran Nilai Y (lanjutan)

| Lokasi | Tahun | $\widehat{y}_{it}^*$ | $\bar{y}$ | $\hat{y}$ | $\mathcal{Y}$ |
|--------|-------|----------------------|-----------|-----------|---------------|
| 15     | 2010  | $-0,028$             | 0,302     | 0,274     | $-0,028$      |
| 15     | 2011  | 0,006                | 0,302     | 0,308     | 0,006         |
| 15     | 2012  | 0,023                | 0,302     | 0,325     | 0,023         |
| 15     | 2013  | 0,008                | 0,302     | 0,310     | 0,008         |
| 15     | 2014  | $-0,009$             | 0,302     | 0,293     | $-0,009$      |
| 16     | 2010  | $-0,027$             | 0,270     | 0,243     | $-0,027$      |
| 16     | 2011  | 0,011                | 0,270     | 0,281     | 0,011         |
| 16     | 2012  | 0,012                | 0,270     | 0,282     | 0,012         |
| 16     | 2013  | $-0,001$             | 0,270     | 0,269     | $-0,001$      |
| 16     | 2014  | 0,005                | 0,270     | 0,275     | 0,005         |
| 17     | 2010  | $-0,036$             | 0,306     | 0,270     | $-0,036$      |
| 17     | 2011  | 0,037                | 0,306     | 0,343     | 0,037         |
| 17     | 2012  | $-0,001$             | 0,306     | 0,305     | $-0,001$      |
| 17     | 2013  | $-0,002$             | 0,306     | 0,304     | $-0,002$      |
| 17     | 2014  | 0,002                | 0,306     | 0,308     | 0,002         |
| 18     | 2010  | $-0,063$             | 0,312     | 0,249     | $-0,063$      |
| 18     | 2011  | $-0,003$             | 0,312     | 0,309     | $-0,003$      |
| 18     | 2012  | 0,049                | 0,312     | 0,361     | 0,049         |
| 18     | 2013  | 0,021                | 0,312     | 0,333     | 0,021         |
| 18     | 2014  | $-0,004$             | 0,312     | 0,308     | $-0,004$      |
| 19     | 2010  | $-0,050$             | 0,292     | 0,242     | $-0,050$      |
| 19     | 2011  | 0,015                | 0,292     | 0,307     | 0,015         |
| 19     | 2012  | 0,037                | 0,292     | 0,329     | 0,037         |
| 19     | 2013  | 0,017                | 0,292     | 0,309     | 0,017         |
| 19     | 2014  | $-0,019$             | 0,292     | 0,273     | $-0,019$      |
| 20     | 2010  | $-0,043$             | 0,314     | 0,271     | $-0,043$      |
| 20     | 2011  | $-0,009$             | 0,314     | 0,305     | $-0,009$      |
| 20     | 2012  | 0,022                | 0,314     | 0,336     | 0,022         |
| 20     | 2013  | 0,027                | 0,314     | 0,341     | 0,027         |
| 20     | 2014  | 0,004                | 0,314     | 0,318     | 0,004         |
| 21     | 2010  | $-0,073$             | 0,296     | 0,223     | $-0,073$      |
| 21     | 2011  | $-0,008$             | 0,296     | 0,288     | $-0,008$      |
| 21     | 2012  | 0,019                | 0,296     | 0,315     | 0,019         |
| 21     | 2013  | 0,022                | 0,296     | 0,318     | 0,022         |
| 21     | 2014  | 0,040                | 0,296     | 0,336     | 0,040         |

Lampiran 35 : Hasil Taksiran Nilai Y (lanjutan)

| Lokasi | Tahun | $\widehat{y}_{it}^*$ | $\bar{y}$ | ŷ     | $\mathcal{Y}% =\mathcal{Y}^{\prime }\times\mathcal{Y}^{\prime }$ |
|--------|-------|----------------------|-----------|-------|------------------------------------------------------------------|
| 22     | 2010  | $-0,013$             | 0,292     | 0,279 | $-0,013$                                                         |
| 22     | 2011  | $-0,021$             | 0,292     | 0,271 | $-0,021$                                                         |
| 22     | 2012  | 0,017                | 0,292     | 0,309 | 0,017                                                            |
| 22     | 2013  | 0,027                | 0,292     | 0,319 | 0,027                                                            |
| 22     | 2014  | $-0,010$             | 0,292     | 0,282 | $-0,010$                                                         |
| 23     | 2010  | $-0,018$             | 0,268     | 0,250 | $-0,018$                                                         |
| 23     | 2011  | 0,012                | 0,268     | 0,280 | 0,012                                                            |
| 23     | 2012  | 0,002                | 0,268     | 0,270 | 0,002                                                            |
| 23     | 2013  | 0,032                | 0,268     | 0,300 | 0,032                                                            |
| 23     | 2014  | $-0,028$             | 0,268     | 0,240 | $-0,028$                                                         |
| 24     | 2010  | $-0,045$             | 0,274     | 0,229 | $-0,045$                                                         |
| 24     | 2011  | 0,018                | 0,274     | 0,292 | 0,018                                                            |
| 24     | 2012  | $-0,010$             | 0,274     | 0,264 | $-0,010$                                                         |
| 24     | 2013  | 0,040                | 0,274     | 0,314 | 0,040                                                            |
| 24     | 2014  | $-0,003$             | 0,274     | 0,271 | $-0,003$                                                         |
| 25     | 2010  | $-0,090$             | 0,328     | 0,238 | $-0,090$                                                         |
| 25     | 2011  | 0,013                | 0,328     | 0,341 | 0,013                                                            |
| 25     | 2012  | 0,084                | 0,328     | 0,412 | 0,084                                                            |
| 25     | 2013  | 0,028                | 0,328     | 0,356 | 0,028                                                            |
| 25     | 2014  | $-0,035$             | 0,328     | 0,293 | $-0,035$                                                         |
| 26     | 2010  | $-0,006$             | 0,296     | 0,290 | $-0,006$                                                         |
| 26     | 2011  | 0,002                | 0,296     | 0,298 | 0,002                                                            |
| 26     | 2012  | $-0,011$             | 0,296     | 0,285 | $-0,011$                                                         |
| 26     | 2013  | $-0,016$             | 0,296     | 0,280 | $-0,016$                                                         |
| 26     | 2014  | 0,031                | 0,296     | 0,327 | 0,031                                                            |
| 27     | 2010  | $-0,004$             | 0,246     | 0,242 | $-0,004$                                                         |
| 27     | 2011  | 0,009                | 0,246     | 0,255 | 0,009                                                            |
| 27     | 2012  | 0,004                | 0,246     | 0,250 | 0,004                                                            |
| 27     | 2013  | 0,005                | 0,246     | 0,251 | 0,005                                                            |
| 27     | 2014  | $-0,014$             | 0,246     | 0,232 | $-0,014$                                                         |
| 28     | 2010  | 0,002                | 0,258     | 0,260 | 0,002                                                            |
| 28     | 2011  | 0,022                | 0,258     | 0,280 | 0,022                                                            |
| 28     | 2012  | $-0,017$             | 0,258     | 0,241 | $-0,017$                                                         |
| 28     | 2013  | $-0,009$             | 0,258     | 0,249 | $-0,009$                                                         |
| 28     | 2014  | 0,002                | 0,258     | 0,260 | 0,002                                                            |

Lampiran 36 : Hasil Taksiran Nilai Y (lanjutan)

| Lokasi | Tahun | $\widehat{\mathcal{Y}^*_{it}}$ | $\bar{y}$ | $\hat{y}$ | $\mathcal{Y}$ |
|--------|-------|--------------------------------|-----------|-----------|---------------|
| 29     | 2010  | $-0,006$                       | 0,276     | 0,270     | $-0,006$      |
| 29     | 2011  | $-0,006$                       | 0,276     | 0,270     | $-0,006$      |
| 29     | 2012  | 0,024                          | 0,276     | 0,300     | 0,024         |
| 29     | 2013  | 0,014                          | 0,276     | 0,290     | 0,014         |
| 29     | 2014  | $-0,026$                       | 0,276     | 0,250     | $-0,026$      |
| 30     | 2010  | $-0,051$                       | 0,340     | 0,289     | $-0,051$      |
| 30     | 2011  | 0,047                          | 0,340     | 0,387     | 0,047         |
| 30     | 2012  | 0,039                          | 0,340     | 0,379     | 0,039         |
| 30     | 2013  | $-0,017$                       | 0,340     | 0,323     | $-0,017$      |
| 30     | 2014  | $-0,019$                       | 0,340     | 0,321     | $-0,019$      |
| 31     | 2010  | $-0,026$                       | 0,360     | 0,334     | $-0,026$      |
| 31     | 2011  | $-0,007$                       | 0,360     | 0,353     | $-0,007$      |
| 31     | 2012  | 0,007                          | 0,360     | 0,367     | 0,007         |
| 31     | 2013  | 0,028                          | 0,360     | 0,388     | 0,028         |
| 31     | 2014  | $-0,002$                       | 0,360     | 0,358     | $-0,002$      |
| 32     | 2010  | $-0,007$                       | 0,388     | 0,381     | $-0,007$      |
| 32     | 2011  | $-0,021$                       | 0,388     | 0,367     | $-0,021$      |
| 32     | 2012  | 0,032                          | 0,388     | 0,420     | 0,032         |
| 32     | 2013  | 0,004                          | 0,388     | 0,392     | 0,004         |
| 32     | 2014  | $-0,008$                       | 0,388     | 0,380     | $-0,008$      |
| 33     | 2010  | $-0,062$                       | 0,312     | 0,250     | $-0,062$      |
| 33     | 2011  | 0,004                          | 0,312     | 0,316     | 0,004         |
| 33     | 2012  | $-0,021$                       | 0,312     | 0,291     | $-0,021$      |
| 33     | 2013  | 0,069                          | 0,312     | 0,381     | 0,069         |
| 33     | 2014  | 0,010                          | 0,312     | 0,322     | 0,010         |
| 34     | 2010  | $-0,046$                       | 0,328     | 0,282     | $-0,046$      |
| 34     | 2011  | 0,035                          | 0,328     | 0,363     | 0,035         |
| 34     | 2012  | 0,031                          | 0,328     | 0,359     | 0,031         |
| 34     | 2013  | $-0,005$                       | 0,328     | 0,323     | $-0,005$      |
| 34     | 2014  | $-0,015$                       | 0,328     | 0,313     | $-0,015$      |

Lampiran 37 : Hasil Taksiran Nilai Y (lanjutan)

| Lokasi | Tahun | $\widehat{y}_{it}^*$ | $\bar{y}$ | $\hat{y}$ | $\mathcal{Y}$ |
|--------|-------|----------------------|-----------|-----------|---------------|
| 35     | 2010  | $-0,007$             | 0,316     | 0,309     | $-0,007$      |
| 35     | 2011  | 0,026                | 0,316     | 0,342     | 0,026         |
| 35     | 2012  | 0,008                | 0,316     | 0,324     | 0,008         |
| 35     | 2013  | $-0,014$             | 0,316     | 0,302     | $-0,014$      |
| 35     | 2014  | $-0,012$             | 0,316     | 0,304     | $-0,012$      |
| 36     | 2010  | $-0,027$             | 0,354     | 0,327     | $-0,027$      |
| 36     | 2011  | $-0,024$             | 0,354     | 0,330     | $-0,024$      |
| 36     | 2012  | $-0,008$             | 0,354     | 0,346     | $-0,008$      |
| 36     | 2013  | 0,053                | 0,354     | 0,407     | 0,053         |
| 36     | 2014  | 0,006                | 0,354     | 0,360     | 0,006         |
| 37     | 2010  | $-0,014$             | 0,378     | 0,364     | $-0,014$      |
| 37     | 2011  | $-0,004$             | 0,378     | 0,374     | $-0,004$      |
| 37     | 2012  | 0,004                | 0,378     | 0,382     | 0,004         |
| 37     | 2013  | 0,000                | 0,378     | 0,378     | 0,000         |
| 37     | 2014  | 0,013                | 0,378     | 0,391     | 0,013         |
| 38     | 2010  | $-0,007$             | 0,310     | 0,303     | $-0,007$      |
| 38     | 2011  | 0,009                | 0,310     | 0,319     | 0,009         |
| 38     | 2012  | 0,017                | 0,310     | 0,327     | 0,017         |

Lampiran 38 : Hasil Taksiran Nilai Y (lanjutan)

library(plm) library(readxl) library(car) library(ggplot2) library(lmtest) library(zoo) library(MVN) library(spgwr) setwd("D:/ITS 2017/Tesis/Revisi/Final") #import data data <- read\_excel("data.xlsx") ##estimasi model panel #common effect (pool) ce<-lm(Y~X1+X2+X3+X4+X5+X6+X7+X8+X9+X10+X11+X12, data = data)  $summary(ce)$ #fixed effect within estimation feplm<-plm(Y~X1+X2+X3+X4+X5+X6+X7+X8+X9+X10+X11+X12, data = data, index=c("No", "Tahun"), model="within") summary(feplm) fixef(feplm) #random effect re<-plm(Y~X1+X2+X3+X4+X5+X6+X7+X8+X9+X10+X11+X12, data = data, index=c("No", "Tahun"), model="random") summary(re) #Uji pemilihan model panel #uji common effect vs. fixed effect pFtest(feplm, ce) #Hausman test - uji random effect vs. fixed effect phtest(re, feplm) #LM test - uji common effect vs. random effect pool<-plm(Y~X1+X2+X3+X4+X5+X6+X7+X8+X9+X10+X11+X12, data = data, index=c("No", "Tahun"), model="pooling") plmtest(pool, type=c("bp"))plmtest(pool, type=c("bp")) #uji asumsi model panel terpilih #uji asumsi normalitas Lilifors mvn(feplm\$residuals, alpha =  $0.10$ , univariateTest = "Lillie", univariatePlot = "qqplot")

Lampiran 39 : Syntax S*oftware* R Model GWPR

Lampiran 32 : Syntax Software R Model GWPR (lanjutin)

```
#uji asumsi multikolinieritas 
#VIF
vif(ce) #VIF>=10 indikasi multikolinieritas 
#korelasi
round(cor(data[4:15]),2)
symnum(round(cor(data[,4:15]),2))
##uji asumsi homoskedastisitas
#visual
plot(data$Y, feplm$residuals)
abline(h=0)
#uji Glejser
glejser<-cbind(data, feplm$residuals)
reg<-
lm(abs(feplm$residuals)~X1+X2+X3+X4+X5+X6+X7+X8+X9+X10+X11+X12, 
data = glejser)summary(reg)
##demean data asli
datam < -as.matrix(data[.3:15])n<-38
t < -5Y \le rep(0, n*t)X1 <-rep(0, n<sup>*t</sup>)
X2 < -\text{rep}(0, n^*t)X3 <- rep(0, n<sup>*</sup>t)
X4 < -\text{rep}(0, n^*t)X5 < -rep(0, n*t)X6 < -rep(0, n*t)X7 < -\text{rep}(0, n^*t)X8 < -rep(0, n*t)X9 <-rep(0, n<sup>*t</sup>)
X10\lt-rep(0, n<sup>*t</sup>)
X11 < -\text{rep}(0, n^*t)X12 < -rep(0, n*t)for (i in 1:38) {
  for (j in 1:5) {
   Y[(i-1)*5+i] < -\text{datam}[(i-1)*5+i,1] - \text{mean}(\text{datam}[(i-1)*5+1):((i-1)*5+5),1])X1[(i-1)*5+j] < \text{datam}[(i-1)*5+j,2]-mean(datam[(i-1)*5+1):((i-1)*5+5),2])
   X2[(i-1)*5+j] < -\frac{1}{1} * 5+j,3]-\frac{1}{1} * 2[(i-1)*5+1]X3[(i-1)*5+j] < -\frac{1}{1}+5+j,4]-\frac{1}{1}+\frac{1}{1}+3+j,4]-\frac{1}{1}+3+j,4]-\frac{1}{1}+3+j,4]-\frac{1}{1}+3+j,4]-\frac{1}{1}+3+j,4]-\frac{1}{1}+3+j,4]-\frac{1}{1}+3+j,4]-\frac{1}{1}+3+j,4]-\frac{1}{1}+3+j,4]-\frac{1}{1}+3+j,4]-\frac{1}{1}+3+j,4]-\frac{1}{1}+3+j,4]-\frac{1}{1}+3+j,4]-\frac{1}{1}+3+j,4]-\frac{1}{1X4[(i-1)*5+i] < -\frac{1}{5}+i;5+j,5]-mean(\frac{1}{5}((i-1)*5+1):(i-1)*5+5,5])
   X5[(i-1)*5+j] < -\frac{1}{1}*(-1)*5+j,6]-\frac{1}{1}*(\frac{1}{1})*5+1)((i-1)*5+5),6]X6[(i-1)*5+j] < -\frac{1}{1}*(-1)*5+j,7]-mean(\frac{1}{1}((i-1)*5+1)((i-1)*5+5),7])
   X7[(i-1)*5+j] < \text{datam}[(i-1)*5+j,8]-mean(datam[(i-1)*5+1):((i-1)*5+5),8])
   X8[(i-1)*5+j] < -\frac{1}{1} * 5+j,9]-mean(datam[(i-1)*5+1):(i-1)*5+5),9])
   X9[(i-1)*5+j] < -\frac{1}{1} \cdot \frac{1}{5+j},10]-\frac{1}{1} \cdot \frac{1}{1} \cdot \frac{1}{5+j},10[X10[(i-1)*5+j] < -\frac{1}{5+j}[i-1]*5+j,11]-\frac{1}{5}\text{mean}(\frac{1}{5}+1)*5+1):(i-1)*5+5,j,11]X11[(i-1)*5+j] < -\frac{1}{5+j}[i-1]*5+j,12]-\frac{1}{5+j}[i-1)*5+1:((i-1)*5+5),12]
```
Lampiran 32 : Syntax Software R Model GWPR (lanjutin)

```
X12[(i-1)*5+j] < -\text{datam}[(i-1)*5+j,13] - \text{mean}(\text{datam}[(i-1)*5+1):((i-1)*5+5),13]) }
}
meaned<-as.data.frame(cbind(data$No, data$Tahun, Y, X1, X2, X3, X4, X5, X6, 
X7, X8, X9, X10, X11, X12, data$Xi, data$Yi))
colnames(meaned)<-
c("No","Tahun","Y","X1","X2","X3","X4","X5","X6","X7","X8","X9","X10","X11
","X12","Xi","Yi")
write.csv(meaned, file="mean .csv")
##uji spasial heterogenity, Breusch Pagan test
bptest(feplm)
##GWPR
#menentukan bandwith
gauss.bwf<-
gwr.sel(formula=Y~X1+X2+X3+X4+X5+X6+X7+X8+X9+X10+X11+X12, 
data=meaned, coords=cbind(meaned$Xi, meaned$Yi), adapt=FALSE, 
gweight=gwr.Gauss)
gauss.bwa<-
gwr.sel(formula=Y~X1+X2+X3+X4+X5+X6+X7+X8+X9+X10+X11+X12, 
data=meaned, coords=cbind(meaned$Xi, meaned$Yi), adapt=TRUE, 
gweight=gwr.Gauss)
bisq.bwf<-
gwr.sel(formula=Y~X1+X2+X3+X4+X5+X6+X7+X8+X9+X10+X11+X12, 
data=meaned, coords=cbind(meaned$Xi, meaned$Yi), adapt=FALSE, 
gweight=gwr.bisquare)
bisq.bwa<-
gwr.sel(formula=Y~X1+X2+X3+X4+X5+X6+X7+X8+X9+X10+X11+X12, 
data=meaned, coords=cbind(meaned$Xi, meaned$Yi), adapt=TRUE, 
gweight=gwr.bisquare)
#pilih bandwith yg menghasilkan CV terkecil
#estimasi GWPR
meaned.gauss<-
gwr(formula=Y~X1+X2+X3+X4+X5+X6+X7+X8+X9+X10+X11+X12, 
data=meaned, coords=cbind(meaned$Xi, meaned$Yi), bandwidth=gauss.bwa, 
hatmatrix=TRUE)
meaned.gauss
#uji serentak
anova(meaned.gauss)
#Bandingkan dengan F tabel
LMZ.F1GWR.test(meaned.gauss)
#uji parsial parameter pada setiap titik (kab/kota)
names(meaned.gauss)
names(meaned.gauss$SDF)
```
Lampiran 32 : Syntax Software R Model GWPR (lanjutin)

| ##GWPR                                                                 |
|------------------------------------------------------------------------|
| #menentukan bandwith                                                   |
| gauss.bwf<-                                                            |
| gwr.sel(formula=Y~X1+X2+X3+X4+X5+X6+X7+X8+X9+X10+X11+X12,              |
| data=meaned, coords=cbind(meaned\$Xi, meaned\$Yi),<br>adapt=FALSE,     |
| gweight=gwr.Gauss)                                                     |
| gauss.bwa<-                                                            |
| gwr.sel(formula=Y~X1+X2+X3+X4+X5+X6+X7+X8+X9+X10+X11+X12,              |
| data=meaned, coords=cbind(meaned\$Xi, meaned\$Yi), adapt=TRUE,         |
| gweight=gwr.Gauss)                                                     |
| bisq.bwf<                                                              |
| gwr.sel(formula=Y~X1+X2+X3+X4+X5+X6+X7+X8+X9+X10+X11+X12,              |
| data=meaned, coords=cbind(meaned\$Xi, meaned\$Yi),<br>adapt=FALSE,     |
| gweight=gwr.bisquare)                                                  |
| bisq.bwa<-                                                             |
| gwr.sel(formula=Y~X1+X2+X3+X4+X5+X6+X7+X8+X9+X10+X11+X12,              |
| coords=cbind(meaned\$Xi, meaned\$Yi), adapt=TRUE,<br>data=meaned,      |
| gweight=gwr.bisquare)                                                  |
| #pilih bandwith yg menghasilkan CV terkecil                            |
|                                                                        |
| #estimasi GWPR                                                         |
| meaned.bisquare<br>$\operatorname{\!<\!}-$                             |
| gwr(formula=Y~X1+X2+X3+X4+X5+X6+X7+X8+X9+X10+X11+X12,                  |
| data=meaned, coords=cbind(meaned\$Xi, meaned\$Yi), bandwidth=bisq.bwa, |
| hatmatrix=TRUE)                                                        |
| meaned.bisquare                                                        |
| #uji serentak                                                          |
| anova(meaned.bisquare)                                                 |
| #Bandingkan dengan F tabel                                             |
| LMZ.F1GWR.test(meaned.bisquare)                                        |
|                                                                        |
| #uji parsial parameter pada setiap titik (kab/kota)                    |
| names(meaned.bisquare)                                                 |
| names(meaned.bisquare\$SDF)                                            |
| #beta                                                                  |
| estimate<-as.data.frame(meaned.gauss\$SDF)                             |
| estimate<-as.matrix(estimate)                                          |
|                                                                        |
| #membuat index                                                         |
| ind<-rep $(0, 38)$                                                     |
| for $(l \text{ in } 1:38)$ {<br>$ind[1] < -(1-1)*5+1$                  |
|                                                                        |
| ind                                                                    |
|                                                                        |

```
147
#hasil prediksi gini ratio
Ybintangcap<-estimate[,29]
#Ycap=Ybintangcap+Ybar
Ycap\leq-rep(0, n^*t)for (i in 1:38) {
 for (i in 1:5) {
  Ycap[(i-1)*5+j]<-Ybintangcap[(i-1)*5+j]+mean(datam[((i-1)*5+1):((i-1)*5+5),1])
  }
}
Ycap
Ycap<-cbind(data, Ycap)
#export Ycap
Export(as.data.frame(Ycap), "Ycap.txt")
#plot hasil estimasi
plot(Ycap$Y, Ycap$Ycap, xlab="Yactual", ylab="Ycap", 
xlim=range(c(Ycap$Y,Ycap$Ycap)), ylim=range(c(Ycap$Y,Ycap$Ycap)))
abline(a=0,b=1)#hasil estimasi beta dan se beta
hasilestimasi<-estimate[ind,]
#Export hasil estimasi beta dan se beta
Export(as.data.frame(hasilestimasi), "hasilestimasi.txt")
ypred<-estimate[,29]
ypred
localR2<-estimate[,31]
localR2
#nilai prediksi
nilaipred<-cbind(ypred,localR2)
write.csv(nilaipred, file="nilai prediksi .csv")
#untuk beta 
beta0=meaned.gauss$SDF$"(Intercept)"
sebeta0=meaned.gauss$SDF$"(Intercept)_se"
tbeta0=meaned.gauss$SDF$"(Intercept)"/meaned.gauss$SDF$"(Intercept)_se"
pvalue_beta0=2*pt(abs(tbeta0),df=54,lower.tail=FALSE)
beta1=meaned.gauss$SDF$"X1"
sebeta1=meaned.gauss$SDF$"X1_se"
tbeta1=meaned.gauss$SDF$"X1"/meaned.gauss$SDF$"X1_se"
pvalue_beta1=2*pt(abs(tbeta1),df=54,lower.tail=FALSE)beta2=meaned.gauss$SDF$"X2"
sebeta2=meaned.gauss$SDF$"X2_se"
tbeta2=meaned.gauss$SDF$"X2"/meaned.gauss$SDF$"X2_se"
pvalue_beta2=2*pt(abs(tbeta2),df=54,lower.tail=FALSE)
```
## Lampiran 32 : Syntax Software R Model GWPR (lanjutin)

beta3=meaned.gauss\$SDF\$"X3" sebeta3=meaned.gauss\$SDF\$"X3\_se" tbeta3=meaned.gauss\$SDF\$"X3"/meaned.gauss\$SDF\$"X3\_se" pvalue\_beta3=2\*pt(abs(tbeta3),df=54,lower.tail=FALSE)

beta4=meaned.gauss\$SDF\$"X4" sebeta4=meaned.gauss\$SDF\$"X4\_se" tbeta4=meaned.gauss\$SDF\$"X4"/meaned.gauss\$SDF\$"X4\_se" pvalue\_beta4=2\*pt(abs(tbeta4),df=54,lower.tail=FALSE)

beta5=meaned.gauss\$SDF\$"X5" sebeta5=meaned.gauss\$SDF\$"X5\_se" tbeta5=meaned.gauss\$SDF\$"X5"/meaned.gauss\$SDF\$"X5\_se" pvalue\_beta5=2\*pt(abs(tbeta5),df=54,lower.tail=FALSE)

beta6=meaned.gauss\$SDF\$"X6" sebeta6=meaned.gauss\$SDF\$"X6\_se" tbeta6=meaned.gauss\$SDF\$"X6"/meaned.gauss\$SDF\$"X6\_se" pvalue beta6= $2*pt(abs(tbeta6),df=54,lower.tail=FALSE)$ 

beta7=meaned.gauss\$SDF\$"X7" sebeta7=meaned.gauss\$SDF\$"X7\_se" tbeta7=meaned.gauss\$SDF\$"X7"/meaned.gauss\$SDF\$"X7\_se" pvalue\_beta7=2\*pt(abs(tbeta7),df=54,lower.tail=FALSE)

beta8=meaned.gauss\$SDF\$"X8" sebeta8=meaned.gauss\$SDF\$"X8\_se" tbeta8=meaned.gauss\$SDF\$"X8"/meaned.gauss\$SDF\$"X8\_se" pvalue\_beta8=2\*pt(abs(tbeta8),df=54,lower.tail=FALSE)

beta9=meaned.gauss\$SDF\$"X9" sebeta9=meaned.gauss\$SDF\$"X9\_se" tbeta9=meaned.gauss\$SDF\$"X9"/meaned.gauss\$SDF\$"X9\_se" pvalue beta9= $2*pt(abs(theta9),df=54,lower.tail=FALSE)$ 

beta10=meaned.gauss\$SDF\$"X10" sebeta10=meaned.gauss\$SDF\$"X10\_se" tbeta10=meaned.gauss\$SDF\$"X10"/meaned.gauss\$SDF\$"X10\_se" pvalue\_beta10=2\*pt(abs(tbeta10),df=54,lower.tail=FALSE)

beta11=meaned.gauss\$SDF\$"X11" sebeta11=meaned.gauss\$SDF\$"X11\_se" tbeta11=meaned.gauss\$SDF\$"X11"/meaned.gauss\$SDF\$"X11\_se" pvalue\_beta11=2\*pt(abs(tbeta11),df=54,lower.tail=FALSE)

beta12=meaned.gauss\$SDF\$"X12" sebeta12=meaned.gauss\$SDF\$"X12\_se" tbeta12=meaned.gauss\$SDF\$"X12"/meaned.gauss\$SDF\$"X12\_se" pvalue\_beta12=2\*pt(abs(tbeta12),df=54,lower.tail=FALSE)

Lampiran 32 : Syntax Software R Model GWPR (lanjutin)

EstimasiBeta<-cbind(beta0, beta1, beta2, beta3, beta4, beta5, beta6, beta7, beta8, beta9, beta10, beta11,beta12) SeBeta<-cbind<-cbind(sebeta0, sebeta1, sebeta2, sebeta3, sebeta4, sebeta5, sebeta6, sebeta7, sebeta8, sebeta9, sebeta10, sebeta11,sebeta12) tbeta<-cbind(tbeta0, tbeta1, tbeta2, tbeta3, tbeta4, tbeta5, tbeta6, tbeta7, tbeta8, tbeta9, tbeta10, tbeta11,tbeta12) pvalue<-cbind(pvalue\_beta0, pvalue\_beta1, pvalue\_beta2,pvalue\_beta3, pvalue\_beta4, pvalue\_beta5, pvalue\_beta6, pvalue\_beta7, pvalue\_beta8, pvalue\_beta9, pvalue\_beta10, pvalue\_beta11,pvalue\_beta12) signifikansi<-cbind(EstimasiBeta,SeBeta, tbeta,pvalue) #membuat index ind<-rep $(0, 38)$ for (l in 1:38) {  $ind[1] < -(1-1)*5+1$ }

ind hasilsignifikansi<-signifikansi[ind,] write.csv(hasilsignifikansi, file="hasil signifikan p value .csv") Lampiran 40 : Uji Dependensi Spasial

```
Moran I test under randomisation
data: resv
weights: nb2listw(wbot$neighbours, style = "W") 
Moran I statistic standard deviate = 4.3529, p-value = 1.343e-05alternative hypothesis: two.sided
sample estimates:
Moran I statistic Expectation Variance<br>0.255535327 -0.005291005 0.003590361
   0.255535327 -0.005291005
> 
> #Uji Lagrange Multiplier
> LM=lm.LMtests(linier,nb2listw(wbot$neighbours),test=c("LMerr","
LMlag"))
> LM
        Lagrange multiplier diagnostics for spatial dependence
data:
model: lm(formula = Y ~ x1 + X2 + X3 + X4 + X5 + X6 + X7 + X8 + X9 + X10 + X11 +
x12, data = gini
weights: nb21istw(wbot$neighbours)
LMerr = 17.769, df = 1, p-value = 2.494e-05Lagrange multiplier diagnostics for spatial dependence
data:
model: lm(formula = Y ~ x1 + X2 + X3 + X4 + X5 + X6 + X7 + X8 + X9 + x10 + x11 +x12, data = gini)
weights: nb2\overline{1}istw(wbot$neighbours)
LMlag = 26.446, df = 1, p-value = 2.711e-07
```
## **SURAT PERNYATAAN**

Saya yang bertanda tangan di bawah ini, mahasiswa Departemen Statistika **FMKSD ITS:** 

Nama : Chusnul Chotimah **NRP** : 06211750017006

Menyatakan bahwa data yang digunakan dalam Tesis/ Disertasi ini merupakan data sekunder yang diambil dari penelitian/ buku/ Tugas Akhir/ Thesis/ Disertasi/ Publikasi/ lainnya, yaitu:

: Badan Pusat Statistik Provinsi Jawa Timur Sumber

Keterangan : Data indikator makro ekonomi dan sosial menurut kabupaten/kota se-Jawa Timur Tahun 2010-2014

Surat pernyataan ini dibuat dengan sebenarnya. Apabila terdapat permalsuan data maka saya siap menerima sanksi sesuai aturan yang berlaku.

Surabaya, 10 Juli 2018

Mengetahui, Pembimbing Tesis

Mahasiswa

Dr. Sutikno, S.Si., M.Si NIP. 19710313 199702 1 001

Chusnul Chotimah NRP. 06211750017006

## **BIOGRAFI PENULIS**

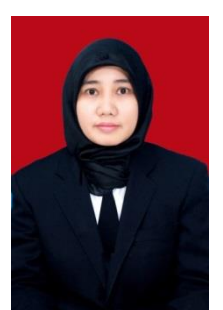

Penulis dengan nama lengkap Chusnul Chotimah, lahir pada tanggal 12 Maret 1981 di Tulungagung, Jawa Timur, sebagai anak kelima dari lima bersaudara pasangan Bapak Ana Marjana (Alm) dan Ibu Suratikah. Penulis menempuh pendidikan di SDN 4 Kepatihan (1988-1994), SMPN 2 Tulungagung (1994-1997) dan SMU 1 Boyolangu (1997-2000). Selanjutnya penulis

melanjutkan pendidikan di Sekolah Tinggi Ilmu Statistik (STIS) Jakarta (2000- 2004) Jurusan Statistik Ekonomi. Setelah menyelesaikan pendidikan DIV di STIS penulis ditugaskan bekerja di BPS Kabupaten Bolaang Mongondow, Sulawesi Utara (2004-2009), dan BPS Provinsi Jawa Timur (2009-sekarang). Pada tahun 2017 penulis memperoleh kesempatan untuk melanjutkan pendidikan S2 di Departemen Statistika, Fakultas Matematika, Komputasi dan Sains Data (FMKSD), Institut Teknologi Sepuluh Nopember (ITS), Surabaya. Pembaca yang ingin menyampaikan kritik, saran dan pertanyaan mengenai penelitian ini dapat menghubungi penulis melalui email chus\_chot@bps.go.id.

*Halaman ini sengaja dikosongkan*